# **CASAL**

# (C++ algorithmic stock assessment laboratory)

# CASAL User Manual v2.07-2005/08/21

B. Bull R.I.C.C. Francis A. Dunn A. McKenzie D.J. Gilbert M.H. Smith

NIWA Technical Report 127 ISSN 1174-2631 2005

# CASAL

# (C++ algorithmic stock assessment laboratory)

# CASAL User Manual v2.07-2005/08/21

B. Bull R.I.C.C. Francis A. Dunn A. McKenzie D.J. Gilbert M.H. Smith

NIWA Technical Report 127 2005

#### Published by NIWA Wellington 2005

Enquiries to: Science Communication, NIWA, Private Bag 14901, Wellington, New Zealand

ISSN 1174-2631

© NIWA 2005

Citation: Bull, B.; Francis, R.I.C.C.; Dunn, A.; McKenzie, A.; Gilbert, D.J.; Smith, M.H. (2005). CASAL (C++ algorithmic stock assessment laboratory): CASAL User Manual v2.07- 2005/08/21. NIWA Technical Report 127. 274 p.

> The National Institute of Water and Atmospheric Research is New Zealand's leading provider of atmospheric, marine, and freshwater science

Visit NIWA's website at http://www.niwa.co.nz

# **CONTENTS**

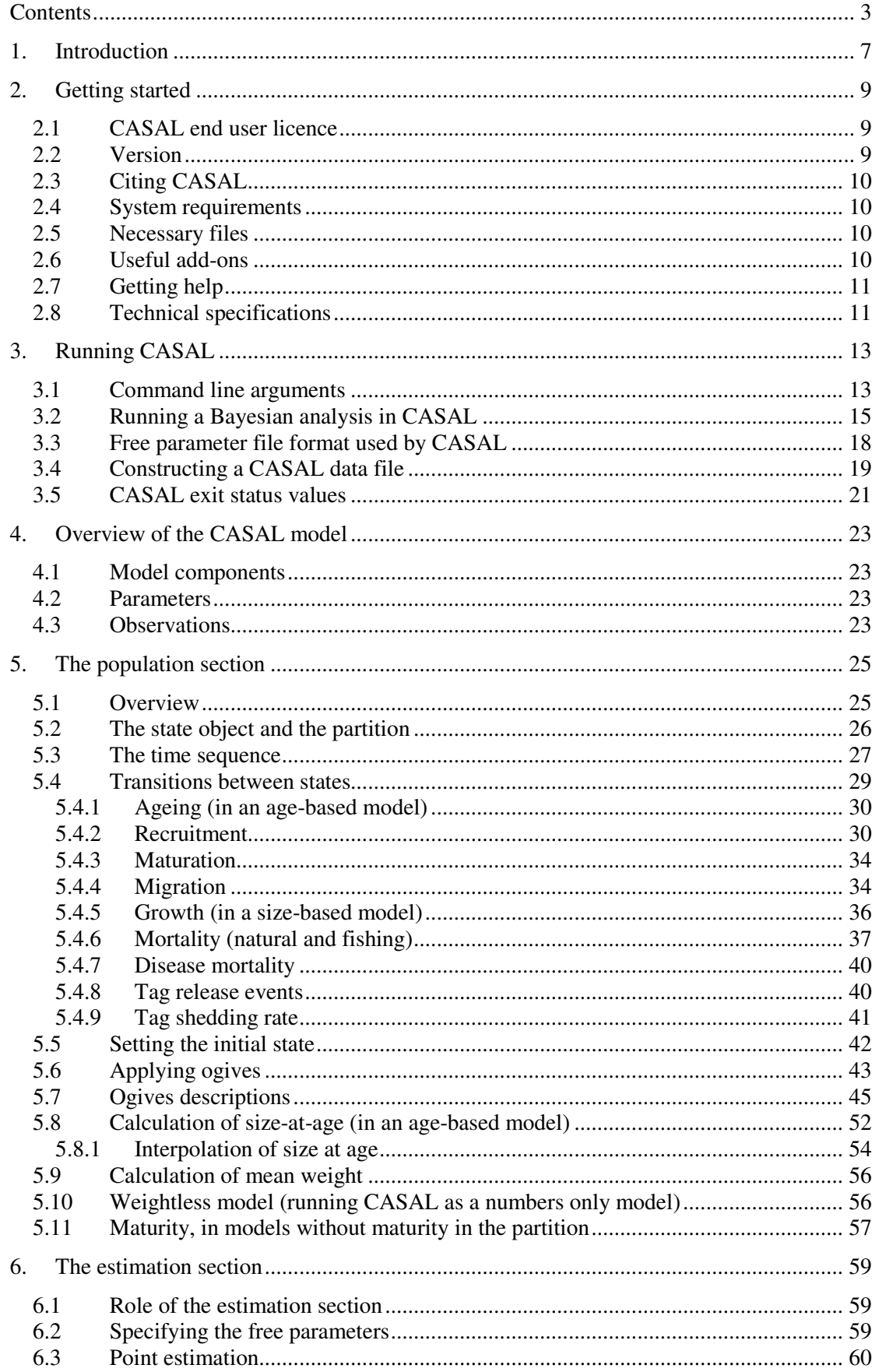

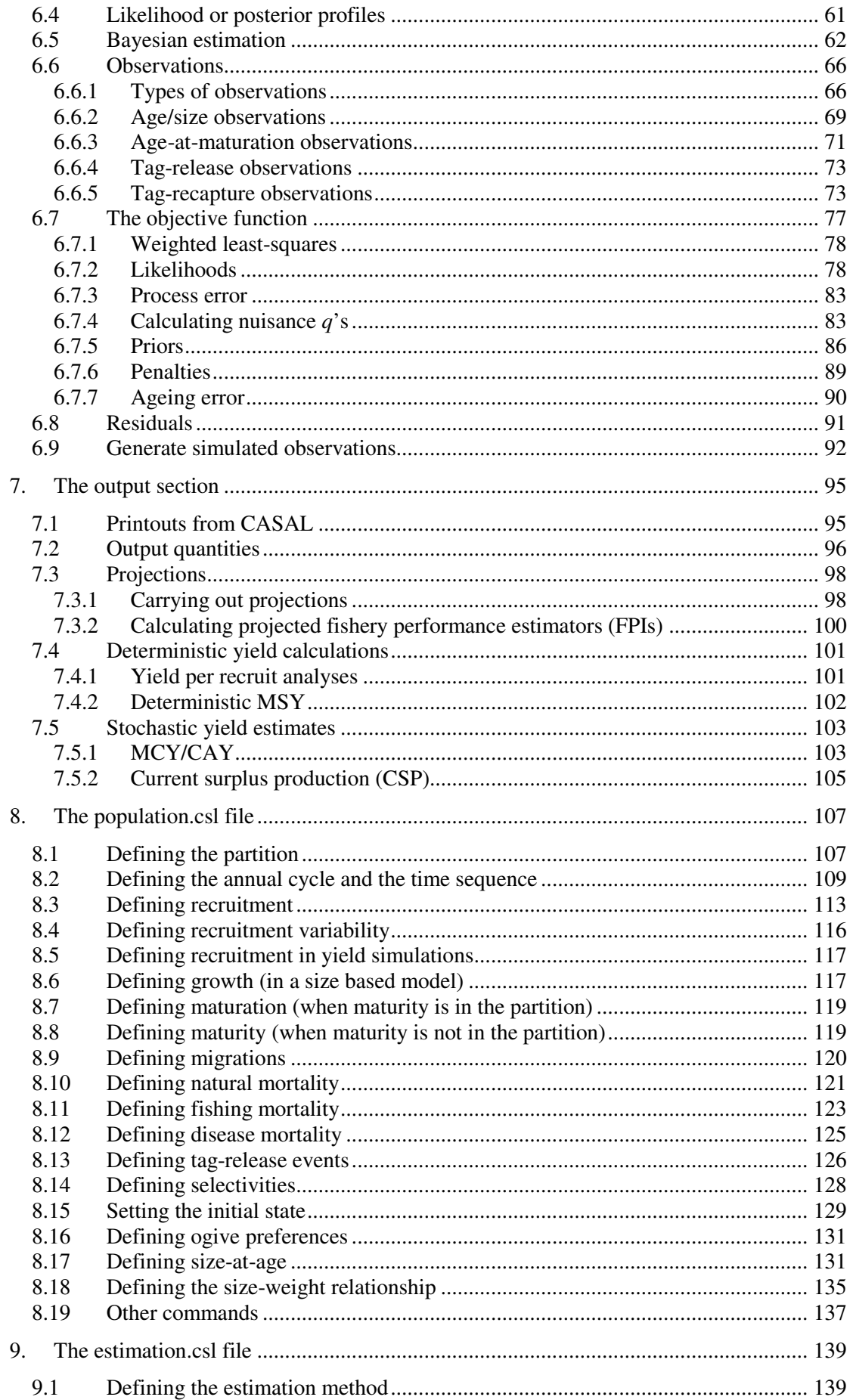

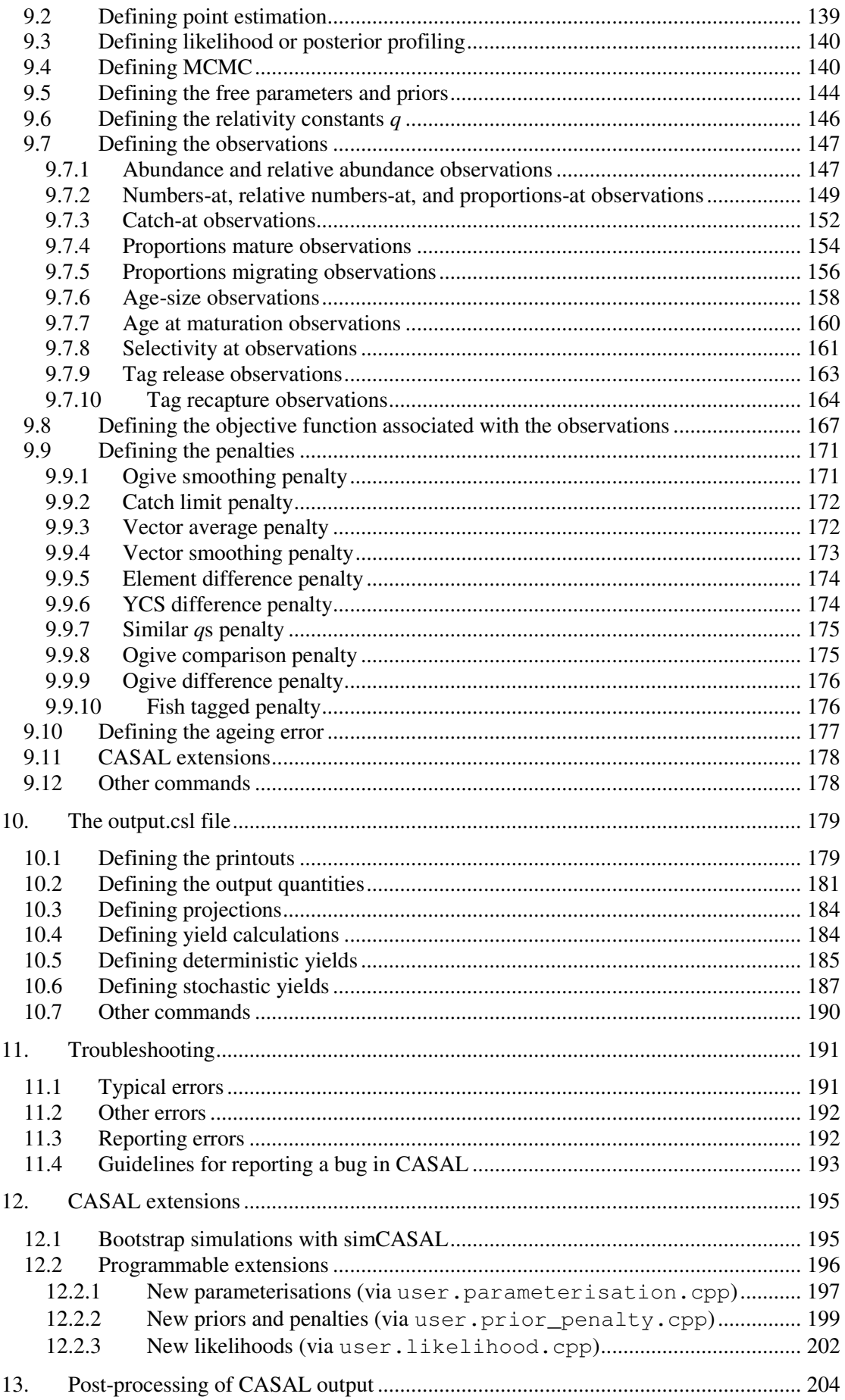

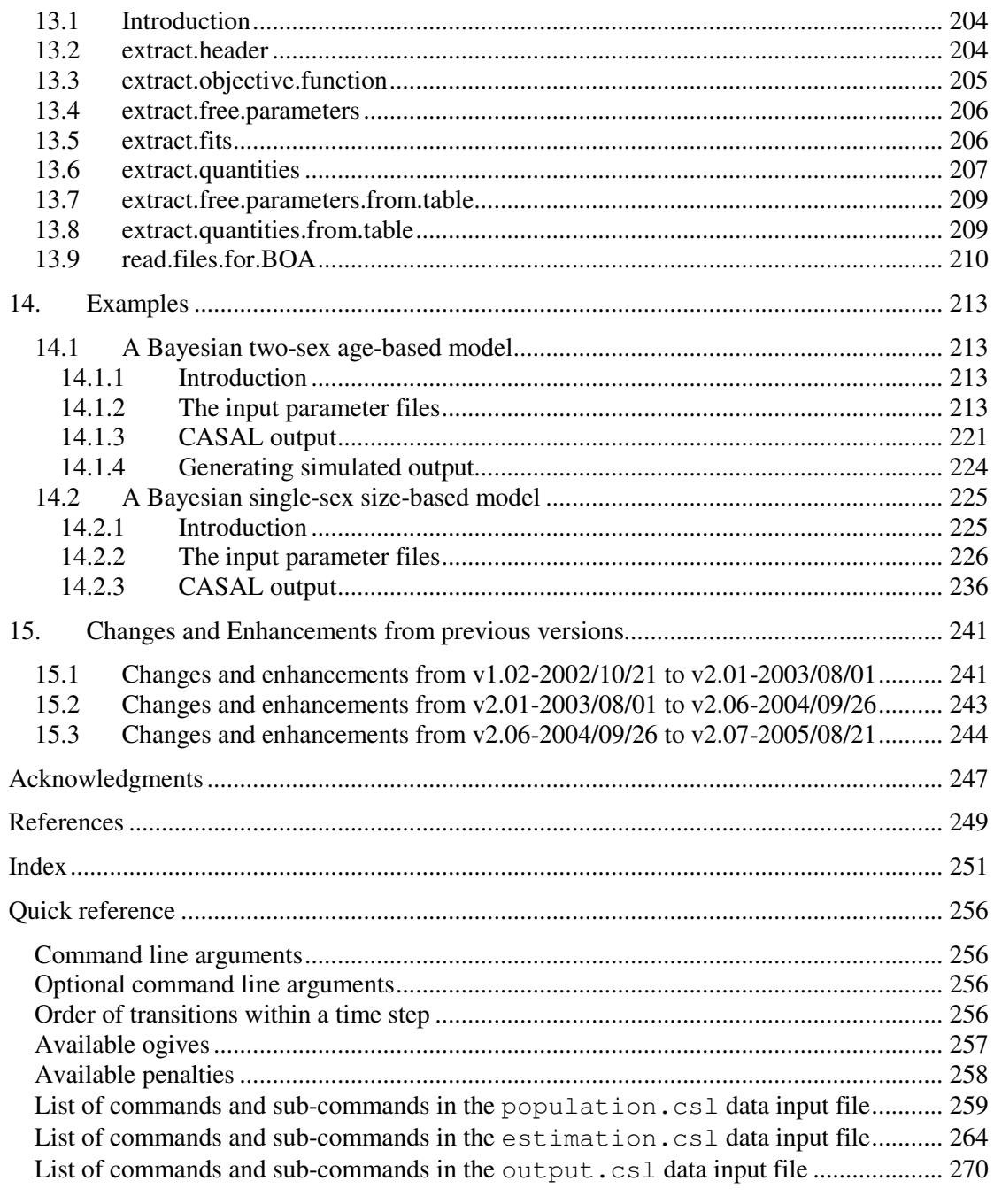

# 1. INTRODUCTION

CASAL (C++ algorithmic stock assessment laboratory) is a generalised age- or sizestructured fish stock assessment model that allows a great deal of flexibility in specifying the population dynamics, parameter estimation, and model outputs.

This manual provides information on how to use CASAL, including how to run CASAL, how to set up the input data files, descriptions of the population dynamics and estimation methods, and how to generate outputs. It also contains a brief overview of the technical specifications of the software, and examples of models using CASAL.

CASAL is designed for flexibility. It can implement either an age- or size-structured model, optionally also structuring the population by sex, maturity, and/or growth-path. It can be used for a single stock for a single fishery, or for multiple stocks, areas, and/or fishing methods. The user can choose the sequence of events in a model year. The data used can be from many different sources of information, for example catch-at-age or catch-at-size data from commercial fishing, survey and other biomass indices, survey catch-at-age or catch-at-size data, and tag-release and tag-recapture data. Estimation can be by least-squares, maximum likelihood, or Bayes.

As well as generating point estimates of the parameters of interest, CASAL can calculate likelihood or posterior profiles and can generate Bayesian posterior distributions using Monte Carlo Markov Chain methods. CASAL can project stock status into the future using stochastic recruitment and can generate a number of yield measures commonly used in New Zealand stock assessment, including MCY, CAY,  $F_{max}$ ,  $F_{0,I}$ , deterministic MSY, and CSP.

# 2. GETTING STARTED

## 2.1 CASAL end user licence

CASAL (including the software, documentation, examples and other ancillary files) is not free software. You may not distribute CASAL or modify CASAL under any circumstances without the written authorisation of the National Institute of Water and Atmospheric Research Limited of 269 Khyber Pass Road, Newmarket, Auckland (NIWA).

You may use CASAL for non-commercial or evaluation purposes only. You may make copies of this software only as reasonably required for backup purposes. You must not distribute, sell or otherwise make CASAL available for use by a third party. You must not use all or any part of CASAL in conjunction with any product or service (including training or consulting) for commercial gain.

NIWA grants you a non-exclusive and non-transferable right to use CASAL only in accordance with the terms of this licence. NIWA reserves the right to refuse to license CASAL to any person without giving reasons thereof. Requests for the use of CASAL outside the terms of this licence should be directed to NIWA (see http://www.niwa.co.nz/ or email CASAL@niwa.co.nz).

This licence agreement is formed when you accept the terms of this licence by using or running CASAL.

NIWA reserves the copyright and all other intellectual property rights in CASAL.

NIWA makes no representations or warranties regarding the accuracy of CASAL, the use to which CASAL may be put or the results to be obtained from the use of CASAL. Accordingly NIWA accepts no liability for any loss or damage (whether direct or indirect) incurred by any person through the use of or reliance on CASAL.

NIWA is to be acknowledged in publications relating to the use of or from conclusions drawn from CASAL. However, you must not, without written permission, use the name or any trademark or logo of NIWA to claim any sponsorship, endorsement, approval or affiliation or other association with NIWA by virtue of this licence.

The CASAL software, documentation, example and other ancillary files are distributed in the hope that they will be useful for non-commercial or evaluation purposes only, but without any warranty; without even the implied warranty of merchantability or fitness for a particular purpose.

This licence is governed by and construed in accordance with the laws of New Zealand.

# 2.2 Version

This document details the usage of CASAL version v2.07-2005/08/21. The version number printed by CASAL is suffixed with a date in format yyyy/mm/dd. This is the last UTC date on which its source files were officially modified. User manual updates will usually be issued for each minor version or date release of CASAL, and can be obtained, on request, from CASAL@niwa.co.nz.

# 2.3 Citing CASAL

A suitable reference for CASAL and this document is:

Bull, B.; Francis, R.I.C.C.; Dunn, A.; McKenzie, A.; Gilbert, D.J.; Smith, M.H. (2004). CASAL (C++ algorithmic stock assessment laboratory): CASAL User Manual v2.07- 2005/08/21. NIWA Technical Report 127. 274 p.

## 2.4 System requirements

CASAL is available for Redhat Linux 7.3 and from the command prompt under most Microsoft Windows operating systems.

Several of CASAL's tasks are highly computer intensive and a powerful processor is recommended. We recommend a minimum of 64 megabytes of free RAM for running CASAL (although, depending on the scope of the problem, you may need much more). The program itself requires less than 10 megabytes of hard-disk space but output files can consume large amounts of disk space. Depending on number and type of user output requests, the output could range from a few hundred kilobytes to several hundred megabytes.

#### 2.5 Necessary files

In Linux, only the executable file casal is required to run CASAL. In Windows, you need the executable file casal.exe.

## 2.6 Useful add-ons

No software other than the appropriate operating system or emulation package is required to run CASAL. However, as CASAL offers little in the way of post-processing of the output, most users will wish to have a package available that allows tabulation and graphing of model outputs. We recommend the use of software packages such as Microsoft Excel (http://www.microsoft.com), S-Plus (http://www.insightful.com), or R (http://www.rproject.org) (Ihaka & Gentleman 1996).

You may also wish to use the "extract CASAL output" S-Plus/R functions for post-processing CASAL output (see Section 13). This is distributed as the script file extract\_CASAL.v2.07.s (for either S-Plus or R) or as the R library casal.

A useful package for post-processing and analysis of Monte-Carlo Markov Chain (MCMC) Bayesian output is the S-Plus/R library "Bayesian Output Analysis Program (BOA)" — see Smith (2001). Information about this package can be found at http://www.publichealth.uiowa.edu/boa. A function to read the MCMC output from CASAL for use with BOA is included with the S-Plus/R add-on.

The utility program simCASAL is available for assisting in running simple operating model/estimation model experiments in CASAL. See Section 12.1 for details.

# 2.7 Getting help

CASAL is distributed as unsupported software. NIWA does not provide help for users of CASAL outside of NIWA. While we would appreciate being notified of any problems or errors in CASAL, updates may or may not correct these problems or errors — see Section 11.3 for how to report errors. Information about CASAL can be found at http://www.niwa.co.nz/ncfa/tools/casal/. The maintainer of this software, documentation, and associated files can be contacted at CASAL@niwa.co.nz.

# 2.8 Technical specifications

CASAL is compiled using gcc, a freeware C/C++ compiler developed by the GNU Project (http://gcc.gnu.org). The current version has been compiled on Linux using gcc version 3.2.3 (20030425) and on Microsoft Windows using MinGW gcc version 3.2.3 (mingw special 20030504-1). Note that the output from CASAL may differ slightly on the different platforms due to different precision arithmetic or other platform dependent implementation issues.

CASAL uses a quasi-Newton optimiser and scalar, vector, and matrix types from the Betadiff automatic differentiation software package. Betadiff emulates most of the functionality of an early version of AUTODIF (Fournier 1994), and is based on a modified version of the program ADOL-C v1.8.4 "A package for automatic differentiation of algorithms written in C/C++" (http://www.math.tu-dresden.de/~adol-c) developed by a team including Andreas Griewank (Technical University of Dresden, griewank@math.tudresden.de). A suitable reference for ADOL-C is Griewank et al. (1996).

The optimiser used by Betadiff is based on the main algorithm of Dennis Jr. & Schnabel (1996).

The random number generator used by CASAL is the newran random number generation package (Davies 1998), and uses the Lewis-Goodman-Miller algorithm with Marsaglia mixing.

# 3. RUNNING CASAL

CASAL is controlled by command line arguments, which are used to tell it what task you want to do, for example, run the model, estimate the parameters, or do a MCMC run. Section 3.1 lists these command line arguments.

CASAL gets most of its information from input data files. The program looks for three files, population.csl, estimation.csl, and output.csl, which contain population, estimation, and output parameters respectively (although the names of these files can be modified, see later). Section 3.4 describes how to construct a CASAL data file — the population, estimation, and output file parameters are listed in Sections 8, 9, and 10 respectively.

Note that the information is read in from the three data files at the start of each CASAL run. As a result, you can change the data files and start another run in the same directory before the first run is finished — providing that you make sure that the outputs of the two runs are sent to different destinations.

CASAL uses both the standard output and standard error; we suggest redirecting both into files. With the bash shell, you can do this using the command structure,

```
(casal [arguments] > out) >& err
```
For casal  $-r$ ,  $-e$ , or  $-E$ , the standard output dump can be processed using the extract CASAL output S/S-Plus/R functions (Section 13).

#### 3.1 Command line arguments

The call to CASAL is of the following form.:

```
casal [-l] [-r] [-e] [-E] [-p] [-m] [-a number] [-C filelist 
      -S outfile] [-s number prefix] [-v outfile] [-P outfile] 
      [-Y] [-f prefix] [-F suffix] [-q] [-Q] [-i infile][-I infile] [–O outfile] [-o outfile] [-g RNG_seed] 
      [-n name]
```
The call should include exactly one of the following "task" arguments.

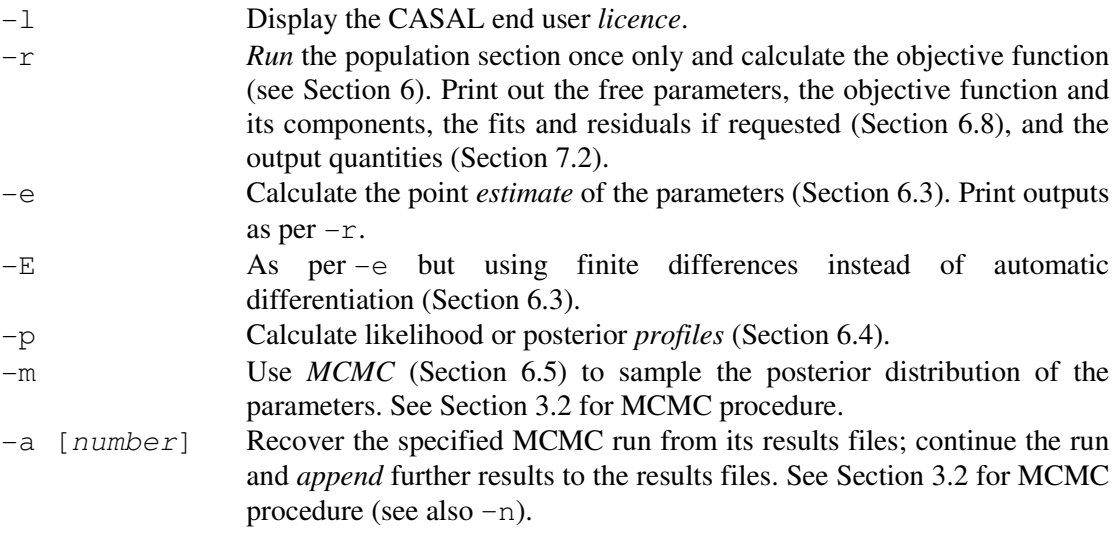

- $-C$  [filelist] Concatenate the MCMC results files for the specified files into a single set of samples from the posterior. Reduce the sample size by random or systematic sub-sampling if requested. Optionally apply prior reweighting (Section 6.5). The filelist argument should be a list of the (full) names of samples files, separated by white space. Use -S to specify the file into which to dump the results. See Section 3.2 for the MCMC procedure.
- -s [number prefix] Generate simulated observations, i.e., use CASAL as a simulator (Section 6.9). You must use  $-i$  to provide the name of a file containing free parameters, either one set (e.g., a point estimate) or multiple sets (e.g., a posterior sample). For each set of parameters supplied, number simulations are carried out. The results are dumped to files whose names are generated by combining the filename prefix specified, the number of the parameter set, and the number of the individual simulation (e.g., if prefix=my\_simulate, then the third set of simulated observations for the second set of true parameters will be dumped into a file my\_simulate.par2.sim3). If number=1, then the  $\sin[n]$  part of the filename is omitted.
- $-v$  [*outfile*] Output the *values* of the output quantities (Section 7.2). You must use -i to provide the name of a file containing a posterior sample. Results are dumped into outfile. Use this option to analyse the results of a MCMC run.
- $-P$  [outfile] Calculate *projected* outputs (Section 7.3). You must use  $-i$  to provide the name of a file containing free parameters, either one set (i.e., a point estimate) or multiple sets (i.e., a posterior sample). Results are dumped into outfile.
- -Y Calculate yield estimates (Sections 7.4, 7.5), e.g., MCY, CAY, deterministic MSY, CSP. You must use  $-i$  to provide the name of a file containing free parameters, either one set (i.e., a point estimate) or multiple sets (i.e., a posterior sample).

In addition, you can use any of the following arguments:

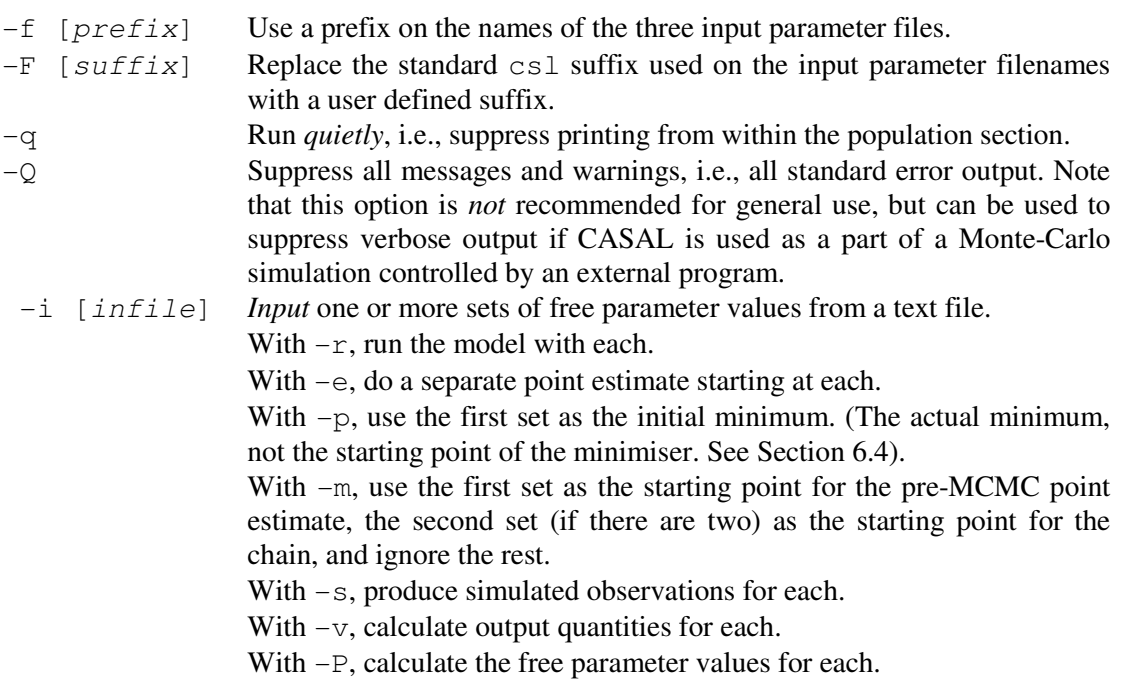

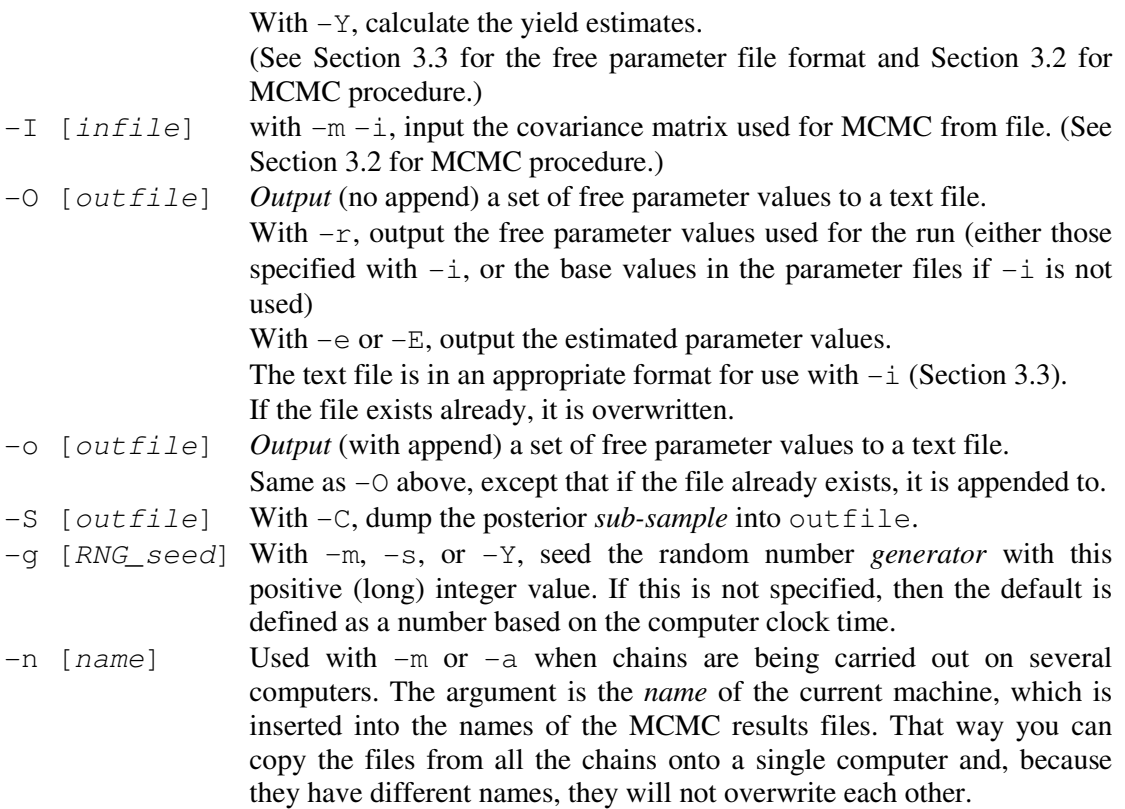

#### 3.2 Running a Bayesian analysis in CASAL

A full Bayesian analysis is more time consuming than the other CASAL tasks, and involves editing input files to achieve different tasks. The process of how to get CASAL to run a Bayesian analysis is described here. Section 6.5 describes the algorithms used by CASAL.

The first step in producing Monte Carlo Markov Chain (MCMC) results is to do a -m run. This produces a single Markov Chain. An initial point estimate is produced before the chain starts. This is done in order to calculate an approximate covariance matrix of the free parameters, but may also be used as the starting point of the chain. You can specify the free parameter values used as the starting point of the point estimation (as the first row of the file invoked with  $-i$ ), and also optionally specify the free parameter values from which to start the chain (as the second row of the file invoked with  $-i$ ). If you have specified that a free parameter is fixed in MCMC, you still need to supply a value for it when using  $-i$ . Once the MCMC commences (as opposed to the initial point estimate), the parameter will be fixed at the supplied value.

The  $-m$  run produces two results files. The first file is samples. [run number], or if the  $-$ n option is set it is samples. [name]. [run number]. It uses the free parameter file format described in Section 3.3, i.e., a header row followed by many rows of parameter values. The second file is objectives. [run number] or objectives. [name]. [ $run$  number]. It contains the standard output header produced by CASAL, the covariance matrix used (if the covariance matrix is modified at one or more iterations of the chain, only the initial version of the matrix is shown), and a columnar table (with one row per posterior sample, giving the sample number, the posterior, prior, likelihood, and combined penalties (all on the negative log-scale), the current step size, the acceptance rate so far, and the number of times the covariance matrix has been modified so far.

The run number is the first available positive integer, i.e., if the directory already contains a file samples.[name].1 but not samples.[name].2 or objectives.[name].2, the next run number will be 2. Incidentally, can we suggest that the first thing you do after an  $-m$  run is *back up the results files*. It may be distressing to inadvertently lose your only copy of a chain that had been running for some time.

If your chain gets interrupted for some reason, you can use casal  $-a$  [run number] to continue it rather than starting again from scratch (also include the argument  $-n$  [name] if this was used). Make sure to use the same parameter files in the rerun as in the original run (CASAL does not check).You will not get the same results as you would have if the original chain had continued, because the random number sequence will be different. If the original run was interrupted or crashed, make sure that the last lines of the samples and objectives files were complete and that they each have the same number of lines once the headers are removed (the printing process might have stopped partway through a line, in which case CASAL would be confused by the partly finished results).

You may want to run multiple Markov Chains simultaneously if you have the hardware resources. If you are using a shared file system, you can run multiple chains in the same working directory. If your chains all use the same data files and you want to combine them later to produce a single posterior sample, use -n with each chain with a different 'machine name' argument to send the results to a different file. All the chains will then share the same run number. Give each chain a different random number seed using  $-q$  (or the results may be identical).

Optionally, you can provide a covariance matrix which will be used for the proposal distribution when doing MCMC runs, using casal  $-m$  –I. There are at least two reasons you may want to do this:

- 1. To save time. Currently CASAL has to do a point estimate at the start of every MCMC run in order to get an approximation to the covariance matrix. This can be quite time-consuming. When doing multiple chains of the same model, you can choose to calculate the covariance matrix once, then use it for all chains for that model.
- 2. In situation where you have an alternative method of generating a covariance matrix which might lead to better MCMC performance (e.g., by taking the covariance of a sub-sample from an old chain).

If you do choose to provide a covariance matrix, CASAL subjects this to the usual transformations (i.e., reducing very strong correlations, increasing very small diagonal elements, zeroing rows and columns corresponding to 'MCMC-fixed' parameters, etc.). But this feature may be easily abused. If you submit an inappropriate covariance matrix CASAL may either not run, or alternatively poor MCMC behaviour may result. Note that CASAL does not run any checks on the user supplied covariance matrix other than to ensure that it has the correct dimensions.

The supplied covariance file should consist of a one-line comment followed by a square array of numbers, without column headings or row labels. An easy way to create such a file is to copy and paste from an objectives<sup>\*</sup> file from a previous  $-m$  run or from the standard output of an -e run with the output.csl file option @print.covariance=True. You must also supply the starting point of the chain with  $-i$ , which must contain only one line of data.

Use casal -C to combine a list of MCMC results files into a single posterior sample, decimate it down to a sub-sample of a specified, manageable size, and apply posterior reweighting if requested. You need to provide the samples file names, which are supplied after the -C (the objective files with the same suffixes should also be present), and the name of the file into which the sub-sample is dumped (in the free parameter file format described in Section 3.3), which is supplied with  $-S$ . You should also set the burn-in period at this stage.

Use  $casal -v$  to calculate output quantities for a posterior sample, either the sub-sample generated by  $\text{casal} -\text{C}$  or the original single-chain sample generated by  $\text{casal} -\text{m}$ .

#### An example of running a Bayesian analysis

A typical sequence for a ten-chain MCMC might be as follows. First, generate the chains, specifying random number seeds and machine numbers,

```
(machine 1): casal -m -q 144 -n PC1(machine 2): casal -m -g 1812 -n PC2 
… 
(machine 10): casal -m -g 71 -n PC10
```
Files such as samples. PC4.1 will be generated (assuming this is the first MCMC run in the directory). Back them up. Uh-oh: machine 2 had a power failure. To resume the run from where it stopped,

(machine 2): casal -a 1 -g 1812 -n PC2

CASAL finds the previous output files, samples.PC1.1 and objectives.PC1.1, resumes the MCMC where they ended, and appends the results from the rest of the chain to these files.

Following this, copy all the output files onto one of the ten computers and run them through an external MCMC diagnostics package. Next pool the ten chains (and sub-sample to reduce the size of the result),

casal -C samples.PC1.1 … samples.PC10.1 -S subsample.dat

having first added the following to estimation.csl,

@MCMC burn\_in 100000

A sub-sample file is generated. Summarise the posterior,

casal -v quantities.dat -i subsample.dat

Suppose that you want to check out the effect of using a different prior. Change the estimation.csl file to specify the new prior, add the following to estimation.csl,

@MCMC prior\_reweighting 1

and then repeat the last commands,

```
casal -C samples.PC1.1 … samples.PC10.1 -S subsample.2.dat 
casal -v quantities.2.dat -i subsample.2.dat
```
Finally, note that files in free parameter file format (including the posterior samples output by casal  $-m$  and  $-C$ ), and tables of output quantities (including the output of casal  $-v$  and -P) can be read into S/S-Plus/R using the functions in Section 13.

#### 3.3 Free parameter file format used by CASAL

In various situations it is useful to either write sets of free parameters to a file or to read sets of free parameters from a file. For example:

- When doing MCMC with  $-m$ , a long list of sets of parameter values is generated. They are saved to disk (so that they don't consume memory and so that they can be recovered if the program crashes partway through the chain) and can be re-loaded later on.
- When a point estimate has been calculated with  $-e$ , the user may want to save the parameter values and reload them later. For example, when running the model with  $-r$  at the 'optimal' point.
- When a point estimate has been calculated by another stock assessment package, the user may want to run CASAL using the parameter values estimated by the other package.

The same free parameter file format is used in all cases. There is one header line, consisting of the name of each parameter (in command [label]. subcommand format), followed by the length if it is a vector parameter, separated by single spaces. The header is followed by 1 or more sets of parameters, each written as a long vector on a single line.

A simple example of this is,

initialization.B0 size\_at\_age.k 1 recruitment.YCS 30 10000 0.1 0.87 0.95 1.12 … (27 more YCS) 15000 0.2 0.93 0.98 1.14 …

Note that the 1 argument for  $size\_at\_age.k$  is compulsory — it is not a scalar but a vector of length 1.

For input, the header must be exactly accurate or the program will reject the file. This is done to check that the right parameters have been provided in the right order. However, there is no check that the right number of parameters are supplied in the rows of the table.

Note that CASAL generates a line of data as output, suitable for use in a file with  $-i$ , automatically when doing a run or an estimation (i.e., with  $-r$ ,  $-e$ , or  $-E$ ). To use this as an input for a subsequent run, copy the appropriate lines (i.e., the lines immediately after "In a format suitable for  $-i$  : ") into a text file, and rerun CASAL with the  $-i$ [file] option. CASAL can also generate a free parameter file using the  $-\circ$  or  $-\circ$  options (the first appends to a file if it already exists, the second replaces it) automatically from a  $-r$ ,  $-e$  or  $-E$  run (in this case, if  $-e$  or  $-E$  is used with a multi-row  $-i$  input file, then multiple estimations will be done and multiple rows will be written to the  $-\circ$  or  $-\circ$  file).

Free parameter files can be read into S/S-Plus/R using the functions in Section 13.

# 3.4 Constructing a CASAL data file

The model is specified to CASAL via the population, estimation, and output parameters. These are specified in the population.csl, estimation.csl, and output.csl input data files (though you can modify these names using the -f and -F command-line options). All the parameters that can be used are listed in Sections 8, 9, and 10 respectively.

The parameter files use the command-block format. A parameter file consists of any number of command-blocks in any order. Each command-block either consists of a single command (starting with the symbol @) and its arguments, or a command (starting with @) and an optional label and one or more subcommands, i.e.,

or

```
@command [label] 
[subcommand arguments]
[subcommand arguments]
[\dots]
```
@command arguments

Blank lines are ignored, as is extra white space between arguments. Comments beginning with '#' are ignored. If you want to remove a group of commands or subcommands using '#', then comment out the whole block, not just the first line. Alternatively, you can comment out an entire block by placing curly brackets around the text that you want to comment out. Put in a '{' as the first character on the line to start the comment block, then end it with '}'. All lines (including line breaks) between '{' and '}' inclusive are ignored. (These should ideally be the first character on a line, but if not, then the entire line will be treated as part of the comment block.)

Don't put extra white space before a  $\theta$  character (which must also be the first character on the line). Make sure the file ends with a carriage return. Commands and subcommands must consist of letters and/or underscores, and must not contain a full-point ('.').

There is no need to mark the end of a command block. This is automatically recognised by either the end of the file or the start of the next command block, which is marked by the @ on the first character of a line.

Also note that the commands, sub-commands, and arguments in the parameter files are case sensitive.

Some commands can never have subcommands (such as @initial). If a command has no subcommands, then it has to have arguments, which are placed on the same line as the command.

All other commands have no arguments, but have subcommands instead. Also,

- Some commands can be used multiple times in the same parameter file and must have a different label each time (such as @abundance).
- Some commands can be used only once and may never have a label (such as @annual\_cycle).
- Some commands can be used one or more times: if used once they don't need a label, but if used more than once they do need labels (such as @recruitment).
- Some commands can be used one or more times and don't need labels: they are internally labelled 1 the first time they are used, then  $2, 3, \ldots$  (such as  $@growth$ ).

The parameter listings say what kind of label or argument each command and subcommand takes. Arguments can be of the following types:

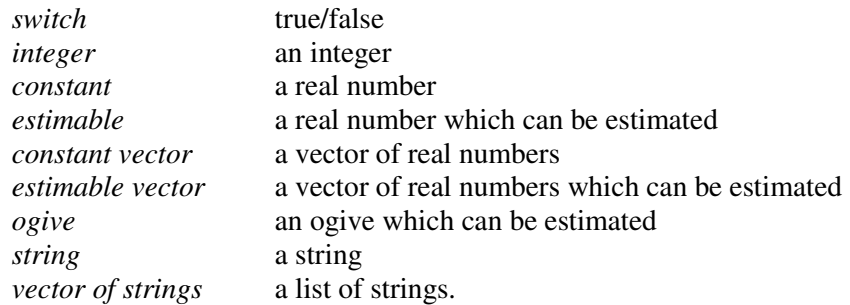

Parameters of type *constant vector, estimable vector,* or *vector of strings* contain one or more entries separated by white space (tabs or spaces).

Switches are parameters which are either true or false. Enter 'true' as true, t, or 1, and 'false' as false, f, or 0. Note that this is one of the few situations where CASAL is case insensitive.

Ogive parameters (Section 5.6) are the most complex to enter. You need to specify the type of the ogive, then the ogive parameters. For example, a logistic selectivity ogive with the label 'trawl' with parameter values  $a_{50}=5$ ,  $a_{69}=2$  might be entered as,

```
@selectivity trawl 
all logistic 5 2
```
where 'all' specifies that this ogive applies to all fish, i.e., males and females, mature and immature. If you want a size-based ogive in an age-based model, you need to insert the word 'size\_based' between the subcommand and the ogive type. For example,

```
@selectivity trawl 
all size_based knife_edge 30
```
See Section 5.6 for an explanation of how the size-based ogive is converted to an age-based ogive.

Not all parameters can be estimated — only those of type *estimable, estimable vector* or *ogive* can be estimated. You decide which of these CASAL should estimate, the free parameters (Section 6.2). Sometimes an ogive has some non-estimable parameters, for example, an allvalues\_bounded ogive has two non-estimable parameters, the lower and upper bounds — the remaining parameters give the values between these bounds and can be estimated normally (as a single vector parameter).

When CASAL processes these files, it translates each command and each subcommand into a parameter. Each parameter has a name. For commands, the parameter name is simply the command name. For subcommands, the parameter name format is either,

- 1. command[label].subcommand if the command has a label, or
- 2. command [i]. subcommand if the command is occurring for the *i*th time and is auto-numbered, or
- 3. command.subcommand if the command has no label and is not auto-numbered.

The user needs to convert commands to parameter names in this way in several situations. For example, if you have constant natural mortality,

```
@natural_mortality 
all 0.3
```
and you want to estimate the mortality rate  $M$ , you need to tell CASAL that the parameter named natural\_mortality.all is to be estimated, by putting in commands,

@estimate parameter natural mortality.all

Similarly, if you have,

```
@selectivity trawl 
male logistic 5 2 
…
```
and you want to apply some kind of penalty to the logistic selectivity ogive, you will need to tell CASAL that the parameter named selectivity[trawl].male is to be penalised

CASAL allows you to supply a single line comment within the input parameter files, which is written to any output files generated by CASAL. Here, use the command @comment followed by the comment text. This can be useful in assisting identification of output files from a particular run or series of runs.

#### 3.5 CASAL exit status values

When the CASAL completes its tasks (or errors out), it returns an exit status value to the operating system. The exit status value can be useful when, for example, CASAL is being called by another program as a means of identifying the reason CASAL exited.

CASAL can return the following values,

- 0 CASAL completed its task successfully, and if an estimation run (i.e., casal  $-e/-E$ ), then the minimiser reported successful convergence.
- 1 CASAL completed an estimation run (i.e., casal  $-e/-E$ ), but the minimiser reported that it was unable to determine if it had converged.
- 2 CASAL completed an estimation run (i.e., casal  $-e/-E$ ), but the minimiser reported that it failed to obtain convergence.
- 11 CASAL halted because of a "Fatal error"
- 12 CASAL halted because of a "Betadiff error".

Note that CASAL can only return an exit status of 1 or 2 if casal was called with –e/-E command. In addition, in some circumstances the minimiser within CASAL can be called multiple times within a single run (for example if command call to CASAL was casal -e -i pars.dat, where pars.dat contains more than one line of free parameters). In such cases, the return value from CASAL is greatest number from any of the single estimation steps.

# 4. OVERVIEW OF THE CASAL MODEL

#### 4.1 Model components

A fisheries model in CASAL consists of three parts.

- 1. The population section is the model of the fish population dynamics. It includes processes such as recruitment, migration, natural and fishing mortality.
- 2. The estimation section carries out the estimation of free parameters. The estimation will be based on an objective function (weighted sum of squares, negative log likelihood, negative log posterior, etc.). The estimation section is used to find a *point estimate*, which is the set of parameter values that minimises the objective function. It may also be used to characterise the uncertainty in the point estimate, via either profiling or producing a Bayesian posterior.
- 3. The *output section* produces results for the user. These may include parameter estimates, the objective function, fits and residuals, projections, yield estimates, etc.

## 4.2 Parameters

Parameters are quantities that describe how things work. There are three types:

- 1. population: both those related to population structure and biology, e.g., size at age, weight at size, maturation, stock-recruitment relationship, natural mortality, migration parameters, and those concerning the fishery, e.g., catches, tagging events, selectivity ogives, maximum exploitation rates.
- 2. estimation: needed for the estimation procedure, e.g., choice of estimation method, observations and their error structures or weights, which parameters are to be estimated, priors, starting values, minimiser control values.
- 3. output: indicating which outputs the program should produce, e.g., what should be printed as the model runs, which quantities should be written to file, etc.

Some parameters may function as switches, allowing the user to choose between available options (e.g., between Ricker or Beverton & Holt stock-recruitment relationships, or between normal or lognormal distributions).

Each time a model is run the population and estimation parameters will fall into two classes; those which are assumed known, and those that are free (i.e., to be estimated). It is up to the user to specify which parameters are free. Not all parameters are *estimable*. Some, such as switches, would never be estimated. (Note that while CASAL may allow a parameter to be estimated, this does not mean that the modeller should necessarily allow it to be estimated.)

#### 4.3 Observations

Observations are data which allow us to make inferences about a fishery (i.e., to estimate parameters). Examples include CPUE indices, survey biomass estimates, catch at age, commercial catch length frequencies, etc. The process of estimation in CASAL involves finding values for each of the free parameters so that each observation is as close as possible to a corresponding expected value. Note that catches are treated as population parameters, not observations.

# 5. THE POPULATION SECTION

#### 5.1 Overview

The basic structure of a CASAL population model is defined in terms of an *annual cycle, time* steps, states, and transitions.

The annual cycle defines what processes happen in each model year, and in what sequence. (In line with the New Zealand fisheries management framework, CASAL runs on an annual cycle rather than, for example, a 6-monthly cycle.)

Each year is split up into one or more *time steps*, with at least one process occurring in each time step. You can think of each time step as representing a particular part of the calendar year, or you can just treat them as an abstract sequence of events.

The *state* is the current status of the population, at any given time. The state can change one or more times in every time step of every year. The state object must contain sufficient information to figure out the future course of the fishery (given a model and a complete set of parameters).

There are a number of possible changes in the state, which are called *transitions*. These include processes such as recruitment, natural mortality, fishing mortality, disease mortality, ageing, migration, and tagging events.

The division of the year into an arbitrary number of time steps allows the user to specify the exact order in which processes and observations occur. The user needs to specify the time step in which each process occurs. If you ask for more than one process to occur in the same time step, there is a default order in which they occur (see Section 5.3). If you don't want things to happen in this default order, just split them into different time steps.

The key element of the state is the *partition*. This is a broadly applicable concept that can be used to describe many different kinds of fish model. The partition is simply a breakdown of the total number of fish in the current population into different kinds of fish. (Note that the partition records numbers of fish, not biomass.) The fish are categorised by various characters. The permissible characters are: size class or age class, sex, maturity, area, stock, tag, and growth-path. The user chooses:

- Whether the partition is subdivided by size class or age class (not both).
- Which of the other characters are included in the partition, e.g., the number of areas, stocks, tagging events, or growth paths (if any of these characters are included in the partition).

The resulting partition can be conceptualised as a matrix, where the columns are size or age classes and the rows represent combinations of the other characters. Then the number in each cell of the matrix is the number of fish with the corresponding combination of characters.

For an example of these ideas, consider a model of a single stock with a spawning and nonspawning fishery. The non-spawning fishery happens over most of the year (say 10 months) in the home area. The mature fish then migrate to the spawning area, where the spawning fishery operates. At the end of spawning, these fish, along with the recruits from the previous year, migrate back to the home area. The modeller decides that fish will be divided in the partition by age, sex, maturity, and area (spawning and home grounds). So the partition has 8 rows (2 sexes  $\times$  (mature or immature)  $\times$  2 areas) and one column per age class.

The modeller decides to use the annual cycle in Table 1.

| Time       | Time<br>step | Area<br>Non-spawning        | <b>Spawning</b> | Activity                                                                                                    |
|------------|--------------|-----------------------------|-----------------|----------------------------------------------------------------------------------------------------|
| Jan–Oct    |              | Mature and<br>immature fish | Empty           | Fishing in the home area.                                                                                                    |
| End of Oct | 2            | Immature fish               | Mature fish     | Mature fish migrate to the spawning area.                                                                                     |
| Nov-Dec    | 3            | Immature fish               | Mature fish     | Fishery in the spawning area.                                                                                                 |
| End of Dec | 4            | Mature and<br>immature fish | Empty           | Recruits from the previous year appear in the<br>spawning area. Along with the mature fish,<br>they migrate to the home area. |

Table 1: The annual cycle of a simple model.

So they define four time steps, labelled 1 through 4. Step 1 includes the non-spawning fishery. Step 2 includes the migration to the spawning area. Step 3 includes the spawning fishery. Step 4 includes recruitment and the migration back to the home area. (In fact, they could have used only 3 time steps, by using a single step in place of their steps 2 and 3. Because the default order of processes within a time step places migrations before fisheries, the processes would still have occurred in the right order.) There are other details to be sorted out, such as the proportion of natural mortality occurring in each time step, but this gives the basic idea.

This structure can be used to implement complex models, with intermingling of separate stocks, with complex migration patterns over multiple areas, and multiple fisheries using different fishing methods and covering different areas and times. Note that there is little point in using a complex structure to model a stock when there are no observations to support that structure. In other words, you should use a structure for your model that is compatible with the data you have available.

The model is run from an *initial* year up to the *current* year. It can also be run past the current year to make projections — things that happen in the future — up to the final year. Alternatively, for yield calculations, it is run over an abstract simulation period.

#### 5.2 The state object and the partition

The key component of the state object is the partition, a matrix of *numbers of fish* by combinations of characters. The columns can either be age or size classes, the rows are combinations of the following characters:

- Sex (male or female).
- Area (any number of areas, named by the user).
- Stock (any number of stocks, named by the user).
- Maturity (immature or mature).
- Growth-path (any number of growth-paths).
- Tag. (any number of tagging events, but note that CASAL will always create a "no\_tag" member of the partition in addition to those that you specify).

A stock is defined as a subpopulation of fish which recruits separately. See Section 5.11 for the treatment of maturity when it is not a character in the partition.

Growth-paths are a feature used to implement some persistence of size at age in an age-based model that uses some length/size data. Each growth-path has its own growth curve, and the size-based model features will hence have different effects on different growth-paths. So, you need to tell CASAL the following:

- Whether the model is age- or size-based.
- The number and nature of size classes in a size-based model.
- The minimum and maximum age classes in an age-based model.
- Whether there is a plus group.
- Whether the partition is divided by sex.
- Whether the partition is divided by maturity.
- Whether the partition has growth-paths, and, if so, how many.
- Whether the partition has multiple stocks, and, if so, how many, and their names.
- Whether the partition has multiple areas, and, if so, how many, and their names.
- Whether the partition includes tagged fish, and, if so, how many, and the names of the tag partitions.

Age classes are always 1 year wide, except that the maximum age group can optionally be a plus group. You need to choose the minimum and maximum age classes. Size classes are defined by the user. You need to specify how many size classes there are, the lower bound of each size class, and whether the last size class is a plus group, or if not, what its upper bound is. The relevant parameters are class mins and plus group. The class mins parameter contains the lower bound of each class, and concludes with the upper bound of the last class if it is not a plus group. If, for example, you wanted size classes of 30–40, 40–50, 50–60, and 60–70+ cm, in which case you would set class\_mins 30 40 50 60 and plus\_group true. Whereas if you wanted 30–40, 40–50, 50–60, and 60–70 cm, you would set class\_mins 30 40 50 60 70 and plus\_group false.

The user can specify that some combinations of characters are not possible. For example, immature fish might never occur in the area you have labelled spawn\_ground. To do this, you use the exclusions parameters. In this case, you would set,

```
exclusions char1 maturity
exclusions_val1 immature
exclusions_char2 area
exclusions_val2 spawn_ground
```
It's a good idea to use the exclusions parameter wherever it is appropriate because it reduces the size of the partition (so, with the above example, there will be no rows in the partition corresponding to immature fish in area spawn\_ground) and can save memory and calculation time.

The other component of the state object in CASAL is a vector of spawning stock biomasses (SSBs, mid-spawning season biomasses of spawning fish) for each stock. CASAL needs to include this in the state object so as to calculate future recruitments, if there is a stockrecruitment relationship.

#### 5.3 The time sequence

The time sequence of the population model includes the years over which it is to run and the annual cycle for each year. The model runs from the start of year initial and runs to the end of year current. Projections extend up to the end of year final. The annual cycle can contain the following transition processes:

- Ageing (in an age-based model).
- Recruitment.
- Maturation (if maturity is a character in the partition).
- Migration (if the model includes more than one area).
- Growth (in a size-based model).
- Natural and fishing mortality.
- Disease mortality.
- Tag release events.
- Tag shedding rate.

If two or more processes are specified for the same time step then they will happen in the above order. This ordering is imposed only to simplify the specification of the annual cycle. It does not restrict the user because it applies only to processes within the same time step. If, for example, it is desired that maturation occur before recruitment then this can be done by putting these processes in separate time steps.

The basic unit of fishing mortality is a *fishery*, defined as fishing mortality in a single area and time step. You may need to split a single administrative fishery into multiple CASAL fisheries, in which case you will need to partition the catch. (However this should often be avoidable. If you have an observation partway through a fishery, you can specify that a certain proportion of the mortality occurs before the observation, without needing to split the time step into two.)

If there is more than one stock, recruitment is handled separately for each stock, but all stocks must recruit in the same time step. There can be more than one maturation episode per year, each of which can apply to only one stock, or all stocks equally. Similarly there can be more than one growth episode per year, each of which can apply to only one stock, or all stocks equally. The user can define any number of migrations in a given year.

To specify the time sequence, you need to tell CASAL the following:

- The initial, current, and final years.
- The number of time steps in each year.
- The time step in which recruitment occurs, and the area to which each stock recruits
- How SSB is calculated<sup>1</sup>.

 $\overline{a}$ 

- In an age-based model, the time step at which ages are incremented.
- If there are any migrations, the time step at which each migration occurs and the source and destination areas. Note that if there are multiple migrations in a time step and an area is the source of more than one migration, then the migrations will happen in the order that they are defined in the population.csl file.
- If maturity is a partition character, the number of maturation episodes per year, and the time step at which each maturation episode occurs.
- In a size-based model, the number of growth episodes per year, and the time step at which each growth episode occurs.

 $1$  The SSB (spawning stock biomass) is a common model output and is also the measure of abundance used in stock-recruitment relationships in CASAL (where applicable). Different models define SSB in quite different ways so we allow several options in CASAL as to how SSB is calculated. By default, SSB is calculated for each stock as the mature biomass (of both sexes), in an area of your choice, halfway through the natural and fishing mortality in a time step of your choice. It can alternatively be calculated after some other specified proportion of the mortality (see Section 5.4.6). A 'proportion spawning' multiplier can be applied to the mature biomass to get the SSB (in multi-area models this would typically not be done, instead the appropriate proportion of fish would be migrated to the spawning area). If maturity is not in the partition, then the modeller may nevertheless know that all fish in the spawning area should be mature (i.e., because only mature fish are meant to migrate) but the model does not 'know' this because maturity is not persistent. In this case the user can specify that the SSB is the total biomass in the area, rather than using the mature biomass.

- In an age-based model, the proportion of the year's growth which has occurred by the start of each time step<sup>1</sup>.
- The proportion of the year's natural mortality occurring in each time step.
- The time step and area in which each fishery occurs.
- Whether fishing mortality is instantaneous or uses the Baranov equation<sup>2</sup>.
- If there is a disease mortality event, in which time step this occurs.
- If tagging has been specified, when the tagging event occurs, how many fish by age or size class, in which member of the partition to put the tagged fish, and the tag shedding rates, if defined.

You then need to provide CASAL with details about how each process works. These processes are described individually in Section 5.4.

When you define your annual cycle, there are a number of errors you can make. Some of the less obvious ones are listed here. It is an error if:

- The sum of the proportions of the year's natural mortality over time steps is not 1.
- In an age-based model, any element of  $qrowth\_props$  is outside  $[0,1]$ ; or if growth props is not  $0$  in the time step in which fish age; or if growth props diminishes between consecutive time steps without age incrementation having taken place.
- In a size-based model, more than one growth episode occurs in the same time step, unless they involve different stocks.
- You want to use the Baranov equation and there is a time step that includes two or more fisheries in the same area.

#### 5.4 Transitions between states

This section describes the various transition processes in CASAL. The transition processes, in their default order, are:

- 1. Ageing i.e., age incrementation (in an age-based model)
- 2. Recruitment

 $\overline{a}$ 

- 3. Maturation (if maturity is a character in the partition)
- 4. Migration (in a multi-area model)
- 5. Growth (in a size-based model)

 $1$  Fish growth in an age-based model is handled quite differently from a size-based model. The simplest option is to assume that the mean size of a fish is based on its age, rounded down to the next lowest whole number of years. So, for example, 2-year old fish have the same mean size whether they have just passed their 2<sup>nd</sup> birthday or whether they are about to turn 3. An alternative is to allow some fish growth between birthdays. You can do this using the growth\_props parameter. This is a vector with one entry per time step. The mean size of fish of age a years (rounded down) in the ith time step is calculated as if their age was  $(a+\text{growth}$  props [i]). So, if the first entry of growth props is 0.5, then, in time step 1, the mean size of 2-year-old fish is calculated as if they were age 2.5. The default is growth  $props = 0$  (i.e., no growth between birthdays).

 $2$  Natural mortality and fishing mortality occurring in the same area and time step can be sequenced in two different ways. The first option is to apply half the natural mortality, then to apply the mortalities from all the fisheries instantaneously, then to apply the remaining half of the natural mortality. The second options is to use the Baranov catch equation, which implies that natural and fishing mortalities are simultaneous. We prefer the first option — the calculations are more straightforward and the result typically about the same. However you can use Baranov if you want, except that we have not yet implemented the Baranov equation for multiple fisheries in the same area in the same time step. Whichever option you use is applied to all fisheries. More on this in Section 5.4.6.

- 6. Mortality (natural and fishing)
- 7. Disease Mortality
- 8. Tag release events
- 9. Tag shedding rate

#### 5.4.1 Ageing (in an age-based model)

The ageing process is straightforward. Every fish increases in age by one year, except those already in the plus age group (if it exists), which are unaffected. (Note that if there is no plus group in the partition, then all fish older then the maximum age are "dropped off" the end of the partition, i.e., die.)

#### 5.4.2 Recruitment

A number of fish are added to the partition. In an age-based model, all recruiting fish are of the minimum age. In a size-based model, you need to tell CASAL the mean and c.v. of the size distribution of recruiting fish, which is assumed to be a normal distribution (and can depend on sex and stock). Note that fish below the minimum of the range that defines the first size class appear in that size class; and similarly fish above the maximum of the range that defines the last size class appear in that size class.

For each stock, the number of fish added in year y is

$$
R_{y} = R_{0} \times YCS_{y-y_{\text{enter}}} \times SR\left(SSB_{y-y_{\text{enter}}}\right) \times CR\left(T_{y-y_{\text{enter}}}\right)
$$

where  $R_0$  is the stock's average recruitment (ignoring the stock-recruitment and climaterecruitment functions); YCS are year class strength multipliers (also known as recruitment multipliers);  $y_{enter}$  is the number of years after it is spawned that a year class enters the partition; SR is the stock-recruitment function ( $SR \equiv 1$  if there is no stock-recruitment relationship); CR is the climate-recruitment function (T is a single exogenous variable such as sea surface temperature,  $CR(T) \equiv 1$  if no climate-recruitment relationship).

 $R_0$  is an important parameter because it defines how large the stock would be, on average, if there were no fishing. From  $R_0$ , CASAL can calculate  $B_0$ , which is defined to be the SSB that would exist if recruitment were equal to  $R_0$  every year and there were no fishing (alternatively, CASAL can calculate  $R_0$  from  $B_0$ , if the latter is specified).  $B_0$  has several special roles in CASAL: in the stock-recruitment function (where, by definition,  $SR(B_0)=1$ ); and as a reference biomass in stock projections (see Section 7.3.2) and yield calculations (Sections 7.4.2 and 7.5.1).

You should provide YCSs starting from year (initial- $y_{enfer}$ ) and extending up to year (current-yenter).

It can be a bit tricky to figure out what  $y_{enter}$  should be. In an age-based model, this depends on the order of recruitment, ageing, and spawning processes within a year:

- If recruitment then ageing then spawning, then  $y_{enter}$  should equal min\_age+1.
- If spawning then ageing then recruitment, then  $y_{enter}$  should equal  $min\_age-1$ .
- If any other order, then  $y_{enter}$  should equal min\_age.

CASAL will output a warning if the value of  $y_{enter}$  you supply does not obey the above rule, but will continue running.

The stock-recruitment functions available are Beverton-Holt and Ricker (the alternative is no stock-recruitment relationship,  $SR \equiv 1$ ). These are parameterised by the parameter steepness, defined as  $h = SR(0.2B_0)$ . The functional forms for these relationships are:

$$
\begin{aligned}\n\text{Beverton-Holt:} \qquad & SR\left(SSB\right) = \frac{SSB}{B_0} \left/ \left( 1 - \frac{5h - 1}{4h} \left( 1 - \frac{SSB}{B_0} \right) \right) \\
\text{Ricker:} \qquad & SR\left(SSB\right) = \frac{SSB}{B_0} \left( \left( \frac{1}{5h} \right)^{\frac{5}{4} \left( \frac{SSB}{B_0} - 1 \right)} \right)\n\end{aligned}
$$

The basic climate-recruitment relationships available are exponential, arctan, logistic (the alternative is no relationship). All three are functions of a single exogenous variable  $T$ , which should be provided for years (initial- $y_{enter}$ ) to (current- $y_{enter}$ ) at least, and can also extend further into the future (for use in projections). Two additional climate-recruitment functions have been added for situations where the 'climate variable' T is actually a prediction of year class strength, typically from a climate-recruitment regression analysis (e.g., Bull  $\&$ Livingston 2001). The *identity* climate-recruitment relationship allows the predictions to be used in an unmodified form. The linear-combination climate-recruitment relationship allows the model to decide how much credence to give the predictions, when you estimate the parameter p (which must be between 0 and 1, otherwise you can potentially get negative recruitments).

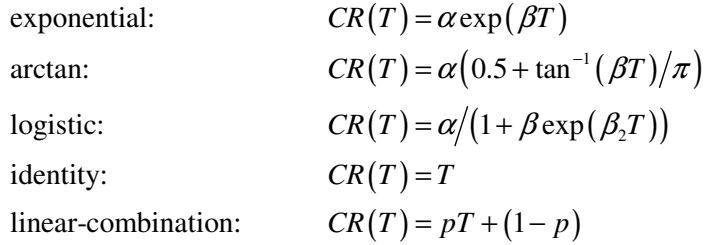

Note that this formulation allows various levels of relationship between recruitment and climate. At one extreme, when  $CR(T) \equiv 1$ , there is no relationship. At the other extreme, when the *YCS* are constant and  $SR \equiv 1$ , recruitment is completely determined by climate (apart from the factor  $R_0$ ). In between these extremes, climate affects recruitment but does not determine it.

Warning: Since the climate-recruitment relationship was coded into CASAL, it has become apparent that some aspects do not work as intended. The climate-recruitment option has been marked obsolete and will not be usable until it is repaired in a future version.

As an option, you can use the initial recruitment  $R_{initial}$  (see Section 5.5) as the recruitment for the first  $n_{rinitial}$  years of the model. So, for fish recruiting in years initial to initial+ $n_{initial}$ -1, the  $R_0 \times YCS$  term of the recruitment equation above is replaced by  $R_{initial}$ . (Or, if  $R_{initial}$  is defined as a deviate, by  $R_0 \times R_{initial}$ , see Section 5.5.) This option is used to avoid estimating year class strengths about which there is little information. If you use it, you don't need to provide the early year class strengths. Supply YCS starting from year (initialy\_enter+n\_rinitial).

It will usually be a good idea to provide a penalty function (see Section 6.7.6) to force the YCSs to average 1. This ensures that the average recruitment for the years in which YCSs are

estimated is close to  $R_0$ . Unfortunately, this penalty function may need to be large (i.e., have a large weight), which can lead to poor MCMC performance in the calculation of a Bayesian posterior. Because of that, CASAL supports two alternative parameterisations of YCSs.

The first of these alternatives (the Haist parameterisation) was suggested by V. Haist. Here, the model parameter  $YCS$  is a vector  $Y$ , covering years from initialy\_enter+n\_rinitial to current-y\_enter. The year class strengths are calculated by  $YCS_i = Y_i/mean(Y_i)$  where the mean is calculated over the user-specified years first free to last free. Then,

$$
YCS_i = \begin{cases} Y_i / \operatorname{mean}_{i \in R} (Y_i) & [i \in R] \\ Y_i & [i \notin R] \end{cases}
$$

where  $R$  is the set of years from first free to last free. One effect of this parameterisation is that  $R_0$  is now defined to be the mean estimated recruitment over the years first\_free to last\_free (because the mean YCS over these years will always be 1). Often, the user will wish to force  $Y=1$  for  $i \notin R$  (this is equivalent to forcing  $R_i=R_0$ ) by setting the lower and upper bounds to be 1. An exception to this might occur for the most recent YCSs, which the user may want to estimate, but not include in the definition of  $R_0$ (because the estimates are based on too few data).

The advantage of the Haist parameterisation is that the user need no longer use a large penalty to force the mean of the YCS parameter to be 1 (though they should still use a small penalty to stop the mean of Y from drifting). This may improve MCMC performance. Simulated and projected *YCS* are not affected by this feature, nor are those *YCS* that are set to  $R_{initial}$ . A disadvantage with this parameterisation in a Bayesian analysis is that the prior refers to the Y's, not the YCS.

The second alternative is the Francis parameterisation of YCS. This uses two distinct concepts of mean recruitment:  $R_{mean}$  is the theoretical mean recruitment over all years (past and future), and, as in the Haist parameterisation,  $R_0$  is the mean over the user-specified years first\_free to last\_free. There are two corresponding biomasses:  $B_{mean}$  is the biomass that would exist if recruitment was always equal to  $R_{mean}$  and there was no fishing, and  $B_0$  is the analogous SSB with constant recruitment  $R_0$ . With this parameterisation,  $R_{mean}$  is used in place of  $R_0$  in the calculation of  $R_y$ , so

$$
R_{y} = R_{mean} \times YCS_{y-y_{\text{center}}} \times SR\left(SSB_{y-y_{\text{center}}}\right) \times CR\left(T_{y-y_{\text{center}}}\right)
$$

The user may also force the recruitment to be equal to  $R_0$  for years at the beginning and end of the period initial-y\_enter+n\_rinitial to current-y\_enter (i.e., YCS=1). This can be achieved by only providing YCSs for a subset of this period (and not, as in the Haist parameterisation, by setting the lower and upper bounds to be 1). CASAL will set the recruitment equal to  $R_0$  for all years from initial-y\_enter+n\_rinitial to the year before YCS\_years, and also for any years after YCS\_years and up to and including current-y\_enter. For these years, CASAL replaces  $YCS_{y-vertex}$  in the above equation by  $\overline{Y}$  , which is the mean YCS calculated over the years first\_free to last\_free.

With this parameterisation,  $R_0$  (and thus  $B_0$ ) become derived parameters, which are calculated from the user-specified  $R_{mean}$  (or  $B_{mean}$ ) using the equation  $R_0=R_{mean}\overline{Y}$ . See Figure 1 for an illustration this parameterisation. Note that the only use of  $R_{mean}$  in CASAL is to calculate  $R_0$ and  $R_y$ . Also, the "special roles" of  $B_0$  (see above) are unchanged by the Francis parameterisation.

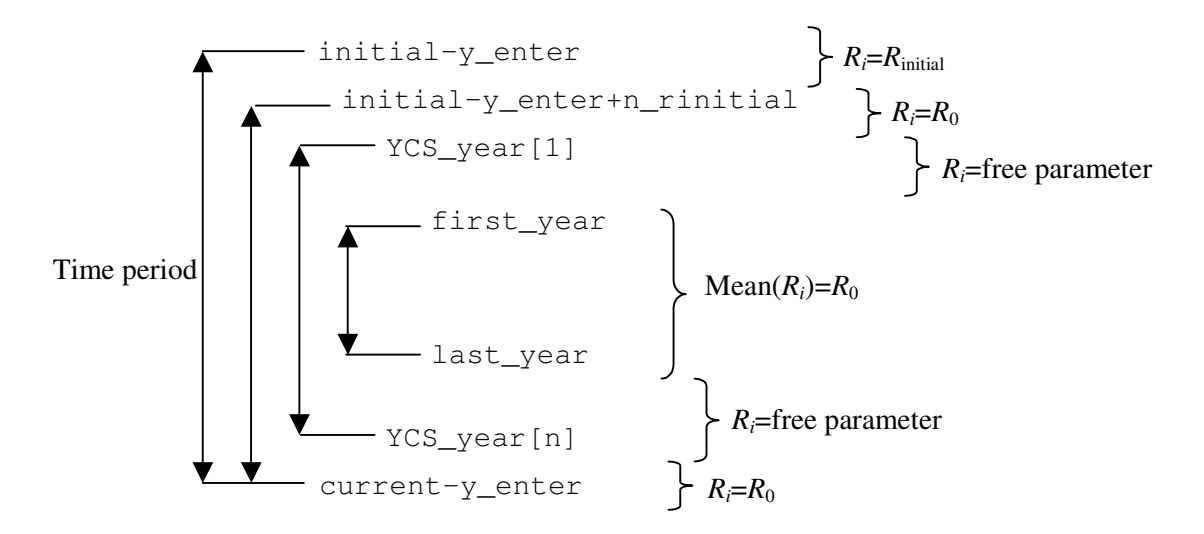

#### Figure 1: How CASAL determines recruitments  $(R<sub>i</sub>)$  (before applying of the stock-recruit relationship) for the Francis parameterisation.

Two advantages of the Francis parameterisation are that there is no need for a penalty function to constrain the YCSs, and the prior distributions specified for parameter YCS do apply to the YCSs (not true for the Haist parameterisation). A disadvantage is the need for the additional parameter  $R_{mean}$ . With likelihood estimation, this parameter is not well determined, because if we double  $R_{mean}$  and halve all the YCSs we do not affect either the biomass trajectory or the fit to any observations. This will not be a problem with Bayesian estimation unless the priors on  $R_{mean}$  and the YCSs are both uniform (not recommended). Because the estimated value of  $R_{mean}$  depends on these priors it seems best to treat this parameter, and the associated  $B_{mean}$ , as nuisance parameters with little biological meaning.

Incidentally, the output documentation (Section 7.2) refers to 'true\_YCS', which are defined as the YCS×CR×SR part of the recruitment equation. These are more informative than the *YCS* alone, when there is a climate-recruitment or stock-recruitment relationship  $-$  let alone the  $Y$ s.

So, to specify the recruitment for each stock, you need to tell CASAL the following:

- 1. YCS, starting from year  $(inital-y_{enter}+n_{rinitial})$  and extending up to year (current- $y_{enter}$ ). With the Francis parameterisation you may provide YCS for a consecutive subset of these years (and probably should if you want these set equal to  $R_0$ ).
- 2. The value of  $y_{enter}$ .
- 3. The stock-recruitment function (if any) and the steepness parameter.
- 4. The climate-recruitment function (if any) and the values of the climate-recruitment parameters.
- 5. In a sexed model, the proportion of recruits which are male.
- 6. In a size-based model, the mean and c.v. of the size distribution of recruiting fish (which can depend on fish sex).
- 7. In a growth-path model, the proportion of recruiting fish on each growth-path.
- 8. If  $R_{initial}$  is to be used as the recruitment for the first  $n_{initial}$  years of the model, the value of  $n_{\text{rinitial}}$ .
- 9. If you want to use the Haist or Francis parameterisations of year class strengths, you need to say so, and specify the range of free YCS.

# 5.4.3 Maturation

Maturation is the process in which immature fish become mature and are moved accordingly in the partition. See Section 5.11 for how to treat maturity when it is not a character in the partition.

You can specify a single maturation episode in each year, or you can have multiple maturations. Each episode can apply to one stock, or all stocks equally, and can be applied in one area, or all areas equally. Maturation rates are expressed as an ogive (and note that this ogive contains the rates of maturation, not the proportions of mature fish).

If you try to mature fish in an area where fish are constrained to be immature, CASAL will issue a warning, and will not mature those fish.

So, to specify each maturation episode, you need to specify the following:

- If it applies to only one stock, which is it?
- If it applies to only one area, which is it?
- The maturation rates, as an ogive, optionally by sex.

## 5.4.4 Migration

Migration is the process of moving fish from one area to another. It only occurs in multi-area models. You can specify any number of migrations occurring in each year. If two or more migrations are specified in the same time step then they take place in the order in which they are given.

A migration can involve only one stock in an area, or all stocks. You can migrate immature fish only, or mature fish only, or both. You can state that a given proportion of these fish migrate (constant across all age or size classes), or you can provide an ogive of proportions migrating by age or size class.

You cannot migrate fish to an area where their combination of characters is not allowed (CASAL errors out). So, for example, if you are moving fish to an area where only mature fish are allowed, you need to specify that only mature fish migrate.

CASAL currently supports two-wave migrations. These migrations consist of two waves in different time steps. If  $p_i$  is the specified proportion of fish migrating from the *i*th partition element, proportion ( $pw$ ave  $p_i$ ) will migrate in wave 1 and proportion  $(1-pwave) \times p_i/(1-(pwave \times p_i))$  will migrate in wave 2. Specify these as two separate migrations, give pwave for each, and specify that the first is a  $1<sup>st</sup>$  wave' and that the second is a ' $2<sup>nd</sup>$  wave'. (No checking is currently carried out that there are two matching waves with the same parameters. Remember that you should specify pwave for each, not pwave for the
first and (1-pwave) for the second. If you want to estimate pwave, you need to set the estimate.same parameter to make sure that pwave takes the same value for both waves.)

CASAL also supports annual variation in migrations and density-dependent migrations. The annual variation allows the migration rate to be modified in a particular year by some factor F. For density dependent migrations, the rate depends on the fish abundance in the source area, the destination area, or both  $-$  so, you can encourage fish to move into an under populated area and/or out of an overpopulated area.

Both annual variation or density dependent migration rates are calculated via an odds ratio, and a single factor  $(F)$  is applied to all fish in a given migration in a given year, regardless of age, sex, etc. Now let  $P_{a,b}^{i}(y)$  be the proportion of fish in element i of the partition which migrate from area a to area b in year y, prior to the application of an annual variation or density dependence. (These values depend on the migration rate, or ogive of migration rates, etc.) And let the corresponding odds be

$$
O_{a,b}^{i}(y) = \frac{P_{a,b}^{i}(y)}{1-P_{a,b}^{i}(y)}.
$$

Then the effect of the annual variation or density dependence is to change the odds to

$$
\vartheta_{a,b}^{i}\left(y\right) = O_{a,b}^{i}\left(y\right) \times F_{a,b}\left(y\right)
$$

and hence the proportion of fish migrating to

$$
\Pi_{a,b}^{i}(y) = \frac{\vartheta_{a,b}^{i}(y)}{1 + \vartheta_{a,b}^{i}(y)}.
$$

For density dependent migrations, the factor  $F$  is calculated as follows. In each year  $y$ , for each density dependent migration from area a to area b

$$
F_{a,b}(y) = \exp\left(-S\left(\frac{A_{a,y} - A_{a,0}}{A_{a,0}}\right) - D\left(\frac{A_{b,y} - A_{b,0}}{A_{b,0}}\right)\right)
$$

where  $S$  is a number expressing the dependence on the abundance in the source area (negative values mean that fish are encouraged to leave an overpopulated area. Set S=0 for no dependence);  $D$  is a number expressing the dependence on the abundance in the destination area (positive values mean that fish are encouraged to move to an under populated area — set D=0 for no dependence);  $A_{i,y}$  is the total abundance of all fish in area j, year y (with y=0 meaning the unfished equilibrium level) just before the migration occurs.

Neither annual variations or density dependence are applied during the calculation of the initial state.

The specification of the annual cycle includes the time step, source area, and destination area of each migration. You also need to tell CASAL the following:

- If there are multiple stocks and only one stock migrates, which is it?
- Do only mature fish migrate, or immature fish, or both?
- If a proportion of these fish migrate (constant across age or size classes), what is it? Or, if fish migrate according to an ogive across age or size classes, what is it?
- Is density dependence applied? If so, what are the values of the density dependence parameters S and D?
- Is an annual variation applied? If so, what are the years (annual\_variation\_years) and values (annual\_variation\_values) of the annual variation.?

Two-wave migrations require more details — see earlier.

### 5.4.5 Growth (in a size-based model)

In a size-based model, growth is the process by which fish move between size classes in the partition. See Section 5.8 for the treatment of fish growth in an age-based model. You can specify a single growth episode in each year, or you can have multiple growths. Each episode can apply to one stock, or all stocks equally, and applies to all areas equally.

There are many possible fish growth increment models, but CASAL only implements the Francis (Francis 1988) parameterisation of the growth increment von-Bertalanffy curve (see Figure 2), and an alternative form that has an exponential decay. These are referred to as the 'basic' and the 'exponential' models respectively.

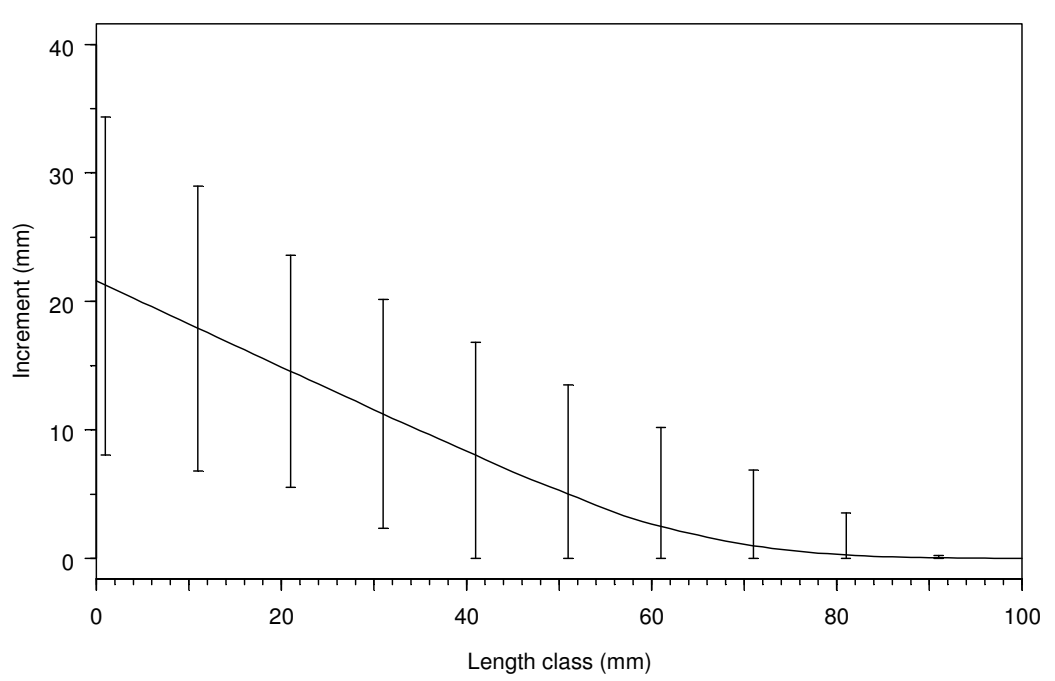

Figure 2: Example of the 'basic' growth model (mean and 95% intervals), with parameters  $l=(30,$ 55), g= $(11.91, 3.61)$ , minsigma=4.45, and cv=0.31.

With the 'basic' model, we assume that the growth of fish in size class  $i$  is normally distributed with mean

 $\mu = g_\alpha + (g_\beta - g_\alpha)(l_{ci} - l_\alpha)/(l_\beta - l_\alpha),$ 

and standard deviation

 $\sigma = \max(c\mu, s_{min}),$ 

where  $l_i$  is the lower size bound of this size class and  $l_{ci}=0.5(l_i+l_{i+1})$ .

For the 'exponential' model we assume that the growth of fish in size class  $i$  is normally distributed with mean

$$
\mu = g_{\alpha} \left( \frac{g_{\beta}}{g_{\alpha}} \right)^{\frac{l_{\alpha} - l_{\alpha}}{l_{\beta} - l_{\alpha}}},
$$

and standard deviation

 $\sigma = \max(c\mu, s_{min}),$ 

where  $l_i$  is the lower size bound of this size class and  $l_{ci} = 0.5(l_i + l_{i+1})$ .

For both growth models, where  $i \leq j$ , the [i,j]th element of the transition matrix (which defines what proportion of the *i*th size class move to the *j*th size class) is simply the integral of this distribution between the bounds  $(l_i-l_{ci})$  and  $(l_{i+1}-l_{ci})$ . If there is a plus group, the corresponding integrals extend to  $\infty$ . The [i,i]th element is the integral between the bounds  $-\infty$ and  $(l_{i+1}-l_{ci})$ . Note that growth models both require the same parameter names, but they have different interpretations in each case.

So, you need to tell CASAL the following, for each growth episode:

- 1. If there are multiple stocks and only one stock grows, which is it?
- 2. The growth model to be used (either the 'basic' or 'exponential' models above).
- 3. The parameters of the growth model, with reference sizes  $l_{\alpha}$  and  $l_{\beta}$ , the corresponding parameters  $g_{\alpha}$  and  $g_{\beta}$ , a c.v. c and a minimum standard deviation  $s_{min}$ . All of these may also depend on sex and maturity.

# 5.4.6 Mortality (natural and fishing)

Mortality includes natural and fishing mortality — the processes by which fish are removed from the partition. CASAL combines the two processes when they occur in the same time step, hence they are discussed in a single section here.

Each time step can include a proportion of the year's natural mortality and/or one or more fisheries. Natural mortality is applied to all areas and can depend on sex, maturity, stock, and age or size class. A fishery is defined as fishing mortality in a specified area and time step. You need to supply a catch for each fishery in each year.

Natural mortality and fishing mortality occurring in the same area and time step can be sequenced in two different ways. The first option, instantaneous mortality, is to apply half the natural mortality, then to apply the mortalities from all the fisheries instantaneously, then to apply the remaining half of the natural mortality. The second options is to use the Baranov catch equation, which implies that natural and fishing mortalities are simultaneous. In general, the first option is recommended because it requires much less computation. Note that the use of the Baranov equation for multiple fisheries in the same area in the same time step has not yet been implemented. Whichever option you use is applied to all fisheries.

With *instantaneous mortality*, the following equations are used.

1. An exploitation rate (actually a proportion) is calculated for each fishery, as the catch over the selected biomass,

$$
U_f = \frac{C_f}{\sum_{\substack{\text{rows of the partition }i, \\ \text{age/size classes }j}} \overline{w}_{ij} S_{fij} n_{ij} \exp(-0.5t M_{ij})}
$$

where, for element  $[i,j]$  of the partition, i indexes the rows of the partition for the area in which fishery f operates,  $S_{fij}$  is the selectivity for fishery f,  $\overline{w}_{ij}$  is the mean weight,  $n_{ij}$  is the pre-mortality number of fish,  $M_{ij}$  is the natural mortality, and t is the proportion of the year's natural mortality in the time step.

2. The fishing pressure associated with fishery  $f$  is defined as the maximum proportion of fish taken from any element of the partition in the area affected by fishery  $f$ ,

$$
U_{obs}(f) = \max_{i,j} \left( \sum_{\substack{\text{fisheries } k \\ \text{in the same area} \\ \text{and time step} \\ \text{as fishery } f} } S_{kij} U_k \right)
$$

(Not, as in some other models, as the catch over the vulnerable biomass.)

There is a maximum fishing pressure limit of  $U_{max}(f)$  for each fishery f. So, no more than proportion  $U_{max}(f)$  can be taken from any element of the partition affected by fishery f in that time step. Clearly  $0 \leq U_{max} \leq 1$ . It is an error if two fisheries sharing the same area and time step do not have the same  $U_{\text{max}}$ .

For each f, if  $U_{obs}(f) > U_{max}(f)$ , then  $U_f$  is multiplied by  $U_{max}(f) / U_{obs}(f)$ . The fishing pressures are recalculated, and stored if requested.

3. The partition is updated using

$$
n'_{ij} = n_{ij} \exp\left(-tM_{ij}\right) \left(1 - \sum_{\text{fisheries } f} S_{fij} U_f\right)
$$

With *Baranov mortality*, the following equations are used:

1. For each fishery, calculate the fishing mortality rate by solving the following Baranov equation for  $F_f$ :

$$
C_f = \sum_{\text{rows } i, \text{ cases } j \atop \text{age/size classes } j} \left( \frac{F_f S_{jij}}{t M_{ij} + F_f S_{jij}} \overline{w}_{ij} n_{ij} \left( 1 - \exp \left( - \left( t M_{ij} + F_f S_{jij} \right) \right) \right) \right)
$$

where  $C_f$  is the catch weight and  $F_f$  the instantaneous fishing mortality rate for fishery f. There is no closed form solution for  $F_f$  given the other parameters, so this equation must be solved iteratively for  $F_f$ .

2. The fishing pressure for fishery  $f$  is defined as the maximum instantaneous fishing mortality rate for any element of the partition in the area affected by fishery  $f$ . Since there can be no more than one fishery per area per time step, the fishing pressure is

 $F_{obs}(f) = F_f \max_{i} (S_{fi})$ 

There is a maximum fishing pressure limit of  $F_{max}(f)$  for each fishery. So,  $F_{max}(f)$  is the maximum instantaneous fishing mortality rate on fish affected by the fishery.

For each f, if  $F_{obs}(f) > F_{max}(f)$ , then  $F_f$  is reduced to  $F_{max}(f)/\max_{i,j}(S_{fij})$ . The fishing pressures are recalculated, and stored if requested. (Note that  $F_{max}(f)$  is the maximum permissible value of  $F_f \times S_{fij}$  not of  $F_f$ . This is confusing, but is allowed so-as to maintain compatibility with previous NIWA software. This is another reason why we do not recommend the Baranov option for use in new models.)

3. The partition is updated using

$$
n'_{ij} = n_{ij} \exp\left(-\left(tM_{ij} + F_f S_{fij}\right)\right)
$$

where f is the fishery affecting row i in the time period (if none, then  $F_{\xi}=0$ ).

Your population.csl data file should contain a list of selectivities. Each fishery should use one of these selectivities. More than one fishery can share the same selectivity. Also fisheries can share selectivities with observations (for example, a CPUE index could use the same selectivity as the corresponding fishery).

Note that if there are not enough fish to take the catch, CASAL simply reduces the actual catch below the specified catch. If you are estimating parameters, a parameter set which leads to fishing pressure limits being exceeded is not automatically disallowed. So your point estimate may break fishing pressure limits. If you want to prevent this (as is generally the case), you will need to add catch limit penalties in the estimation section (Section 6.7.6).

You can specify that observations occur partway through a mortality episode, or that SSBs are calculated partway through mortality. Either way, CASAL needs a method of determining the contents of the partition "after a given proportion  $p$  of the mortality". There are two options:

- 1. Weighted sum: after proportion  $p$  of the episode, the partition elements are given by  $n_{ij}^p = (1-p)n_{ij} + pn'_{ij}$ . Arguably this is the most natural approach if Baranov is not used, although unless  $p=0$ , 0.5, or 1 it's not logically consistent with the half-M, fishing, half-M sequence used in the instantaneous mortality option.
- 2. Weighted product: after proportion  $p$  of the episode, the partition elements are given by  $n_{ij}^p = n_{ij}^{1-p} n_{ij}^{\prime p}$ . This is the most natural approach if Baranov is used, although it might be desirable to use 'weighted sum' instead for consistency with analyses not using Baranov.

When the Baranov equation is used, CASAL gives the user the option of specifying an  $F$  for some years rather than a catch in tonnes. This is intended for modelling the early history of a fishery, if catches were not recorded but the modeller has a vague idea about the level of historical fishing pressure. Be clear that this  $F$  is an instantaneous mortality at a selectivity of 1, and that individual partition elements may suffer more or less mortality, depending on the selectivity.

Annual selectivity shifts are also provided for. These allow selectivities to shift to the left or right with changes in an exogenous variable. (In the 2002 hoki assessment, this exogenous

variable is either related to the depth being fished or the time of the fishing season, see Francis et al. 2003.) The ogive is shifted by  $a_f(E_f - E_f)$ , where  $a_f$  is a shift factor and  $E_f$  is the exogenous variable. This is accomplished by changing the parameters of the ogive, for example, in a logistic ogive, the  $a_{50}$  parameter is shifted. Not all ogives support this feature (see Section 5.6 for a complete list). For size-based ogives in an age-based model, the shift is applied before the ogive is converted to age-based. Note that either  $a_f$  and/or  $E_f$  can be estimated, although it may not be sensible to attempt to estimate both.

So, to specify the mortality processes, you need to tell CASAL the following:

- The value of  $M$ , which may depend on sex, maturity, age and/or size.
- The total catch for each fishery in each year.
- Which selectivity is used by each fishery.
- The maximum fishing pressure limit for each fishery, as  $U_{max}$  for instantaneous mortality or  $F_{max}$  for Baranov mortality.
- Whether you want to use the 'weighted sum' or 'weighted product' approach to calculate the contents of the partition partway through a mortality episode.
- Optionally if Baranov is used, the instantaneous mortality  $F$  to be applied, by year, for a range of years that does not overlap with the range of years for which catches are provided.
- The details of each selectivity, which may include a exogenous shift variable  $E$  and a shift parameter a.

# 5.4.7 Disease mortality

Disease mortality is a special, additional, mortality that is implemented to occur after natural and fishing mortality during a time step. This process removes fish from the partition, is applied to all areas, and can depend on sex/age/size class. It can only occur during one time step in the annual cycle.

The partition is updated using

$$
n'_{ij} = n_{ij} \exp\left(-\left(t_{year} M_{d} S_{ij}\right)\right),\,
$$

where  $M_d$  is an the disease mortality rate to apply, t is an annual multiplicative scalar (and can be used to index the years in which disease mortality is applied), and  $S_{ii}$  is a selectivity to apply to the disease mortality over the sex/age/size classes. As earlier, your population.csl data file should contain a list of selectivities. The disease mortality should use one of these selectivities.

# 5.4.8 Tag release events

Tag release events (also known as mark-recapture events or tag-release events) allow CASAL to incorporate tagging data into the model. These occur as the last transition within a time step during the annual cycle.

To allow tagging to be a part of the model, you must specify the number of tagging members of the partition to create, and their names. CASAL always creates a "no\_tag" member in addition to those you have specified, and will use this as the source when moving fish into the named tag partition member.

In addition to creating tag members of the partition, you will need to initialise the values by defining a tag-release event (otherwise they will always be zero). This process moves fish from the "no\_tag" member of the partition into a named member of the partition. You will need to define how many fish to move, and the year, time step, area, and stock. Also, you may need to define a penalty (see @fish\_tagged\_penalty) to discourage parameter values which do not lead to enough fish being present in the population to allow for the number being tagged (although in cases where only a small proportion of the population is tagged, this is unlikely to be required).

The partition is then updated by moving N fish from the equivalent "no tag" member of the partition to the named tag member of the partition, where the numbers at age (in an age based model) or numbers at size (in a size based model) are defined by a vector of proportions by age and sex or size and sex respectively. Note that CASAL expects the vector of proportions to sum to 1 over all ages (in an age based model) or sizes (in a size based model) and sex (in a sex-based model).

CASAL allows two methods for determining the proportions at age of the tagged fish in an age-based model, deterministic and free. In a size-based model, the only option is free.

For the *deterministic* method, let  $l_i$  be the proportion of fish in size class i in the relevant part of the partition (i.e., area, stock, tag event, etc.), where  $\sum_{i=1}$  I. These are converted into proportions-by-age  $a_j$  by generating a conversion matrix M, where each row in M corresponds to an age class and each column to a size class, and  $M_{ij}$  is determined from the numbers of fish in the relevant part of the partition and the current size-at-age distribution of these fish (which may vary between partition rows), i.e.,

$$
M_{ij} = N_j \Pr(x_j = i)
$$

where  $N_j$  is the number of fish of age j, and  $Pr(x_j=i)$  is the probability that the xth fish of age j has size *i*. Then  $a_j$  is,

$$
a_j = \sum_i \left[ \frac{M_{j,i}l_i}{\sum_k M_{k,i}} \right]
$$

For an age-based model, in the free method, the proportions-at-age are simply parameters of the model, which may either be estimated (from observations of proportions at size in an agebased model) or fixed.

#### 5.4.9 Tag shedding rate

The tag shedding rate transition process applies a tag shedding rate to each tag partition member. Tag shedding transition processes can only be defined if tagging is in the model (see Section 5.4.8).

The partition is updated by removing fish from each tag partition member, where the number removed is defined by @tag\_shedging\_rate and @tag\_shedding\_props commands.

Here, the number of fish in a tagged member of the partition i at time step j is  $n_{ij}$ . The partition is updated by applying the tag shedding rate for that tag member of the partition,  $l_i$ , by the proportion of tag shedding to apply in that time step  $t_j$ , i.e.,

 $n'_{ii} = n_{ii} \exp(-t_i l_i)$ 

# 5.5 Setting the initial state

Before setting the initial state of the population you need to supply the equilibrium abundance for each stock. Usually, this is done by specifying either  $B_0$  (equilibrium SSB) or  $R_0$ (equilibrium constant recruitment level, as a number of fish). If you specify  $B_0$  it is used to calculate  $R_0$ , and conversely. Alternatively, if the Francis parameterisation of year-class strengths is used you must supply either  $B_{mean}$  or  $R_{mean}$ , rather than  $B_0$  or  $R_0$ . If you specify  $B_{mean}$  it is used to calculate  $R_{mean}$ , and conversely; in either case, CASAL calculates  $R_0$  from  $R_{mean}$  (see Section 5.4.2).

CASAL has an alternative parameterisation of equilibrium abundance for use in two-stock models only. You can specify  $R_0$  or  $B_0$  as the sum over stocks (optionally on the log-scale) and the proportion in each stock. An analogous option based on  $R_{mean}$  and  $B_{mean}$  is available for when the Francis parameterisation of year-class strengths is used.

CASAL offers the following three methods for setting the initial state of the population.

- 1. Use the equilibrium state based on constant recruitment  $R_0$ .
- 2. Allow the initial abundance to be different from the equilibrium abundance. You need to supply an initial abundance  $B_{initial}$  or  $R_{initial}$  for each stock as well as  $B_0$  or  $R_0$  (or, if the Francis parameterisation is used,  $B_{mean}$  or  $R_{mean}$ ). The equilibrium state is calculated, then the numbers of fish of each stock s are multiplied by  $B_{initial}(s)/B_0(s)$  if you supplied  $B_{initial}$ , or by  $R_{initial}(s)/R_0(s)$  if you supplied  $R_{initial}$ . There is also an option for you to express  $R_{initial}$  as a deviate, i.e., supply  $R_{initial}$  relative to  $R_0$ , in which case the numbers of fish of each stock  $s$  are multiplied by  $R_{initial}$ .
- 3. Allow the initial age or size distribution to be different from the equilibrium distribution. (Using this option has approximately the same effect as starting the model some years earlier and estimating the earliest year class strengths.) You need to supply an initial number of fish  $C_{initial, i}$  for each age or size class i of each stock. The equilibrium state is calculated, then the numbers in each age or size class  $i$  are multiplied by a factor such that they sum to the relevant  $C_{initial,i}$ . (Alternatively, you can specify  $C_{initial}$  separately for males and females.) Then  $B_{initial}$  is calculated for each stock by running the model forwards for one year, with constant recruitment at equilibrium levels and no fishing, and recording the SSB. (The model is put back to the initial state after doing this.)  $R_{initial}$  is calculated as  $(B_{initial}/B_0) \times R_0$ . The SSBs for all years before the initial year are set to  $B<sub>initial</sub>$  (perhaps not ideal, but CASAL needs to fill them in with something in case they are needed for the stock-recruitment relationship or if you ask for them to be printed out).

The algorithm for determining the equilibrium state in a size-based model involves running the model over a number of simulated years with constant recruitment. You need to tell it how many years to use; this would usually be the approximate maximum age of the fish.

So, to specify the initial state of the population, you need to supply:

1.  $R_0$  for each stock, or  $B_0$  for each stock (or, if the Francis parameterisation of yearclass strengths is used,  $R_{mean}$  or  $B_{mean}$ ). (For a two-stock model you can use the alternative parameterisation above).

- 2. In a size-based model, the number of years in the constant-recruitment simulations used to determine the equilibrium state.
- 3. If you want the initial abundance to be able to differ from the equilibrium abundance, then  $B_{initial}$  for each stock, or  $R_{initial}$  for each stock (optionally, relative to  $R_0$ ).
- 4. If you want the initial age or size distribution to be able to differ from the equilibrium age or size distribution, then  $C_{initial,i}$  (or  $C_{initial_{model,i}}$  and  $C_{initial_{model,i}}$ ) for each age or size class i of each stock.

# 5.6 Applying ogives

An ogive is a function with a different value for each age or size class (i.e., for each column of the partition). Ogives are used frequently throughout the CASAL population section: for selectivity curves (Section 5.4.6), rates of migration (Section 5.4.4), and maturation rates (Section 5.4.3).

Ogives have a number of different parametric forms in CASAL and you can use any of these for any ogive parameter. Some common parameterisations are logistic, knife\_edge, double normal, and the most flexible parameterisation allvalues where each ogive element is specified separately. See Section 3.4 for instructions on specifying ogives in CASAL. Note also that some ogive forms can be shifted (see Section 5.4.6).

An ogive may be defined to apply just to some subgroup of fish. For example, rates\_male logistic would be used to describe a logistic migration ogive for males, and male\_mature logistic would be used for a logistic selectivity ogive to be applied only to mature males. See Sections 8.8, 8.9, and 8.12 for the permissible subgroup descriptors for maturation, migration, and selectivity ogives, respectively. In the following examples we use subgroup as a generic subgroup descriptor.

The usage of ogives depends on whether the model is age- or size-based. Ogives can be:

1. Age-based in an age-based model

The ogive is indexed by fish age, with indices from min\_age to max\_age.

For example, you might have an age-based selectivity that was logistic with 50% mark at age 5 and 95% mark at age 7. This would be defined by subgroup logistic,  $a_{50}=5$ ,  $a_{t095}=(7-5)=2$ . Then the value of the ogive at age  $x=3$  is  $1/\left[1+19^{(a_{50}-x)/a_{\omega 95}}\right]=1/\left[1+19^{(5-3)/2}\right].$ 

# 2. Size-based in a size-based model

The ogive is indexed by fish size class, with indices from 1 to  $n_{\text{classes}}$ . The value of the ogive for each size class is a function of the class midpoint. A plus size group has no midpoint, of course, so if you have a plus size group you need to assign it a nominal midpoint using the plus\_group\_size parameter (which is also used to calculate mean weight for the plus group, see Section 5.9).

For example, you might have size classes of 30–40, 40–50, 50–60, 60–70, and 70+ cm, and want a size-based selectivity that was logistic with 50% mark at 55 cm and

95% mark at 75 cm. This would be defined by subgroup logistic,  $a_{50}=55$ ,  $a_{\mu 95}$ =(75-55)=20. Then the value of the ogive for the second size class is  $1/ \left[1 + 19^{(55-45)/20}\right]$ .

#### 3. Size-based in an age-based model

This allows you to add size-based model features to your age-based model, for example a size-based selectivity. The value of the ogive for each element of the partition is the integral of the size-based ogive over the distribution of fish sizes (which depends on age, and potentially on the other partition characters, the year, and the time step, see Section 5.8).

For example, you might have a size-based selectivity that was logistic with 50% mark at 55 cm and 95% mark at 75 cm. This would be defined by subgroup size\_based logistic,  $a_{50}=55$ ,  $a_{\text{to95}}=(75-55)=20$ . Suppose the partition is divided by maturity, sex, and age, and that 3-year-old mature male fish in time step 2 have a mean size of 62 cm, and a normal size distribution with a c.v. of 0.2. Then the value of the ogive, for 3-year-old mature male fish in time step 2, is

 $\int L(x) s(x) dx$ ,

where  $L(x)$  is the logistic ogive= $1/[(1+19(55-x)/20)]$ ,

and  $s(x)$  is the probability density function of the fish sizes,

$$
s(x) = \frac{1}{\sqrt{2\pi} (62 \cdot 0.2)} \exp\left(-0.5 \left(\frac{x - 62}{62 \cdot 0.2}\right)^2\right).
$$

CASAL calculates the above integral by a discrete approximation. It takes  $n_{quant}$ evenly spaced quantiles of the specified fish size distribution (defined as the quantiles of  $((1...n_{quant})-0.5)/n_{quant}$ , evaluates the ogive at each, and calculates the average of the ogive values. By default  $n_{quant}=5$ . This default will generally be adequate, unless your size-based ogives are very steep (e.g., knife-edge), in this case you may find that the resulting age-based ogives are quite discretised. Fix this problem by increasing the value of  $n_{quant}$ . Note that decreasing  $n_{quant}$  to 1 effectively bases the ogive on the mean size at age, and ignores the distribution of sizes at age (and reduces the computational cost considerably).

Note that the use of  $n_{quant}$  does not effect other uses of variation of size at age in the model, i.e., age/size observations (Section 5.8) or mean weight at size (Section 5.9).

Not all types of ogives can be used as size-based ogives in an age-based model. The permitted types are specified below.

So far, the use of size-based ogives in an age-based model where size-at-age varies from year to year is only implemented for selectivities — not proportions maturing, migration rates, etc. (Whereas if size-at-age does not vary between years, then you can use size-based versions of any kind of ogive.)

Note that the function values for some choices of parameters for some ogives can result in an computer numeric overflow error (i.e., the number calculated from parameter values is either

too large or too small to be represented in computer memory). CASAL implements range checks on some parameters to test for a possible numeric overflow error before attempting to calculate function values. For example, the logistic ogive is implemented such that if  $(a_{50}$  $x/a_{10-95} > 5$ ) then the value of the ogive at x is zero, i.e., for  $a_{50}=5$ ,  $a_{10-95}=0.1$ , then the value of the ogive at  $x=1$ , without range checking would be  $7.1x10^{-52}$ . With range checking, that value is 0 (as  $(a_{50} - x)/a_{to}$  95=40 > 5).

### 5.7 Ogives descriptions

The available ogives are described below. Table 2 summarises the available ogives and examples of the shapes for each ogive are given in Figure 3.

constant

$$
f(x) = C
$$

The constant ogive has the estimable parameter  $C$ . This ogive can be shifted (trivially), and can be used as a size-based ogive in an age-based model.

knife\_edge

$$
f(x) = 0, (x < E)
$$
  
= 1, (x \ge E)

The knife\_edge ogive has the non-estimable parameter  $E$ , and cannot be shifted. (It might seem straightforward to shift a knife\_edge ogive, just by changing  $E$ , however this cannot work in a gradient-based minimiser, as the test of  $(x < E)$  is not differentiable). The knife\_edge ogive can be used as a size-based ogive in an age-based model.

allvalues

$$
f(x) = V_x
$$

The allvalues ogive has estimable parameters  $V_{low} V_{low+1}$  ...  $V_{high}$ . Here, you need to provide an ogive value for each age or size class. The allvalues ogive cannot be shifted and cannot be used as a size-based ogive in an age-based model.

allvalues\_bounded

$$
f(x) = 0, \qquad (x < L)
$$
  
= V<sub>x</sub>,  $(L \le x \le H)$   
= V<sub>H</sub>,  $(x > H)$  (not  $f(x) = 1$ !)

The allvalues\_bounded ogive has non-estimable parameters  $L$  and  $H$ . The estimable parameters are  $V_L V_{L+1} \ldots V_H$ . Here, you need to provide an ogive value for each age or size class. The allvalues\_bounded ogive cannot be shifted and cannot be used as a size-based ogive in an age-based model.

logistic

$$
f(x) = 1/\left[1 + 19^{(a_{50} - x)/a_{t095}}\right]
$$

The logistic ogive has estimable parameters  $a_{50}$  and  $a_{\text{to}95}$ . The logistic ogive takes values 0.5 at  $x=a_{50}$  and 0.95 at  $x=a_{50}+a_{\omega 95}$ . It can be shifted and can be used as a sizebased ogive in an age-based model.

logistic\_capped

$$
f(x) = a_{\max} / \left[1 + 19^{(a_{50} - x)/a_{\omega 95}}\right]
$$

The logistic\_capped ogive has estimable parameters  $a_{50}$ ,  $a_{to95}$ , and  $a_{max}$ . When  $a_{\text{max}}=1$ , it is identical to the logistic ogive, and otherwise follows a logistic form with values  $0.5\times a_{\text{max}}$  at  $x=a_{50}$  and  $0.95\times a_{\text{max}}$  at  $x=a_{50}+a_{\omega 95}$ . The logistic\_capped ogive can be shifted and can be used as a size-based ogive in an age-based model.

logistic\_bounded

$$
f(x) = 0,
$$
  $(x < a_{50} - a_{t0.95})$   
= 1,  $(x > a_{50} + a_{t0.95})$   
=  $1/[1 + 19^{(a_{50} - x)/a_{t0.95}}]$ , otherwise

The logistic\_bounded ogive is included to allow CASAL to replicate the ogives in previous NIWA software (pmod). It has estimable parameters  $a_{50}$  and  $a_{t095}$ . The logistic\_bounded ogive can be shifted and can be used as a size-based ogive in an age-based model.

double\_logistic

$$
f(x) = \frac{\min\left(a_{\max}/\left[1+19^{(a_{50}-x)/a_{\omega_{95}}}\right], a_{\max}/\left[1+19^{(x-(a_{50}+b_{50}))/b_{\omega_{95}}}\right]\right)}{1/\left[1+19^{\left(a_{50}-\left(\frac{a_{50}b_{\omega_{95}}+a_{\omega_{95}}(a_{50}+b_{50})}{a_{\omega_{95}}+b_{\omega_{95}}}\right)\right]\right/a_{\omega_{95}}}\right]}
$$

The double\_logistic ogive has estimable parameters  $a_{50}$ ,  $a_{t095}$ ,  $b_{50}$ ,  $b_{t095}$ , and  $a_{\text{max}}$ . The ogive is evaluated as the minimum of a logistic increasing curve (defined by  $a_{50}$  and  $a_{to 95}$ ) and a logistic decreasing curve (defined by  $a_{50}+b_{50}$  and  $b_{to 95}$ ). The maximum occurs at the intercept of the two logistics, and has value  $a_{\text{max}}$ . The double\_logistic ogive can be shifted and can be used as a size-based ogive in an age-based model.

logistic\_product

$$
f(x) = \frac{a_{\max} / (\left[1 + 19^{(a_{50} - x)/a_{\omega 95}} \frac{1}{2}\right] \left[1 + 19^{(x - (a_{50} + b_{50}))/b_{\omega 95}} \frac{1}{2}\right]}{\max(\frac{1}{2} / (\left[1 + 19^{(a_{50} - x)/a_{\omega 95}} \frac{1}{2}\right] \left[1 + 19^{(x - (a_{50} + b_{50}))/b_{\omega 95}} \frac{1}{2}\right])}
$$

The logistic\_product ogive has estimable parameters  $a_{50}$ ,  $a_{\mu 095}$ ,  $b_{50}$ ,  $b_{\mu 095}$ , and  $a_{\text{max}}$ . The ogive is the product of two logistic ogives, where the first is increasing (defined by  $a_{50}$ ) and  $a_{t095}$  and the second decreasing (defined by  $a_{50}+b_{50}$  and  $b_{t095}$ ). The logistic\_product has maximum value of  $a_{\text{max}}$ , at the function maximum. This value is determined by approximation, and is defined as the maximum value of the 100 step sequence between  $a_{50}$ - $a_{95}$  and  $a_{50}$ + $b_{50}$ + $b_{t0}$  $s_5$ . This approximation should usually be accurate to within 0.1%. The logistic\_product ogive can be shifted and can be used as a size-based ogive in an age-based model.

Richards

$$
f(x) = \left(\frac{1}{\left[1 + \frac{19^{(\alpha - x)/\beta}}{3}\right]^{\frac{1}{\delta}}}
$$
  
where 
$$
\beta = \frac{a_{\omega 95} \log(19)}{\log(2^{\delta} - 1) - \log((\frac{20}{19})^{\delta} - 1)}
$$
  
and 
$$
\alpha = a_{50} + \frac{\beta \log(2^{\delta} - 1)}{\log(19)}
$$

The Richards ogive has estimable parameters  $a_{50}$ ,  $a_{t095}$ , and an asymmetry parameter  $\delta$ . When  $\delta=1$ , it is identical to the logistic ogive. The Richards ogive takes values 0.5 at  $x=a_{50}$  and 0.95 at  $x=a_{50}+a_{t0}$ , It can be shifted and can be used as a size-based ogive in an age-based model.

Richards\_capped

$$
f(x) = a_{max} \left( \frac{1}{\left[ 1 + 19^{(\alpha - x)/\beta} \right]} \right)^{\frac{1}{\delta}}
$$
  
where 
$$
\beta = \frac{a_{\omega 95} \log(19)}{\log(2^{\delta} - 1) - \log((\frac{20}{19})^{\delta} - 1)}
$$
  
and 
$$
\alpha = a_{50} + \frac{\beta \log(2^{\delta} - 1)}{\log(19)}
$$

The Richards ogive has estimable parameters  $a_{50}$ ,  $a_{t095}$ , asymmetry parameter  $\delta$ , and  $a_{\text{max}}$  When  $\delta$ =1, it is identical to the logistic\_capped ogive, and otherwise follows a Richards form with values  $0.5 \times a_{\text{max}}$  at  $x = a_{50}$  and  $0.95 \times a_{\text{max}}$  at  $x = a_{50} + a_{\text{to}}$ . It can be shifted and can be used as a size-based ogive in an age-based model.

double\_normal

$$
f(x) = 2^{-[(x-a_1)/s_L]^2}, \qquad (x \le a_1)
$$
  
=  $2^{-[(x-a_1)/s_R]^2}, \qquad (x > a_1)$ 

The double\_normal ogive has estimable parameters  $a_1$ ,  $s_L$ , and  $s_R$ . It has values 1 at  $x=a_1$ , and 0.5 at  $x=a_1-s_L$  or  $x=a_1+s_R$ . The double\_normal ogive can be shifted and can be used as a size-based ogive in an age-based model.

double\_normal\_capped

$$
f(x) = a_{\max} \times 2^{-[(x-a_1)/s_L]^2}, \qquad (x \le a_1)
$$
  
=  $a_{\max} \times 2^{-[(x-a_1)/s_R]^2}, \qquad (x > a_1)$ 

The double\_normal\_capped ogive has estimable parameters  $a_1$ ,  $s_L$ ,  $s_R$ , and  $a_{\text{max}}$ . When  $a_{\text{max}}=1$ , it is identical to the double\_normal ogive, and otherwise follows a double normal form with values  $a_{\text{max}}$  at  $x=a_1$ , and  $0.5\times a_{\text{max}}$  at  $x=a_1-s_L$  or  $x=a_1+s_R$ . The double\_normal\_capped ogive can be shifted and can be used as a size-based ogive in an age-based model.

double\_normal\_plateau

$$
f(x) = a_{\max} \cdot 2^{-[(x-a_1)/s_L]^2}, \qquad (x \le a_1)
$$
  
=  $a_{\max} \cdot 2^{-[(x-(a_1+a_2))/s_R]^2}, \qquad (x > a_1 + a_2)$   
=  $a_{\max} \cdot 2^{-[(x-(a_1+a_2))/s_R]^2}, \qquad (x > a_1 + a_2)$ 

The double\_normal\_plateau ogive has estimable parameters  $a_1$ ,  $a_2$ ,  $s_L$ ,  $s_R$ , and  $a_{\text{max}}$ . When  $a_{\text{max}}=1$  and  $a_2=0$ , it is identical to the double\_normal ogive, and otherwise follows a double normal form with values  $a_{\text{max}}$  at  $a_1 < x \le a_1 + a_2$ , and  $0.5 \times a_{\text{max}}$  at  $x = a_1 - s_L$ or  $x=a_1+a_2+s_R$ . The double\_normal\_plateau ogive can be shifted and can be used as a size-based ogive in an age-based model.

double\_normal\_coleraine

$$
f(x) = \exp\left[-(x-a_1)^2/\sigma_L^2\right], \qquad (x \le a_1)
$$

$$
= \exp\left[-(x-a_1)^2/\sigma_R^2\right], \qquad (x > a_1)
$$

The double\_normal\_coleraine ogive has estimable parameters  $a_1$ ,  $\sigma_L^2$ , and  $\sigma_R^2$ . This ogive can be shifted and can be used as a size-based ogive in an age-based model. It is designed to replicate the double normal ogive implemented in the Coleraine stock assessment model software (see Hilborn et al. 2001 for detail).

logistic\_producing

$$
f(x) = 0,
$$
  
\n
$$
= \lambda(L),
$$
  
\n
$$
= (\lambda(x) - \lambda(x-1))/(1 - \lambda(x-1)),
$$
  
\n
$$
= 1,
$$
  
\n
$$
x = L
$$
  
\n
$$
= 1,
$$
  
\n
$$
(x > L)
$$
  
\n
$$
= (x \lambda(x) - \lambda(x-1))/(1 - \lambda(x-1)),
$$
  
\n
$$
= 1,
$$
  
\n
$$
(x \ge H)
$$
  
\n
$$
x \ge H
$$

The logistic\_producing ogive has the non-estimable parameters  $L$  and  $H$ , and has estimable parameters  $a_{50}$  and  $a_{\text{to}95}$ . The logistic\_producing ogive cannot be shifted and cannot be used as a size-based ogive in an age-based model. For maturation ogives,  $f(x)$  represents the proportion maturing, not the proportion mature. If a

logistic\_producing maturation ogive is specified then (in the absence of other influences) the proportion mature will follow a logistic curve with parameters  $a_{50}$ ,  $a_{\omega 95}$ .

increasing

$$
f(x) = 0, \qquad (x < L)
$$
  
=  $f(x-1) + \pi_x(1 - f(x-1)), \quad (L \le x \le H)$   
=  $f(H), \qquad (x > H) \text{ (note: not 1)}$ 

The increasing ogive has non-estimable parameters  $L$  and  $H$ . The estimable parameters are  $\pi_L \pi_{L+1} \dots \pi_H$  (but if these are estimated, they should always be constrained to be between 0 and 1). The increasing ogive cannot be shifted and cannot be used as a size-based ogive in an age-based model. Note that the increasing ogive is similar to the allvalues\_bounded ogive, but is constrained to be non-decreasing.

increasing\_capped

$$
f(x) = 0, \qquad (x < L)
$$
  
=  $f(x-1) + \pi_x (C - f(x-1)), (L \le x \le H)$   
=  $f(C), (x \ge H)$ 

The increasing capped ogive has non-estimable parameters  $L$ ,  $H$ , and  $C$ . The estimable parameters are  $\pi_L \pi_{L+1} \dots \pi_{H-1}$ . Note that the maximum is  $\pi_{H-1}$ , not  $\pi_H$  as for the increasing ogive. As for the increasing ogive, if these are estimated then they should always be constrained to be between 0 and 1. The increasing\_capped ogive cannot be shifted and cannot be used as a size-based ogive in an age-based model. Note that the increasing\_capped ogive is similar to both the increasing ogive, but is constrained to be non-decreasing up to a specified cap.

Hillary

$$
f(x) = 0, \qquad (x \le \alpha)
$$

$$
= \frac{(x - \alpha)^{\gamma}}{2^{\gamma} \psi^{\gamma}} \left(1 + \frac{(x - \alpha)^{2}}{\psi^{2}}\right)^{-\gamma}, (x > \alpha)
$$

The Hillary ogive (Payne et al. 2005) has estimable parameters  $\alpha$ ,  $\psi$ , and  $\gamma$ . It has values 0 at  $x \le \alpha$ , 1.0 at  $x = \alpha + \psi$ , and a right-hand limb decay rate  $\gamma$ . The Hillary ogive can be shifted and can be used as a size-based ogive in an age-based model.

Hillary\_capped

$$
f(x) = 0,
$$
  
\n
$$
= a_{\max} \left( \frac{(x - \alpha)^{y}}{2^{-y} \psi^{y}} \left( 1 + \frac{(x - \alpha)^{2}}{\psi^{2}} \right)^{-y} \right), (x > \alpha)
$$

The Hillary\_capped ogive has estimable parameters  $\alpha$ ,  $\psi$ ,  $\gamma$ , and  $a_{\text{max}}$ . When  $a_{\text{max}} = 1$ it is identical to the Hillary ogive, and otherwise follows a Hillary form with values 0 at  $x \le \alpha$ ,  $a_{\text{max}}$  at  $x = \alpha + \psi$ , and a right-hand limb decay rate  $\gamma$ . The Hillary capped ogive can be shifted and can be used as a size-based ogive in an age-based model.

| Ogive                   | Parameters    |                                                                | Shift?         | Length-        |
|-------------------------|---------------|----------------------------------------------------------------|----------------|----------------|
|                         | Non-estimable | Estimable                                                      |                | based?         |
| constant                |               | $\mathcal{C}_{0}^{0}$                                          | Yes            | Yes            |
| knife_edge              | E             |                                                                | N <sub>0</sub> | Yes            |
| allvalues               |               | $V_{low} V_{low+1} \ldots V_{high}$                            | N <sub>0</sub> | N <sub>0</sub> |
| allvalues_bounded       | L H           | $V_L V_{L+1}  V_H$                                             | N <sub>0</sub> | N <sub>0</sub> |
| logistic                |               | $a_{50} a_{t095}$                                              | Yes            | Yes            |
| logistic_capped         |               | $a_{50} a_{t095} a_{\text{max}}$                               | Yes            | Yes            |
| logistic_bounded        |               | $a_{50} a_{t095}$                                              | <b>Yes</b>     | <b>Yes</b>     |
| double_logistic         |               | $a_{50} a_{\text{to}95} b_{50} b_{\text{to}95} a_{\text{max}}$ | <b>Yes</b>     | Yes            |
| logistic_product        |               | $a_{50} a_{\text{to}95} b_{50} b_{\text{to}95} a_{\text{max}}$ | <b>Yes</b>     | Yes            |
| Richards                |               | $a_{50} a_{t095} \delta$                                       | <b>Yes</b>     | <b>Yes</b>     |
| Richards_capped         |               | $a_{50} a_{\text{to}95} \delta a_{\text{max}}$                 | <b>Yes</b>     | <b>Yes</b>     |
| double_normal           |               | $a_1 s_L s_R$                                                  | <b>Yes</b>     | <b>Yes</b>     |
| double_normal_capped    |               | $a_1$ S <sub>L</sub> S <sub>R</sub> $a_{\text{max}}$           | Yes            | <b>Yes</b>     |
| double_normal_plateau   |               | $a_1 a_2 s_L s_R a_{\text{max}}$                               | Yes            | Yes            |
| double normal coleraine |               | $a_1 \sigma_L \sigma_R$                                        | Yes            | Yes            |
| logistic_producing      | L H           | $a_{50} a_{t095}$                                              | N <sub>0</sub> | N <sub>0</sub> |
| increasing              | LН            | $\pi_L \pi_{L+1} \ldots \pi_H$                                 | N <sub>0</sub> | N <sub>0</sub> |
| increasing_capped       | L H C         | $\pi_L \pi_{L+1} \ldots \pi_{H-1}$                             | N <sub>0</sub> | N <sub>0</sub> |
| Hillary                 |               | $\alpha \psi \gamma$                                           | <b>Yes</b>     | <b>Yes</b>     |
| Hillary_capped          |               | $\alpha \psi \gamma a_{\text{max}}$                            | Yes            | Yes            |

Table 2: Summary of the ogives available in CASAL, their parameters, and if they can be shifted or used as a length-based ogive in an age based model.

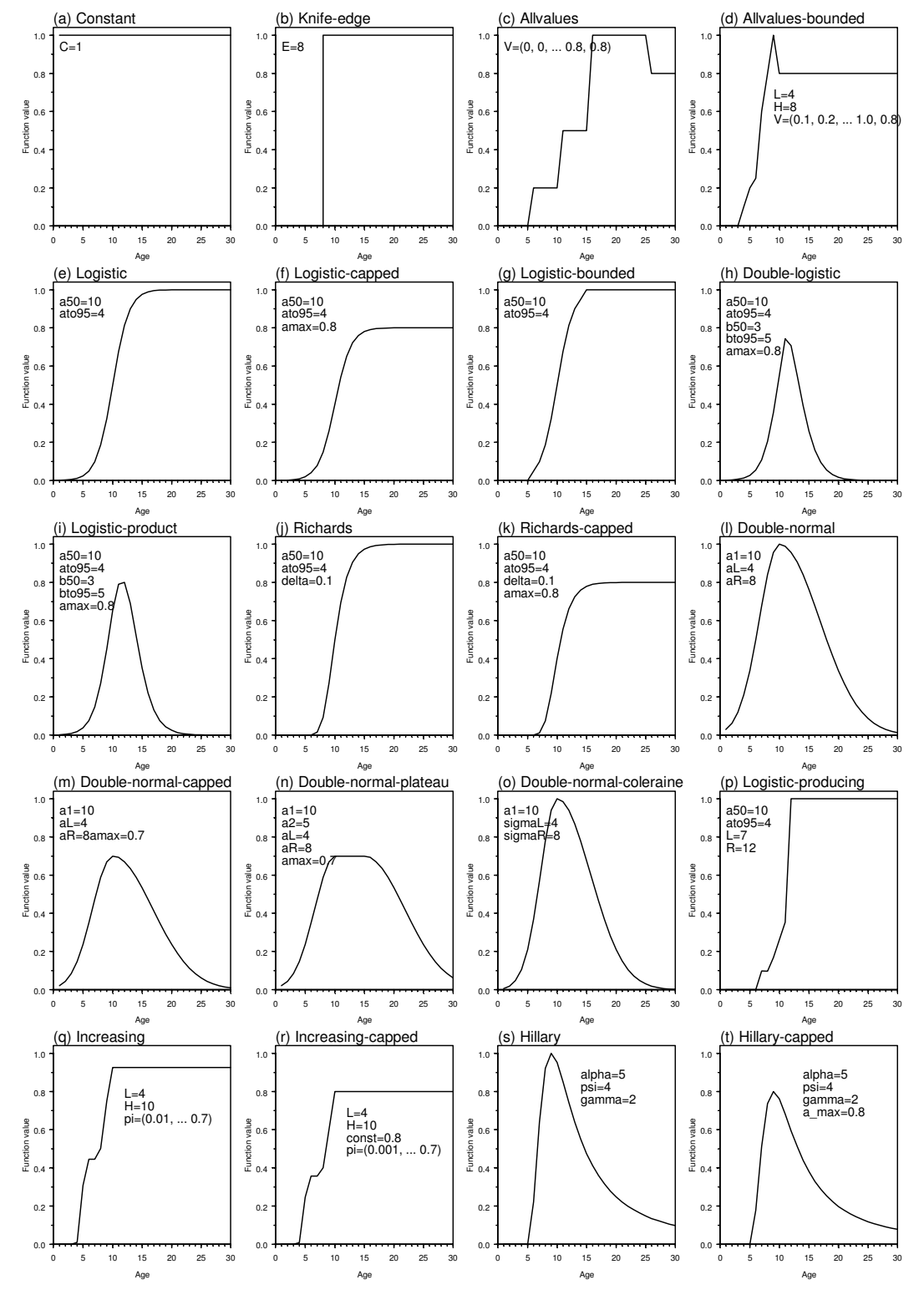

Figure 3: Examples of the ogives available in CASAL.

#### 5.8 Calculation of size-at-age (in an age-based model)

In an age-based model, fish size does not feature in the partition, but size-at-age is still an element of the model. See Section 5.4.5 for a discussion of fish growth in a size-based model.

Size-at-age is based on a growth curve which specifies the mean size at a given age. There are two alternative growth curves in CASAL:

- 1. von Bertalanffy, where size at age is defined as,  $\bar{s} (age) = L_{\text{inf}} (1 \exp(-k (age t_0)))$
- 2. Schnute, where size at age is defined as,

$$
\overline{s}(age) = \begin{cases}\n\left[ y_1^b + \left( y_2^b - y_1^b \right) \frac{1 - \exp(-a(age - \tau_1))}{1 - \exp(-a(\tau_2 - \tau_1))} \right]^{1/b} & \text{if } a \neq 0, b \neq 0 \\
y_1 \exp\left[ \ln(y_2/y_1) \frac{1 - \exp(-a(age - \tau_1))}{1 - \exp(-a(\tau_2 - \tau_1))} \right] & \text{if } a \neq 0, b = 0 \\
\left[ y_1^b + \left( y_2^b - y_1^b \right) \frac{age - \tau_1}{\tau_2 - \tau_1} \right]^{1/b} & \text{if } a = 0, b \neq 0 \\
y_1 \exp\left[ \ln(y_2/y_1) \frac{age - \tau_1}{\tau_2 - \tau_1} \right] & \text{if } a = 0, b = 0\n\end{cases}
$$

The von Bertalanffy curve is parameterised by  $L_{inf}$ , k, and  $t_0$ ; the Schnute curve (Schnute 1981) by  $y_1$  and  $y_2$ , which are the mean sizes at reference ages  $\tau_1$  and  $\tau_2$ , and a and b (when  $b=1$ , this reduces to the von Bertalanffy with  $k=a$ ). All these parameters can depend on sex, stock, and/or growth-path. (But note, all the parameters should depend on the same thing. You can't supply  $L_{inf}$  by sex and  $k$  for both sexes combined.)

The model can incorporate changes in size-at-age during the year — i.e., growth between fish birthdays — by incrementing age as specified by the annual cycle.growth props parameter (see Section 5.3).

Optionally, if tagging is a part of the partition and the growth curve is von Bertalanffy, you can specify a growth loss period for tagged fish in each tag partition member. Here, for each tag partition member  $i$ , the period of "no growth" is specified by the parameter  $g_i$ , where  $g_{\text{no tag}} = 0$ , i.e., the size at age is defined as,

$$
\overline{s}(age) = L_{\text{inf}}\left(1 - \exp\left(-k\left(age - t_0 - g_i\right)\right)\right)
$$

Note that this is not an ideal solution to inclusion of the effect of a tagging event on mean growth within the model, particularly if the model contains data about recaptures at size during the period of the "no growth" period.

Optionally, you can give CASAL mean-size-at-age data which it can use instead of a growth curve. For one or more years, you provide the mean size at each age. These data should apply to a single time step, which you must specify (using @size\_at\_age\_step). For example, you might provide mean size data for 1991, 1992, 1994 and 1997 which are accurate for time step 2. If fish growth occurs between birthdays (i.e., some element of growth props is nonzero), then CASAL uses interpolation to fill in mean fish sizes in other time steps (described below, but see Section 5.8.1 for details of the method of calculation).

Note that these mean-size-at-age data are not treated like observations, which CASAL attempts to match as closely as possible; rather, CASAL uses the exact figures given.

CASAL can potentially use mean fish size data from any or all years in the range initial to final. Use  $\&$  size at age years to specify which years you will provide these data for.

If data are not provided for a particular year, then CASAL needs to fill in the missing values. This can happen in several situations:

- 1. An internal gap. Data are provided for at least one year after that year, and for at least one year before that year (e.g., if data are provided for 1992, 1993, 1995, and 1996, then 1994 is an internal gap)
- 2. An external gap. Either there are no data for years after that year, or no data for years before that year (in the above example, 1991 and 1997 are external gaps)
- 3. While calculating a deterministic or stochastic equilibrium, i.e., during MCY/CAY yield calculations, or when calculating the initial state of the partition in year initial. In this case the data is never provided and is always filled in with the mean of the values provided.

There are two possible options for filling in the missing values. The first is to use the mean of the values provided. The second is to use interpolation: an internal gap is filled in using interpolation from the two provided years which bracket it, or an external gap is filled in with the values from the closest provided year. The option used is determined by the user through the @size\_at\_age\_miss command,

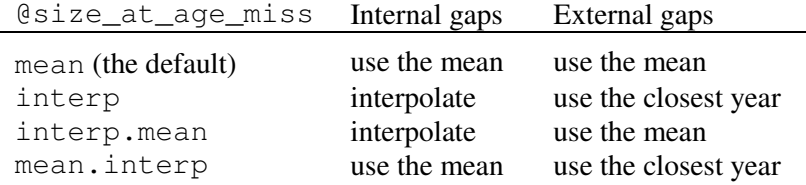

You can provide mean size-at-age data for the projection period (see Section 7.3). And, in some circumstances you may want to provide mean fish size data for year current+1, even if you are doing model runs without projections. The reason is that CASAL needs mean sizes for year current+1 in order to calculate (by interpolation) mean sizes for those time steps (if there are any) in year current which are after the time step at which your sizes are valid. However, you do not need to provide data for year current+1, and it is unlikely to make a substantial difference if you don't.

If you are unsure if CASAL is calculating mean sizes appropriately from the data provided, then the best thing to do is to request the mean-sizes-at-age be printed for each time step in each year. You can do this by setting the @print.every mean size to True in the output.csl parameter file. Note that you may also need to set @print.population\_section to True as well.

Optionally, you can specify distributions of sizes at age, as well as the mean size at age. These size distributions are used to fit size frequency and age/size observations (Section 6.6), to calculate mean-weights-at-age (Section 5.9), and to convert size-based ogives to age-based (Section 5.6). Two distributional forms are implemented, normal and lognormal. In either case you need to give the c.v. of size-at-age, which can depend on sex, stock, and growth-path — but not on age.

If you use a growth curve, then as an optional feature, CASAL allows you to model annual growth variation. There is an annual growth variable for each year, indicating "how many average years growth" fish achieve in that year. The mean size of a fish of age  $a$  in year  $y$  is then given by  $f(e_{av})$ , where f is the growth curve,  $e_{av}$  the 'effective' age, given by

$$
e_{ay} = \sum_{y-a+I_{aged}}^{y-1+I_{aged}} r_i
$$

where  $I_{\text{aged}}$ =1 if fish have been aged yet in the year or 0 else, and the  $r_i$  are annual growth variables (in year y all fish grow as much as they would in  $r<sub>y</sub>$  years of average growth). If within-year growth is included in the model, and proportion  $p$  of annual growth has occurred by a given time step, then the effective age at that time step is  $e_{ay} + pr_{y+1\_aged}$ . Be careful to avoid off-by-one errors when you specify the  $r_i$ . They can cover any range of consecutive years. (Note that different annual growth variables for different stocks is not implemented.) If you use this feature, you can only use size-based ogives for selectivity, not for any other model feature such as migration rates.

So, to specify size at age, you need to tell CASAL the following:

- 1. Which growth curve is to be used Schnute or von Bertalanffy. The parameters of the growth curve (which can depend on sex, stock, growth-path).
- 2. Alternatively, mean-size-at-age data for one or more years.
- 3. Whether size distributions around the mean are to be used. If so, with what distribution, and what c.v. (which again can depend on sex, stock, growth-path).
- 4. If annual growth variation is used, the growth variable for each year.

Be careful about the scale of the parameters (i.e.,  $L_{inf}$  for von Bertalanffy growth) — this should be in units compatible with the size-weight relationship (Section 5.9). For example, if you provide your catch in tonnes and your size-weight relationship on a scale that converts a length in centimetres to a weight in tonnes, then your growth curve should be specified in centimetres.

#### 5.8.1 Interpolation of size at age

This section details the equations used to calculate mean-size-at-age in an age-based model, when mean size data are provided for one or more years. The objective is to determine  $M_{\text{av}}$ , the mean size of fish of age  $a$  in year  $y$ , time step  $s$ .

Let  $P_y$  be an indicator which takes the value 1 if and only if mean size data are supplied for year y. For years y with  $P_y=1$ , we have size-at-age values  $\{V_{av}\}\$ for  $a=a_{min}...a_{max}$  (the range of ages in the partition). We also have @annual\_cycle.growth\_props, indicating the growth between fish birthdays: let  $g_s$  be the entry of growth props for time step s. Let t be the time step to which the mean size data applies, and  $b$  the fish birthday, i.e., the time step in which age incrementation is carried out.

The simplest case is when  $P_y=1$  and  $s=t$ , in which case  $M_{av} = V_{av}$ .

Now let

$$
y_1 = y, \t s \ge t
$$
  
\n
$$
= y - 1, \t s < t
$$
  
\n
$$
y_2 = y_1 + 1,
$$
  
\n
$$
a_1 = a, \t \text{if } t < s < b, \text{ or } s < b < t, \text{ or } b < t < s, \text{ or } b = t, \text{ or } s = t
$$
  
\n
$$
= a - 1, \t \text{otherwise, and}
$$
  
\n
$$
a_2 = a_1 + 1
$$

If  $P_{y1}=P_{y2}=1$ , then we use interpolation to fill in the mean sizes for this time step,

$$
M_{\text{ays}} = w_I V_{aI \, yI} + w_2 V_{a2y2}
$$
  
where  $w_1 = \begin{cases} g_t - g_s & (a_1 = a - 1) \\ 1 + g_t - g_s & (a_1 = a) \end{cases}$  and  $w_2 = 1 - w_1$ .

We need to modify these equations for boundary cases, but this is simply done. If  $a_1 > a_{max}$  or  $y_2 >$  final, we subtract 1 from  $a_1$ ,  $a_2$ ,  $y_2$ ,  $w_1$ ; and if, in addition,  $y_1 - 1 >$  initial, we subtract 1 from  $y_1$ ; and add 1 to  $w_2$ . If  $a_1 < a_{min}$  or  $y_1 < \text{initial}$ , we add 1 to  $a_1, a_2, y_1, y_2$ , and  $w_1$  and subtract 1 from  $w_2$ . Technically, what these modifications do is to change from an interpolation to an extrapolation.

Now if  $P_{v}$ =0 and/or  $P_{v}$ =0, then we need to 'fill in the blanks' for the missing year(s) before we carry out the interpolation. This can happen in ordinary model runs if the user has not provided data for one or more years; also, it always happens if the model is being run to stochastic or deterministic equilibrium (either to find the initial state of the model, or during yield calculations).

There are two possible options at this stage. The first is to replace values for missing years with the average over all years provided,

$$
V_{a, avg} = \frac{\sum_{y:P_y=1} V_{ay}}{\sum P_y}
$$

This option is always used when the model is being run to equilibrium. Also, it is used for internal gaps (years y for which there is at least one  $u>y$  for which  $P_u=1$  and at least one  $l \lt y$ for which  $P_l$  =1) if the user has set @size\_at\_age\_miss to either mean or mean.interp, and for external gaps (years where the condition above does not hold) if the user has set @size\_at\_age\_miss to either mean or interp.mean.

The second option is to fill in missing years using interpolation. An internal gap is filled in using interpolation from the two provided years bracketing it, if the user has set  $\text{Qsize}_\text{at\_age\_miss}$  to either interp or interp.mean. Let u be the earliest year after y for which  $P_u=1$  and l be the latest year before y for which  $P_l=1$ , then we interpolate with

$$
V'_{ay} = \frac{V_{al}(u - y) + V_{au}(y - l)}{u - l}.
$$

An external gap is filled in with the values from the nearest year, if the user has set @size at age miss to interp or either mean.interp.

# 5.9 Calculation of mean weight

In size-based models, you need to provide CASAL with size-weight parameters  $a$  and  $b$ , which can depend on sex and stock. It then calculates the mean weight for each size class as

mean weight= $a \times size^b$ ,

where size is approximated by (upper bound plus lower bound of size class)/2. If there is a plus group, you need to specify a nominal mean size for it using the plus\_group\_size parameter.

In age-based models, you again need to provide CASAL with size-weight parameters  $a$  and  $b$ , which can depend on sex and stock. If you don't specify a distribution for sizes-at age (see Section 5.8), then the mean weight for a given partition element is calculated as,

```
mean weight=a \times (mean size at ageb^b
```
where the mean size at age can depend on the other partition characters, the time step, and the year (Section 5.8).

If you do specify a size distribution, then the mean weight at age is calculated over that distribution, using the following formula, which is exact for lognormal distributions, and a good approximation for a normal distribution (if the c.v. is not large),

mean weight=a $x$ (mean size at age)<sup>b</sup>  $\int (1 + cv^2)^{\frac{b(b-1)}{2}}$  $c\mathfrak{v}$ − +

where  $cv$  is the c.v. of sizes-at-age for that element of the partition.

Be careful about the scale of  $a$  — this is easily specified incorrectly. If you provide your catch in tonnes, and your growth curve in centimetres, then  $a$  should be on the right scale to convert a length in centimetres to a weight in tonnes. Within the fin fisheries at NIWA,  $a$  is more often expressed on a scale to convert length in centimetres to weight in kilograms, and the user needs to divide this figure by 1000. Also note that the command  $\&$  size weight has the optional subcommand verify\_size\_weight that can be used to help check that the units specified are plausible.

### 5.10 Weightless model (running CASAL as a numbers only model)

You may wish to use a model which does not involve fish weight at all, but models the number of individuals instead (as can be the case in some shellfish models). For this type of model, abundance and catch data need to refer to numbers of fish, not biomass. If this is the case, set the @weightless\_model switch to true (the default is false). The effect of this command is to assume a size-weight relationship of  $w=1$ , i.e., each fish is assumed to have a nominal 'weight' of 1 tonne, irrespective of size. Note that CASAL will still label

catches and abundances as if they were biomass (e.g., CASAL will report SSBs) but in each case, these values can be read directly as numbers of individuals.

Note that if @weightless\_model true, then specifying any size-weight parameters in the population.csl file will generate an error.

# 5.11 Maturity, in models without maturity in the partition

When maturity is not a character in the partition, processes may still depend on maturity. You must then make the assumption that the proportion of mature fish in each element of the partition remains constant over time. You need to provide CASAL the proportion of mature fish in each size or age class, which can depend on sex (but not on stock). (Also, note that you are providing the proportion of mature fish, not the proportion of maturing fish as in Section 5.4.3).

Once you have done this, you can calculate SSB as a mature biomass (Section 5.3) and calculate fits to observations which relate to maturity (Section 6.6).

You can also have migrations which move only immature or only mature fish. If you migrate fish on the basis of maturity when maturity is not a partition character, be aware that the model does not know that the arriving fish are all mature, or all immature. So, if you migrate only mature fish into the spawning area, you need to tell CASAL that the SSB includes all fish in the relevant area — because it does not know that there are no immature fish present. See the subcommand spawning\_use\_total\_B (Section 8.2).

You may not want to include maturity in the model in any shape or form, but CASAL still insists that you give it information on proportions mature. In this case, just set the proportion of mature fish to 1 for all age/size classes, as follows,

```
@maturity_props 
all constant 1
```
Then the SSB is simply the total biomass in the spawning area at the appropriate time.

### 6. THE ESTIMATION SECTION

#### 6.1 Role of the estimation section

The tasks carried out by the estimation section are:

- 1. Get the point estimate, i.e., the least-squares fit, maximum likelihood estimate (MLE), or maximum posterior density estimate (MPD) (see Section 6.3).
- 2. Profile selected parameters, i.e., find, for each of a series of values of a parameter, allowing all other free parameters to vary, the minimum value of the objective function (Section 6.4). This is called either a likelihood or posterior profile (profiling is not appropriate for weighted least-squares estimation).
- 3. For Bayesian estimation only, generate an MCMC sample from the posterior distribution (Section 6.5).
- 4. For maximum likelihood or Bayesian estimation, calculate the approximate covariance matrix of the parameters as the inverse of the minimiser's approximation to the Hessian, and the corresponding correlation matrix (Section 6.3).

A key decision is between least-squares, likelihood, and Bayesian estimation, which define the objective function as a weighted sum of squares, negative log-likelihood, and negative log-posterior respectively (Section 9.1).

#### 6.2 Specifying the free parameters

You need to tell CASAL which of the estimable parameters are to be freed by using @estimate commands (see Section 9). An @estimate command-block looks like this,

```
@estimate 
parameter initialization.B0 
lower_bound 1000 
upper_bound 100000 
prior uniform
```
See Section 3.4 for instructions on how to generate the parameter name. You have to specify at least one free parameter. You still provide values for the free parameters as normal, these are used as the starting values for the minimiser (unless you provide alternative starting values using casal  $-i$ , see Section 3.1).

All parameters are estimated within bounds. For each free parameter (scalar, vector, or ogive), you need to specify the bounds, and, in a Bayesian analysis, the prior (Section 6.7.5). Note that the bounds and prior on an ogive refer to the ogive free parameters, not the actual values of the ogive.

You need to estimate all the estimable parameters of an ogive if you estimate any, but you can fix some of them if you want by setting the lower and upper bound equal. Similarly, if you want to estimate only some elements of a vector, fix the others by setting the bounds equal.

Relativity constants  $q$  are a bit of a special case, because no starting value is provided in the nuisance method (see Section 6.7.2) whereas all other free parameters always need starting values. But you still need to provide an  $\text{Qestimate block}$  for each  $q$ , containing the bounds on the  $q$ , using the following format,

```
@estimate 
parameter q[label].q 
lower_bound 1e-6 
upper_bound 1e-2
```
where label is the label of the q in the observations blocks. If you're still uncertain how to do this then look at the example in Section 14.

If you want to estimate two (scalar, vector, or ogive) parameters and to constrain them to be the same, you need to use the same subcommand. This might arise if, for example, you wanted to use the same migration ogive for two different migrations involving different stocks. Only use one @estimate block, for one or other of the two parameters. Put in the same command, using the name of the other parameter as the argument. For example,

```
@estimate 
parameter growth[1].g 
same growth[2].g 
…
```
means that the g parameters for the first two growth episodes are both estimated, but constrained to be equal. (Don't put in a second @estimate block for  $q$ rowth $[2]$ .q with same growth[1].g.)

# 6.3 Point estimation

Point estimation is invoked with casal -e, and also used in several other tasks. Mathematically, it is an attempt to find a minimum of the objective function. CASAL approaches this optimisation problem using a quasi-Newton minimiser built into Betadiff, which is a slightly modified implementation of the main algorithm of Dennis Jr. & Schnabel (1996).

The minimiser has three kinds of (non-error) exit status:

- 1. Successful convergence (suggests you have found a local minimum, at least).
- 2. Failure to converge (you have not reached a local minimum, though you may deem yourself to be 'close enough' at your own risk).
- 3. Convergence unclear (the minimiser has clunked to a halt. You may have found a local minimum, although you should check by restarting the minimiser at the final values of the free parameters).

You can choose the maximum number of quasi-Newton iterations and objective function evaluations allotted to the minimiser. If it exceeds either limit, it exits with a convergence failure. We urge you to use large numbers of evaluations and iterations (at least the defaults of 300 and 1000) unless you successfully reach convergence with less. You can also specify the starting point of the minimiser using casal  $-i$ .

We want to stress that this is a local optimisation algorithm trying to solve a global optimisation problem. What this means is that, even if you get a 'successful convergence' message, your solution may be only a local minimum, not a global one. To diagnose this problem, try doing multiple runs from different starting points and comparing the results, or (probably better) doing profiles of one or more key parameters and seeing if any of the profiled estimates is actually better than the original point estimate. Otherwise you may have reached a false (local) minimum.

The approximate covariance matrix of the free parameters can be calculated as the inverse of the minimiser's approximation to the Hessian, and the corresponding correlation matrix is also calculated. These results are printed if you use the print.covariance parameter (and, optionally, the eigen values of the Hessian, see Section 10.1). Be aware (i) that the Hessian approximation develops over many minimiser steps, so if the minimiser has only run for a small number of iterations the covariance matrix can be a very poor approximation, (ii) in any case the inverse Hessian is not a good approximation to the covariance matrix of the free parameters, and should not be used, for example, to construct confidence intervals. Also note that if a free parameter has equal lower and upper bounds, it will have entries of '0' in the covariance matrix and 'NaN' in the correlation matrix.

Multi-phase estimation is allowed, and is implemented in a manner similar to that by AD-Model Builder (Otter Research Limited 2000). In this case, some free parameters are initially held fixed, and a minimisation is carried out. Next, some or all of the fixed parameters are freed, and another minimisation is carried out, etc. Sensible starting values should be used for the fixed parameters. Apparently this can be quicker and/or more effective than estimating all the parameters in a single minimisation. (The main idea is that the 'key' parameters should be freed first and the 'nuisance' parameters last, although there is little known about the actual performance improvements that may be expected from this approach.) If this feature is used, then each parameter should be allocated a 'phase'; the default phase is 1. The phase 1 parameters are freed first, then the phase 2 parameters, etc. You can specify that a different maximum number of iterations and/or evaluations is to be used for the 'intermediate' phases, i.e., all but the last. It would probably be advisable to use rather less effort for the intermediate phases than for the final phase.

An option (casal  $-E$ ) is provided in which the point estimate is calculated using finite difference gradients instead of automatic differentiation. This was implemented for three reasons:

- 1. You can use finite differences to check your results if you suspect the automatic differentiation is misbehaving.
- 2. If you become aware of problems in the automatic differentiation section of Betadiff and can't fix them, you will need to switch to finite differences.
- 3. You may find that finite differences is faster than automatic differentiation, with comparable accuracy, for problems with small numbers of free parameters. (Although, for large problems, ~100 free parameters, it can be many times slower.)

This option is implemented only for simple point estimation, and not for profiling or for the initial point estimate in MCMC runs.

# 6.4 Likelihood or posterior profiles

If profiles are requested  $(casal -p)$ , CASAL will first calculate a point estimate, then, for each scalar parameter to be profiled, fix its value at a sequence of  $n$  evenly spaced numbers between specified bounds  $l$  and  $u$ , and calculate a point estimate at each value. By default  $n=10$ , and  $(l, u)$ =(lower bound on parameter plus (range/(2n)), upper bound on parameter less (range/ $(2n)$ ). Each minimisation starts at the final parameter values from an adjacent value of the parameter being profiled. The program reports the objective function for each parameter value, and all the parameter estimates. The initial point estimate is also inserted into the profile (note that this serves as a check that none of the other points along the profile have a better objective function value than the initial 'minimum').

You specify which parameters are to be profiled, and optionally  $n$ ,  $l$ , and  $u$  values for each. Only scalar parameters can be profiled.

You can also supply the initial point estimate using  $\text{casal } -i$ , so that CASAL doesn't need to do the first minimisation. Be aware that you are supplying the point estimate, not the minimiser starting point to get to the point estimate (as in other situations where  $\text{casal}$  -i is used).

If you have specified multi-phase estimation (see Section 6.3), it is only used for the initial point estimate. Subsequent minimisations are done single-phase, as they should start reasonably close to the endpoint and so shouldn't need multiple phases.

If you are doing a Bayesian analysis and want likelihood profiles rather than posterior profiles, then either switch to the likelihood objective function (using @estimator likelihood) for the duration or make all the priors uninformed.

If you get an implausible profile, it may be a result of not using enough iterations in the minimiser. In this case, increase max iters and/or max evals and retry.

# 6.5 Bayesian estimation

CASAL can:

- 1. Use a Monte Carlo Markov Chain to generate a sample from the posterior distribution of the free parameters (casal -m); and output the sampled values to a file, (optionally only every nth set of values).
- 2. If the run is interrupted, recover the results from the file and continue the run from where it left off, appending the results to the file  $(casal -a)$ .
- 3. Combine the results of one or more chains into a single posterior sample by removing samples from the 'burn-in' periods and concatenating the results; allow the user to reduce the size of the resulting sample by sub-sampling; and optionally, apply prior re-weighting in the sub-sampling process, i.e., apply probability weights to generate a sample from a posterior based on a different prior (casal  $-C$ ). The sub-sampling may be either systematic (every nth point) or randomly (with replacement). The former is recommended (to minimise autocorrelation) except with prior re-weighting, when the latter must be used.
- 4. For a posterior sample, calculate the values of various output quantities at each sample point and export these so that they can be plotted and/or summarised using an external package (use casal  $-v$ ).

Two major steps are best done by an external package, as CASAL has no post-processing capabilities. CASAL cannot:

1. Produce MCMC convergence diagnostics (use a package such as BOA, see http://www.public-health.uiowa.edu/boa).

2. Plot/summarize the posterior distributions of the output quantities (use a generalpurpose statistical or spreadsheet package such as S/S-Plus/R or Microsoft Excel).

Bayesian methodology and MCMC are both large and complex topics, and we do not describe either properly here. See Gelman et al. (1995) and Gilks et al. (1998) for details of both Bayesian analysis and MCMC methods. In addition, see Punt & Hilborn (2001) for an introduction to quantitative fish stock assessment using Bayesian methods.

This section only briefly describes the MCMC algorithms used in CASAL. See Section 3.2 for a better description of the sequence of CASAL commands used in a full Bayesian analysis.

CASAL uses a straightforward implementation of the Metropolis algorithm (Gelman et al. 1995, Gilks et al. 1998). The Metropolis algorithm attempts to draw a sample from a Bayesian posterior distribution, and calculates the posterior density  $\pi$ , scaled by an unknown constant. The algorithm generates a 'chain' or sequence of values. Typically the beginning of the chain is discarded and every Nth element of the remainder is taken as the posterior sample. The chain is produced by taking an initial point  $x_0$  and repeatedly applying the following rule, where  $x_i$  is the current point:

- 1. Draw a candidate step s from a proposal distribution J, which should be symmetric i.e.,  $J(-s)=J(s)$ .
- 2. Calculate  $r = min(\pi(x_i+s)/\pi(x_i),1)$ .
- 3. Let  $x_{i+1} = x_i + s$  with probability r, or  $x_i$  with probability 1-r.

An initial point estimate is produced before the chain starts, which is done so as to calculate the approximate covariance matrix of the free parameters (as the inverse Hessian), and may also be used as the starting point of the chain.

The user can specify the starting point of the point estimate minimiser using casal  $-i$ . Don't start it too close to the actual estimate (either by using casal  $-i$ , or by changing the parameter values in population.csl) as it takes a few iterations to form a reasonable approximation to the Hessian.

There are three options for the starting point of the Markov Chain:

- 1. Start from the point estimate.
- 2. Start from a random point near the point estimate (the point is generated from a multivariate normal distribution, centred on the point estimate, with covariance equal to the inverse Hessian times a user-specified constant). This is done to prevent the chain from getting 'stuck' at the point estimate.)
- 3. Start from a point specified by the user with casal  $-i$ .

The chain moves in natural space, i.e., no transformations are applied to the free parameters. The default proposal distribution is a multivariate normal centred on the current point, with covariance matrix equal to a matrix based on the approximate covariance produced by the minimiser, times some stepsize factor. The following steps define the initial covariance matrix of the proposal distribution:

- 1. The covariance matrix is taken as the inverse of the approximate Hessian from the quasi-Newton minimiser.
- 2. The covariance matrix is modified so as to decrease all correlations greater than max\_cor down to max\_cor, and similarly to increase all correlations less than -max\_cor up to -max\_cor (the max\_cor parameter defaults to 0.8). This should help to avoid getting 'stuck' in a lower-dimensional subspace.
- 3. The covariance matrix is then modified either by,
	- i. adjustment\_method=covariance: that if the variance of the ith parameter is nonzero and less than min\_diff times the difference between the parameters' lower and upper bound, then the variance is changed, without changing the associated correlations, to  $k=$ min diff(upper bound<sub>i</sub>lower\_bound<sub>i</sub>). This is done by setting  $Cov(i, j)' = sqrt(k)Cov(i, j) / sd(i)$ for  $i \neq j$ , and var $(i)' = k$ .
	- ii. adjustment\_method=correlation: that if the variance of the ith parameter is nonzero and less than  $min\_diff$  times the difference between the parameters' lower and upper bound, then its variance is changed to  $min\_diff$  (upper\_bound<sub>i</sub>-lower\_bound<sub>i</sub>). This differs from (i) above in that the effect of this option is that it also modifies the resulting correlations between the ith parameter and all other parameters.

This allows a free parameter to move in the MCMC even if its variance is very small according to the inverse Hessian. In both cases, the min\_diff parameter defaults to 0.0001.

4. The stepsize (a scalar factor applied to the covariance matrix to improve the acceptance probability) is chosen by the user. The default is  $2.4d^{-0.5}$  where d is the number of free parameters, as recommended by Gelman et al. (1995), though experience has shown that this is often too high, leading to a very low acceptance rate.

The proposal distribution can also change adaptively during the chain, using two different mechanisms. Both are offered as means of improving the convergence properties of the chain. It is important to note that any adaptive behaviour must finish before the end of the burn-in period, i.e., the proposal distribution must be finalised before the kept portion of the chain starts (CASAL enforces this). The adaptive mechanisms are as follows:

- 1. You can request that the step size change adaptively at one or more sample numbers. At each adaptation, the step size is doubled if the acceptance rate since the last adaptation is more than 0.5, or halved if the acceptance rate is less than 0.2. (See Gelman et al. 1995 for justification.) The new step size is recorded in the objectives file.
- 2. You can request that the entire covariance matrix change adaptively at one or more sample numbers. At each adaptation, it is replaced with a matrix based on the sample covariance of an earlier section of the chain. The theory here is that the covariance of a portion of chain could potentially be a better estimate of the covariance of the posterior distribution than the inverse Hessian.

 The procedure used to choose the sample of points is as follows. First, all points on the chain so far are taken. All points in an initial user-specified period are discarded. The assumption is that the chain will have started moving during this period — if this is incorrect and the chain has still not moved by the end of this period, it is a fatal error and CASAL stops. The remaining set of points must contain at least some userspecified number of transitions — if this is incorrect and the chain has not moved this often, it is again a fatal error. If this test is passed, the set of points is systematically sub-sampled down to 1000 points (it must be at least this long to start with).

The variance-covariance matrix of this sub-sample of chain is calculated. As above, correlations greater than max\_cor are reduced to max\_cor, correlations less than -max\_cor are increased to -max\_cor, and very small nonzero variances are increased (covariance\_adjustment and min\_diff). The result is the new variance-covariance matrix of the proposal distribution.

The step size parameter is now on a completely different scale, and must also be reset. It is set to a user-specified value (which may or may not be the same as the initial step size). We recommend that some of the step size adaptations are set to occur after this, so that the step size can be readjusted to an appropriate value which gives good acceptance probabilities with the new matrix.

All modified versions of the covariance matrix are printed to the standard output, but only the initial covariance matrix (inverse Hessian) is saved to the objectives file. (As a consequence, a lapsed chain cannot be continued using  $-a$  if adaptive covariance is used.) The number of covariance modifications by each iteration is recorded as a column on the objectives file.

The probability of acceptance for each jump is 0 if it would move out of the bounds, or 1 if it improves the posterior, or (new posterior/old posterior) otherwise.

You can specify how often the position of the chain is recorded using the keep parameter. For example, with keep 10, only every  $10^{th}$  sample is written to file.

You have the option to specify that some of the free parameters are fixed during MCMC. If the chain starts at the point estimate or at a random location, these fixed parameters are set to their values at the point estimate. If you specify the start of the chain using  $-i$ , these fixed parameters are set to the values in the file.

A multivariate  $t$  distribution is available as an alternative to the multivariate normal proposal distribution. If you request multivariate  $t$  proposals, you may want to change the degrees of freedom from the default of 4. As the degrees of freedom decrease, the t distribution becomes more heavy tailed. This may lead to better convergence properties.

Having produced one or more Markov chains and looked at the diagnostics, you should reload all the chain output files into CASAL and use them to generate a single posterior sample (using  $-C$ ). At this stage, the first burn in iterations for each chain are discarded (so, with keep 10, burn\_in 1000, the first 1000 recorded samples are discarded for each chain). Unless a very large value of keep was originally chosen, it will be necessary to further reduce the size of the posterior sample (possibly down to several hundred) such that it can be analysed in a reasonable amount of time. This is done by sub-sampling. You specify the size of the sub-sample to be produced (or else no sub-sampling is done). You have the option to generate a systematic sub-sample (i.e., every nth point is kept) or a random sub-sample (the former is recommended except with prior re-weighting, when the latter must be used).

Given a posterior (sub)sample, CASAL can calculate a list of output quantities for each sample point (see Section 7.2). These quantities can be dumped into a file (using casal  $-v$ ) and read into an external software package where the posterior distributions can be plotted and/or summarised.

The posterior sample can also be used for projections (Section 7.3) and stochastic yield calculations (Section 7.5). The advantage of this is that the parameter uncertainty, as expressed in your posterior distribution, can be included into the risk and yield estimates.

It is possible to investigate the results that you would have got if you had used a different prior. This is called prior re-weighting and is done by calculating the ratio of the new prior to the original prior for each point in the posterior sample, then using these ratios as probability weights when generating a random (not systematic) sub-sample with casal -C. Prior reweighting is applicable only if the new prior is zero in every part of the parameter space for which the original prior was zero. Also, it is likely to be numerically unstable unless the new prior is very small in every part of the parameter space for which the original prior was very small.

# 6.6 Observations

The objective function is based on the goodness-of-fit of the model to your observations. In the current release of CASAL, most observations are different kinds of time series, i.e., data which were recorded for one or more years, in the same format each year. Examples of time series data types include relative abundance indices, commercial catch length frequencies, survey numbers-at-age, etc,.

Generally, time series must relate to a specified time step, and a specified area if the model is spatial, and one or more years in which they were recorded. These are the exceptions; (a) catch-at data (see below) can be based on more than one fishery and hence can cover multiple areas or time steps, and (b) age-at-maturation data (see below) are not associated with a year, time step, or area.

# 6.6.1 Types of observations

Each time series of observations belongs to one of the following types:

- 1. Abundance: including survey biomass indices and CPUE. Can be absolute abundance or relative abundance. Can be expressed as biomass or numbers of fish.
- 2. Catch-at: including commercial catch proportions-at-age and proportions-at-size. Can be split by sex.
- 3. Numbers-at: including survey numbers-at-age and numbers-at-size. Can be absolute numbers or relative numbers. Can be split by sex.
- 4. Proportions-at: including survey proportions-at-age and proportions-at-size. Can be split by sex.
- 5. Proportions mature: i.e., data on the proportion of fish, by age or size class, which are mature. If you are using age frequency observations in an age-based model, you need to say which age classes are included and whether the last age class is a plus group. For example, your partition might include ages from 1 to 20+ but you might have

observations only for 2, 3, 4, 5, and 6+ aged fish. The same applies to size frequency observations in a size-based model.

- 6. Proportions migrating: i.e., data on the proportion of fish, by age or size class, which went on a particular migration. More specifically, for each age/size class, the number of migrating fish (in the source area of the migration, including all stocks) divided by the total number of fish (in the source area of the migration, including all stocks). Can be provided for either sex, or both combined.
- 7. Age size: i.e., observations of the ages and sizes of individual fish primarily used to fit size-at-age parameters in age-based models. See below.
- 8. Age-at-maturation: a specialised observation type, used for modelling orange roughy and potentially other fish with similar characteristics. The age at which a mature orange roughy became mature can be estimated by examining the otolith after capture. The age-at-maturation data type allows CASAL to use this information for estimation of maturation parameters. See below.
- 9. Selectivity-at: an unusual observation type, and should be used only when you have some direct observations of the values of a selectivity ogive (to date we have only seen this in a single shellfish model).
- 10. Tag-release: observations on the sizes of tagged fish in tag-release event, and should only be used when tagging is part of the partition in an age-based model and if the tag release type is free (see Section 5.4.8)
- 11. Tag-recapture: observations on the numbers of tagged (and scanned) fish recaptured from a tag-release event, and should only be used when tagging is part of the partition.

For each time series, as well as the above, you need to provide CASAL the following information:

- 1. A label. (This should be unique, neither "Bpre" or "Bpost", and should not contain a full stop.)
- 2. The years in which they were observed.
- 3. For catch-at observations, the fishery or fisheries they cover.
- 4. For all observations except catch-at and age-at-maturation:
	- The area in which they were observed (in a multi-area model).
	- After what proportion of the mortality in the time step they occurred. (This is a useful option as it allows you to insert an observation partway through a time step, which can sometimes avoid splitting the time step into two.).
	- The name of the selectivity ogive (except for tag-release and some options for tag-recapture observations) which should be applied, if any (trawl survey data should use the selectivity of the research vessel; CPUE data could arguably use the selectivity of the commercial fleet).
- 5. If you are using age frequency observations in an age-based model, you need to say which age classes are included and whether the last age class is a plus group. For example, you might have observations of 2, 3, 4, 5, and 6+ aged fish. The same applies to size frequency observations in a size-based model.
- 6. If you are using a set of size frequency observations in an age-based model, you need to provide the size classes. (In a size-based model, the size bins used in the observations must be consecutive groupings of the bins defined in the population section of the model.)
- 7. For catch-at and proportions-at observations, you need to specify whether the observations and fits for each year should sum to 1.

If you say that proportions must sum to 1, the CASAL calculates the expected values using a denominator constructed from the number of fish in the age or size classes included in the range specified in the observations.

Otherwise, if you do not force the proportions to sum to 1, then the expected values are calculated using a denominator of the total number of fish in all age or size classes in the partition. This approach was intended for backwards compatibility with previous least-squares estimation software, and may not always work in likelihood analysis.

The setting sum\_to\_one true is the default and is recommended. If the observations don't sum to 1 (and this is determined for each year independently), a warning is printed and the observations (for that year) are rescaled to sum to 1. (Note the test for observations summing to 1 is implemented with a tolerance of  $\pm 0.01$ .)

- 8. For relative observations, you need to provide the label of the relativity constant q. Several time series can share the same  $q$  (see Section 6.7.2). You can also provide a curvature parameter b for non-linear relationships (see Section 6.7.2).
- 9. For at-age data, whether ageing error should be applied (Section 6.7.7). It may be the case that you have defined an ageing error but don't want to apply it to one or more of your time series, perhaps because the ageing error is meant to be included in the likelihood.
- 10. For tag-release observations, the numbers released by size class.
- 11. For tag-recapture observations, the detection probability, and the numbers scanned and recaptured.
- 12. For weighted least-squares estimation, you need to provide the weight  $u$  for the time series and the (single) c.v. c for each year (Section 6.7.1).
- 13. For likelihood or Bayesian analysis, you need to provide the error distribution and its parameters (the error distributions are listed in Section 6.7.2). For variability parameters (c.v.s, standard deviations, and effective sample sizes  $N$ ), there can either be one value for all years, or one value per year, or (for at-age or at-size data), one value per age/size class per year. Note that c.v.s are expressed as a proportion not a percentage, for example, if you put a c.v. of 40 then you probably meant 0.4. See also specifying the process error (Section 6.7.3).
- 14. And of course you have to provide the observation values. Abundance values are straightforward — one number per year. At-age or at-size data are a bit more complicated. There is one row of numbers for each year, one column per age/size class. If the observations are sexed, then there are male columns followed by female columns, rather than separate male and female tables. Age-size and age-atmaturation data are input as several rows of data, one per variable: age, size and

potentially sex for age-size, and age at capture, age at maturation and potentially sex for age-at-maturation

# 6.6.2 Age/size observations

Age/size data are observations of the ages and sizes of individual fish. They are primarily used to fit size-at-age parameters in age-based models.

Age-size data cannot currently be used in growth path models, and can never be used in sizebased models. An error message will be issued if age-size observations are used without valid size-at-age parameters (i.e., no  $\&$  size at age dist or with  $\&$  size at age.cv=0). Age-size observations can only be used in Bayesian or likelihood analysis (not weighted least squares).

The data include a list of ages, a list of sizes, and (in a sexed model) a list of sexes, plus information on when, where, and how the observations were collected. So, the  $i<sup>th</sup>$  elements of the lists contain the age, size, and sex of the  $i<sup>th</sup>$  fish observed.

There are several possible sampling regimes, i.e., assumptions about how the observed fish were sampled from the general population of fish available at that time and place. The options are:

- random: fish were a simple random sample from the available population
- random at sex: fish were a simple random sample within each sex
- random at size: fish were a simple random sample within each size class
- random\_at\_sex\_and\_size: fish were a simple random sample within each size class of each sex
- random\_at\_age: fish were a simple random sample within each age class
- random\_at\_sex\_and\_age: fish were a simple random sample within each age class of each sex

We believe the at age and at sex and age options are quite unlikely to be true, yet they are widely applied in fisheries (for example, in the Coleraine (Hilborn et al. 2001) stock modelling software). Probably the at size and at sex and size options are most likely to hold for most NIWA finfish programmes.

In age-size data, there should be no observations for which the age is outside the age range defined for the partition (this will generate a fatal error message), nor any non-integer ages. Observations with ages below the minimum age in the partition should be removed. Observations where an age exceeds the maximum age in the partition could either be included in the plus group (i.e., with the observed age changed to that of the plus group) or removed, depending on the circumstances. If there is no plus group in the partition they should be removed. For random at age or random at sex and age samples they may be either included or removed in the plus group. For all other sample types they could be included in the plus group.

In addition, the user can specify a selectivity ogive which was applied in the sampling process, perhaps due to the sampling gear that was used, or the areal availability of fish at that place or time. The ogive can be age- or size-based: the choice has direct bearing on the likelihood of the observations.

Under some sampling regimes, a size-based selectivity has no effect on the likelihood and hence should not be used (since it adds computational time). This occurs when the character on which the selectivity acts was not randomly chosen in the sample: for instance, if 10 fish of each sex were chosen from each size class, then a size-based selectivity will have had no effect (except perhaps to make it easier/harder to find the 10 fish!). In general, a size-based selectivity has no effect under the random\_at\_sex\_and\_size sampling method, and it has no effect under the random\_at\_size method unless the selectivity is specified by sex. If you attempt to use a size-based selectivity in this situation, CASAL will issue a warning and will not apply the ogive. In cases where the size-based selectivity does have an effect, CASAL will issue a warning that the selectivity adds to the computational time, and will apply it as requested.

Similarly, under some sampling regimes, an age-based selectivity has no effect on the likelihood, and should not be used. This applies under the random\_at\_sex\_and\_age sampling method, and under the random at age method unless the selectivity is specified by age. If you attempt to use an age-based selectivity in this situation, CASAL will issue a warning and not apply the ogive.

The user must additionally specify the year, time step, and proportion of mortality when the observations were collected, the area in which they were collected, and whether ageing error is to be applied (by default it is applied, if ageing error parameters are supplied in the input parameter files).

The user doesn't need to specify an error distribution or its parameters: instead, the choice of size-at-age distribution sampling regime, selectivity ogive, and ageing error determines the likelihood equation. The appropriate likelihood for a single observation,  $(a,l,s)$ , depends on the nature of the sample.

With a random sample covering a single stock,

$$
L=\mathbf{P}(a,l,s)=\left[\sum_{a'}N_{a's}M_{a'a}f_{a's}\left(l\right)\right]/\left[\sum_{a's'}N_{a's'}\right],
$$

where  $N_{a}$ 's is the number of fish of true age a' and sex s (in the specified stock and area, and after the specified selectivity, if any, is applied),  $M_{a'a}$  is the probability that a fish of true age  $a'$  is observed as age  $a$ , and  $f_{a's}(l)$  is the probability density function describing the distribution of sizes for a given (true) age  $a'$  and sex s. When there is no ageing error the numerator of the above equation simplifies to  $N_{\alpha s} f_{\alpha s}(l)$  and the denominator to  $\sum_{a's'} N_{a's'}$ .

If there is a mixture of stocks in the area sampled, then the  $N$  and  $f$  terms are stock-dependent and the numerator and denominator are each summed over stocks

For all the other sample types the likelihood is a conditional probability, and is calculated as a fraction whose numerator is the same as for  $P(a,l,s)$  and with the denominator given in Table 3.

If the user specifies a selectivity for an age/size observation, this is easy to deal with if the selectivity is age-based. If  $N'_{a's}$  is the number at true age  $a'$  and sex s before the selectivity is applied then  $N_{a's}=N'_{a's}S_s(a')$ , where S is the selectivity function.

It's more complicated with a size-based selectivity because we have also to distinguish between the distribution of size at age before  $[f_{a's}(l)]$  and after  $[f_{a's}(l)]$  the selectivity is applied (note: it is the former which is defined by the model parameters). The appropriate equations are
$$
f_{a's}(l) = S_s(l) f'_{a's}(l) / \int_l S_s(l') f'_{a's}(l') dl',
$$

and

$$
N_{a's} = N'_{a's} \int_{l'} S_s(l') f'_{a's}(l') dl'
$$

The integrals in these equations are calculated by discrete approximation (using 5 points), in the same way as size-based ogives are converted to age-based ogives.

Fits and residuals are not displayed for age-size data, instead CASAL shows the contribution to the objective function of each individual age-size pair.

| Sample                 | Conditional         | Denominator                        |                     |  |
|------------------------|---------------------|------------------------------------|---------------------|--|
|                        | probability         | With ageing error                  | Without             |  |
| random at sex          | $L = P(a, l   s)$   | $\sum_{a'} N_{a's}$                | same                |  |
| random at age          | $L = P(l,s   a)$    | $\sum_{a's'} N_{a's'} M_{a'a'}$    | $\sum_{s'} N_{as'}$ |  |
| random at size         | $L = P(a, s   l)$   | $\sum_{a's'} N_{a's'} f_{a's'}(l)$ | same                |  |
| random at sex and age  | $L = P(l \mid a,s)$ | $\sum_{a'} N_{a's} M_{a'a}$        | $N_{as}$            |  |
| random at sex and size | $L = P(a   l,s)$    | $\sum_{a} N_{a's} f_{a's}(l)$      | same                |  |

Table 3: Age/size likelihoods for the different sample types.

#### 6.6.3 Age-at-maturation observations

This type of observation makes sense only for species like orange roughy, in which it is possible to tell (by examining a mature fish) the age it was when it matured. It is available only in an age-based model with maturity in the partition and no more than one maturation episode per year.

The use of this observation requires the important assumption that mortality is independent of maturity status (i.e., the mortality experienced in a given year by fish of a given age is independent of whether the fish is mature or not). This observation differs from most others in that it is not associated with any particular area, year, time step, or ogive.

Suppose we have a sample of *n* fish and let  $A_{sj}$  be the age at which the *j*th fish was sampled and  $A_{mi}$  its age at maturation (the age which it matured). If the fish is not mature we will signal this by setting  $A_m=0$ . It is not necessary that this be a fully random sample, but it is necessary that, amongst fish of the same age, the probability of selection does not depend on the age at maturation. That is, the sample must be random, conditional on the age at sampling.

The likelihood that CASAL associates with these observations is the conditional likelihood  $P(A<sub>mi</sub>|A<sub>si</sub>)$ . (Note that if the sample were fully random it would be sensible to calculate the joint likelihood,  $P(A_{si},A_{mi})=P(A_{mi}| A_{si})P(A_{si})$ . Users can, in effect, achieve this by also providing the  $A_{si}$  as a proportions at observation.)

We further assume that mortality is independent of maturity status. This will often not be strictly true. For example, it is false if migration to a fishing ground is dependent on maturity status. The assumption is necessary because without it, the calculation of the likelihood, though still possible in principle, would require fundamental structural changes to CASAL.

CASAL does not check this assumption so it is up to the user to decide whether it is warranted.

For orange roughy, the age at maturation cannot be determined until, say,  $k$  years after maturation (because the maturation mark in the otolith is not clearly apparent until additional otolith material has been deposited — see Francis & Horn 1997). This means that there would be no observations with  $A_s$ – $A_m$  < k. The user may specify a value k.

If there is no ageing error the likelihood is as,

$$
P(A_{mj} = a | A_{sj} = A) = \begin{cases} \n\frac{O_a U_{a-1}}{U_{A-1} + \sum_{a'=a_{\min}}^{A-1} O_a U_{a'-1}} & a_{\min} \le a \le A - k\\ \n0 & A - k < a < A\\ \n\frac{U_{A-1} + \sum_{a'=A-k}^{A-1} O_a U_{a'-1}}{U_{A-1} + \sum_{a'=a_{\min}}^{A-1} O_a U_{a'-1}} & a = 0 \n\end{cases}
$$

where  $O_a$  is the proportion maturing at age a,  $a_{\min}$  is the minimum age in the partition,  $\int_{a' = a_{\min}}^{a} (1 - O_{a'})$  $U_a = \prod_{a'=a_{\min}}^{a} (1 - O_{a'})$ , and  $U_{a_{\min}-1} = 1$ . Note that this is independent of the year in which the observation was made (which is not true if mortality depends on maturity status).

Ageing error can have a substantial effect on this type of observation (it makes the maturation ogive appear to be less steep than it really is) so it is important to be able to allow for it. However, it is not straightforward to allow for error in both  $A_{mj}$  and  $A_{sj}$  (in fact, if the sample is not fully random we're not sure it's possible). Thus, we allow only for error in the  $A_{mj}$ ; we do not allow for error either in the  $A_{si}$  or in the detection of maturity. With ageing error, the adjusted likelihood is given by

$$
P'(A_{mj} = a | A_{sj} = A) = \begin{cases} \frac{\sum_{b=a_{\min}}^{A-k} M_{ba} P_{ba}}{\sum_{a'=a_{\min}}^{A-k} \sum_{b=a_{\min}}^{A-k} M_{ba'} P_{ba}} & a_{\min} \le a \le A - k\\ 0 & A - k < a < A\\ \frac{U_{A-1} + \sum_{a'=A-k}^{A-1} O_{a'} U_{a'-1}}{U_{A-1} + \sum_{a'=a_{\min}}^{A-1} O_{a'} U_{a'-1}} & a = 0 \end{cases}
$$

where  $P_{bA} = P(A_{mj} = b | A_{sj} = A)$  and  $M_{ba}$  is the probability that a fish with true maturity age b is observed as having matured at age  $a$  (this is the ageing-error misclassification matrix  $\overline{a}$  see Section 6.7.7).

If the calculated likelihood for an observation is equal to zero then CASAL replaces this with  $10^{-6}$  to avoid errors from taking the logarithm of zero.

Fits and residuals are not displayed for age-at-maturation data, instead CASAL shows the contribution to the objective function of each individual age-at-maturation observation.

For these observations, the user must specify;

- age at maturation for each fish sampled
- age at capture for each fish sampled
- optionally, the sex of each fish sampled
- $\bullet$   $\bullet$  k, the number of years after which maturity can be detected
- whether ageing error is used.

Note that users can moderately improve the performance of CASAL in cases where there are observations on fish with an identical set of maturation ages, sampled ages, and sexes in sexed observations, by placing such observations immediately adjacent to each other in the age at maturation subcommands within the estimation.csl file. In this situation (i.e., when an observation on a fish is identical to the fish immediately preceding) CASAL simply copies the contribution of that observation to the likelihood rather than attempting to recalculate it.

# 6.6.4 Tag-release observations

When a tagging episode is defined in an age-based model, the user needs to specify the proportions-at-age of tagged fish. If only a size frequency of tagged fish was collected, then the proportions-at-age are not known and must either be estimated or calculated. CASAL provide two methods for determining the proportions-at-age, either deterministic or free (see Section 5.4.8 for detail). When the free method is used in an age-based model, the proportions-at-age can be estimated using a size frequency of tagged fish. The tag-release observations type is used to supply this size frequency

The contribution to the negative-log-likelihood depends on the closeness of the match between the observed size frequency and the fitted size frequency (which is obtained by applying the size-at-age distribution to the estimated age frequency of tagged fish).

Each tag-release observation corresponds to a single tagging episode as defined in the population section (Section 5.4.8). The observed size frequency must be provided (optionally by sex, but only if it is a partition character). The bounds on the size classes are also specified. The user also needs to specify a likelihood function, which can be any of those appropriate for proportions data summing to 1 (e.g., multinomial, Coleraine, Fournier).

Note that if the model includes tagging mortality, the tag-release likelihood is calculated before tagging mortality is applied.

# 6.6.5 Tag-recapture observations

This is the key observations class for tagging in CASAL. Tag data is primarily used to estimate the population abundance of fish. In some models, this estimation can carried out outside the model and the result is used as an absolute estimate of abundance in the model. But in CASAL the tagging data can, alternatively, be fitted within the model.

Before you add a tag-recapture time series, you'll need to define a tag-release event (Section 5.4.8) and possibly a tag-release observation (Section 6.6.4). Tagging events list the labels of the tags which are modelled, and define the events where fish are tagged (i.e., CASAL moves fish into the section of the partition corresponding to a specific tag).

The observations are divided into two parts (i) the number of fish that were scanned, and (ii) the number of tags that were recaptured. Each can be specified by sex, or for both sexes combined. The precise content of the scanned and recaptured observations depends on the sampling method, and the available options are,

- 1. age: both scanned and recaptured are vectors containing numbers-at-age. Only available in an age-based model. The selectivity ogive is redundant and cannot be supplied.
- 2. *size*: both scanned and recaptured are vectors containing numbers-at-size. Can be used in either an age- or size-based model. The selectivity ogive is redundant and cannot be supplied.
- 3. age size: recaptured fish are supplied as numbers-at-age, but scanned fish as numbers-atsize. Only available in an age-based model. A selectivity ogive that applies to the scanned fish would usually be supplied.
- 4. growth: recaptured fish are supplied as numbers-at-size only. This observation type is only available in a size-based mode, and when the numbers of scanned samples are not used. Instead, the expected size distribution of the released fish is compared with the size distribution of recaptured fish as a means of estimating growth.

When defining the tag-recapture time series, you also need to specify.

- the time step
- the years (unlike a tag-release event, the tag-recapture observations can occur over several years)
- the probability that each scanned tagged fish is detected as tagged (may be less than 1 if the observers are not infallible). The expected number of tags detected is calculated by multiplying this number by the number of tagged fish in the sample
- the area where the fish are recaptured (in a multi-area model)
- optionally the stock of the recaptured fish (in a multi-stock model)
- whether only mature fish are recaptured
- optionally a selectivity ogive used in the recapture process (for some sample methods, so far *age* and *size*, this is unnecessary and cannot be supplied)
- the size classes if the observations are size-based in an age-based model
- whether ageing error is to be used, if it is included in the model (but note that ageing error is redundant and ignored for some sampling options).

Unlike some observations classes, the tag-recapture observations must cover the same age classes as the partition if they are age-based in an age-based model, or the same size classes as the partition if they are size-based in a size-based model.

The tag-recapture likelihoods are specified below. Note that these likelihoods do not have any user-set precision parameters such as N or  $c.v.$  (though there is a user-specified robustification parameter in some of the likelihoods). Note that factorials are calculated using the log-gamma function, to allow for non-integer arguments where necessary (and avoid overflow errors).

### age: recaptures by age and scanned by age

Designed for situations where you know the age frequencies of the recaptured tagged fish and of the scanned fish (only available in an age based model).

Here we define the likelihood as a binomial, i.e.,

$$
-\log(L) = \sum_{i,n_i>0} \left[ \log(n_i!) - \log((n_i - m)!) - \log(m_i!) + m_i \log\left(Z\left(\frac{M_i}{N_i}, r\right)\right) + (n_i - m_i) \log\left(Z\left(1 - \frac{M_i}{N_i}, r\right)\right) \right]
$$

where  $n_i$  = number of fish at age *i* that were scanned

 $m_i$  = number of fish at age *i* that were recaptured

 $N_i$  = number of fish at age *i* in the available population (tagged and untagged)

 $M_i$  = number of fish at age *i* in the available population that have the tag.

where  $Z(x,r)$  is a robustifying function with parameter  $r>0$  (to prevent division by zero errors), and is defined as

$$
Z(x,r) = \begin{cases} x \text{ where } x \ge r \\ r/(2 - x/r) \text{ otherwise} \end{cases}
$$

### size: recaptures by length and scanned by length

Designed for situations where you know the size frequencies of the recaptured tagged fish and of the scanned fish. Available in both age or size based models.

Here we define the likelihood as a binomial, but based on sizes, rather than ages,

$$
-\log(L) = \sum_{i,n_i>0} \left[ \log(n_i!) - \log((n_i - m)!) - \log(m_i!) + m_i \log\left(Z\left(\frac{M_i}{N_i}, r\right)\right) + (n_i - m_i) \log\left(Z\left(1 - \frac{M_i}{N_i}, r\right)\right) \right]
$$

where  $n_i$  = number of fish at size *i* that were scanned

 $m_i$  = number of fish at size *i* that were recaptured

 $N_i$  = number of fish at size *i* in the available population (tagged and untagged)

 $M_i$  = number of fish at size *i* in the available population that have the tag.

where  $Z(x,r)$  is a robustifying function with parameter  $r>0$  (to prevent division by zero errors), defined as

$$
Z(x,r) = \begin{cases} x \text{ where } x \ge r \\ r/(2-x/r) \text{ otherwise} \end{cases}
$$

In an age-based model the number of fish at length in the population are determined from the population state and the appropriate growth parameters.

#### age-size: recaptures by age and scanned by size

Designed for situations where you know the age frequency of the recaptured tagged fish but only the size frequency of the scanned fish. Only available in an age based model. Uses a selectivity if provided (the default is "none").

The likelihood is quite complex and is calculated as two components. The age frequency of scanned fish is calculated as proportional to the product of the selectivity-at-age and the age distribution of available fish in the population. The first component is the likelihood of the observed age frequency of recaptured tags, given the age frequency of scanned fish calculated above. The second component is the likelihood of the observed size frequency of scanned fish, again given the age frequency calculated above.

1. Likelihood for the age frequency of recaptured tagged fish. This is calculated as for the "age" sample type earlier,

$$
-\log(L) = \sum_{i,n_i>0} \left[ \log(n_i!) - \log((n_i - m)!) - \log(m_i!) + m_i \log\left(Z\left(\frac{M_i}{N_i}, r\right)\right) + (n_i - m_i) \log\left(Z\left(1 - \frac{M_i}{N_i}, r\right)\right) \right]
$$

where  $n_i$  = number of fish at age *i* that were scanned

 $m_i$  = number of fish at age *i* that were recaptured

 $N_i$  = number of fish at age *i* in the total population (tagged plus untagged)

 $M_i$  = number of fish at age *i* in the total population that have tags

where  $Z(x,r)$  is a robustifying function with parameter  $r>0$  (to prevent division by zero errors), defined as

$$
Z(x,r) = \begin{cases} x \text{ where } x \ge r \\ r/(2 - x/r) \text{ otherwise} \end{cases}
$$

The values of  $n_i$  are not provided by the user, but instead are calculated as the product of the proportions-at-age of available fish (tagged or untagged) by the selectivity, scaled to sum to the total number of fish scanned.

2. Likelihood for the size frequency of scanned fish. This is a multinomial likelihood, i.e.,

$$
-\log(L) = -\log(N!) + \sum_{i} \Big[ \log((NO_i)!) - NO_i \log(Z(E_i,r)) \Big]
$$

where  $N =$  the number of scanned fish in that year

 $O_i$  = the observed proportions from scanned [year]

 $E_i$  = expected proportions calculated by converting the  $n_i$  above to proportions-at-size using the size-at-age distribution.

Where  $Z(x,r)$  is the robustifying function defined above.

#### growth: recaptures by size, with no information on the number of fish scanned

Designed for situations where you intend to estimate growth using the size frequency of recaptured fish, without using any information on scanned fish. Only available in a size-based model.

The likelihood is a simple multinomial of the proportions observed at size, given the expected proportions at size in the tagged population, with the sample size determined by the number of individuals recaptured, i.e.,

$$
-\log(L) = -\log(N!) + \sum_{i} \Big[ \log((NO_i)!) - NO_i \log(Z(E_i,r)) \Big]
$$

where  $N =$  the number of recaptured fish in that year

 $O_i$  = proportion of fish at size *i* that were recaptured

 $E_i$  = proportion of fish at size *i* in the tagged population

and  $Z(x,r)$  is the robustifying function defined above.

Note that if you are also applying fishing or natural mortality to the population between the time of release and recapture, then the number of fish at size may be biased (although this may depend on the various mortality or fishing selectivities applied). A work-around is to define the tagged fish as being from a separate stock in a separate area (i.e., where they are not subject to fishing mortality, and the natural mortality is either zero or applied as a constant rate over all size classes).

#### 6.7 The objective function

In maximum likelihood estimation, the objective function is a negative log-likelihood,

$$
\text{Objective } (\mathbf{p}) = -\sum_{i} \log \Bigl[ L(\mathbf{p} \,|\, O_i) \Bigr]
$$

where **p** is a vector of the free parameters, L the likelihood function and  $O_i$  the *i*th observation.

In Bayesian estimation, the objective function is a negative log-posterior,

$$
\text{Objective } (\mathbf{p}) = -\sum_{i} \log \Big[ L(\mathbf{p} \mid O_i) \Big] - \log \Big[ \pi(\mathbf{p}) \Big]
$$

where  $\pi$  is the joint prior density of the parameters **p**.

In weighted least-squares estimation, the objective function is a weighted sum of squares on the log-scale,

$$
\text{Objective } (\mathbf{p}) = \sum_{i} w_i \left( \log \left( \max \left( P_i, k_p \right) \right) - \log \left( \max \left( O_i, k_o \right) \right) \right)^2
$$

where  $w_i$  is the weight (see Section 6.7.1), and  $P_i$  the predicted (fitted) value, of  $O_i$ , and  $k_p$  and  $k_0$  are small robustifying constants.

Under any estimation method, penalties can be added to the objective function (see Section 6.7.6). You will usually want to use penalties to ensure that the exploitation rate constraints on your fisheries are not breached (otherwise there is nothing to prevent the model from having abundances so low that the recorded catches could not have been taken). A penalty to force the YCS to average to 1 (i.e., to have mean 1) may also be necessary.

#### 6.7.1 Weighted least-squares

In weighted least-squares estimation, each observation has a weight. The default option is for all weights to be equal (i.e., ordinary least-squares). We also implement the "Cordue" weighting scheme (see, for example, Cordue 2000). In this framework, you should specify a weight  $u_i$ , and a c.v.  $c_{iy}$  for each year y, of each time series i. Then the weights on the k individual observations from time series  $i$ , for year y of  $n<sub>s</sub>$  years, are

$$
w_{iy} = \frac{u_i n_i}{k c_{iy}^2 \sum_j \frac{1}{c_{ij}^2}}
$$

The original "Cordue" formulation was further modified by 'sources'. Several time series collected in similar ways (e.g., from the same set of trawl surveys) could share the same source. See Cordue (2000) for details. This feature is not implemented in CASAL.

# 6.7.2 Likelihoods

CASAL has five different kinds of likelihoods:

- 1. Those used for proportions data, where the proportions should sum to 1 over the columns of the partition. This includes commercial and survey proportions-at-size and proportions-at-age data, but not proportions mature or proportions migrating.
- 2. Those used for proportions data, where the proportion can be between 0 and 1 in each cell, and need not sum to 1 over the columns of the partition. This includes selectivity at, proportions mature, and proportions migrating.
- 3. Those used for absolute index data. These likelihoods are used for absolute abundance and can also be used for selectivity at, proportions mature, and proportions migrating.
- 4. Those used for relative index data, including relative abundance and relative survey numbers-at-age.
- 5. Specialized likelihoods used for age-size data, age-at-maturation data, or tagrelease/recapture events — see Section 6.6 for details.

See also Section 6.7.3 for detail about process error.

### Likelihoods for proportions data (with proportions summing to 1 across columns of the partition)

These likelihoods are used for commercial and survey proportions-at-size and proportions-atage data, but not proportions mature or proportions migrating. They apply to data which are distributed across columns of the partition, typically summing to 1 across columns."

Let  $\boldsymbol{0}$  be the observations for a single year in a proportions time series, expressed as a vector of *n* proportions summing to 1; let  $\vec{E}$  be the corresponding fitted values; let  $\vec{N}$  be the "effective" sample size" parameter. Then you can use the following likelihoods, which are expressed on the objective-function scale of  $-\log(L)$ :

1. Multinomial

$$
-\log(L) = -\log(N!) + \sum_{i} \Big[ \log((NO_i)!) - NO_i \log(Z(E_i,r)) \Big]
$$

where  $Z(x,r)$  is a robustifying function with parameter r>0 (to prevent division by zero errors), defined as

$$
Z(x,r) = \begin{cases} x \text{ where } x \ge r \\ r/(2 - x/r) \text{ otherwise} \end{cases}
$$

2. Fournier

$$
-\log(L) = 0.5 \sum_{i} \log(E'_i) - \sum_{i} \log \left[ \exp \left( \frac{-\left(O_i - E_i\right)^2}{2 E'_i / N'} \right) + 0.01 \right]
$$

where  $E'_{i} = (1 - E_{i}) E_{i} + 0.1/n$  and  $N' = min(N,1000)$ .

This is a robustified multivariate normal (it would be the usual multivariate normal with  $\sigma^2 = (1 - E_i)E_i/N$  if the 0.1/n and 0.01 terms are omitted and if  $N' = N$ ). See Fournier et al. (1990).

- 3. Coleraine. As per Fournier above, but replace  $E'_i$  with  $O'_i = (1 O_i)O_i + 0.1/n$ . A recent reference is Starr et al. (1999).
- 4. (Robustified) lognormal

$$
-\log(L) = \sum_{i=1}^{n} \left( \log(\sigma_i) - \log\left(\exp\left(-0.5\left(\frac{\log(O_i/E_i)}{\sigma_i} + 0.5\sigma_i\right)^2\right) + r\right) \right)
$$

where  $\sigma_i = \sqrt{\log(1 + c_i^2)}$ , the c<sub>i</sub>'s are c.v.s by age/size class, and r is a robustifying constant.

The robustification term  $r$  is intended to reduce the influence of outliers, in the same way as the robustified Fournier likelihoods above. We recommend  $r=0.01$ , though smaller values  $(0.001, 0.0001, ...)$  could be used for a lesser robustifying effect.

#### Likelihoods for proportions data (with proportions between 0 and 1 in each cell)

These likelihoods are used for proportions mature and proportions migrating data. They apply to data which can be between 0 and 1 in each cell, not necessarily summing to 1 across columns.

So far there is just one likelihood in this category, the binomial, but this is implemented in two forms; the standard binomial (termed "binomial"), and the normal approximation to the binomial ("binomial-approx").

Let  $O_i$  be the observations for a single year in a time series, expressed as a vector of n proportions between 0 and 1; let  $E_i$  be the corresponding fitted values; let  $N_i$  be the "effective sample size" parameter for each observed proportion. A single effective sample size may be specified for all observations in a given year, or different sample sizes may be specified for each observation in the year. Then the binomial likelihood, which is expressed on the objective-function scale of  $-\log(L)$ , is:

$$
-\log(L) = \sum_{i} \Big[ \log(N_i!) - \log((N_i(1 - O_i))) \Big] - \log((N_i O_i)!) + N_i O_i \log(Z(E_i, r)) + N_i (1 - O_i) \log(Z(1 - E_i, r)) \Big]
$$

where  $Z(x,r)$  is a robustifying function with parameter r>0 (to prevent division by zero errors), defined as

$$
Z(x,r) = \begin{cases} x \text{ where } x \ge r \\ r/(2 - x/r) \text{ otherwise} \end{cases}
$$

And the binomial-approx likelihood is:

$$
-\log(L) = \log\left(\sqrt{(E_i + r)(1 - E_i + r)/N_i}\right) + \frac{1}{2}\sum_i \left(\frac{O_i - E_i}{\sqrt{(E_i + r)(1 - E_i + r)/N_i}}\right)^2
$$

Here  $r$  is a non-negative robustifying constant (a nonzero value of  $r$  is recommended if only to prevent division by zero errors).

This likelihood corresponds to the assumption that, for each observation in each year, a simple random sample of size  $N_i$  was taken from the partition and that the observation value was the proportion of fish in the sample who migrated/matured/etc.

#### Likelihoods for absolute index data

Let  $\bm{0}$  be the observations for a single year in an time series of absolute indices, expressed as a vector of *n* elements (with  $n=1$  for abundance indices,  $n>1$  for proportions mature or proportions migrating); let  $E$  be the corresponding fitted values; express the variability of each observation  $O_i$  in terms of its c.v.  $c_i$  (or in one case, its standard deviation  $s_i$ ). Then you can use the following likelihoods, which are expressed on the objective-function scale of  $-\log(L)$ :

1. Normal

$$
-\log(L) = \sum_{i=1}^{n} \left( \log(c_i E_i) + 0.5 \left( \frac{O_i - E_i}{c_i E_i} \right)^2 \right)
$$

This reflects the distributional assumption that  $O_i$  has the normal distribution, with mean  $E_i$  and c.v.  $c_i$ .

2. Normal parameterised by standard deviation rather than c.v.

$$
-\log(L) = \sum_{i=1}^{n} \left( \log(s_i) + 0.5 \left( \frac{O_i - E_i}{s_i} \right)^2 \right)
$$

This reflects the distributional assumption that  $O_i$  has the normal distribution, with mean  $E_i$  and standard deviation  $s_i$ .

3. Lognormal:

$$
-\log(L) = \sum_{i=1}^{n} \left[ \log(\sigma_i) + 0.5 \left( \frac{\log(O_i/E_i)}{\sigma_i} + 0.5\sigma_i \right)^2 \right]
$$
  
where  $\sigma_i = \sqrt{\log(1 + c_i^2)}$ .

This reflects the distributional assumptions that  $O_i$  has the lognormal distribution, that the mean of  $O_i$  is  $E_i$  and the c.v. of  $O_i$  is  $c_i$ .

4. Normal-log

$$
-\log(L) = \sum_{i=1}^{n} \left( \log(\sigma_i) + 0.5 \left( \frac{\log(O_i/E_i)}{\sigma_i} \right)^2 \right)
$$

where  $\sigma_i = \sqrt{\log(1 + c_i^2)}$ .

This reflects the distributional assumption that  $log(O<sub>i</sub>)$  has the normal distribution, that the mean of  $log(O_i)$  is  $log(E_i)$  and the c.v. of  $O_i$  is  $c_i$ .

We make the distinction between lognormal and normal-log because they represent subtly different assumptions. With the lognormal, O has mean E and hence the mean of  $log(O)$  is less than  $log(E)$ : whereas with the normal-log,  $log(O)$  has mean  $log(E)$  and hence the mean of O is more than E.

#### Relativity constants q; likelihoods for relative index data

The log-likelihoods of relative observations depend on the error distribution and the way in which  $q$ 's are treated in the model. There are two approaches to modelling  $q$ 's:

- 1. The q's can be treated as 'nuisance' parameters. For each set of values of the free parameters, the model uses the values of the  $q$ 's which minimise the objective function. These optimal  $q$ 's are calculated algebraically (see Section 6.7.4). If one of the  $q$ 's falls outside the bounds specified by the user, it is set equal to the closest bound. This approach reduces the size of the parameter vector and hence should improve the performance of the estimation method. It is the default in CASAL. However, it is not correct when calculating a sample from the posterior in a Bayesian analysis (except asymptotically, see Walters & Ludwig 1994) and we offer the following alternative;
- 2. The  $q$ 's can be treated as ordinary free parameters.

For both options, we need to evaluate the contribution of  $\boldsymbol{O}$  to the negative log-likelihood for a given value of  $q$ . Let  $O$  be the observations for a single year in an time series of relative indices, expressed as a vector of *n* elements (with  $n=1$  for relative abundance indices,  $n>1$  for relative numbers-at-age or at-size). Let  $E$  be the corresponding fitted values and q the relativity constant for the time series. It is possible for two or more time series collected in similar ways to use the same q. Each observation  $O_i$  varies about  $qE_i$  — express the variability of  $O_i$  in terms of its c.v.  $c_i$  (or in one case, its standard deviation  $s_i$ ). Here are the likelihoods, which are expressed on the objective-function scale of  $-\log(L)$ :

1. Normal

$$
-\log(L) = \sum_{i=1}^{n} \left( \log(c_i q E_i) + 0.5 \left( \frac{O_i - q E_i}{c_i q E_i} \right)^2 \right)
$$

This reflects the distributional assumption that  $O_i$  has the normal distribution, with mean  $qE_i$  and c.v.  $c_i$ .

2. Lognormal

$$
-\log(L) = \sum_{i=1}^{n} \left( \log(\sigma_i) + 0.5 \left( \frac{\log(O_i/qE_i)}{\sigma_i} + 0.5\sigma_i \right)^2 \right)
$$
  
where  $\sigma_i = \sqrt{\log(1 + c_i^2)}$ .

This reflects the distributional assumptions that  $O_i$  has the lognormal distribution, that the mean of  $O_i$  is  $qE_i$  and the c.v. of  $O_i$  is  $c_i$ .

3. Normal-log

$$
-\log(L) = \sum_{i=1}^{n} \left( \log(\sigma_i) + 0.5 \left( \frac{\log(O_i/qE_i)}{\sigma_i} \right)^2 \right)
$$

where  $\sigma_i = \sqrt{\log(1 + c_i^2)}$ .

This reflects the distributional assumption that  $log(O<sub>i</sub>)$  has the normal distribution, that the mean of  $log(O_i)$  is  $log(qE_i)$  and the c.v. of  $O_i$  is  $c_i$ .

4. Robustified lognormal

$$
-\log(L) = \sum_{i=1}^{n} \left( \log(\sigma_i) - \log\left(\exp\left(-0.5\left(\frac{\log(O_i/qE_i)}{\sigma_i} + 0.5\sigma_i\right)^2\right) + r\right) \right)
$$

where  $\sigma_i = \sqrt{\log(1 + c_i^2)}$  and r is a robustifying constant.

This modification to the lognormal is intended to reduce the influence of outliers, and is analogous to the robustified normal distributions of Fournier et al. (1990). We

recommend  $r=0.01$ , though smaller values  $(0.001, 0.0001, ...)$  could be used for a lesser robustifying effect. We believe that this likelihood may be most appropriate for relative numbers-at-age or at-size but not for relative abundance indices (its effects are equivalent to dropping observations with large normalised residuals, which may be undesirable for abundance data).

Optionally, a curvature parameter can be used, in which case the error distribution of  $O_i$  is centred on  $q(E_i / max(E))^{1/b}$  rather than  $qE_i$ . This is intended for modelling hyper-depletion or hyper-stability in CPUE (see Harley et al. 2001). Note that the interpretation of  $q$  changes as the expected values are rescaled. We also note that this option has not yet been fully tested in CASAL.

#### 6.7.3 Process error

In a likelihood-based or Bayesian analysis, you can specify a 'process error' for each set of observations. This has the effect of increasing the error in the data (by increasing c.v.s or standard deviations, or decreasing effective sample sizes), and hence of decreasing the weight given to the data in the fitting process.

For data where the likelihood is parameterised by the c.v., you can specify the process error for a given set of observations as a c.v., in which case all the c.v.s  $c_i$  are changed to

$$
c_i' = \sqrt{c_i^2 + c_{process\_error}^2}.
$$

Similarly, if the likelihood is parameterised by the standard deviation,

$$
\sigma'_{i} = \sqrt{\sigma_{i}^{2} + \sigma_{process\_error}^{2}} ,
$$

and by the effective sample size,

$$
N_i' = \frac{1}{1/N_i + 1/N_{\scriptscriptstyle process\_error}}\;.
$$

In all three cases, the process error has more effect on small errors than on large ones. Be clear that a large  $N_{process\ error}$  means a small process error.

CASAL allows you to estimate process error, though whether you should is another matter. If you want to make several sets of observations share the same process error, use the same subcommand in the estimate block (see Section 6.2).

#### 6.7.4 Calculating nuisance  $q$ 's

This section describes the equations used to calculate nuisance  $q$ 's (see Section 6.7.2). From the user's point of view, the essence is that you can use nuisance  $q$ 's in the following situations:

- 1. With least-squares.
- 2. With maximum likelihood.
- 3. With Bayesian estimation, providing that your prior on the  $q$  is one of the following:
	- Uniform
	- Uniform-log
	- Lognormal with observations distributed lognormal, robustified lognormal, or normal-log.

For weighted least-squares, nuisance  $q$ 's are calculated as per Cordue (2000),

$$
\hat{q} = \exp\left(\frac{1}{\sum w_i} \sum_i \left[ w_i \log\left(\frac{\max (O_i, k_o)}{\max (P_i, k_p)}\right) \right] \right)
$$

where the summation is over the *n* observations  $O_i$  sharing the same  $q$ .

For ordinary least-squares, this reduces to

$$
\hat{q} = \exp\left(\frac{1}{n}\sum_{i}\log\left(\frac{\max\left(O_{i}, k_{o}\right)}{\max\left(P_{i}, k_{p}\right)}\right)\right).
$$

The equations used for calculating nuisance  $q_s$  in maximum likelihood or Bayesian analysis are indexed in Table 4.

| Distribution of | Maximum    | Bayesian with specified prior on $q$ |             |        |           |  |
|-----------------|------------|--------------------------------------|-------------|--------|-----------|--|
| observations    | likelihood | Uniform                              | Uniform-log | Normal | Lognormal |  |
| Normal          |            |                                      | [4]         |        |           |  |
| Lognormal       | 2)         | Ζ.                                   |             | ∗      | (6)       |  |
| Normal-log      |            |                                      |             | ∗      | (8)       |  |

Table 4: Equations used to calculate nuisance  $q$ 's. (\*=no analytic solution found.)

Note that  $q$ 's are calculated for robustified lognormal likelihoods as if they were ordinary lognormal likelihoods.

The equations and their derivations follow. Let  $\sigma_i = \sqrt{\log(1 + c_i^2)}$  throughout, and let n be the number of observations in the time series. The case of multiple time series sharing the same  $q$ is addressed at the end of the subsection.

First, consider maximum likelihood estimation. When the  $(O<sub>i</sub>)$  are assumed to be normally distributed,

$$
-\log(L) = \sum_{i} \log(c_i q_i E_i) + 0.5 \sum_{i} \left( \frac{O_i - q E_i}{c_i q E_i} \right)^2
$$

The value of  $q$  which minimises the objective function is found by solving  $\partial/\partial q(-\log(L))=0$ .

$$
\frac{\partial}{\partial q}(-\log(L)) = \frac{n}{q} + \frac{1}{q^2} \sum_i \frac{O_i}{c_i^2 E_i} - \frac{1}{q^3} \sum_i \left(\frac{O_i}{c_i E_i}\right)^2
$$

hence

$$
\hat{q} = \frac{-S_1 + \sqrt{S_1^2 + 4nS_2}}{2n} \tag{1}
$$

where  $S_1 = \sum_i (O_i / c_i^2 E_i)$  and  $S_2 = \sum_i (O_i / c_i E_i)^2$ .

When the  $(O_i)$  are assumed to be lognormally distributed,

$$
-\log(L) = \sum_{i} \log(\sigma_i) + 0.5 \sum_{i} \left( \frac{\log(O_i) - \log(qE_i) + 0.5\sigma_i^2}{\sigma_i} \right)^2,
$$
  

$$
\frac{\partial}{\partial q} (-\log(L)) = \frac{-1}{q} \sum_{i} \left( \frac{\log(O_i/E_i) - \log(q) + 0.5\sigma_i^2}{\sigma_i^2} \right),
$$
  

$$
\hat{q} = \exp\left( \frac{0.5n + S_3}{S_4} \right)
$$
 (2)

where  $S_3 = \sum_i \left( \log \left( O_i / E_i \right) / \sigma_i^2 \right)$  and  $S_4 = \sum_i \left( 1 / \sigma_i^2 \right)$ .

When the  $(O_i)$  are assumed to be distributed normal-log, the equations are similar,

$$
-\log(L) = \sum_{i} \log(\sigma_{i}) + 0.5 \sum_{i} \left( \frac{\log(O_{i}) - \log(qE_{i})}{\sigma_{i}} \right)^{2},
$$
  

$$
\frac{\partial}{\partial q}(-\log(L)) = \frac{-1}{q} \sum_{i} \left( \frac{\log(O_{i}/E_{i}) - \log(q)}{\sigma_{i}^{2}} \right),
$$
  

$$
\hat{q} = \exp\left(\frac{S_{3}}{S_{4}}\right)
$$
 (3)

Next consider Bayesian estimation, where we must also specify a prior for q.

The effects of the prior on the equations are to replace likelihood  $L$  by posterior  $P$  throughout, to add  $-\log(\pi(q))$  to the equation for  $-\log(P)$  and  $\partial/\partial q(-\log(\pi(q)))$  to the equation for  $\partial/\partial q(-\log(P)).$ 

This last term is 0 for a uniform prior on q, 1/q for a log-uniform prior,  $\frac{q}{(\mu_q c_q)^2}$ q  $q^{\mathbf{U}}q$ q c  $\mu$  $\mu$ − for a normal

prior, and  $\frac{1}{2} \left( 1.5 + \frac{\log(q) - \log(\mu_q)}{2} \right)$ 2  $\frac{1}{2} \left( 1.5 + \frac{\log(q) - \log(\mu_q)}{2} \right)$ q q q  $\mu$ σ  $\left(1.5+\frac{\log(q)-\log(\mu_q)}{2}\right)$  $\begin{pmatrix} & & & & \\ & & & & & \\ & & & & & \\ & & & & & & \end{pmatrix}$ for a lognormal prior,

where  $\mu_q$  and  $c_q$  are the mean and c.v. of the prior on q and  $\sigma_q = \sqrt{\log(1 + c_q^2)}$ . Clearly, if the prior is uniform, the equation for  $\hat{q}$  is the same as for maximum likelihood estimation.

When the  $(O_i)$  are assumed to be normally distributed and the prior is log-uniform, equation (1) becomes

$$
\hat{q} = \frac{-S_1 + \sqrt{S_1^2 + 4(n+1)S_2}}{2(n+1)}
$$
\n(4)

but we cannot solve for  $\hat{q}$  with either a normal or lognormal prior.

When the  $O_i$  are assumed to be lognormally distributed and the prior is log-uniform, equation (2) becomes

$$
\hat{q} = \exp\left(\frac{0.5n - 1 + S_3}{S_4}\right) \tag{5}
$$

and if the prior is lognormal,

$$
\hat{q} = \exp\left(\frac{0.5n - 1.5 + \log(\mu_q)/\sigma_q^2 + S_3}{S_4 + 1/\sigma_q^2}\right),\tag{6}
$$

but we cannot solve for  $\hat{q}$  with a normal prior.

When the  $(O_i)$  are assumed to be distributed normal-log and the prior is log-uniform,

$$
\hat{q} = \exp\left(\frac{S_3 - 1}{S_4}\right) \tag{7}
$$

and if the prior is lognormal,

$$
\hat{q} = \exp\left(\frac{-1.5 + \log\left(\mu_q\right)/\sigma_q^2 + S_3}{S_4 + 1/\sigma_q^2}\right)
$$
\n(8)

but again we cannot solve for  $\hat{q}$  with a normal prior.

The above equations have been written for a single time series  $(O<sub>i</sub>)$ . Suppose now that there are  $m$  time series, all with the same  $q$ , and all with the same error distribution. This has little effect on the above equations. All we need to do is to extend the summations in  $S_1$ ,  $S_2$ ,  $S_3$ , and  $S_4$  over all observations in the *m* time series, and let  $n=\sum_j n_j$ .

### 6.7.5 Priors

In a Bayesian analysis, you need to give a prior for every free parameter. There are no defaults.

Note that when some of these priors are parameterised in terms of mean, c.v., and standard deviation, these refer to the parameters of the distribution before bounds are applied. The moments of the prior after the bounds are applied may differ.

For a single scalar parameter  $p$ , you can choose between the following priors (expressed in terms of their contribution to the objective function):

1. Uniform,

$$
-\log(\pi(p))=0.
$$

2. Uniform-log (i.e.,  $log(p) \sim$  uniform),

$$
-\log(\pi(p)) = \log(p).
$$

3. Normal with mean  $\mu$  and c.v.  $c$ ,

$$
-\log(\pi(p)) = 0.5 \left(\frac{p-\mu}{c\mu}\right)^2.
$$

4. Normal with mean  $\mu$  and standard deviation  $\sigma$ ,

$$
-\log(\pi(p)) = 0.5 \left(\frac{p-\mu}{\sigma}\right)^2.
$$

5. Lognormal with mean  $\mu$  and c.v.  $c.$   $s = \sqrt{\log(1 + c^2)}$ , is the standard deviation of  $log(p)$ .

$$
-\log(\pi(p)) = \log(p) + 0.5\left(\frac{\log(p/\mu)}{s} + \frac{s}{2}\right)^2.
$$

6. Normal-log with  $log(p)$  having mean *m* and standard deviation *s*,

$$
-\log(\pi(p)) = \log(p) + 0.5\left(\frac{\log(p) - m}{s}\right)^2.
$$

7. Beta with mean  $\mu$  and standard deviation  $\sigma$ , and range parameters A and B.

$$
-\log(\pi(p)) = (1-m)\log(p-A) + (1-n)\log(B-p),
$$

where 
$$
v = \frac{\mu - A}{B - A}
$$
, and  $\tau = \frac{(\mu - A)(B - \mu)}{\sigma^2} - 1$ 

and then  $m = \tau v$ , and  $n = \tau (1 - v)$ . Note that the beta prior is undefined when  $\tau \le 0$ .

Vectors of parameters can be independently (but not necessarily identically) distributed according to any of the above forms, in which case the joint negative-log-prior for the vector is the sum of the negative-log-priors of the components. Values of each parameter need to be specified for each element of the vector.

In addition, for a vector  $\bf{p}$  of *n* identically distributed parameters (for example, YCS) the following priors are allowed:

1. Multivariate normal from a stationary AR(1) process with parameters

 $\mu = E(p_i)$ ,  $\sigma = \sqrt{\text{sqrt}(p_i)}$ , and  $\rho = \text{Cor}(p_i, p_{i+1})$ ,

$$
-\log(\pi(\mathbf{p})) = \frac{(p_{1} - \mu)^{2}}{2\sigma^{2}} + \frac{\sum_{i=2}^{n} (p_{i} - \rho p_{i-1} - \mu(1-\rho))^{2}}{2\sigma^{2}(1-\rho^{2})} + n\log(\sigma) + 0.5(n-1)\log(1-\rho^{2})
$$

In other words, there are  $(n-1)$  i.i.d. normal variates  $z_i$  with mean  $\mu$  and variance  $\sigma^2$ , such that  $p_i = \rho p_{i-1} + \left( \sqrt{1 - \rho^2} \right) z_i$ .

If  $\rho$ =0, then the  $p_i$ 's are i.i.d. normal.

2. Multivariate normal-log, where  $log(p)$  forms a stationary  $AR(1)$  process as per 1. above, with parameters

 $m=\text{E}(\log(p_i))$ ,  $s=\text{sqrt}(\text{Var}(\log(p_i)))$ , and  $r=\text{Cor}(\log(p_i), \log(p_{i+1}))$ ,

$$
-\log(\pi(\mathbf{p})) = \frac{(\log(p_1) - m)^2}{2s^2} + \frac{\sum_{i=2}^{n} (\log(p_i) - r \log(p_{i-1}) - m(1-r))^2}{2s^2(1-r^2)} + n \log(s) + 0.5(n-1) \log(1-r^2) + \sum_{i} p_i.
$$

3. Multivariate normal-log with mean 1, where  $E(p_i)=1$  and  $log(p)$  forms a stationary AR(1) process as for the multivariate normal above, with parameters

 $s = \sqrt{\text{sqrt}}(\text{Var}(\log(p_i)))$  and  $r = \text{Cor}(\log(p_i), \log(p_{i+1})),$ 

$$
-\log(\pi(\mathbf{p})) = \frac{(\log(p_1) + 0.5s^2)^2}{2s^2} + \frac{\sum_{i=2}^{n} (\log(p_i) - r \log(p_{i-1}) + 0.5s^2(1-r))^2}{2s^2(1-r^2)} + n \log(s) + 0.5(n-1)\log(1-r^2) + \sum_{i} p_i.
$$

 $(i.e., m=-0.5s^2)$ 

### 6.7.6 Penalties

Penalties can be added to any objective function. You will usually want to use a *catch limit* penalty for each fishery to ensure that the exploitation rate constraints on your fisheries are not breached (otherwise there is nothing to prevent the model from having abundances so low that the recorded catches could not have been taken). A vector average penalty to force YCS to average to 1 is also very common.

For each penalty, you need to specify a *multiplier*. The objective function is increased by this multiplier times the penalty as described below. In some cases you will want to make the multiplier quite large, so as to prohibit some model behaviour. So far, the penalties implemented in CASAL are:

#### 1. Ogive smoothing penalty:

Applied to an allvalues or allvalues\_bounded ogive parameter (Section 5.6). Sum of squares of rth differences. This encourages the ogive to be like a polynomial of degree( $r-1$ ). For compatibility with previous NIWA software, you can choose to exclude indices outside a given set of bounds (these indices are ignored during differencing).

### 2. Catch limit penalty:

Sum of squares of (actual catch less specified catch), optionally on a log scale, for a single fishery. These are intended to avoid parameter values that cause the specified fishing pressure limits to be exceeded. The penalty is only applied if some fishing pressure limit has been exceeded (since inaccuracy in the iterative solution for F in the Baranov equation leads to actual catches slightly less than specified, and you don't want to penalise that).

#### 3. Vector average penalty:

Applied to a vector parameter. Square of  $(\text{mean}(vector)-k)$ , or of  $(\text{mean}(\log(\text{vector}))-l)$ , or of  $(\log(\text{mean}(\text{vector})/m))$ . Encourages the vector to average arithmetically to k or m, or geometrically to  $exp(l)$ . Typically used for YCS with  $k=1$ or  $m=1$  or  $l=0$ , to encourage the YCS to centre on 1.

#### 4. Vector smoothing penalty:

Applied to a vector parameter. Sum of squares of rth differences. This encourages the vector to be like a polynomial of degree  $(r-1)$ . Note a range of the vector to be "smoothed" can be specified (and if not, the smoother is applied to the entire vector), but this must be specified by an index of the vector and must be between 1 and the length of the vector, inclusive.

### 5. Element difference penalty:

Applied to two vector parameters. Square of (vector<sub>1</sub>[i]-vector<sub>2</sub>[i]). Encourages the ith elements of the two vectors to be equal.

### 6. YCS difference penalty:

Applied to the YCS of two different stocks. Squared difference between the YCS values for a given year in the two stocks. Used to encourage the two stocks to have the same YCS for that year. If the Haist YCS parameterisation is used, then the penalty applies to the YCS (as one would expect) and not the Y's.

7. Similar qs penalty:

Applied to two relativity constants q (Section 6.7.2). Square of  $(\log(q_i) - \log(q_i))$ . This is intended to encourage  $q_i$  and  $q_j$  to be similar, because they belong to observations collected in similar ways.

8. Ogive comparison penalty:

Applied to two ogive parameters (Section 5.6). Sum of squares of  $max(ogive_1-ogive_2,0)$ . Encourages ogive<sub>1</sub> to be at or below ogive<sub>2</sub>. Typically ogive<sub>1</sub> is a selectivity for males, ogive<sub>2</sub> is a selectivity for females. This is intended to encourage female selectivities to be greater than those of males at the same age/size. For compatibility with previous NIWA software, you can choose to exclude indices outside a given set of bounds (these indices are dropped off before comparing). Note that this penalty may not be applied to size-based ogives in age-based models.

### 9. Ogive difference penalty:

Applied to two ogive parameters (Section 5.6). Square of (ogive<sub>1</sub>-ogive<sub>2</sub>) for a single size or age class. This is intended to encourage the two ogives to take the same value for that class. Note that this penalty may not be applied to size-based ogives in agebased models.

### 10. Fish-tagged penalty:

Applied to a specific tagging episode. Square of min(0, number of fish meant to be tagged less number of fish actually tagged). Intended to discourage parameter values which lead to not enough fish being present at the tagging episode. Considering that the tonnage of fish actually tagged is usually very small, this penalty will generally be zero.

### 6.7.7 Ageing error

In age-based models, we allow ageing error in at-age observations to be modelled explicitly. After  $E$  (expected) values are calculated for at-age observations, misclassification rates are applied to them, which has the effect of 'smearing' the age frequencies. The resulting 'smeared' age frequencies are used in calculating the objective function.

Ageing error is optional, and if it is used, it may be omitted for any individual time series. However, CASAL does not yet implement changes in ageing error over time, or different ageing error regimes for different time series.

The ageing error models implemented in CASAL are as follows:

1. Off by one:

Proportion  $p_1$  of fish of each age a are misclassified as age  $a-1$  and proportion  $p_2$  are misclassified as age  $a+1$ . Fish of age  $a < k$  are not misclassified. If there is no plus group in the population model, then proportion  $p_2$  fish of the oldest age class will 'fall off the edge' and disappear.

### 2. Normal:

Fish of age *a* are classified as ages which are normally distributed with mean *a* and constant c.v. c. As above, if there is no plus group in the population model, some fish of the older age classes may disappear. If c is high enough, some fish of the younger age classes may 'fall off the other edge' too.

#### 3. Misclassification matrix:

A complete misclassification matrix  $M$  is provided, such that  $M_{ij}$  is the probability that a fish of age i will be classified as age j. Rows need not sum to 1, but a warning will be issued if they don't.

Note that the expected values (fits) reported by CASAL for an individual time series with ageing error, have had the ageing error applied.

### 6.8 Residuals

CASAL can generate three kinds of residuals, (1) the usual residuals (i.e., observed less fitted), (2) Pearson residuals, and (3) normalised residuals. There are defined in CASAL as,

Let O be an observation and F the corresponding fit ( $=qE$  for relative observations), then:

- 1. Residuals are defined as  $(O-F)$ .
- 2. Pearson residuals attempt to express the residual relative to the variability of the observation, and are defined as  $(O-F)/std$ .dev.(O), where std.dev.(O) is calculated as,
	- $F \times cv$  for normal, lognormal, robustified lognormal, and normal-log error distributions.
	- s for normal-by-standard deviation error distributions.
	- $\bullet$   $\sqrt{\frac{F(1-F)}{F(1-F)}}$ N − for multinomial or binomial likelihoods (regardless of the robustifying constant).
	- $\bullet$   $\frac{F}{\sqrt{25}}$ N ′ for Fournier likelihoods (where  $F_i' = (1 - F_i)F_i + 0.1/n$  and  $N' = \min(N,1000)$ , on the basis that they would be equivalent to a multivariate normal with this standard deviation if the final (+0.01) term was omitted.)

• 
$$
\sqrt{\frac{O'}{N'}}
$$
 for Coleraine error likelihoods (similarly).

- 3. Normalised residuals attempt to express the residual on a standard normal scale, and are defined as,
	- Equal to the Pearson residuals for normal error distributions.
	- $(\log(O/F)+0.5\sigma^2)/\sigma$  for lognormal (including robustified lognormal) error distributions, where  $\sigma = \sqrt{\log (1 + cv^2)}$ .
- (log(*O/F*)/ $\sigma$  for normal-log error distributions, again with  $\sigma = \sqrt{\log(1 + cv^2)}$ .
- And are otherwise undefined.

# 6.9 Generate simulated observations

CASAL can generate simulated observations from a parameter fit, i.e., generate simulated observations which are randomly distributed (according to the error assumptions defined for the observations) around fits calculated from one or more sets of the 'true' parameter values. This is a form of parametric bootstrap.

One use of this feature is to investigate the uncertainty in CASAL parameter estimates, using a bootstrapping approach:

- 1. Get one or more sets of free parameters, either using an assumed set of values, a point estimate or a sample from the posterior distribution
- 2. Use CASAL to generate many sets of simulated observations, on the assumption that the free parameter estimates are the true values
- 3. For each set of simulated observations, generate a simulated estimate of the free parameters (replacing the real observations with the randomised observations)
- 4. The variability in the simulated estimates is a bootstrap estimate of the uncertainty in the estimation process.

This approach allows the user to assess estimator performance in varying conditions. For example, the simulated estimates could be carried out using a simplified estimation procedure (perhaps fixing some previously free parameters), and the effect of this simplification on estimator performance could then be investigated.

The way in which the above process could be undertaken might be:

- 1. Estimate the free parameters using  $-e$ ,  $-E$  or  $-m$ . Generate a file of free parameter values using the usual format (described in Section 3.3)
- 2. Run CASAL in simulator mode  $(-s)$ , supplying the file of free parameter values with the command line switch  $-i$ , using the same input parameter files (population.csl and estimation.csl). The results are files of simulated observations.
- 3. CASAL creates one file for each set of simulated observations. The total number of files is equal to the number of free parameter sets supplied, multiplied by the number of simulations per parameter set (the later is the number that you supply as an argument to –s on the CASAL command line).
- 4. Each file contains a set of observations, using the standard CASAL syntax. Note that you can specify what observations you wish to simulate by turning off bootstraps for each set of observations by setting the observation subcommand do\_bootstrap to False.
- 5. All commands and subcommands will be unchanged from the original estimation parameter file, except for the original observation values which will be replaced with

randomised values. (although the subcommands will appear in alphabetical order, and comments and white space will have been removed.)

- 6. A comment is appended to the top of each file, listing the free parameter values that were used to generate it.
- 7. Outside of CASAL, attach (append or prepend) a 'stub' estimation parameter file to each file of simulated observations. This stub file should contain all the estimation parameters other than the observations, and include a list of parameters to be estimated, etc., using the usual CASAL syntax.
- 8. Using each (stub plus simulated observations) file along with standard input parameter files (population.csl and output.csl), carry out an estimate of the free parameters using  $-e$ ,  $-E$ , or even  $-m$  or  $-Y$ .

The utility program simCASAL is available to assist with such a process. See Section 12.1.

The remainder of this section describes the method used to produce the simulated observations for a single set of 'true' free parameter values.

First, the model is run using the true free parameter values, and a set of fits is produced for each set of observations. If a set of observations uses ageing error, then ageing error is applied to the fits as per normal. If there are relative observations, then the catchability coefficient  $q$  is applied to the fits as per normal.

Second, each set of observations is randomised, based on

- the fitted values
- the type of likelihood specified (note, likelihoods must be provided CASAL cannot be used as a simulator if estimation is by least squares)
- the variability parameters (c.v. N, or  $\sigma$ ). Variability is increased by the process error associated with that time series, if any (see Section 6.7.3). If the process error parameter is a free parameter, then the 'true value' of the process error is used.

Age-size and age-at-maturation observations cannot be simulated. You need to remove these observations or set do\_bootstrap to False before using CASAL as a simulator.

The following text describes the process of generating simulated observations for each type of likelihood.

- 1. Normal likelihood parameterised by c.v.: Let  $E_{vi}$  be the fitted value for observation i in year y and  $c_{vi}$  be the corresponding c.v. (adjusted by process error if applicable). Each simulated observation value  $S_{vi}$  is generated as an independent normal deviate with mean  $E_{vi}$  and standard deviation  $E_{vi}$ .
- 2. Normal likelihood parameterised by standard deviation: Let  $E_{vi}$  be the fitted value for observation i in year y and  $s_{yi}$  be the corresponding standard deviation (adjusted by process error if applicable). Each simulated observation value  $S_{vi}$  is generated as an independent normal deviate with mean  $E_{vi}$  and standard deviation  $s_{vi}$ .
- 3. Log-normal likelihood: Let  $E_{yi}$  be the fitted value for observation *i* in year *y* and  $c_{yi}$  be the corresponding c.v. (adjusted by process error if applicable). Each simulated observation value  $S_{vi}$  is generated as an independent lognormal deviate with mean and standard deviation (on the natural scale, not the log-scale) of  $E_{vi}$  and  $E_{vi}$   $c_{vi}$ respectively. The robustification parameter r is ignored.
- 4. Normal-log likelihood: Let  $E_{vi}$  be the fitted value for observation i in year y and  $c_{vi}$  be the corresponding c.v. (adjusted by process error if applicable). Each simulated observation value  $S_{vi}$  is generated as an independent lognormal deviate, such that the mean of  $log(S_{vi})$  is  $log(E_{vi})$  and the c.v. of  $S_{vi}$  is  $c_{vi}$ .
- 5. Multinomial likelihood: This is only allowed if the same N value is used for all observations of the same time series in the same year. Let  $E_{vi}$  be the fitted value for observation *i* in year y, for *i* between 1 and *n*, and let  $N<sub>y</sub>$  be the equivalent sample size for that year (rounded up to the next whole number, and adjusted by process error if applicable).Any robustification is ignored. The following process is carried out for each year y:
	- a. A sample of N data values from 1 to n is generated using the multinomial distribution, using sample probabilities proportional to the values of  $E_{yi}$ .
	- b. Each simulated observation value  $S_{vi}$  is calculated as the proportion of the N sampled values equalling *i*.
	- c. The simulated observation values  $S_{yi}$  are then rescaled so that their sum is equal to the sum of  $E_{yi}$ . (The sum of the fitted values for the year may not be equal to 1 if sum\_to\_one=False and the age/size range of the observations does not cover all columns in the partition.)
- 6. Coleraine or Fournier likelihood: These are not 'proper' likelihoods in the technical sense, and we do not use them as distributions for generating simulated values. Instead, as they are analogous to the multinomial likelihood, we apply the above procedure for the multinomial, using the supplied value of the N parameter.
- 7. Binomial likelihood: Let  $E_{yi}$  be the fitted value for observation i in year y, for i between 1 and  $n$ , and  $N_{yi}$  the corresponding equivalent sample size (rounded up to the next whole number, and adjusted by process error if applicable). Any robustification is ignored. The following process is carried out for each observation  $i$  in each year  $y$ :
	- a. A sample of  $N_{vi}$  independent binary variates is generated, equalling 1 with probability  $E_{vi}$ .
	- b. The simulated observation value  $S_{yi}$  is calculated as the sum of these binary variates divided by  $N_{yi}$ .

# 7. THE OUTPUT SECTION

This section contains three main topics.

- 1. Section 7.1 describes the printouts from CASAL, which are dumped to standard output (and can be redirected to a file, and imported into S/S-Plus/R using the functions defined in Section 13).
- 2. Section 7.3 describes projections in CASAL.
- 3. Sections 7.4 and 7.5 describe yield calculations in CASAL, including deterministic MSY, various yield per recruit statistics, MCY, CAY, and CSP.

Information about MCMC output file formats is given earlier in Section 3.1.

# 7.1 Printouts from CASAL

CASAL prints out a bunch of different things to standard output. Some of them appear automatically, others you have to ask for. We should emphasize that the exact content of these outputs can be expected to change without notice. The best way to find out exactly what CASAL prints is to run it and find out.

The main types of printouts are:

- An initial header, giving the command by which CASAL was invoked, the date, the version numbers of the key source files used to build that copy of CASAL, the version number of CASAL itself, user login, and machine name.
- The names of any additional output files that were generated, such as MCMC output dumps.
- The results of the particular task asked for. If you run the model or estimate the parameters (casal  $-e$ ,  $-E$ ,  $-r$ ), CASAL will print out the free parameters, the objective function and its components. If you profile some parameters  $(casal -p)$ , CASAL will print out the objective function value and the free parameter estimates, for each value of each profiled parameter. If you are doing MCMC (casal  $-m$ ), CASAL will print the initial point estimate, the approximate covariance matrix, the lower and upper bounds on the free parameters during MCMC, the start of the chain, and any changes in step size, etc.
- Printouts from the population section of CASAL. You can ask for printouts of the requests sent to the population section by the estimation and output sections and the corresponding results. You can request printouts of the initial state, the final state, the state after every year or every step. These are mostly useful in debugging, i.e., you can inspect them to figure out whether the population dynamics are what was intended. The most important of these printouts is 'population\_section' which gives a text explanation of how CASAL interprets the population section in the population.csl file — always look at this printout when you develop a model to ensure that you have correctly specified the model.
- These population printouts only appear if you ask for them in the output.csl file. You may want to use the  $-\alpha$  switch to suppress these printouts, because a major job

can generate a huge amount of them. (You can achieve the same result by turning all these requests off in output.csl.)

- Printouts from the estimation section of CASAL. You can ask CASAL to print out the parameter lists generated from your population.csl and estimation.csl files, a good way of checking that your files were read as intended. You can ask for fits, residuals, and standardised residuals. For debugging purposes, you can ask CASAL to print out the objective, parameters, or fits every time the objective function is calculated (so they are printed at each step of a minimization). You can ask for a text explanation of how CASAL thinks your estimation section works — always look at this printout when you develop a model. Also check out the list of parameters that were never accessed by CASAL. Presence of a parameter on the list may indicate that the parameter name was spelt incorrectly. (Or it may just mean that the parameter is not used for the task you were doing, for example max\_iters is not used by casal  $-r$ ). All these estimation printouts only appear if you ask for them in the output.csl file.
- Output quantities. These are model outputs calculated from the parameters. They can be produced for any set of free parameters, whether it comes from a model run (casal  $-r$ ), a point estimate (-e, -E), for values sampled from a Bayesian posterior  $(-v)$ , or for projections  $(-P)$ . The output quantities CASAL can produce are listed in Section 7.2. Output quantities only appear if you ask for them in the output.csl file.

# 7.2 Output quantities

A variety of CASAL outputs are classed as 'output quantities'. They can be produced for any set of free parameters, whether it comes from a model run (casal  $-r$ ), a point estimate (-e,  $-E$ ), for values sampled from a Bayesian posterior ( $-v$ , see Section 3.1), or for projections ( $-$ P, see Section 7.3).

Output quantities produced by model runs or point estimates are printed in a verbose format. They are marked with asterisks (\*) in the output, which clearly identifies them for reading into statistical packages such as S-Plus. When output quantities are produced for samples from a Bayesian posterior or for projections, many sets of quantities are generated, so the results are dumped to a file in a columnar format instead.

Output quantities include the following:

- 1. The values of parameters. You can ask for 'all free parameters', and/or you can list the names of parameters, which need not be free. If you ask for an ogive, CASAL supplies the values of the ogive rather than the ogive arguments. If you ask for a sizebased ogive in an age-based model, CASAL supplies the values of the ogive at the sizes given in the output parameter print\_sizebased\_ogives\_at. If the sizebased ogive is a selectivity, then probably a better way to extract its values is to use the selectivity\_at pseudo-observations class (see below).
- 2. The arguments of ogive parameters (as opposed to the values, which see (1) above).
- 3. Spawning stock biomasses, for each stock in each model year (SSBs, see Section 5.3).
- 4. Recruitments, as absolute numbers of fish of each stock, by the year in which they recruit (see Section 5.4.2).
- 5. YCS, as deviates, by the year in which they spawn (see Section 5.4.2).
- 6. 'True YCS', defined as YCS  $\times$  CR  $\times$  SR, by the year in which the fish spawn (see Section 5.4.2),
- 7. The climate variable T by year (see Section 5.4.2).
- 8. Actual catches, optionally by stock (see Section 5.4.6).
- 9. Fishing pressures, by fishery, for each year (see Section 5.4.6).
- 10.  $B_0$ ,  $R_0$ ,  $B_{mean}$ ,  $R_{mean}$ ,  $B_{initial}$ , and  $R_{initial}$  for each stock (see Section 5.5).
- 11. Nuisance q's (see Section 6.7.2).
- 12. The 'stock crash' quantity used to calculate stock risk (see Section 7.3).
- 13. Proportions-at-age tagged if in an age-based model and release type is deterministic.
- 14. Fits, residuals, Pearson residuals, and normalised residuals.
- 15. Pseudo-fits (see below).

Pseudo-fits are a bit of a special case. A pseudo-fit is an output defined as the fits to a set of pseudo-observations, fake observations which did not occur. This seems like an odd way of doing things, but in fact enables us to produce a number of useful outputs. For example, the total biomass for each model year, in a particular area and time step, can be generated as a pseudo-fit to an abundance series. If you want to see the selected biomass, add a selectivity to the pseudo-observations. If you want mature biomass, specify that the pseudo-observations include mature fish only. Similarly you can generate a combined biomass over all areas, biomass of a particular stock, total numbers rather than biomass, etc. You can also inspect the age or size composition of the fish by using numbers-at, proportions-at, or catch-at pseudoobservations. You cannot use pseudo-fits to age/size data, however.

The observation, selectivity at, can be used as a pseudo-observation to extract the values of selectivity ogives, for each age/size class in the partition, in a particular year, time step, area, etc. It is particularly useful for extracting the values of a size-based ogive in an age-based model, because it converts them into values-at-age. This provides a one-step method for finding the actual ogive values being used by the model.

To ask for pseudo-fits, you just need to include the pseudo-observations in your output.csl file, in the same way that you include real observations in your estimation.csl file. The only differences are:

- 1. Don't use relative observation types, i.e., relative\_abundance and relative\_ numbers\_at. Use the absolute equivalents instead.
- 2. Don't supply the actual observation values there aren't any.
- 3. Don't supply an error distribution, c.v.s, effective  $N$ 's, weights, etc.

For example, insert these commands in the output.csl file to get outputs of total biomass across all areas, halfway through the mortality in time step 2, for all model years (1970 to 2000).

```
@abundance total_biomass 
# output quantity: total biomass in all areas 
biomass true 
all_areas true 
step 2 
proportion_mortality 0.5 
years 1970 1971 1972 1973 1974 1975 1976 1977 … 1998 1999 2000
```
For projected output quantities (see Section 7.3.2), the range of years should extend into the future (up to year final).

# 7.3 Projections

Projection is the process of running the model forwards into the future, using randomised recruitments and hypothetical catches. CASAL does this in three situations:

- 1. Calculation of current annual yield (CAY) (see Section 7.5.1).
- 2. Calculation of current surplus production (CSP) (see Section 7.5.2).
- 3. Producing projected fishery performance estimators (FPIs), such as stock risk, or expected biomass in 5 years time.

All three situations use the same method for generating projections, which is described in Section 7.3.1. The calculation of FPIs is discussed in Section 7.3.2.

### 7.3.1 Carrying out projections

Projections can either be *point-based* (i.e., using a single point estimate of the free parameters), or sample-based (using a sample from the posterior distribution, typically generated by MCMC using casal  $-m$ , or casal  $-C$ ).

For point-based projections CASAL does a large number of simulations, each using the same parameters. The simulations will differ only in terms of the randomised recruitments. Year class strengths will be randomised for the cohorts which will recruit in the 'projection period', i.e., the years current+1 to final. You can also choose to randomise YCS for cohorts which have recently recruited (perhaps because there is no information about the abundance of these cohorts). If there is an explicit climate-recruitment relationship, CASAL uses the climate data  $T$  up until the last year for which it is provided (which could be as late as the assessment year, or might even be a forecast for the future) and then randomises  $T$  for years after that.

For sample-based projections CASAL does one simulation for each posterior sample point. Each simulation will use a different set of parameters and a different set of randomised recruitments. YCS and T's will be randomised as above (the only difference is that the user might not need to randomise some recent YCS if their uncertainty was incorporated in the posterior distribution).

In either case, the 'projected expectation' of a quantity refers to an average over all the simulations.

When doing projections so as to calculate fishery performance indicators, you need to specify future catches or future mortalities (either Baranov or non-Baranov) for each fishery in each year. CASAL does not implement adaptive harvest strategies in projections. If you want to assess a different catch scenario, you need to change the future catches in the data file and rerun the program.

You can choose between four methods of randomising the YCS:

- 1. Lognormal: The randomised YCS are lognormally distributed, with mean 1, and specified standard deviation and autocorrelation on the log-scale.  $YCS<sub>i</sub>=exp(X<sub>i</sub>)$ , where  $(X_i)$  are generated as a Gaussian AR(1) process with standard deviation  $\sigma_R$  and mean  $-0.5\sigma_R^2$  (so that the mean of YCS<sub>i</sub> is 1), and autocorrelation  $\rho$ . (Set  $\rho=0$  if you don't want autocorrelation.)
- 2. *Lognormal-empirical*: The randomised YCS are lognormally distributed as per (1) above. The only difference is that the standard deviation parameter is chosen to give variability equal to that of the estimated YCS. CASAL uses  $\sigma_R$  as the standard deviation of the log of the estimated YCS. Optionally, the calculation of  $\sigma_R$  can be based on a sub-range of the estimated YCS (since not all YCS are well estimated and some may even be fixed).
- 3. Empirical: The randomised YCS are resampled from the estimated YCS. Again, they can optionally be resampled from a sub-range of the estimated YCS.
- 4. None: All the randomised YCS are 1. Used for deterministic projections.

If a nonzero autocorrelation parameter  $\rho$  is used with lognormal or lognormal-empirical randomisations, then the randomised values must depend on the last fixed value  $YCS_f$ . This can get a bit 'messy'.

Let 
$$
\mu_R = -0.5\sigma_R^2
$$
,  $X_f = \log\left(\frac{YCS_f - \mu}{\sigma_R^2}\right)$  and  $(Z_i)$  be standard normal random deviates, then

$$
X_1 = \mu_R + \sigma_R \left( \rho X_f + \sqrt{1 - \rho^2} Z_1 \right)
$$
, and  $X_{i+1} = \mu_R + \sigma_R \left( \rho X_i + \sqrt{1 - \rho^2} Z_{i+1} \right)$ .

Now if the user specifies a very small or zero  $\sigma_R$ , probably in an effort to generate constant  $YCS_i=1$ , and a nonzero  $\rho$ , and  $YCS_f$  is substantially different from 1, then the above formula gives an unexpected result, the  $YCS_i$  are not 1, but decay exponentially from  $YCS_f$  towards 1. This is because under these assumptions the value of  $YCS_f$  is highly implausible. CASAL avoids this situation by erroring out if  $|X_j| > 5$  with "last non-random year has implausible value". The user can fix the error by setting  $\rho=0$ , increasing  $\sigma_R$ , or turning off randomisation (using method none).

We provide the same four methods for randomising the Ts associated with a climate-recruit relationship (see Section 5.4.2). The only difference is that the randomised Ts need not come from a distribution with mean 1. For lognormal randomisation, or no randomisation, the mean of the Ts is specified by the user. For lognormal-empirical randomisation, it is the mean of the estimated Ts.

So, to define the method of doing projections, you need to tell CASAL the following:

- 1. If projections are point based, the number of projections to be done.
- 2. Which is the first year for which YCS are randomised? The default is (current- $y_{enter}$ +1), which is the first year for which YCS are not provided. But you can specify an earlier year if they want to randomise abundance of some recently recruited cohorts. (Note that this is the year in which the fish spawn, not the year in which they recruit.)
- 3. Future catches or future mortalities (either Baranov or non-Baranov) for each fishery in each projected year. (This is only necessary for producing FPIs, not for CAY or CSP.)
- 4. The methods used to randomise YCS and Ts, and the relevant parameters.

Of the above, only (1) is specified in the output.csl file. All the others are in population.csl since they relate to the recruitment variability of the population, and the catches.

# 7.3.2 Calculating projected fishery performance estimators (FPIs)

There are many fishery performance estimators (FPIs) commonly used in current New Zealand stock assessment. These include:

- Stock risk.
- $E(B_{current+k}/B_{current}).$
- $E(B_{current+k}/B_{initial}).$
- $E(B_{current+k}/B_0)$ .
- $P(B_{current+k} > B_{current}).$

It is impractical to code all conceivable FPIs in CASAL, and it is more useful to dump the results of each individual projection into a text file, where you can use to generate your own FPIs in an external package such as S-Plus or Excel. Then if you want to calculate a different set of FPIs, you can do it without needing to redo the projections in CASAL.

Projected abundances and catches are requested from CASAL as output quantities (see Section 7.2). Call casal  $-P$  to run projections and generate the requested output quantities for the projected years. Use -i filename to pass CASAL a parameter estimate or a list of samples from the posterior. Projected actual catches and SSBs can be requested using the quantities.actual\_catches and quantities.SSBs switches in output.csl. Various kinds of projected abundances can be requested by asking for abundance 'pseudofits' covering a range of years extending into the future. The projected results will then be sent to the output quantities file (the user must specify a filename as the argument of  $-P$ ). which can be imported and processed by another package. There will be one row per projection.

When projections are point based, casal  $-P$  will also print out the expectation of each output quantity. This is intended as a shortcut so that some FPIs, such as  $E(B_{current} / B_0)$ , can be calculated without using a second software package. (Just divide the expected SSB for year current+k by  $B_0$ .) On the other hand some FPIs cannot be calculated using this method, such as  $P(B_{current+k} > B_{current})$ . You will need to use an external package to calculate these FPIs. The stock risk is a commonly used output quantity, defined as the probability that the SSB

will fall below 20%  $B_0$  in the projection period (for each stock). To allow a shortcut method for calculating stock risk, we provide a projected output quantity stock\_crash, which is defined as 1 if the SSB falls below 20%  $B_0$  in the projection period or 0 otherwise (for each stock). Then you can read off the stock risk as the expectation of stock\_crash.

# 7.4 Deterministic yield calculations

CASAL implements two kinds of deterministic yields, per-recruit analyses (Section 7.4.1) and deterministic MSY (Section 7.4.2). They are deterministic in the sense that they are based on simulations which use non-random recruitment with  $YCS=CR(T)=1$  (and hence the recruitment in year y is  $R_v=R_0\times SR(SSB_{v-v_{enter}})$ . The calculations are based on a single set of parameters (i.e., a point estimate), supplied with  $-i$ .

Deterministic yields can be calculated only for single-stock models in CASAL (they may be implemented for multiple-stock models at a later stage).

Deterministic yield calculations are based on simulations at a constant *mortality rate F*. This "mortality rate" can be defined in several ways:

- 1. If there is only one fishery, then the mortality rate can be defined as an exploitation rate, which is the catch divided by a pre-fishery measure of biomass  $B_{pre}$ . Thus, the catch for each year is  $FB_{pre}$ . By default,  $B_{pre}$  is defined as the unselected mature biomass in all areas combined, in the time step of the fishery, before any mortality is applied, but you can change this definition. The important thing is that it must come before the start of the mortality episode in which the catch is taken.
- 2. If there are multiple fisheries, then the mortality rate must be defined as an exploitation rate as above. Again,  $B_{pre}$  is defined as the unselected mature biomass in all areas combined, in the time step of the fishery, before any mortality is applied, but you can change this definition. You have to provide a catch split, i.e., the proportion of the annual catch which must come from each fishery. Once the catch for the year has been calculated, it is split between fisheries according to this 'catch split'.
- 3. Alternatively, if there is only one fishery and the Baranov catch equation is used, then you can opt to define the mortality rate as the instantaneous mortality rate of the Baranov equation. This is a more conventional method and may be required for comparability with other modelling work.

Note that for options 1 and 2, it may be impossible to take the catch even when  $F < 1$ , or alternatively it may be possible to take the catch even when  $F > 1$ , depending on the definition of  $B_{pre}$ .

 $B_{pre}$  is also used in CAY calculations (Section 7.5.1). The catch split is also used for MCY/CAY calculations and for CSP (Section 7.5.2).

### 7.4.1 Yield per recruit analyses

Per-recruit analyses are based on yield per recruit (YPR) and/or SSB per recruit (SPR). You can ask for any or all of the following:

• Data to plot a YPR curve (YPR versus mortality rate) or an SPR curve (SPR versus mortality rate).

- $F_{max}$ , the mortality rate which maximizes YPR.
- $F_{0,l}$ , the mortality rate at which the slope of the YPR curve is 0.1 times its slope at the origin (Gulland & Boerema 1973).
- $F_{x\%}$ , the mortality rate at which the SPR is  $x\%$  of its unfished value (Clark 1991).

 $F_{0,1}$  should be calculated only if the mortality rate is an instantaneous rate (an  $F_{0,1}$  based on exploitation rates could be calculated, but it is not clear that this would be a "safe" rate of fishing, in the way that the  $F_{0,l}$  base on instantaneous rates is believed to be).

Each calculation of YPR or SPR works as follows. A single simulation run is done, starting from an unfished equilibrium state, and running until the catch and SSB stabilize. Having reached convergence, the total annual catch, SSB, and annual number of recruits are recorded, and YPR (total annual catch divided by number of recruits) and/or SPR (SSB divided by number of recruits) are calculated.

Traditionally, per-recruit analyses are done without a stock-recruitment relationship. However, it makes no difference either way, so long as the model divides by the actual number of recruits when calculating per-recruit statistics. However, we have found that finding the deterministic equilibrium with a high fishing pressure and a strong stockrecruitment relationship can take many, many simulated years. We recommend turning the stock-recruitment relationship off for per-recruit analyses to speed up calculations.

You need to provide an initial guesstimate of  $F$ , which is used to start off the minimiser for the estimates of  $F_{max}$ ,  $F_{0,l}$ , and  $F_{x\%}$ . Providing a value in the right ballpark will help the minimiser find a more accurate solution.

### 7.4.2 Deterministic MSY

 $MSY_{det}$  is the maximum constant annual catch (using the specified catch split if there is more than one fishery) which can be sustained under deterministic recruitment. The corresponding mortality rate is  $F_{MSYdet}$ , and the corresponding SSB is  $B_{MSYdet}$ . Both  $MSY_{det}$  and  $B_{MSYdet}$  are expressed as percentages of  $B_0$ .

Simulations for deterministic MSY work in the same way as the per-recruit simulations in Section 7.4.1. For each simulation run with mortality F, the equilibrium total annual catch  $C_F$ and spawning stock biomass  $SSB<sub>F</sub>$  are calculated. CASAL searches over mortality rates to find  $F_{MSYdet}$ , the value of F that maximizes  $C_F$ . Then  $MSY_{det}$  and  $B_{MSYdet}$  are  $C_F$  and  $SSB_F$ respectively (expressed as percentages of  $B_0$ ).

As well as calculating the MSY, you can request data with which to plot a yield versus SSB curve. You need to tell CASAL the mortality rates  $F$  at which SSB and yield are to be calculated.

The results of a deterministic MSY analysis depend heavily on the stock-recruitment relationship used. You have to specify one, even if it is 'none'. Note that you can specify a different stock-recruitment relationship for simulations from the one used in ordinary model runs, using the SR\_simulation and steepness\_simulation parameters (Section 8.5).

You need to provide an initial guesstimate of  $F_{MSYdet}$ , which is used to start off the minimiser. Providing a value in the right ballpark will help the minimiser find a more accurate solution.

# 7.5 Stochastic yield estimates

CASAL implements two kinds of stochastic yields, MCY and CAY (Section 7.5.1) and current surplus production (CSP, Section 7.5.2). They are stochastic in the sense that they are based on simulations which use randomised recruitments. They can be either point-based or sample-based. Unlike deterministic yields, they can be calculated for multi-stock models.

# 7.5.1 MCY/CAY

Calculation of these yields is based on (and extends) the current NIWA procedures described by Francis (1992). Simulations are carried out to maximise yields, under either constant-catch or constant-mortality-rate harvesting, subject to the constraint that SSB should not fall below  $pB_0$  more than proportion q of the time (defaulting to the traditional  $p=0.2$ ,  $q=0.1$ ).

By default, the risk constraint in the MCY/CAY analysis specifies that the spawning stock biomass falls below  $pB_0$  less than  $q \times 100\%$  of the time. There is also an option to replace  $B_0$ by a different reference biomass, which must be the spawning stock biomass (SSB) of the stock for some year between initial and current. For example, if the stock was believed to be in good condition in 1985, you could specify that the spawning stock biomass falls below  $p_{B1985}$  less than  $q \times 100\%$  of the time (where  $B_{1985}$  is the spawning stock biomass in 1985).

CAY calculations are based on simulations at a constant mortality rate F. As per deterministic yields, this mortality rate can be defined either as an exploitation rate — catch/pre-fishery biomass  $B_{\text{pre}}$  — or, if there is only one fishery and the Baranov equation is used, as the instantaneous mortality rate of the Baranov equation. For both MCY and CAY calculations, if there are multiple fisheries, you have to provide a *catch split*, i.e., the proportion of the annual catch which must come from each fishery. These issues are discussed in more detail in Section 7.4. Note that  $B_{pre}$  is also used in deterministic yield calculations (Section 7.4) and the catch split is also used for deterministic yield calculations and for CSP (Section 7.5.2).

For each of a series of *harvest rates*, H (either a constant catch or a constant mortality rate) many simulation runs are carried out. Each simulation starts from a state which has stabilised under harvest rate  $H$  with deterministic recruitment (as per the deterministic simulations in Section 7.4). The run extends over  $n_{discard}+n_{keep}$  years with stochastic recruitment. You need to choose both  $n_{discard}$  and  $n_{keep}$ . Hopefully in the long term we will determine good default values. You need to choose a value of  $n_{dissard}$  which is large enough to allow the population to stabilize under harvest rate H by the end of  $n_{discard}$  years. Francis (1992) recommends  $n_{keep}$ =the approximate maximum age of the species= $log_e(100)/M$  (the natural mortality rate). We print  $E(SSB<sub>n-discard</sub>)$  and  $E(SSB<sub>n-discard</sub> + 1)$  as diagnostics. If the two are about equal, then  $n_{discard}$  may be large enough. Try also using different values of  $n_{discard}$  and  $n_{keep}$  and seeing if it makes any difference to the results.

With one stock, for each run, CASAL will calculate, over the final period of  $n_{keep}$  years, the mean catch taken over all fisheries  $C_{av}$ , the mean SSB  $B_{av}$ , and the proportion  $P_{risk}$  of years in which the SSB falls below  $pB_0$ . These quantities will then be averaged over all runs with harvest rate H to calculate  $C_{av}(H)$ ,  $B_{av}(H)$ ,  $P_{risk}(H)$ . The program then searches for the "optimal" harvest rate  $H_{opt}$ , which is the value of H which maximises  $C_{av}(H)$ , subject to the constraint that  $P_{risk}(H) \leq q$ . Note that the search may take quite a while, depending on how many simulations you do, and you may want to interrupt it once it reaches a solution which is good enough for your purposes. You may alternatively want to search manually, interactively supplying a sequence of harvest rates. In this case, you will be prompted to input a trial  $H$ , CASAL will print  $C_{av}(H)$ ,  $B_{av}(H)$ , and  $P_{risk}(H)$ , you will be prompted for a new H, etc. When you are satisfied, enter a negative value, meaning 'stop here'. The last value of H you provided will be used to calculate yields.

CASAL then calculates yields. Constant-catch simulations give  $MCY=H_{opt}$  (a target catch in tonnes) or if, according to the current assessment, the stock is depressed (i.e., E(current  $SSB/B<sub>0</sub> < 0.2$ , where the expectation is over the parameter sets provided), then  $MCY=H_{opt}xE(SSB_{current}/0.2B_0)$  (see Section 4.5 of Francis 1992). This adjusted value is sometimes labelled the 'current MCY' to distinguish it from the 'long-term MCY'  $H_{opt}$ . Whichever MCY is calculated,  $B_{MCY}=B_{av}(H_{opt})$ . Constant-mortality-rate simulations give  $F_{CAY} = H_{opt}$ , MAY= $C_{av}(H_{opt})$ , and  $B_{MAN} = B_{av}(H_{opt})$ . The calculation of CAY for next year requires a 1-year projection (Section 7.3). It is the expected catch in the projected year, under a mortality rate of  $F_{CAY}$ .

If an exploitation rate constraint is broken during a deterministic simulation, then the catch level is clearly too high. We don't do the following stochastic simulation, and instead take  $C_{av}=0, B_{av}=0, P_{risk}=1.$ 

For multiple stocks, we had to reinvent the definitions of MCY and CAY. The quantities  $C_{av}$ ,  $B_{av}$ , and  $P_{risk}$  are calculated for each stock separately. The "optimal harvest rate"  $H_{opt}$  is now the value of H which maximizes  $\Sigma_s C_{\text{av},s}$ , subject to the constraint that  $P_{risk, s}(H) \leq q$  for all s (where s indexes the stocks). There is no obvious way to split the MCY between stocks, and nor is it clear how, if at all, the MCY should be modified if one or more of the stocks is depressed. However we can calculate the  $B_{MCY}$  for each stock,  $B_{MCY,s} = B_{av,s}(H_{opt})$ . For CAY simulations,  $F_{CAY} = H_{opt}$ ,  $\text{MAY}_s = C_{av,s}(H_{opt})$ ,  $B_{\text{MAY},s} = B_{av,s}(H_{opt})$ , and next years  $\text{CAY}_s$  is the expected catch in the projected year from stock s, under a mortality rate of  $F_{CAY}$ .

Where there are multiple stocks with one TAC per stock and no multi-stock fisheries, the natural approach is to calculate MCYs and CAYs separately for each stock using a catch split in which all the catch comes from a single stock. If you do this, you will need to make sure that the abundance measure  $B_{pre}$  used in the catch equation

catch= $H^*B_{pre}$ 

is defined appropriately.  $B_{pre}$  should refer to the biomass of fish which is targeted by the fishery. In a multi-area multi-stock assessment, when MCY and CAY are being calculated for, say, stock A, then the catch split should sum to 1 for fisheries targeting only stock A and sum to 0 for all other fisheries.  $B_{pre}$  should be calculated for the area in which stock A is located at the time step(s) in which the fishery is carried out, otherwise you will get incorrect results (because the catch of stock A is proportional to an abundance measure which includes fish of other stocks, and so high catches may be taken even if few stock A fish remain).

CASAL provides four methods for generating random recruitments for the simulation period — "lognormal", "lognormal-empirical", "empirical", and "none". These methods are described in Section 7.3.1. The only major difference is that there is no 'last non-random year'. All the YCS and  $T$ 's are random.

As well as recruitment variability, simulations can incorporate uncertainty in several different ways:

1. For sample-based simulations, the Bayesian posterior is meant to express the uncertainty in the free parameters. One simulation run is done for each sample from the posterior (c.f. point-based simulations where many simulations are done using the single set of parameters). Note that if either "empirical" method of randomising recruitment is used for sample-based simulations then the recruitment variability will differ between individual simulations.

- 2. For point-based MCY simulations, the uncertainty associated with virgin biomass can be incorporated (as in the stock assessment software *pmod*, R.I.C.C. Francis, unpublished). For each year in the *i*th simulation run with target catch  $H$ , the actual catch taken will be  $H\varepsilon_i$ . This is intended to simulate what would happen if the true virgin abundance was B but was thought to be  $Be_i$ . The  $\varepsilon_i$  are assumed to be i.i.d., either lognormal or normal with negative values increased to 0, with mean 1 and default c.v. 0.2 (as assumed by Francis 1992, where the normal distribution was used). These errors are not used in sample-based simulations because uncertainty in virgin abundance is meant to be incorporated in the posterior.
- 3. For both point- and sample-based CAY simulations, the annual stock-assessment uncertainty can be incorporated (as in the stock assessment software pmod, R.I.C.C. Francis, unpublished). For each year y in the ith simulation run with target mortality rate H, the catch will be calculated using  $F=He_y$ . This is intended to simulate what would happen if the true abundance was B but was thought to be  $Be_y$ . The  $\varepsilon_y$  are assumed to be i.i.d., either lognormal or normal with negative values increased to 0, with mean 1 and default c.v. 0.2 (as assumed by Francis (1992), where the normal distribution was used). [Not implemented for the case where  $F$  is an instantaneous mortality rate.]

The same random numbers are used for the simulation runs at each harvest rate H. This increases comparability (e.g., between  $C_{av}(H_1)$  and  $C_{av}(H_2)$ ) and removes random noise from the  $C_{av}(H)$  and  $P_{risk}(H)$  curves.

The results of an MCY or CAY analysis depend heavily on the stock-recruitment relationship used. You have to specify one, even if it is 'none'. Note that you can specify a different stockrecruitment relationship for simulation from the one used in ordinary model runs, using the SR\_simulation and steepness\_simulation parameters (Section 8.5).

You need to provide initial guesstimates of MCY and  $F_{CAY}$ , which are used to start off the minimiser. Providing a value in the near the 'true value' will help the minimiser find a solution faster.

# 7.5.2 Current surplus production (CSP)

CASAL defines the current surplus production (CSP) as the catch in year current+1 which would make the projected expectation of post-fishery biomass  $B_{post}$  in year current+1 equal to that in year current. The calculation of CSP is hence based on 1-year projections (Section 7.3), so you must set final to at least current+1.

CASAL defines the post-fishery biomass  $B_{post}$  as the unselected mature biomass in all areas combined, in the time step of the last fishery, after all mortality has been applied. You can change this definition if you want. If there are multiple fisheries then you have to specify a catch split (the proportion of the catch that must come from each fishery in year current+1). The same catch split will be used for deterministic yield calculations (Section 7.4) and for MCY/CAY (Section 7.5.1).

For a multiple-stock model, you have the choice of two approaches. You can either request an overall CSP (as above) or a CSP for each stock, in which case CASAL does the following for each stock s:

- 1. Redefines  $B_{post}$  to only include fish of stock s.
- 2. Finds the total catch in year current+1 which would make the projected expectation of  $B_{post}$  in year current+1 equal to that in year current.
- 3. Returns the expected amount of that catch which comes from stock s.

It is possible that there will be no CSP, i.e., even if no catch is taken, there is a drop in expected  $B_{post}$ .

You need to provide an initial guesstimate of CSP, which is used to start off the minimiser. Providing a value near the 'true value' will help the minimiser find a more accurate solution.
## 8. THE POPULATION.CSL FILE

The population parameters are specified in the population.csl file. See Section 5 for information about the population section, and Section 3.4 for instructions on writing a CASAL data file.

## 8.1 Defining the partition

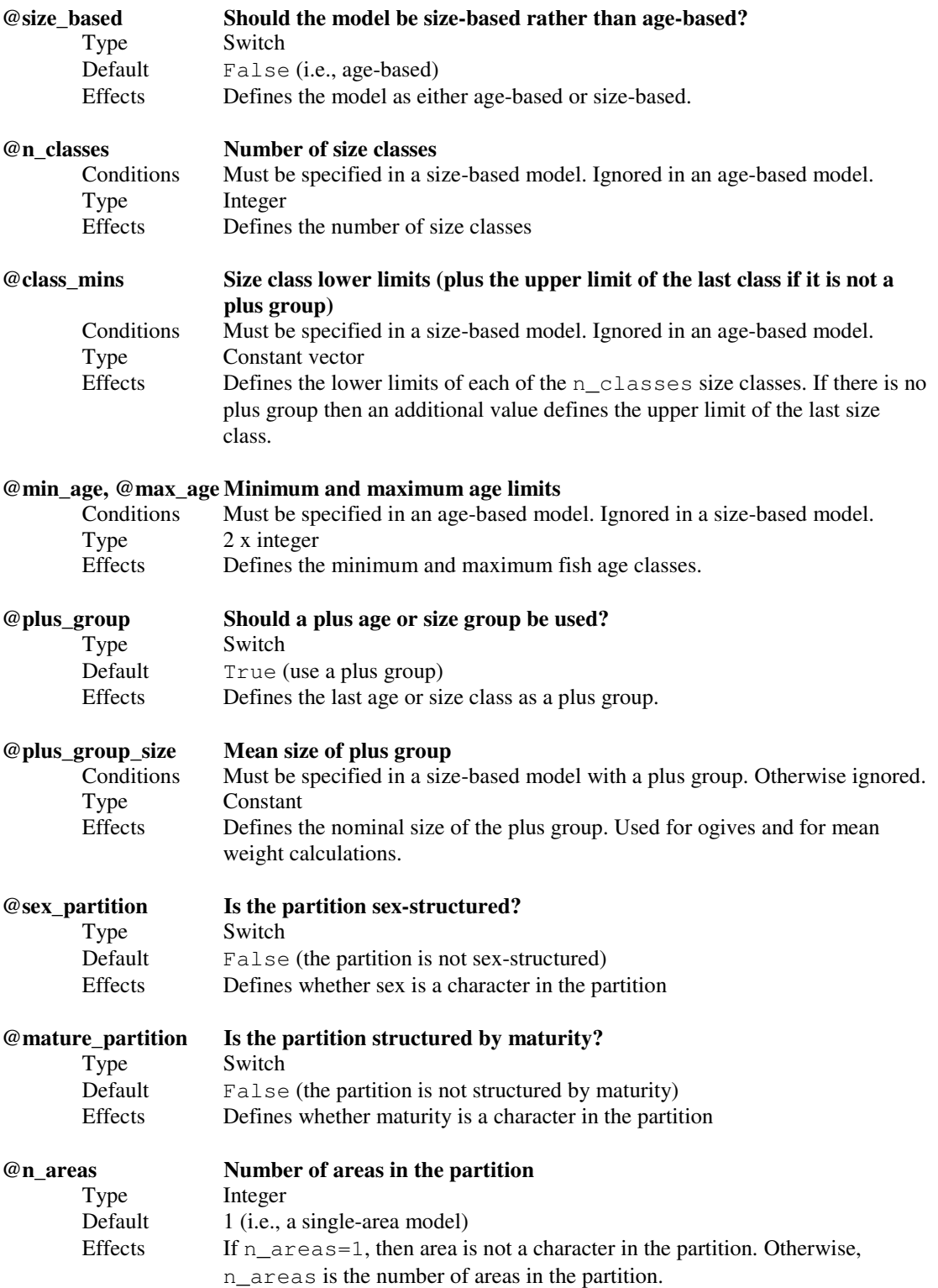

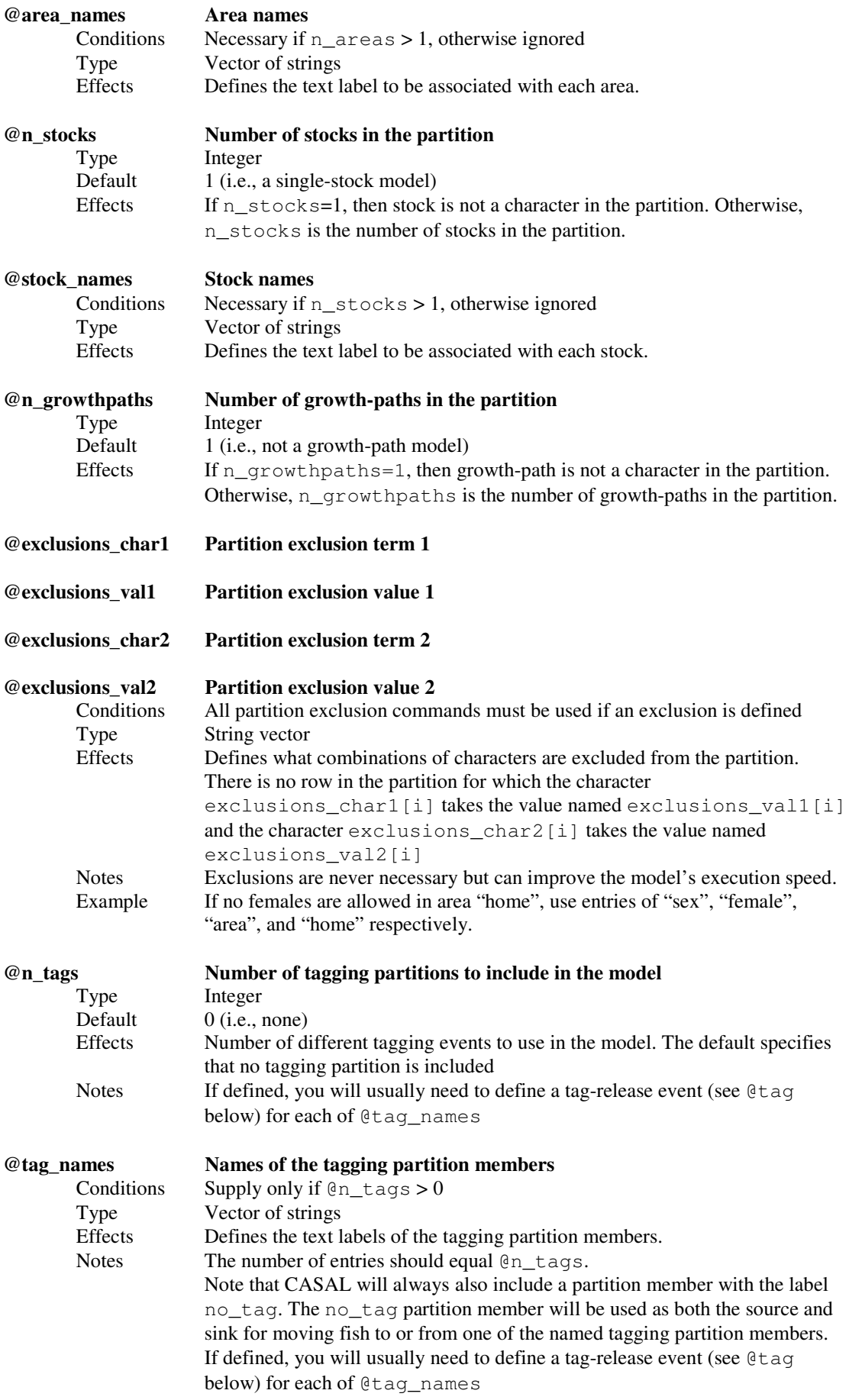

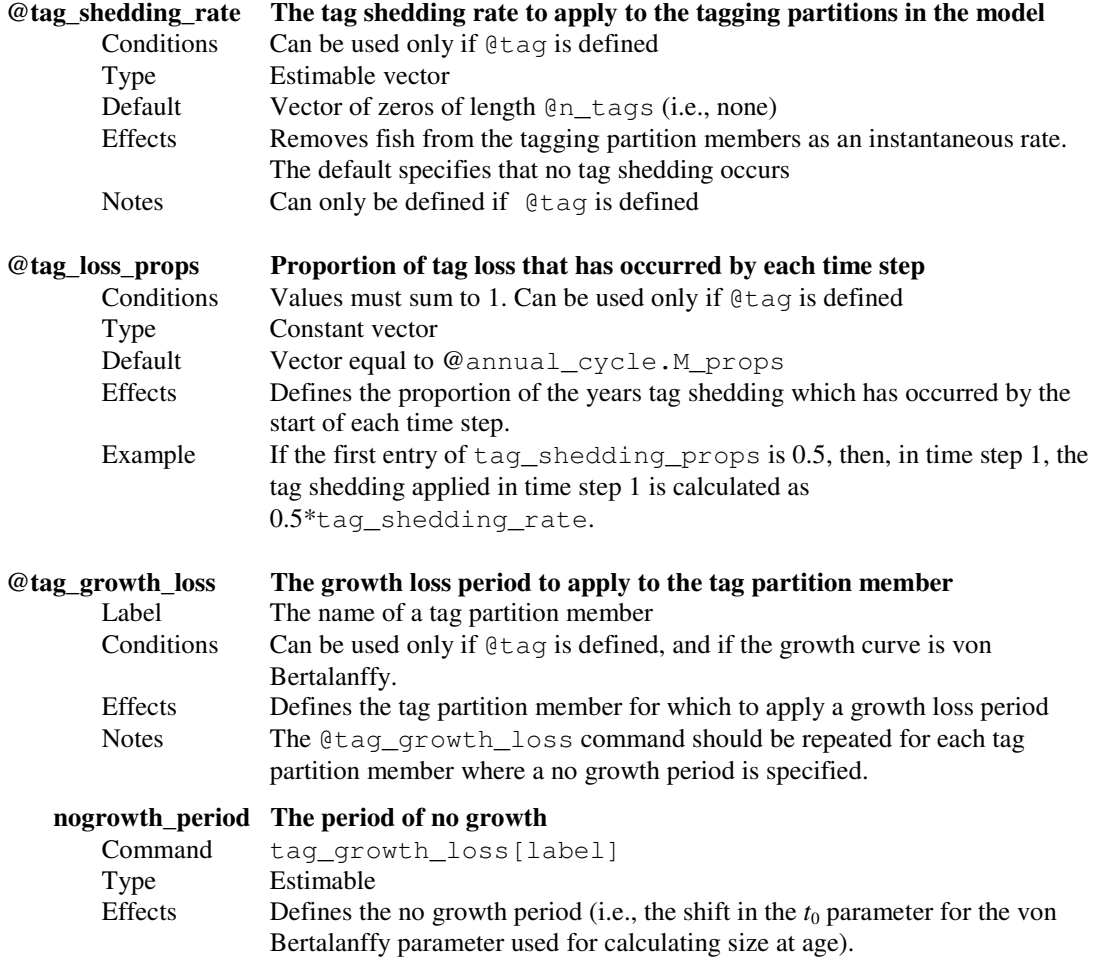

# 8.2 Defining the annual cycle and the time sequence

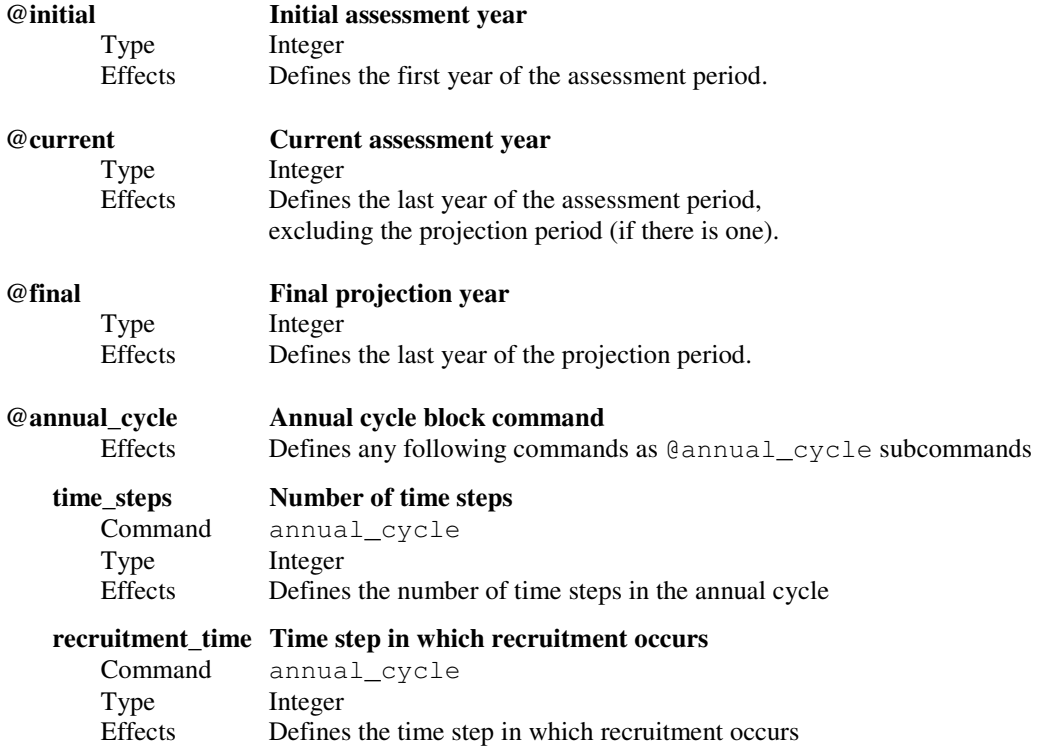

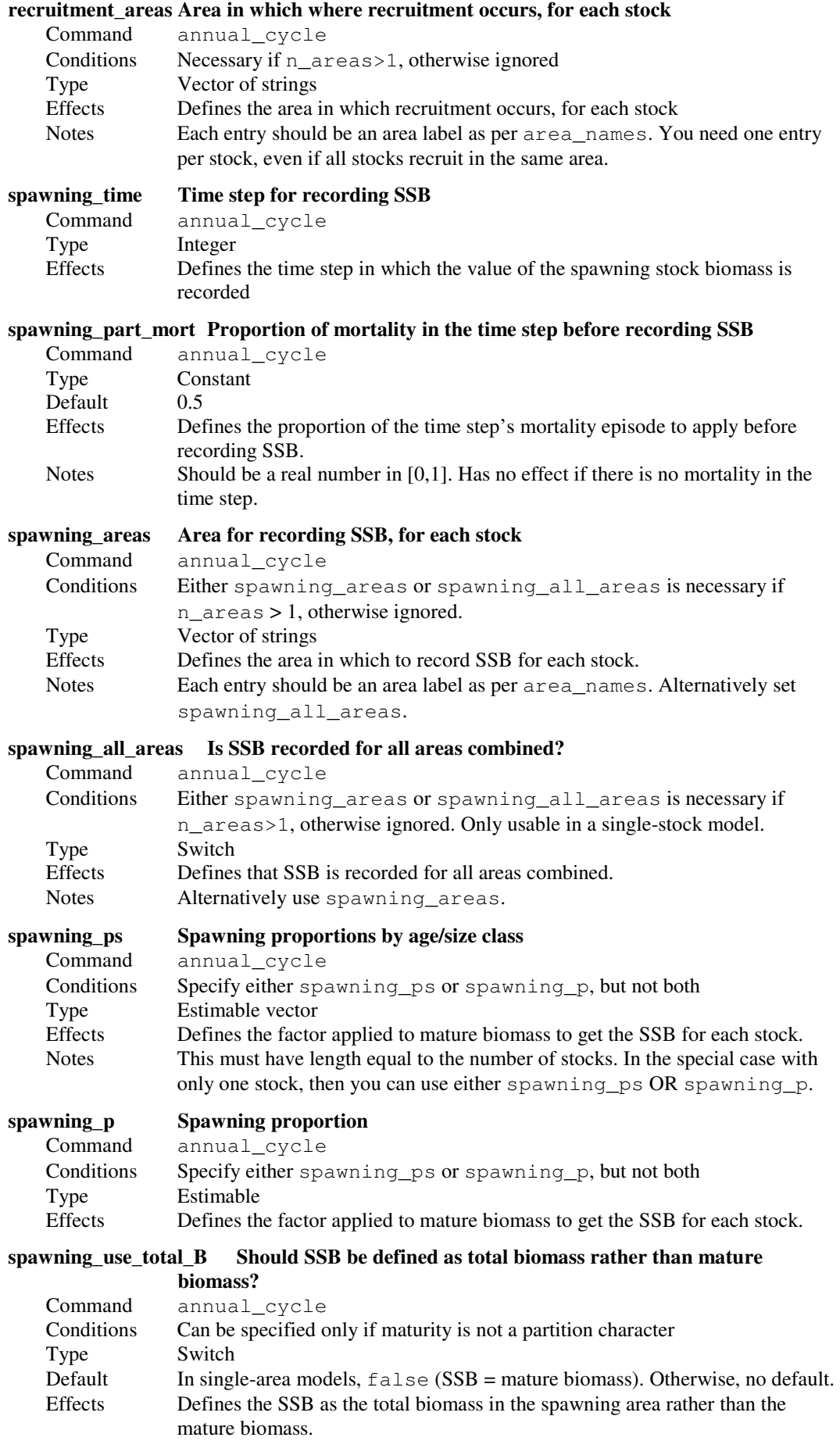

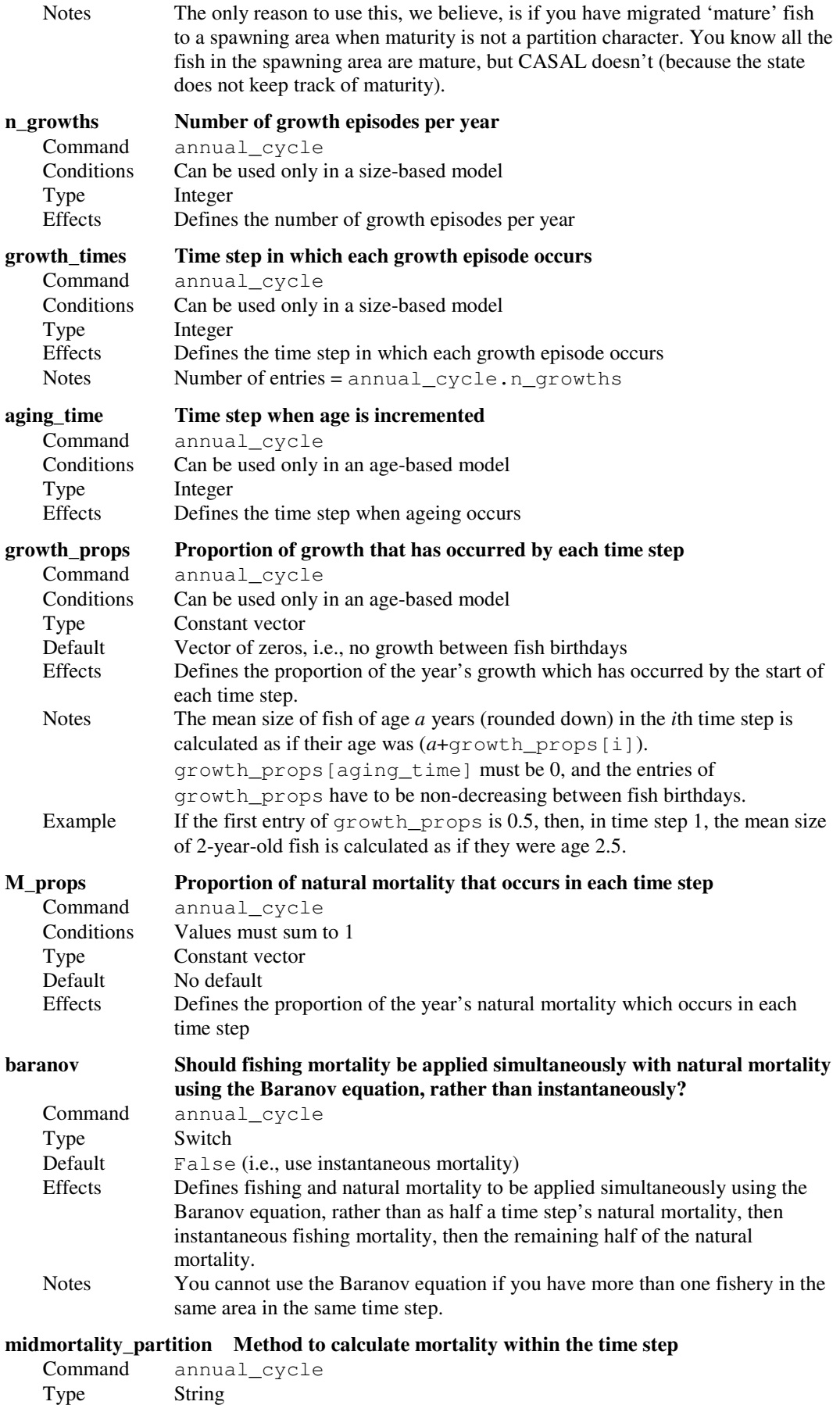

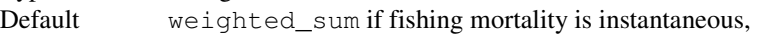

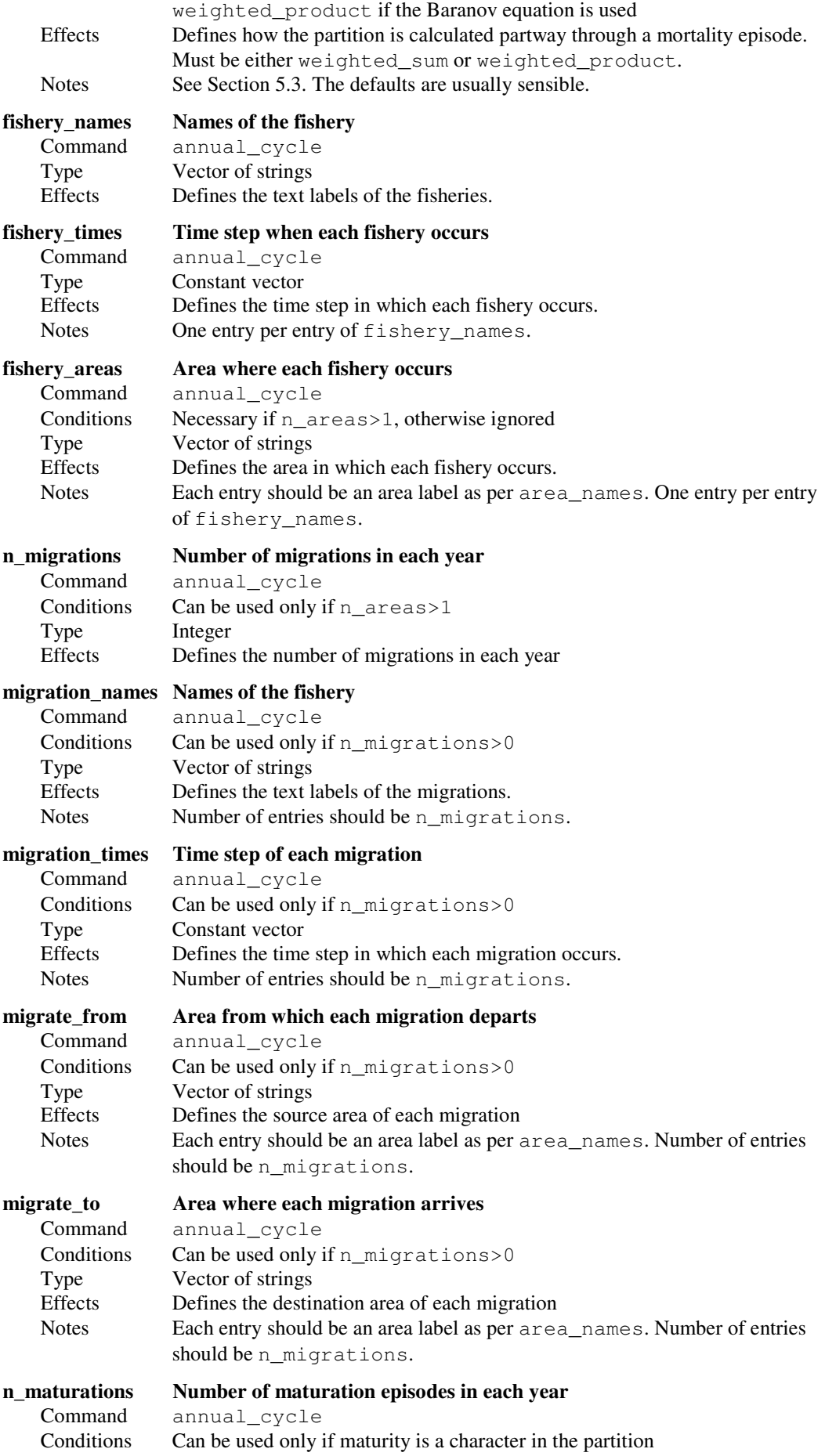

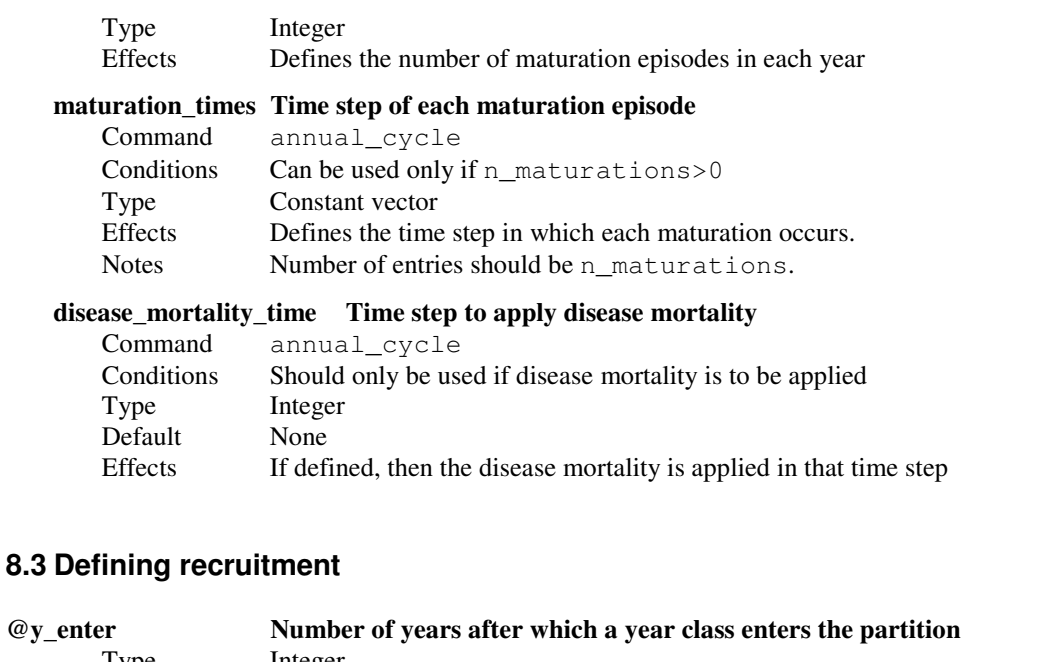

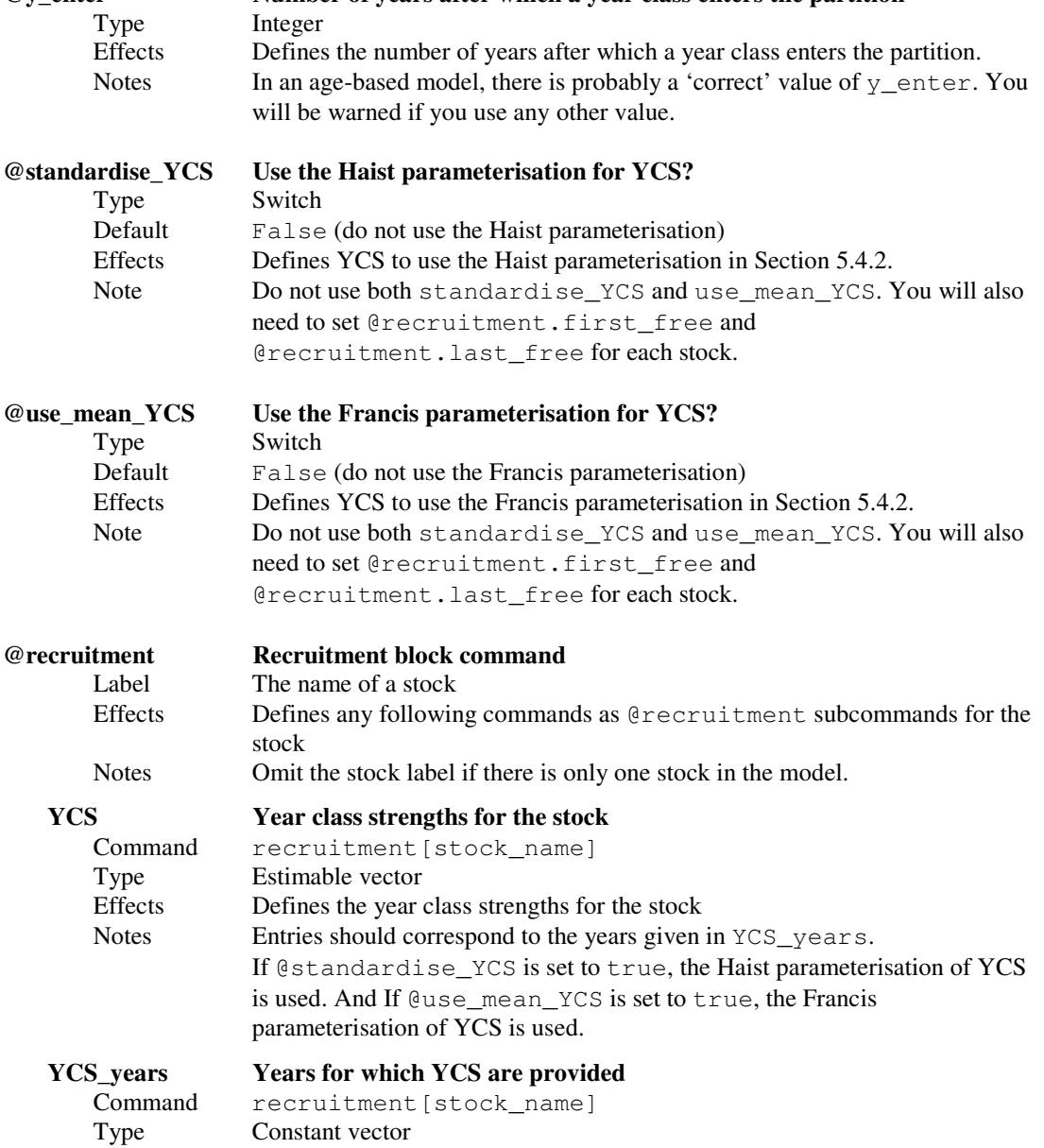

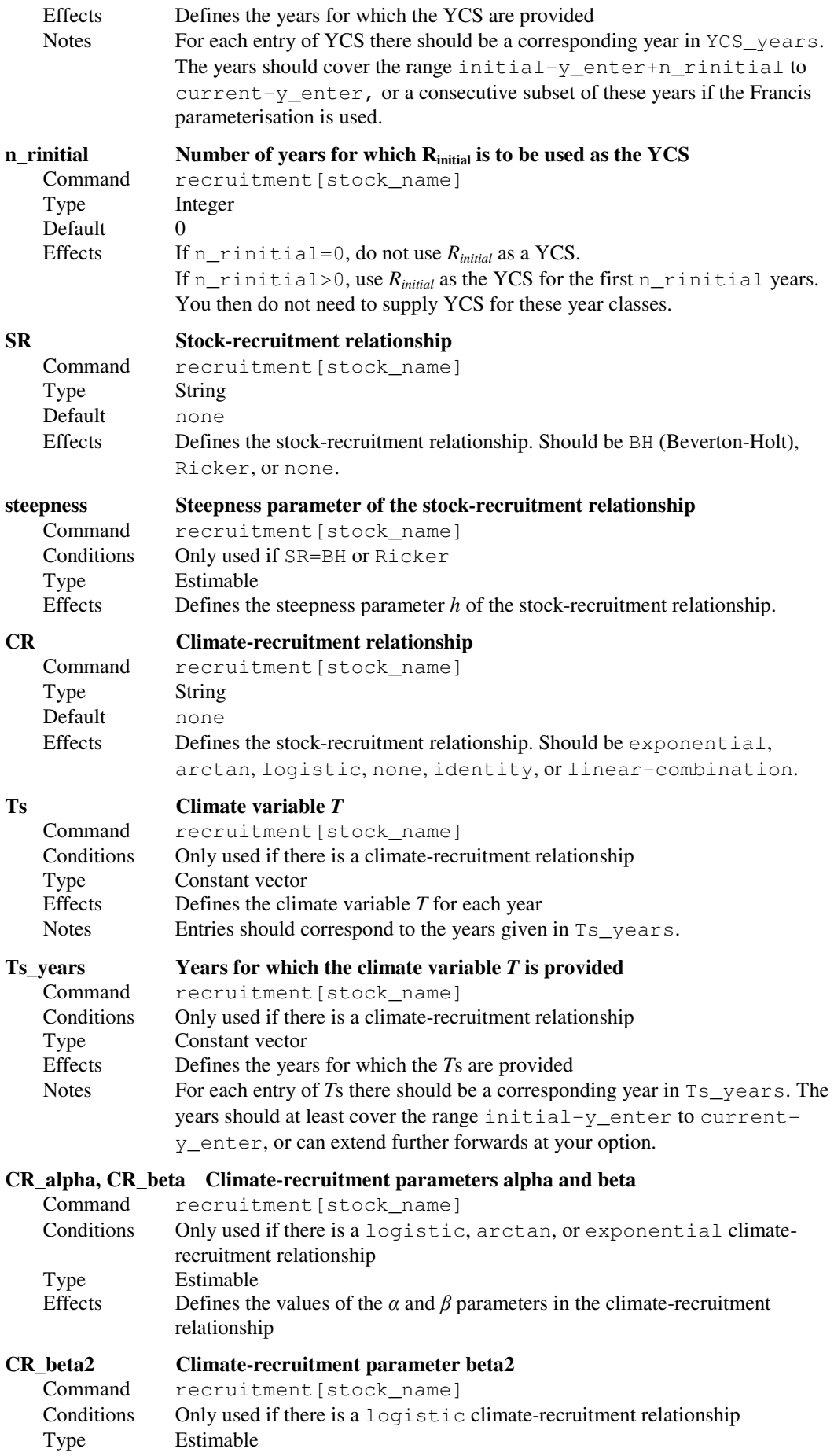

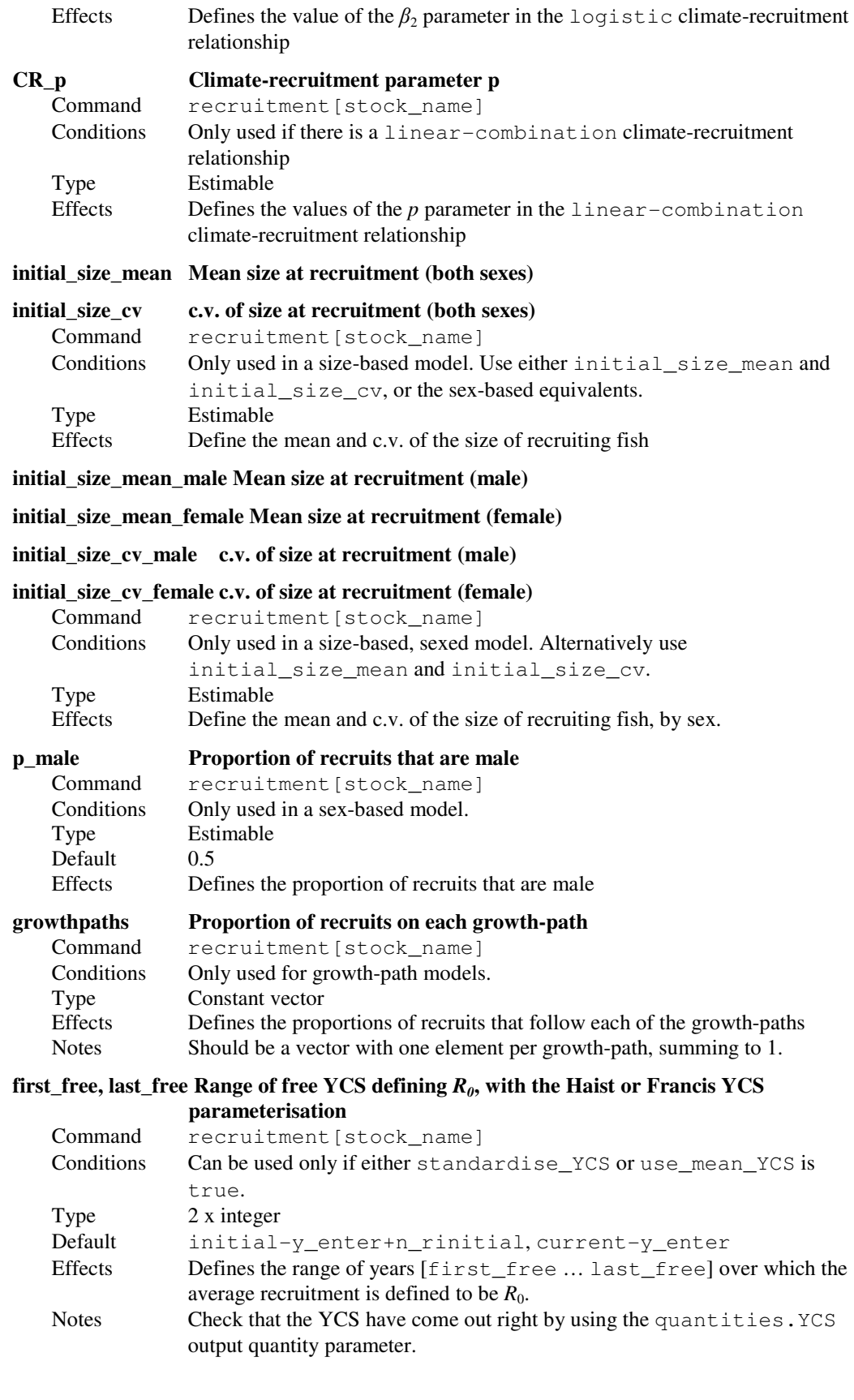

### 8.4 Defining recruitment variability

### @randomisation\_method Randomisation method for recruitment variability in stochastic simulations and projections Type String Default No default<br>Effects Defines the Defines the randomisation method to use in stochastic simulations or projections. Should be lognormal, lognormal-empirical, empirical, or none. @first\_random\_year For projections, the first year for which YCS are randomised Type Integer Default The default is the first year for which YCS are not specified, i.e., currenty\_enter+1. Effects Defines the first year for which YCS are randomised in projections. Notes Ignored unless you are doing projections. You may want to set it earlier than the default if the last one or more YCS are poorly estimated (and you are not operating in a Bayesian framework). You cannot set it later than the default. This is the year in which the fish are spawned, not the year in which they recruit.

Recruitment subcommands (specified separately for each stock) follow:

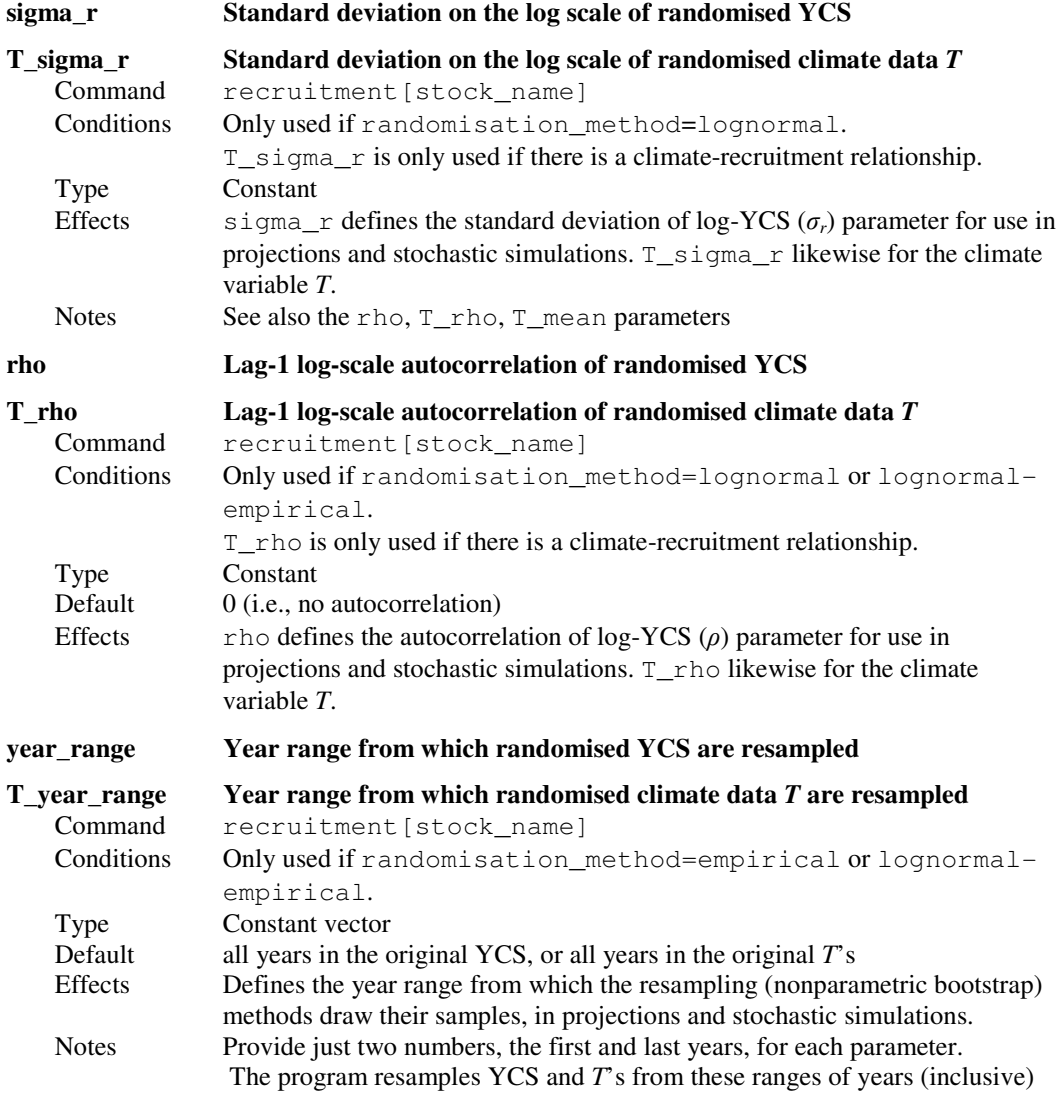

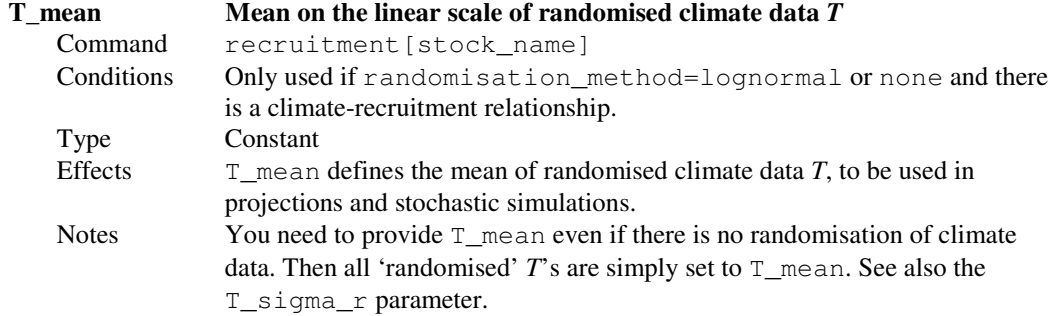

### 8.5 Defining recruitment in yield simulations

These are recruitment subcommands (specified separately for each stock):

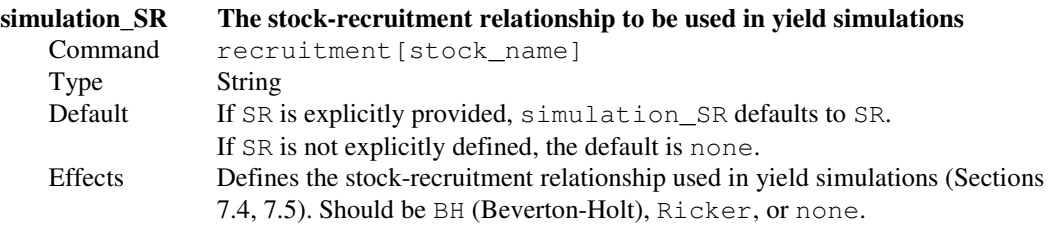

simulation\_steepness Steepness parameter of the stock-recruitment relationship to be used in yield simulations

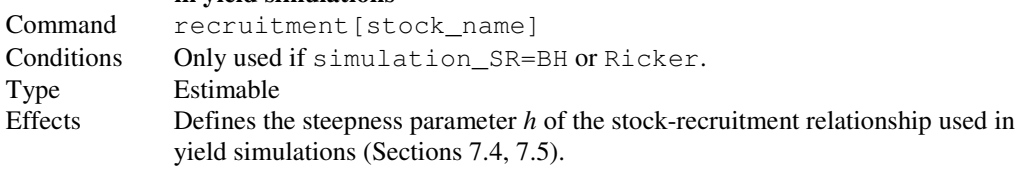

### 8.6 Defining growth (in a size based model)

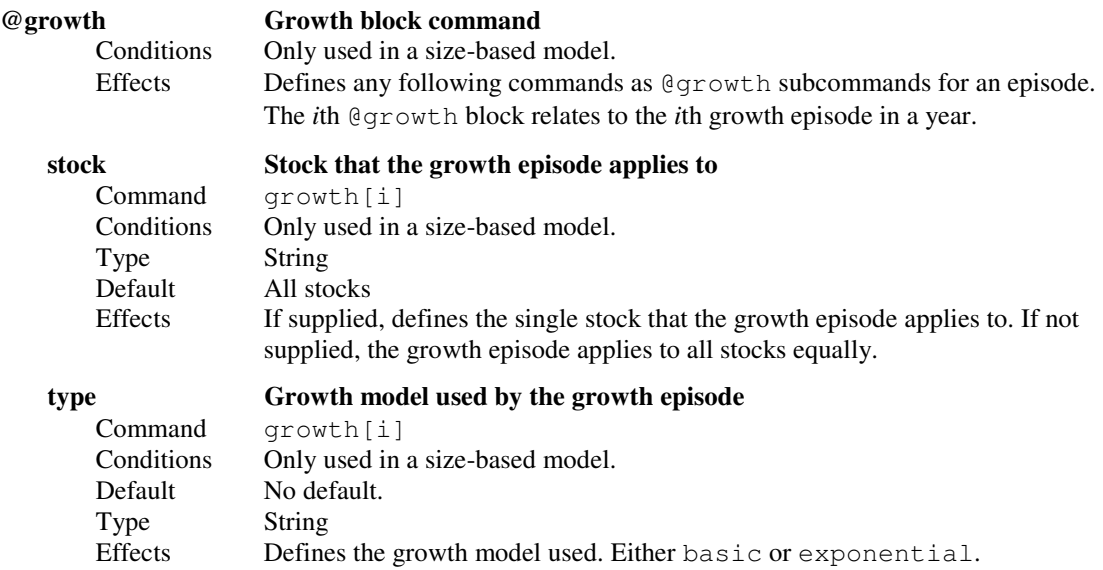

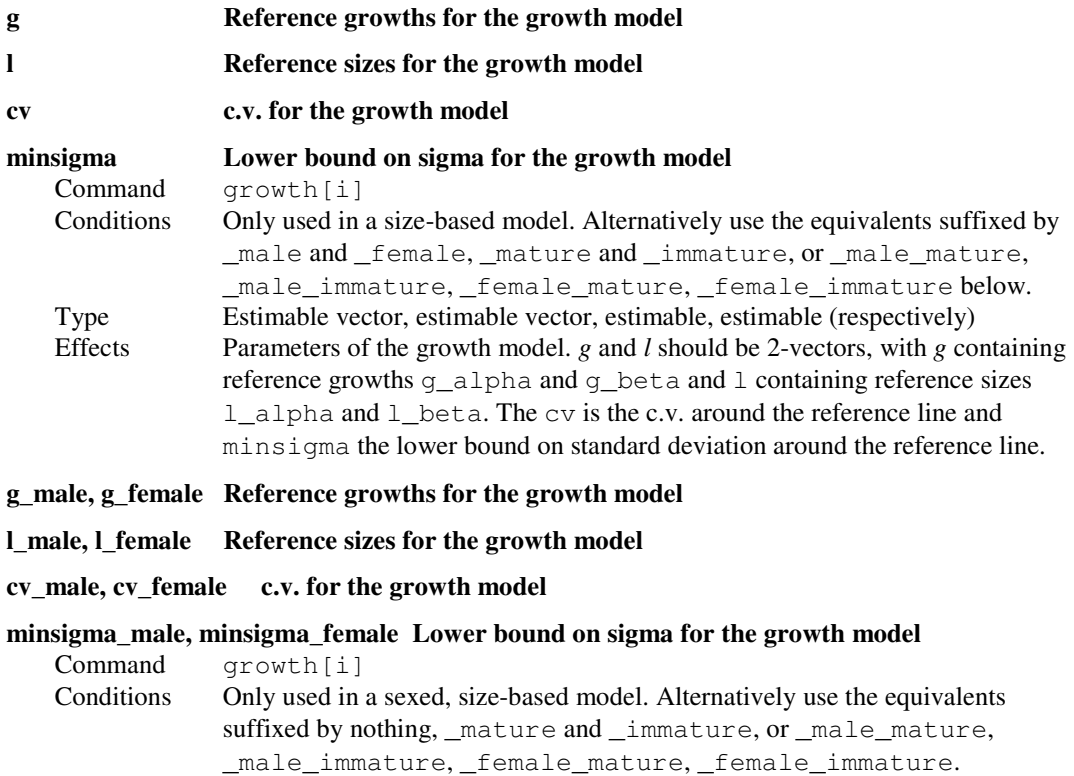

Type 2 x estimable vector, 2 x estimable vector, 2 x estimable, 2 x estimable<br>Effects Parameters of the growth model, specified by sex. See the unsexed vers Parameters of the growth model, specified by sex. See the unsexed versions above.

### g\_mature, g\_immature Reference growths for the growth model

l\_mature, l\_immature Reference sizes for the growth model

#### cv\_mature, cv\_immature c.v. for the growth model

#### minsigma\_mature, minsigma\_immature Lower bound on sigma

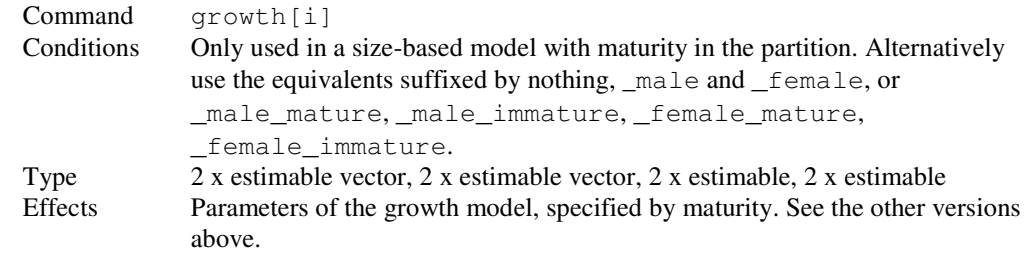

#### g\_male\_mature, etc. Reference growths for the growth model

l\_male\_mature, etc. Reference sizes for the growth model

#### cv\_male\_mature, etc. c.v. for the growth model

#### minsigma\_male\_mature, etc. Lower bound on sigma

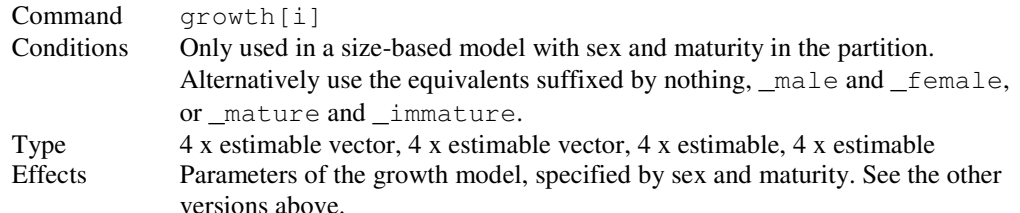

# 8.7 Defining maturation (when maturity is in the partition)

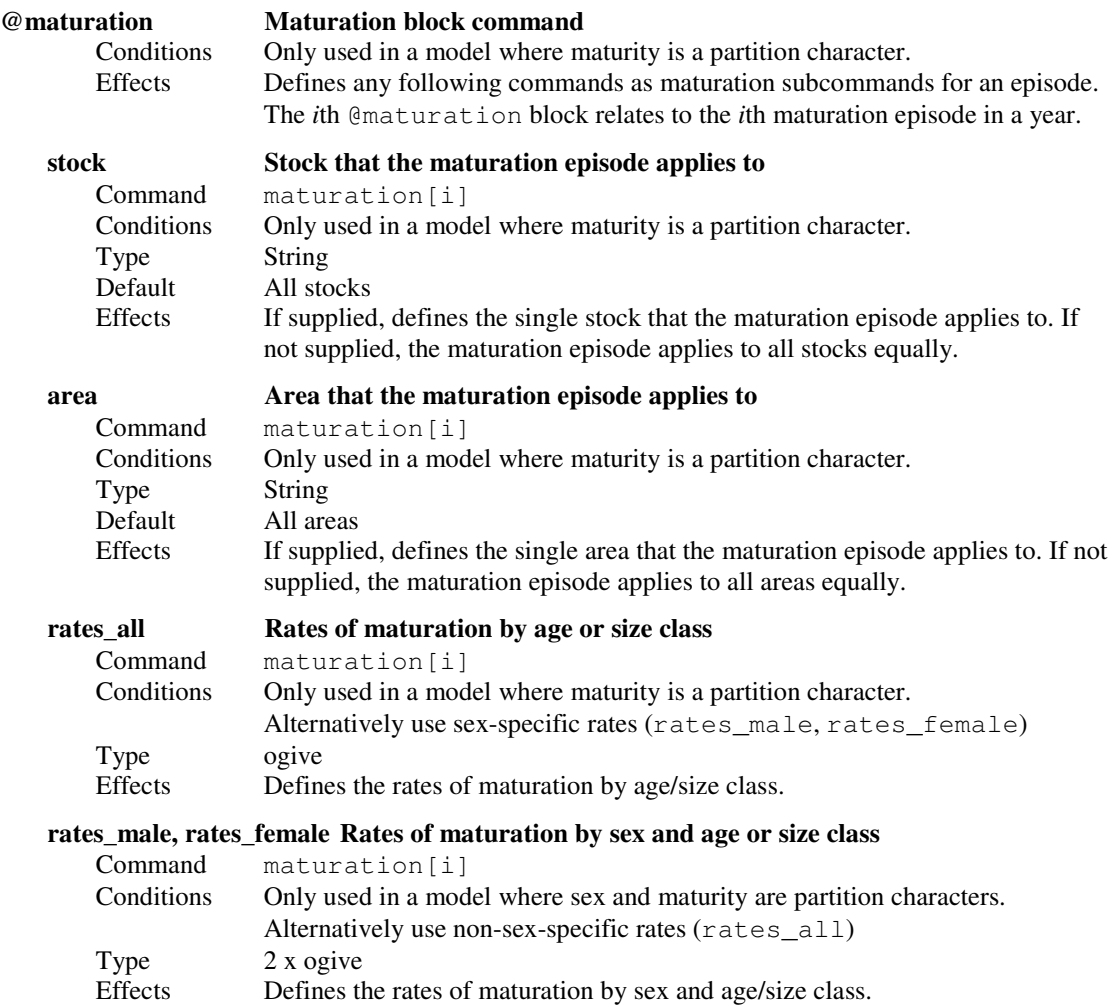

# 8.8 Defining maturity (when maturity is not in the partition)

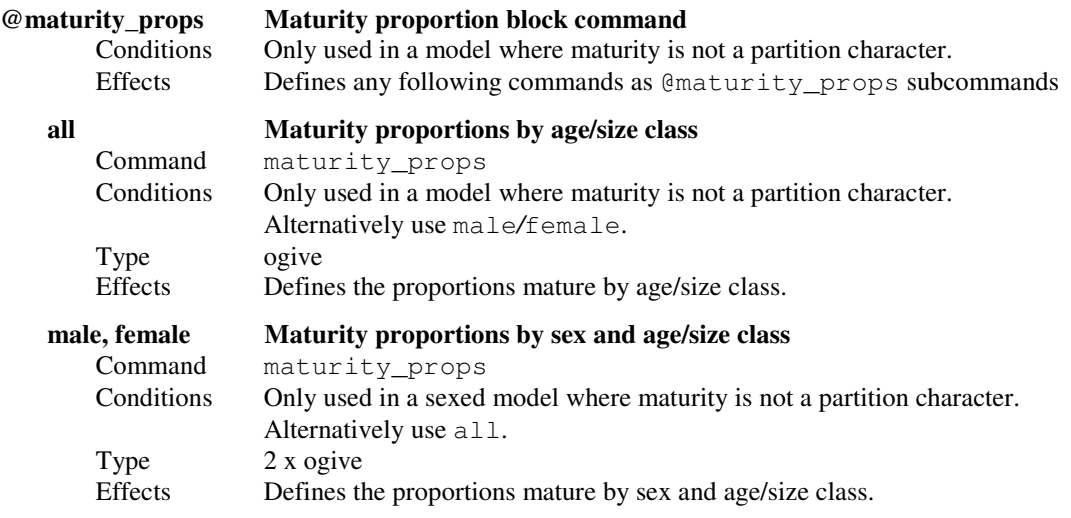

# 8.9 Defining migrations

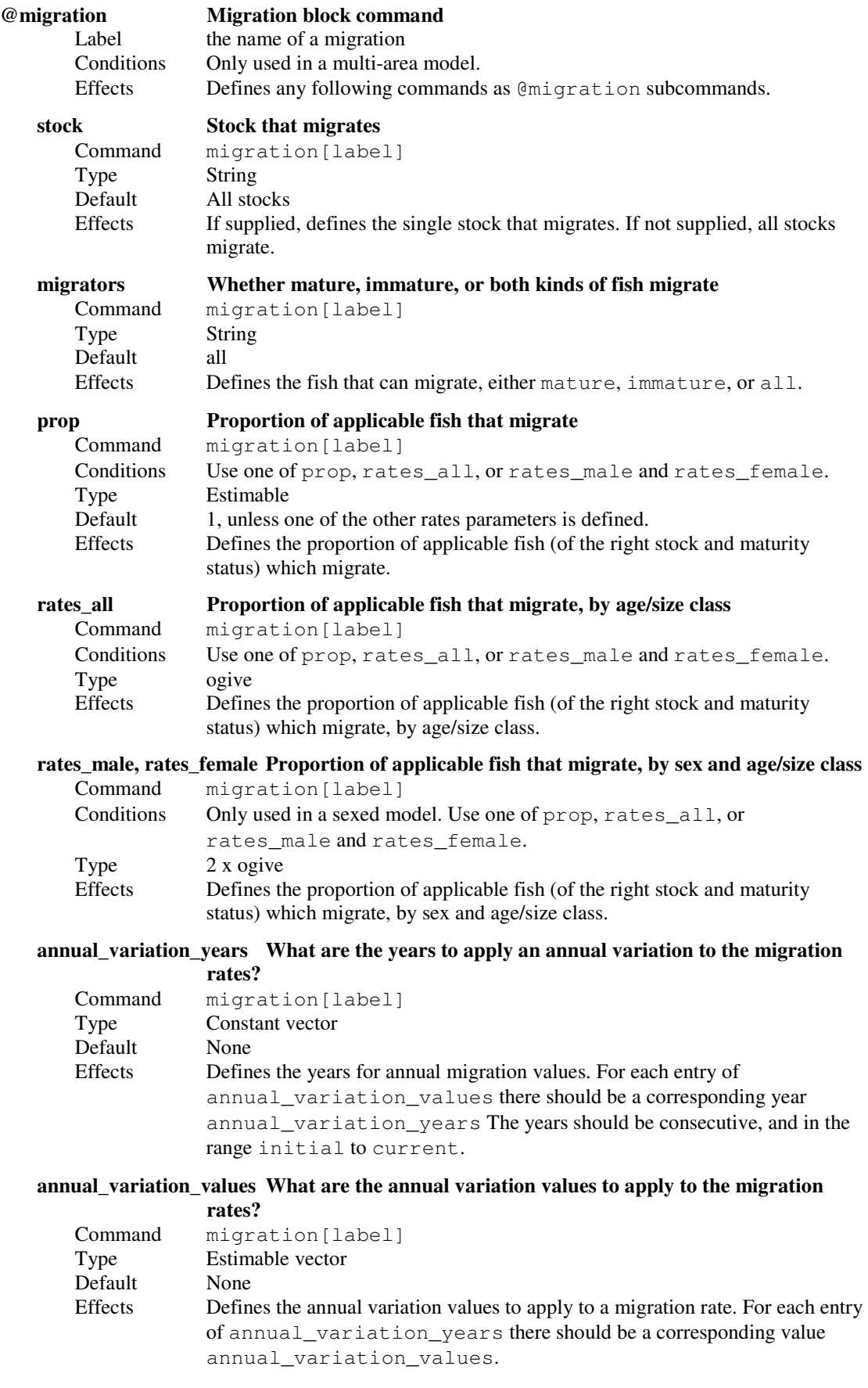

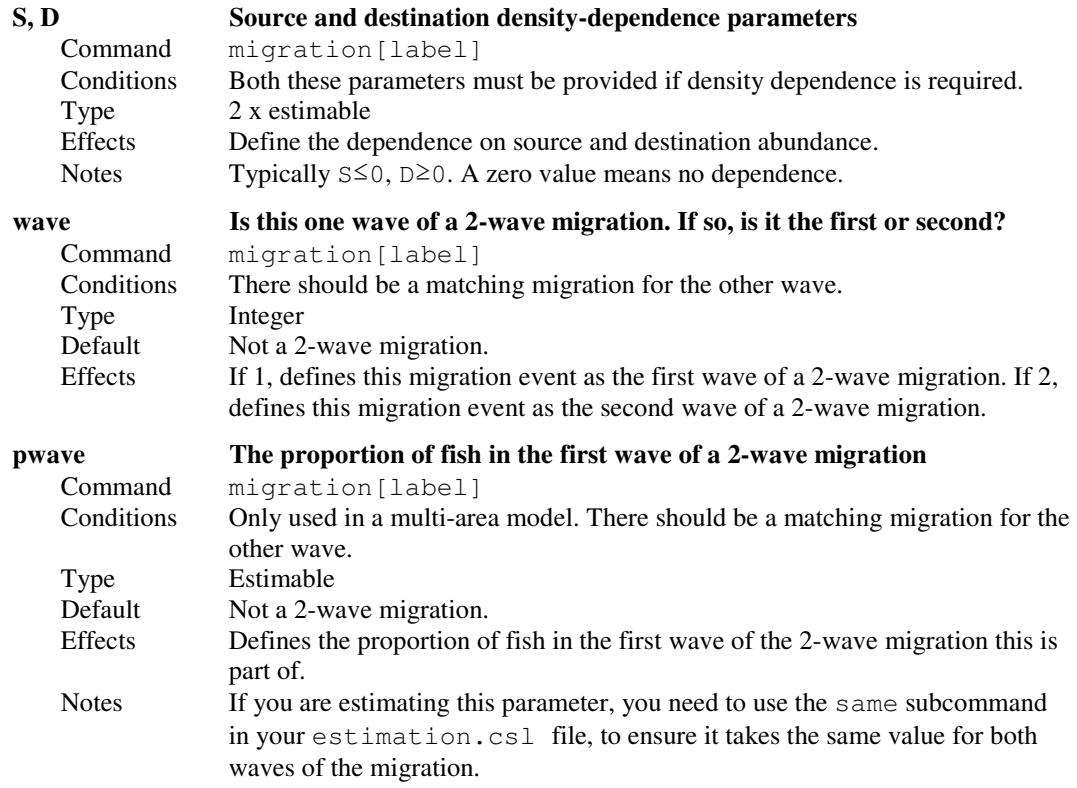

# 8.10 Defining natural mortality

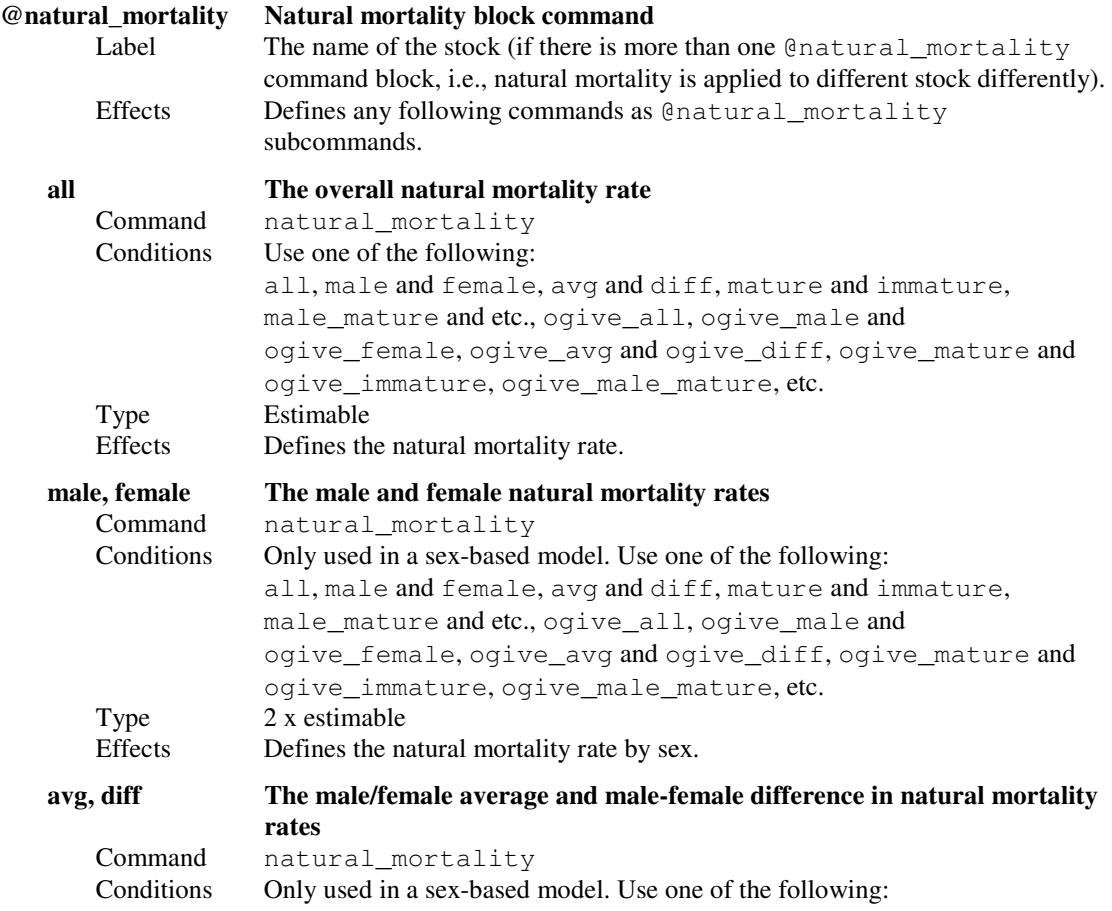

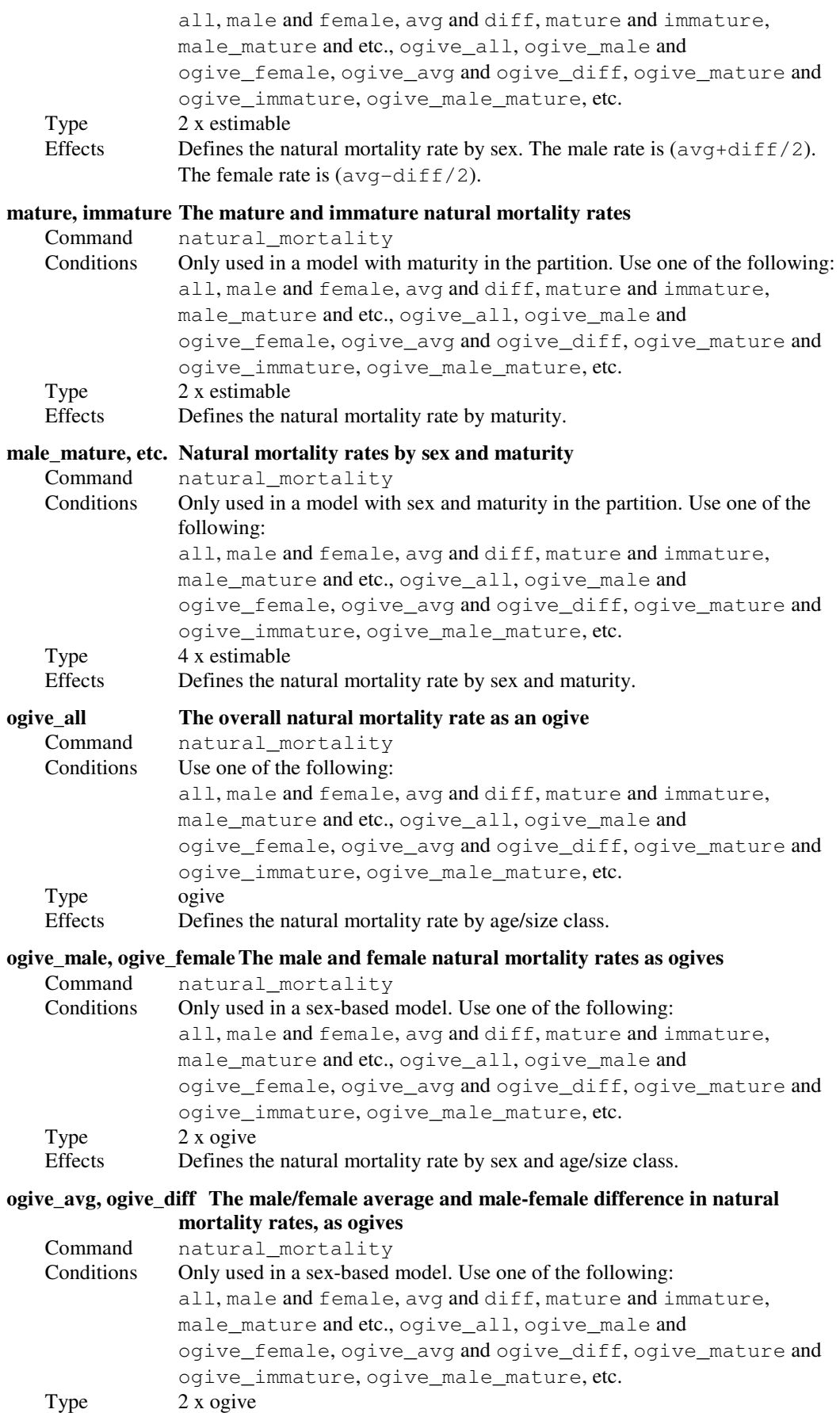

Effects Defines the natural mortality rate by sex and age/size class. For each age/size class, the male rate is  $(avg+diff/2)$  and the female rate is  $(avg$ diff/2).

#### ogive\_mature, ogive\_immature The mature and immature natural mortality rates, as ogives

Command natural\_mortality Conditions Only used in a model with maturity in the partition. Use one of the following: all, male and female, avg and diff, mature and immature, male\_mature and etc., ogive\_all, ogive\_male and ogive\_female, ogive\_avg and ogive\_diff, ogive\_mature and ogive\_immature, ogive\_male\_mature, etc. Type 2 x ogive Effects Defines the natural mortality rate by maturity and age/size class.

#### ogive\_male\_mature, etc. Natural mortality rates by sex and maturity, as ogives

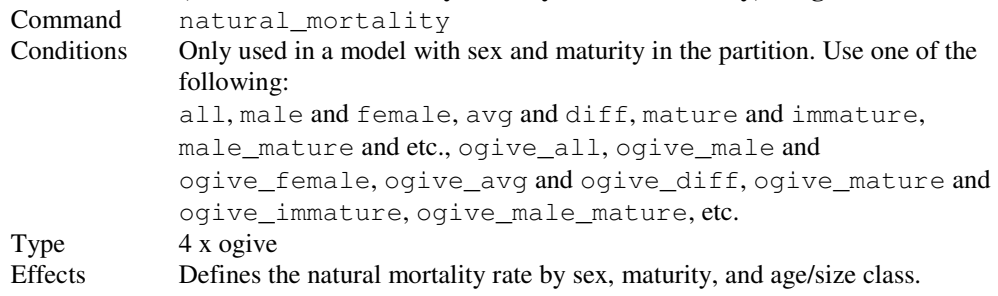

#### allow\_negative\_M Allow values of natural mortality that are negative

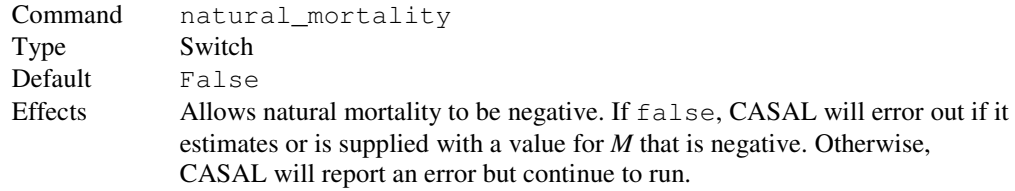

### 8.11 Defining fishing mortality

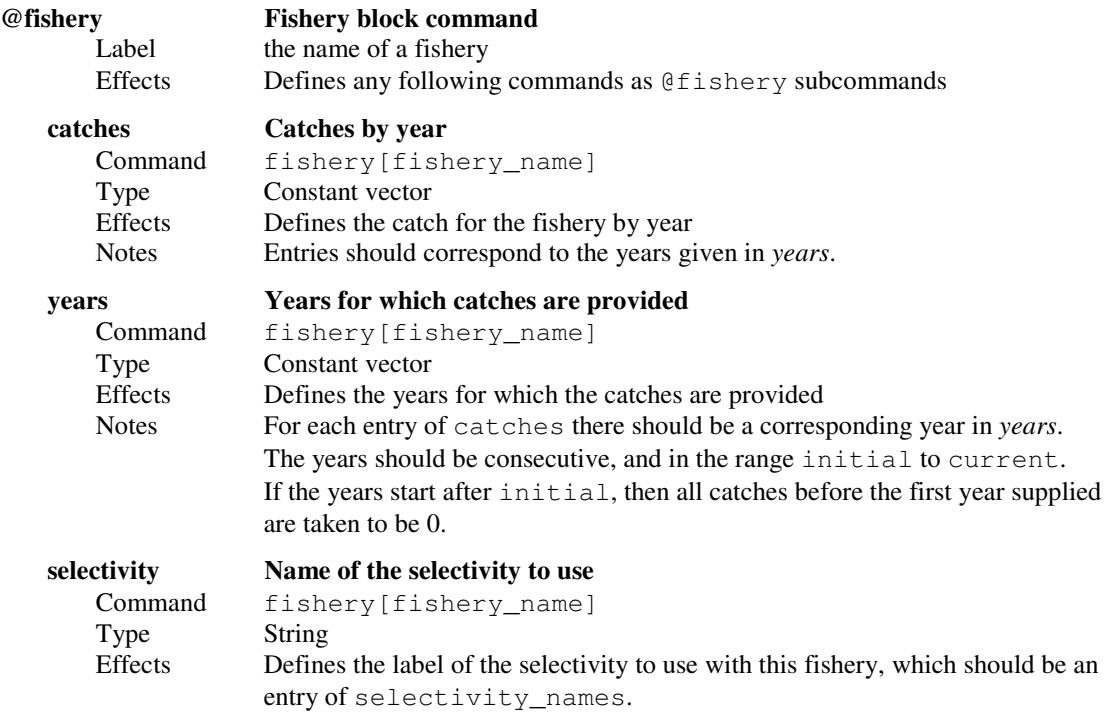

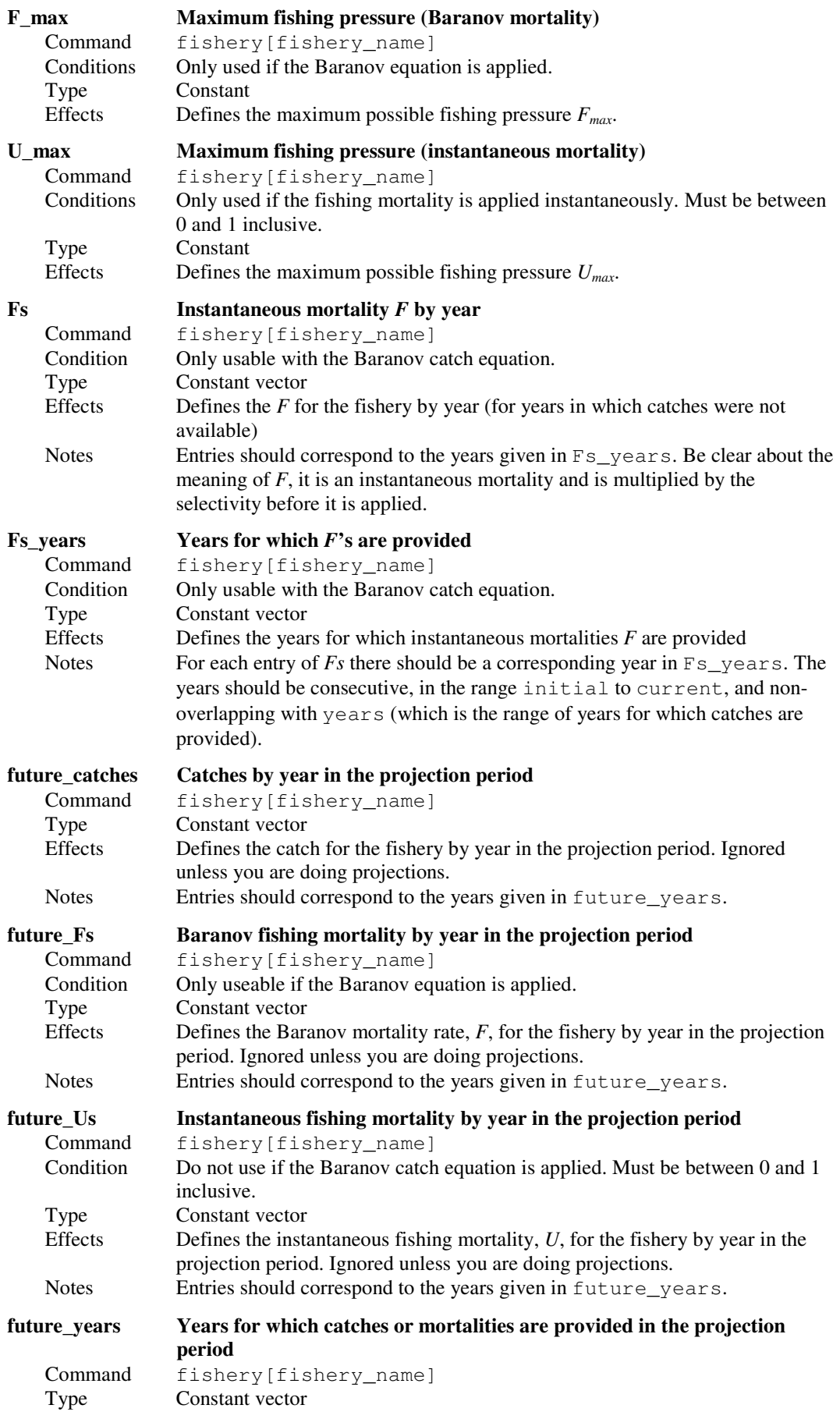

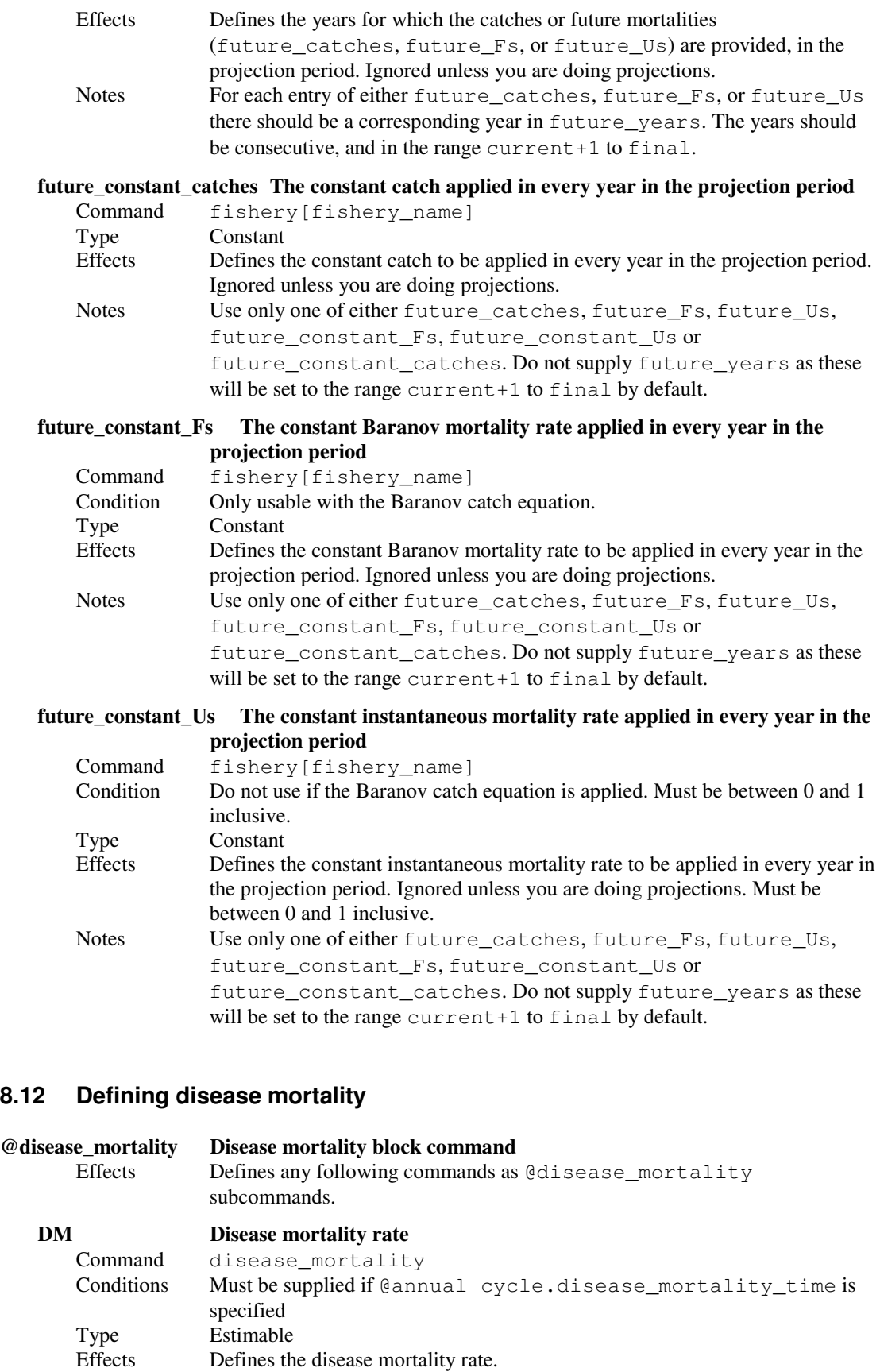

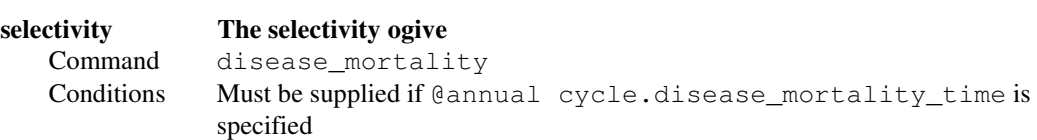

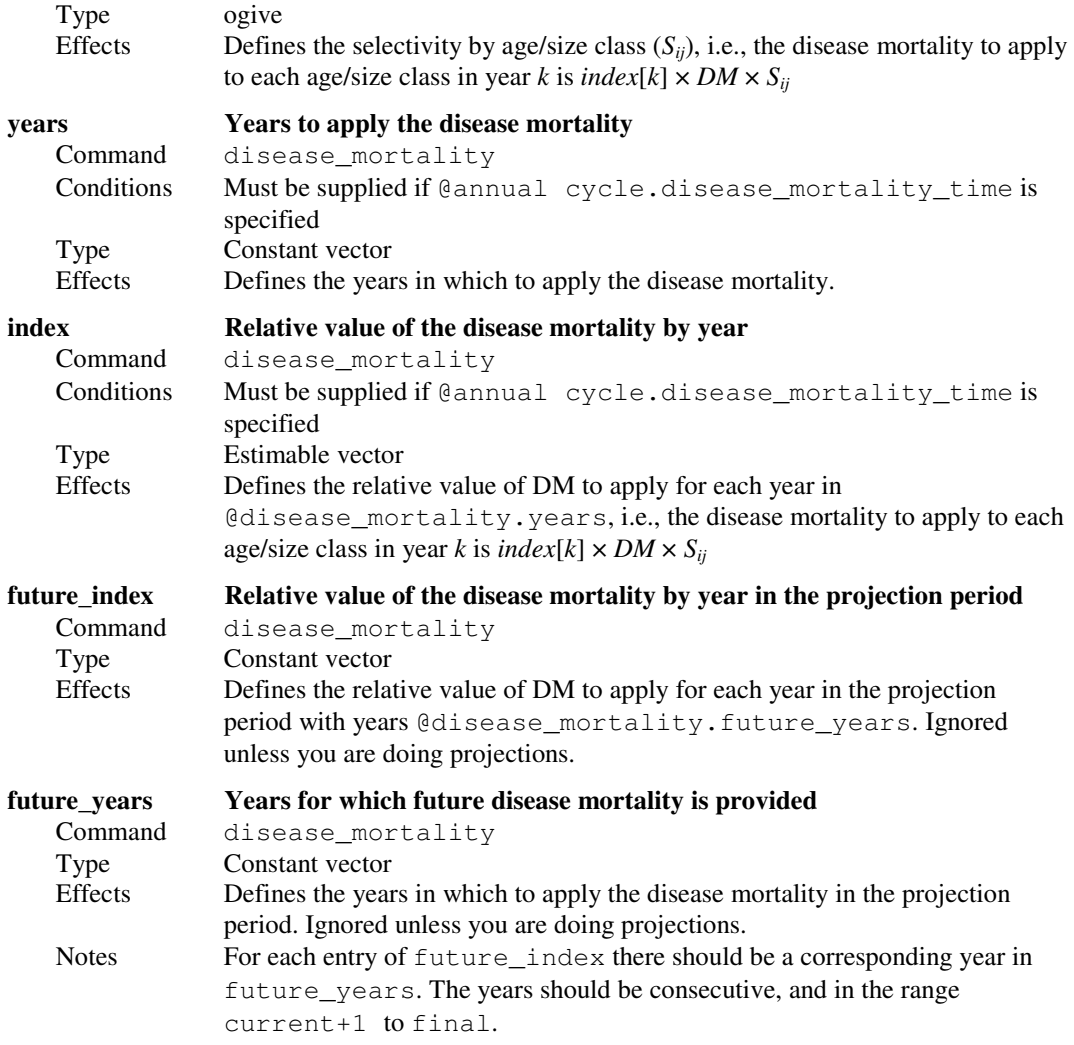

# 8.13 Defining tag-release events

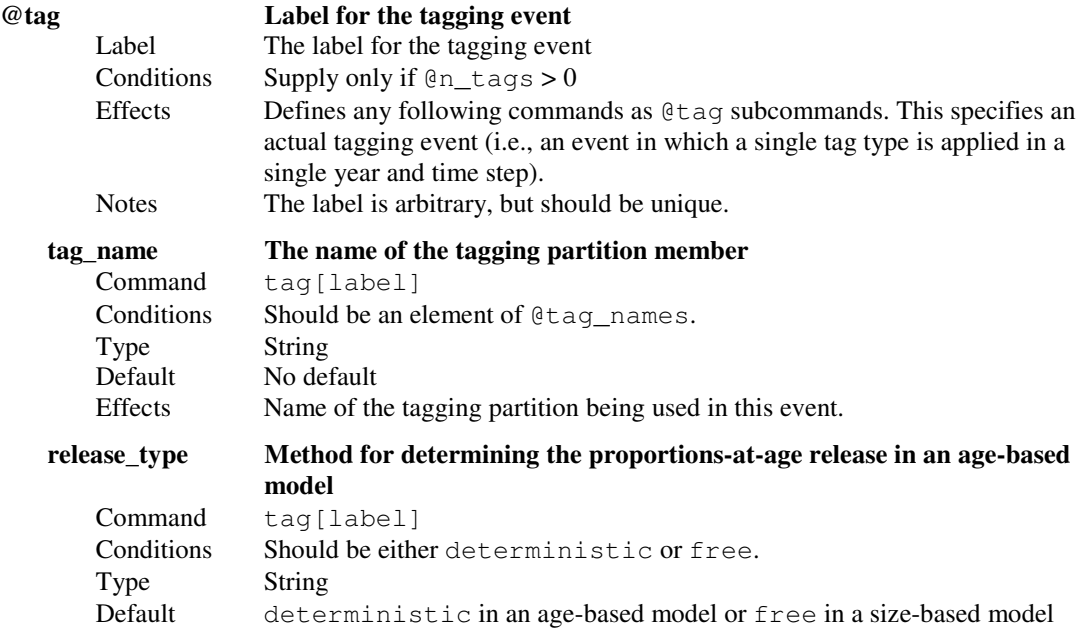

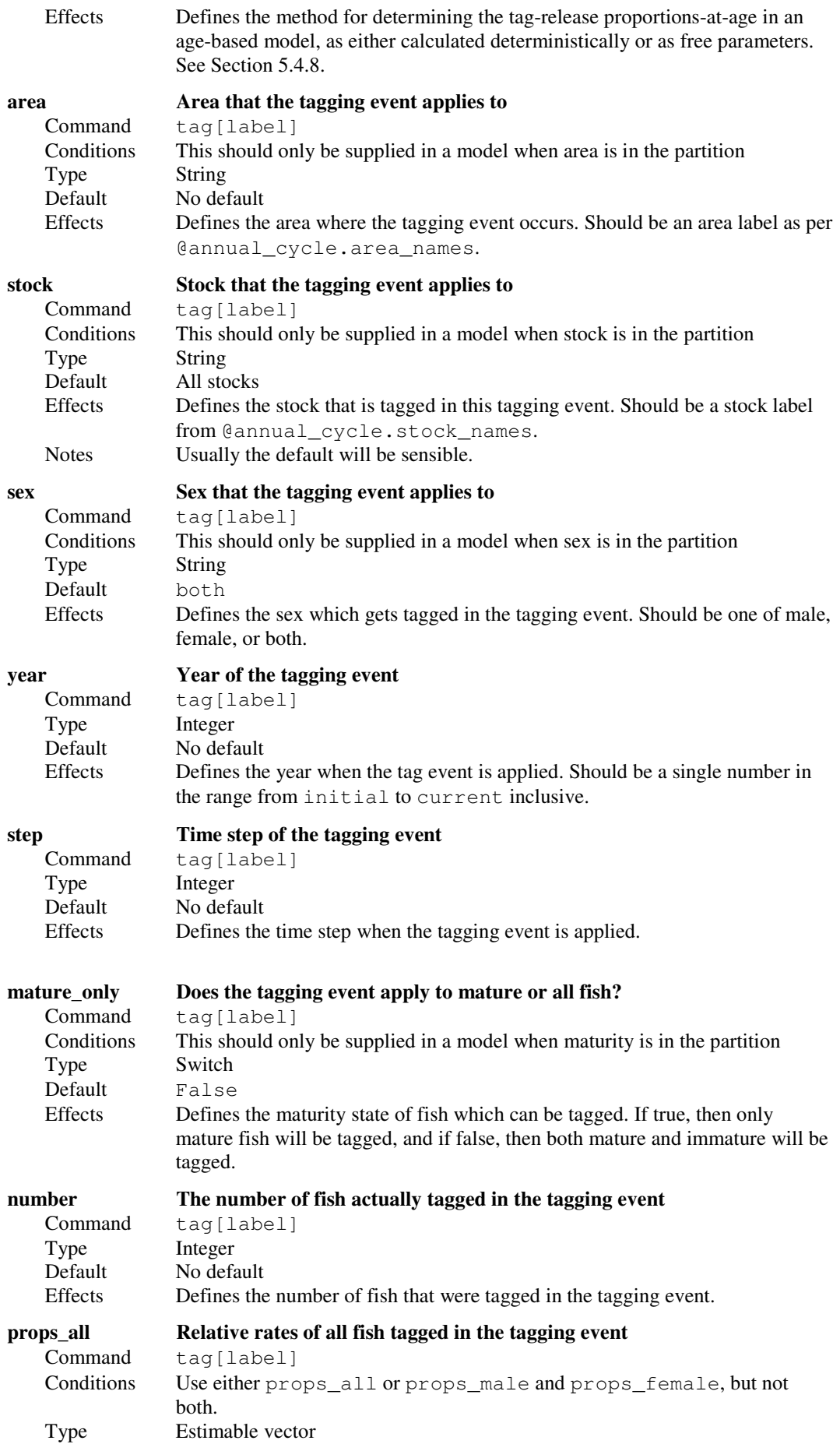

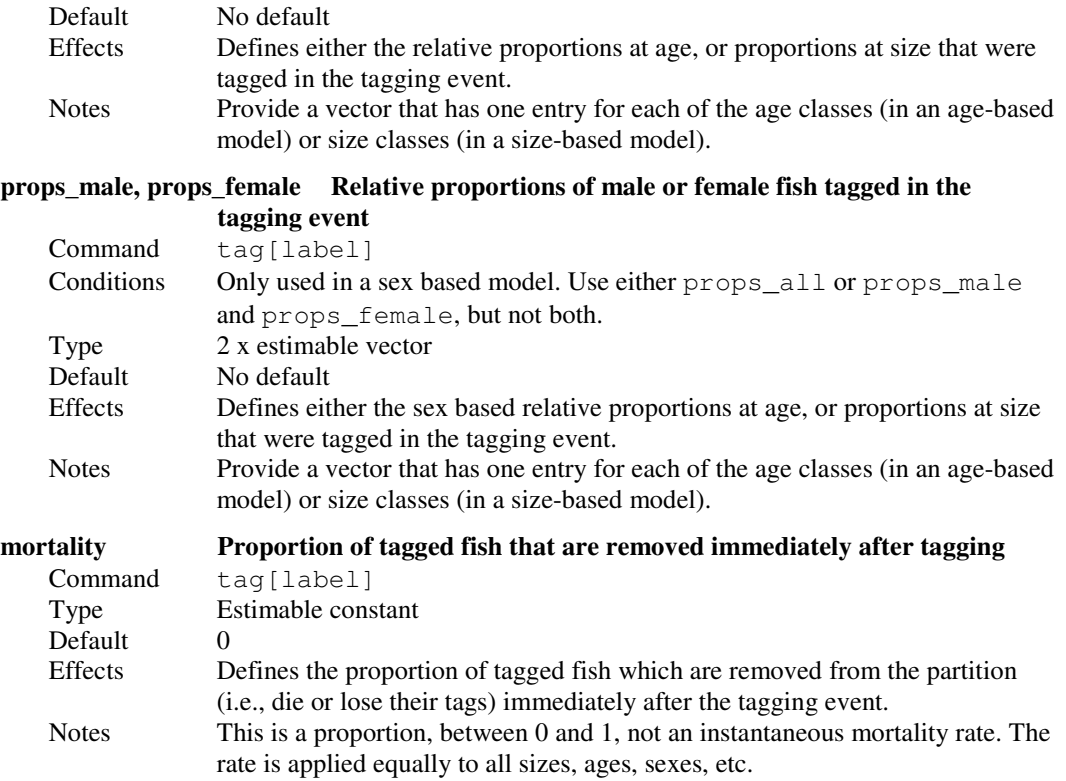

# 8.14 Defining selectivities

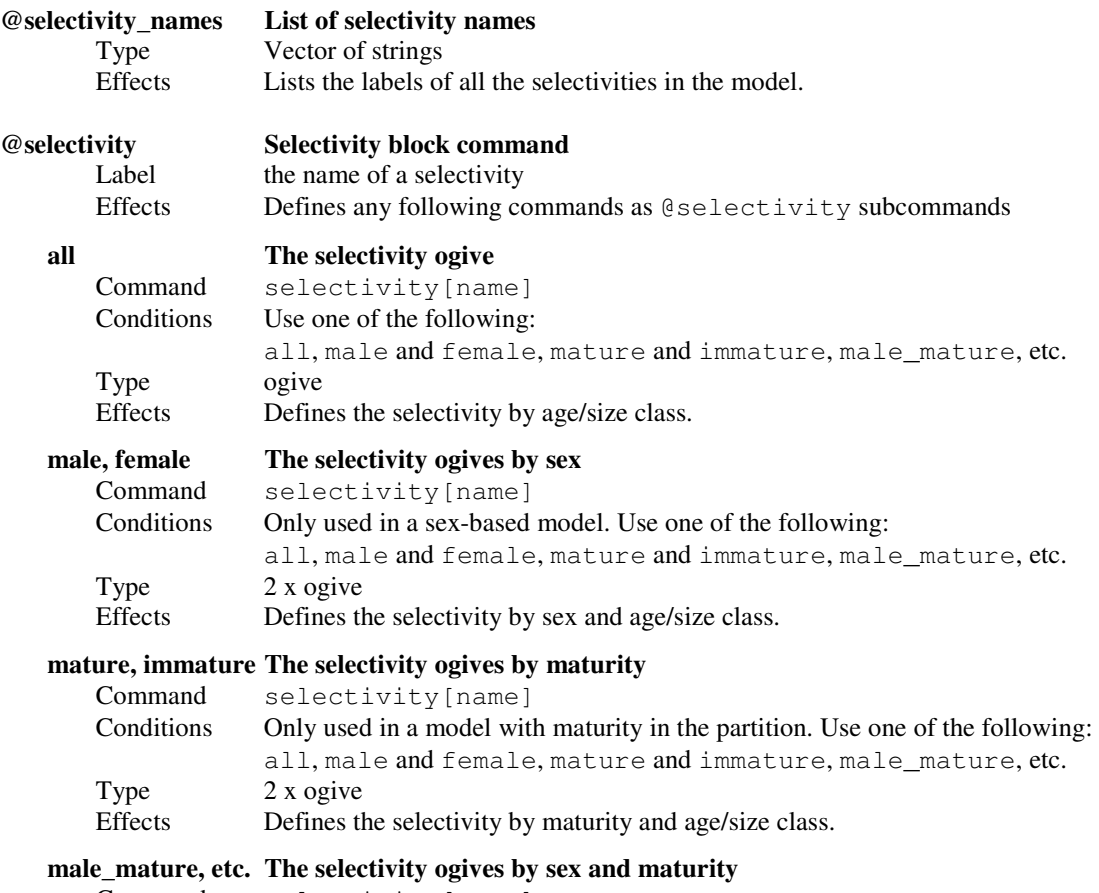

Command selectivity[name]

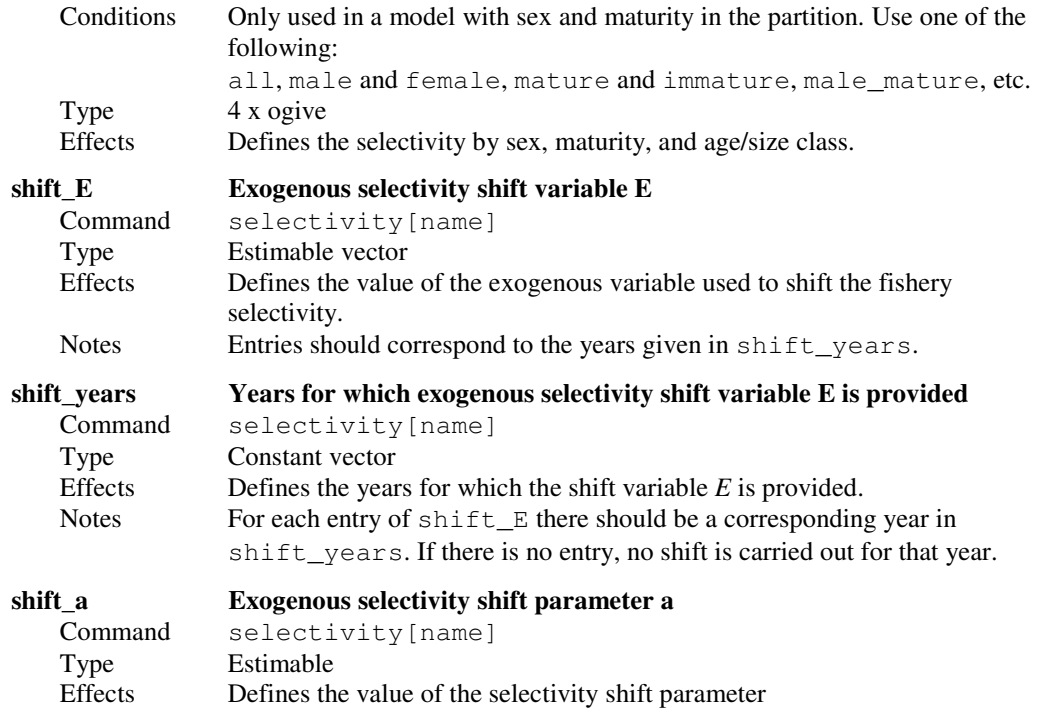

# 8.15 Setting the initial state

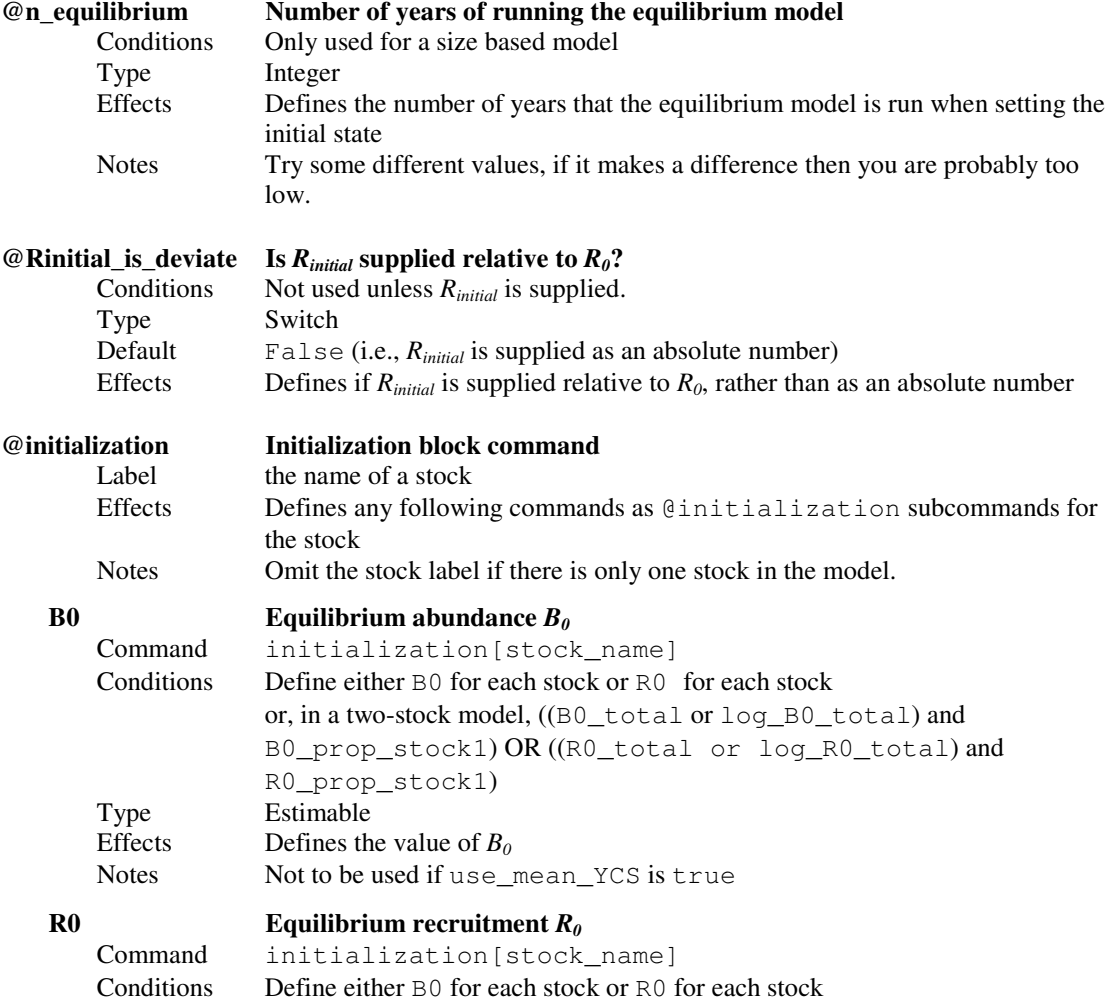

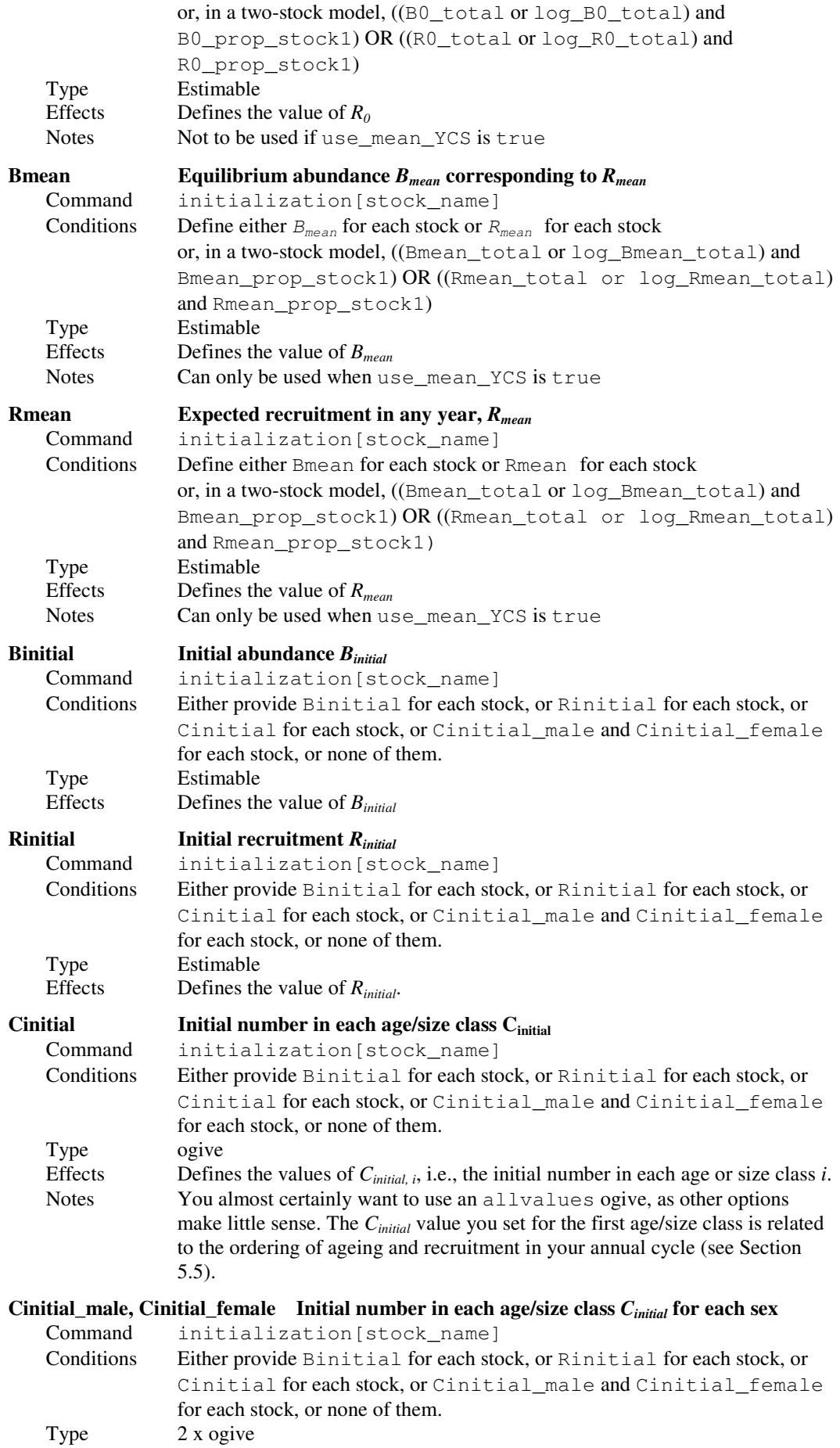

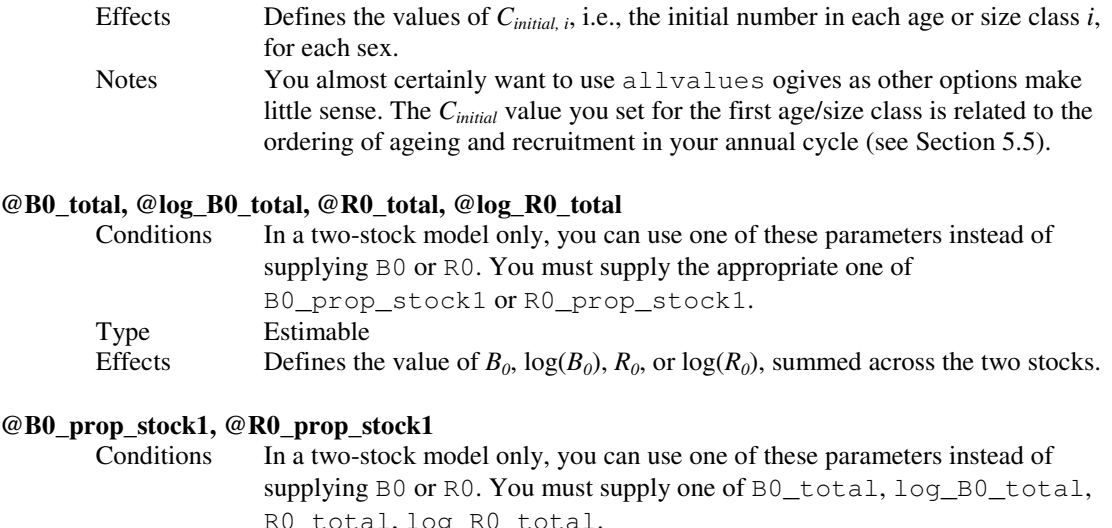

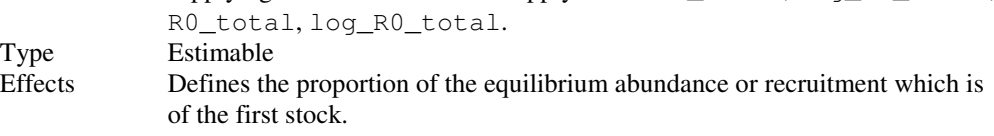

## 8.16 Defining ogive preferences

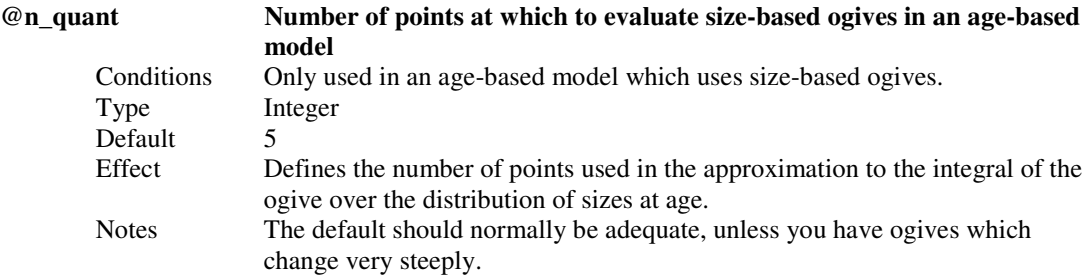

# 8.17 Defining size-at-age

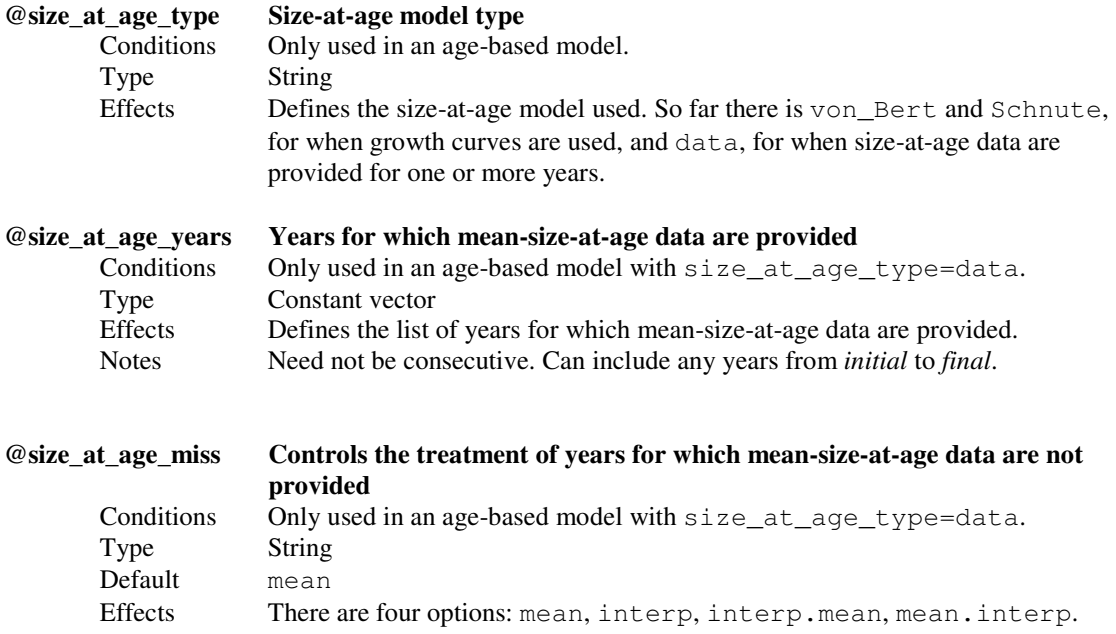

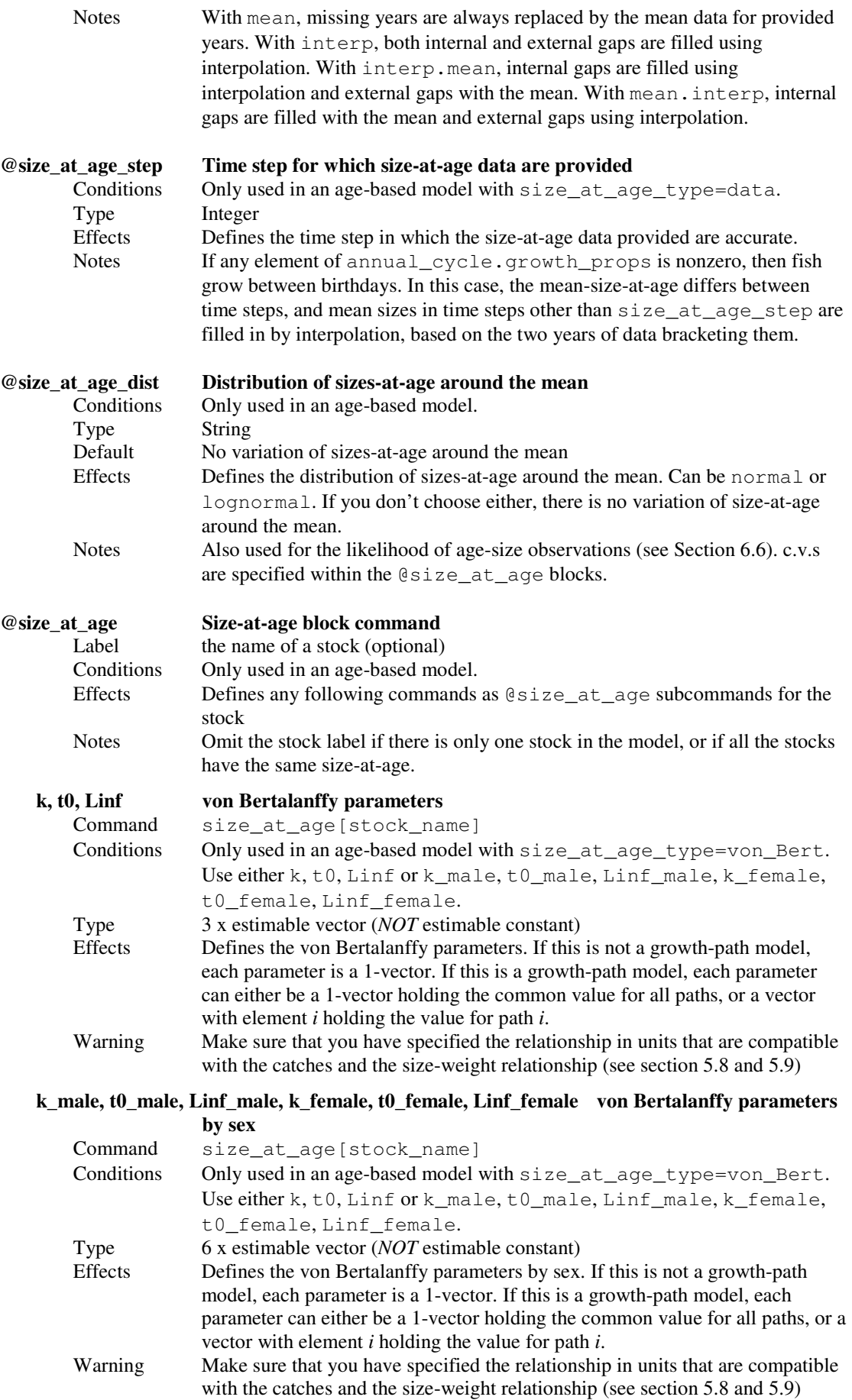

## y1, y2, tau1, tau2, a, b Schnute parameters

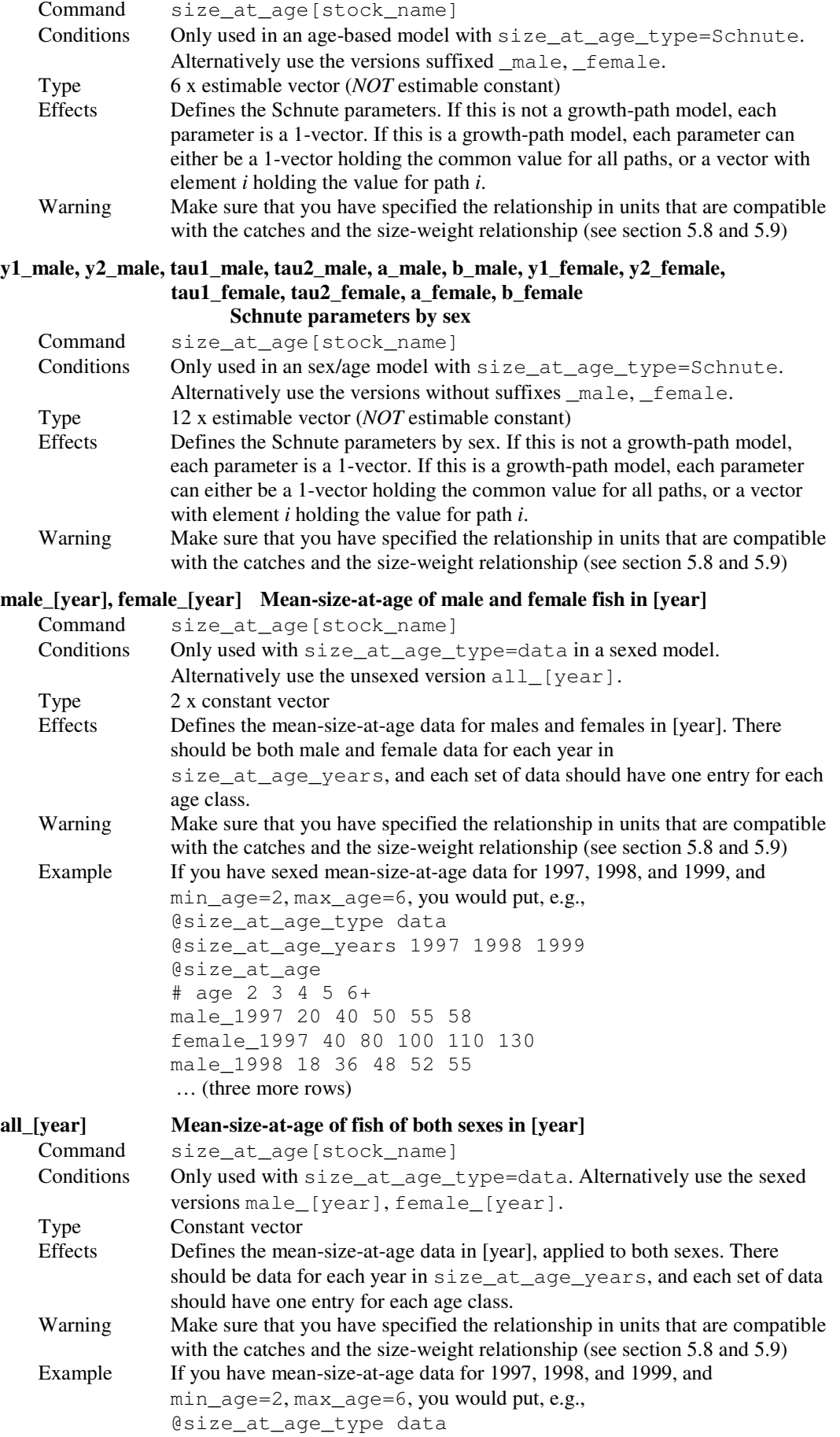

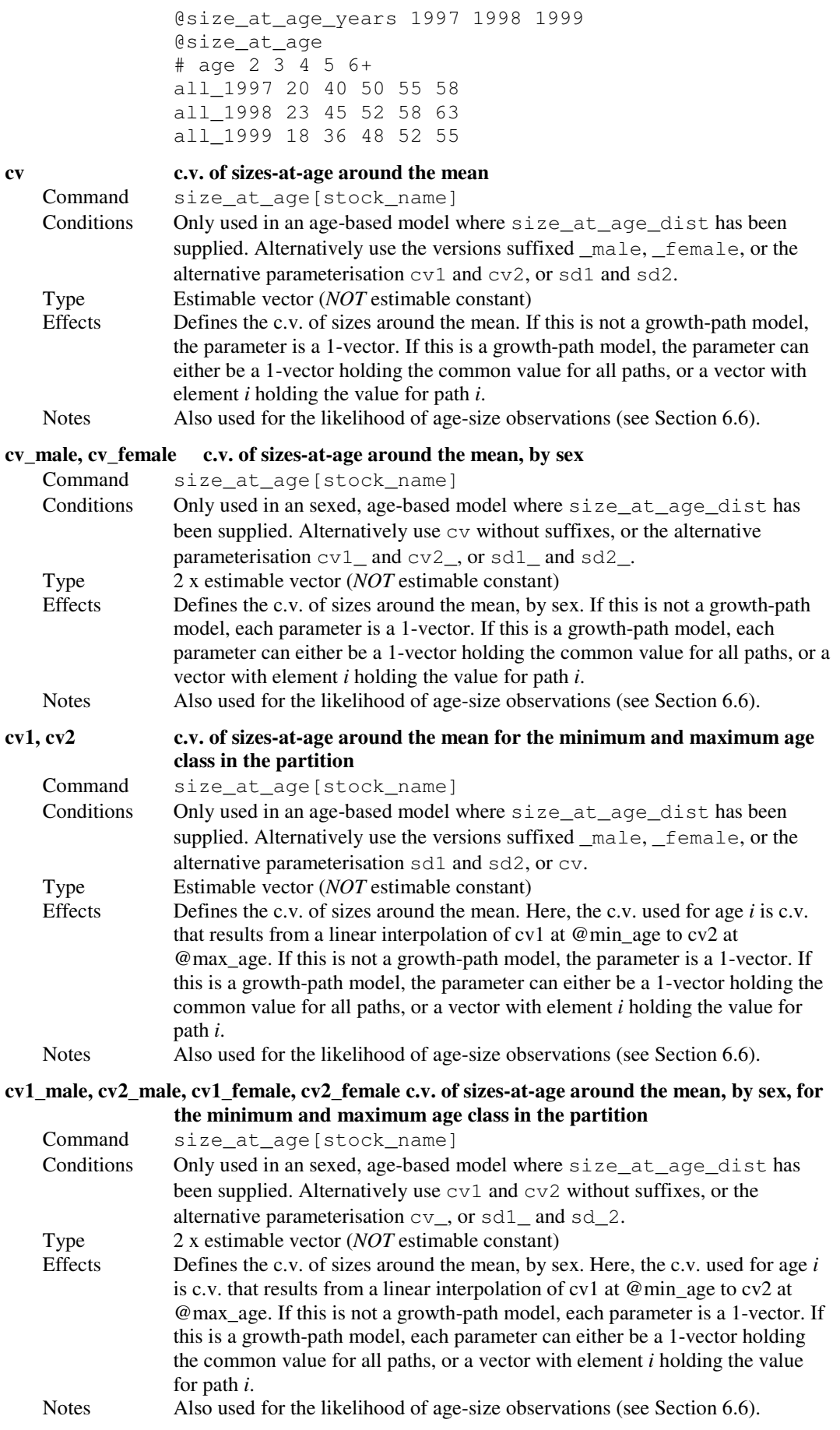

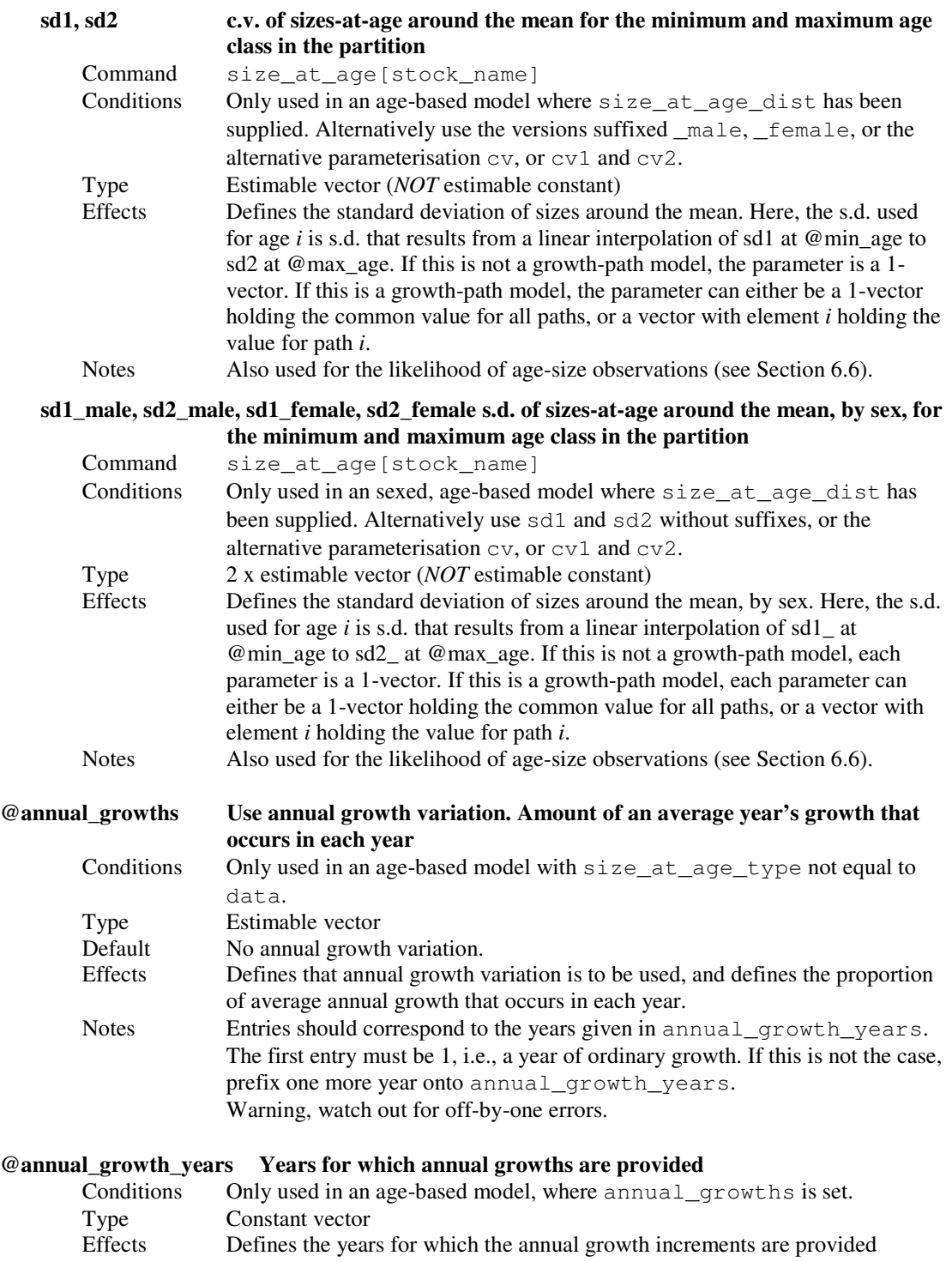

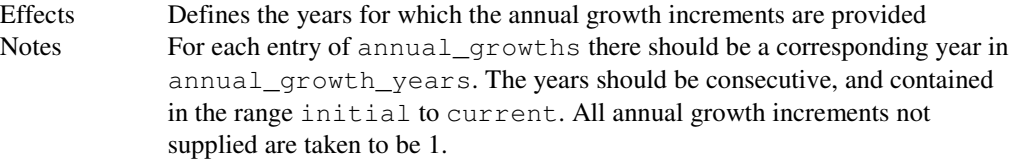

## 8.18 Defining the size-weight relationship

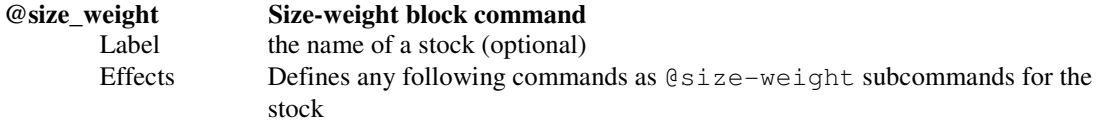

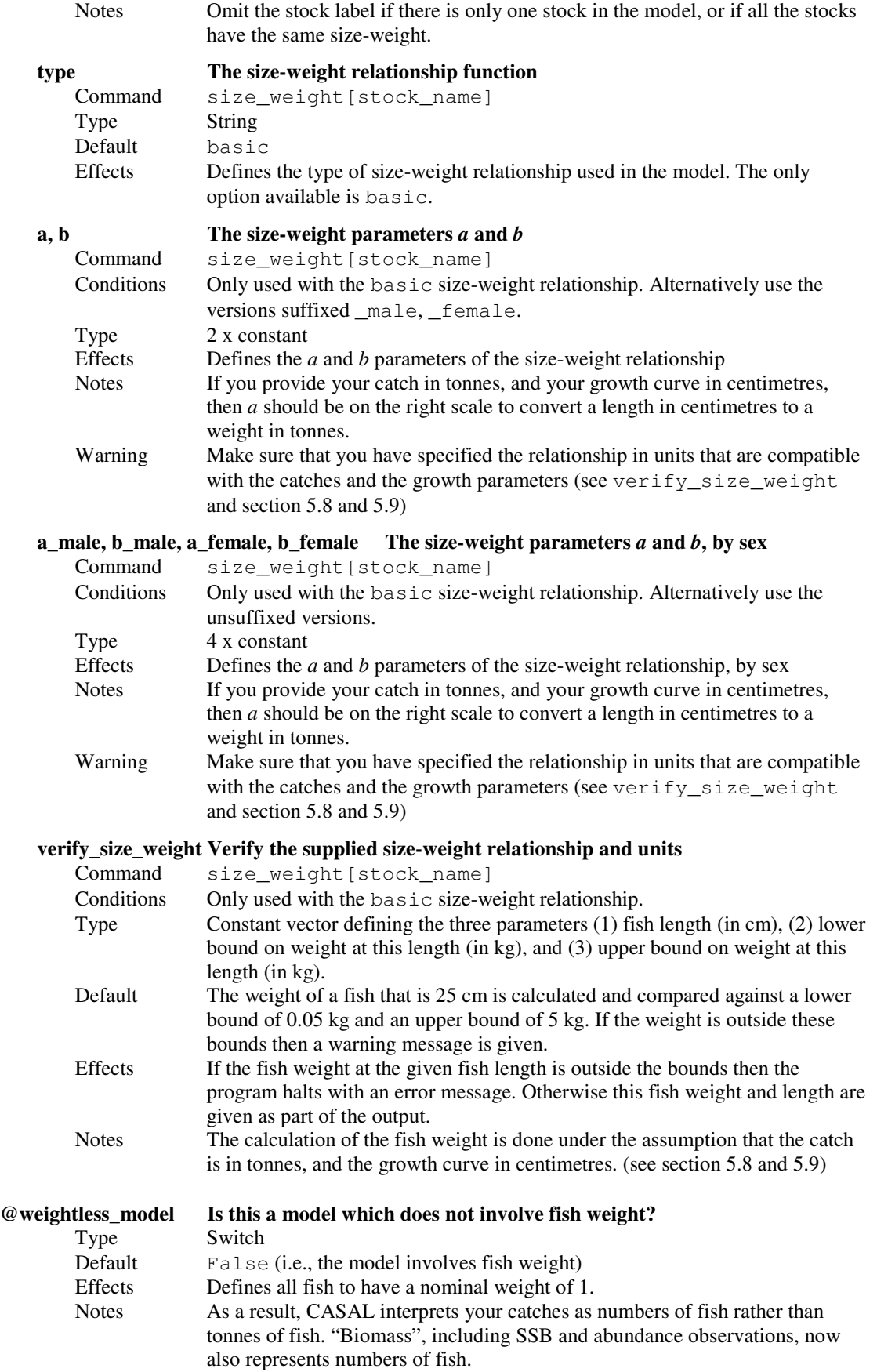

## 8.19 Other commands

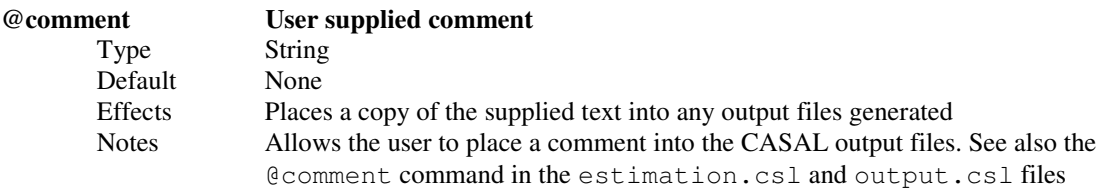

## 9. THE ESTIMATION.CSL FILE

The estimation parameters are specified in the estimation.csl file. See Section 6 for information about the estimation section, and Section 3.4 for instructions on writing a CASAL data file.

## 9.1 Defining the estimation method

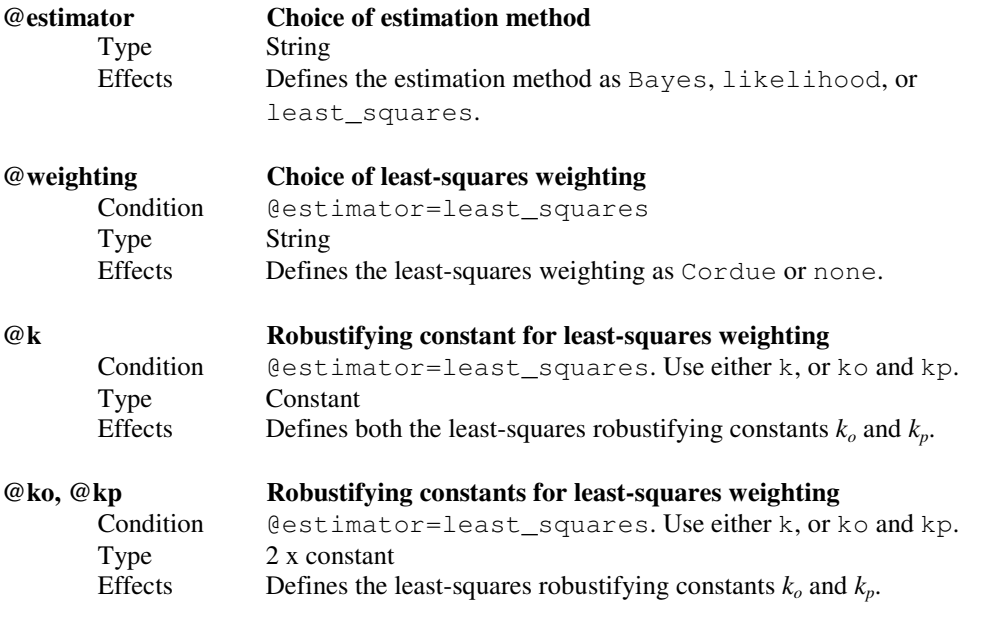

### 9.2 Defining point estimation

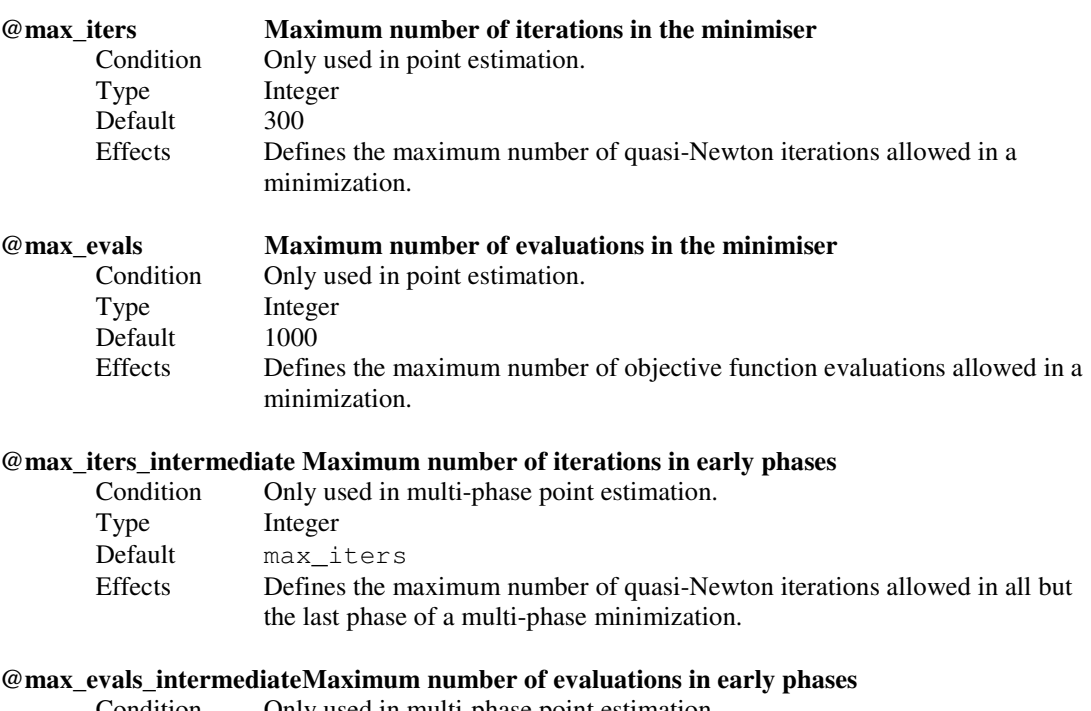

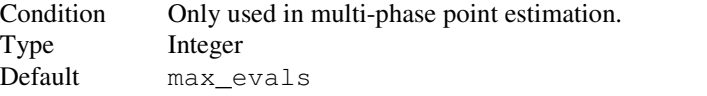

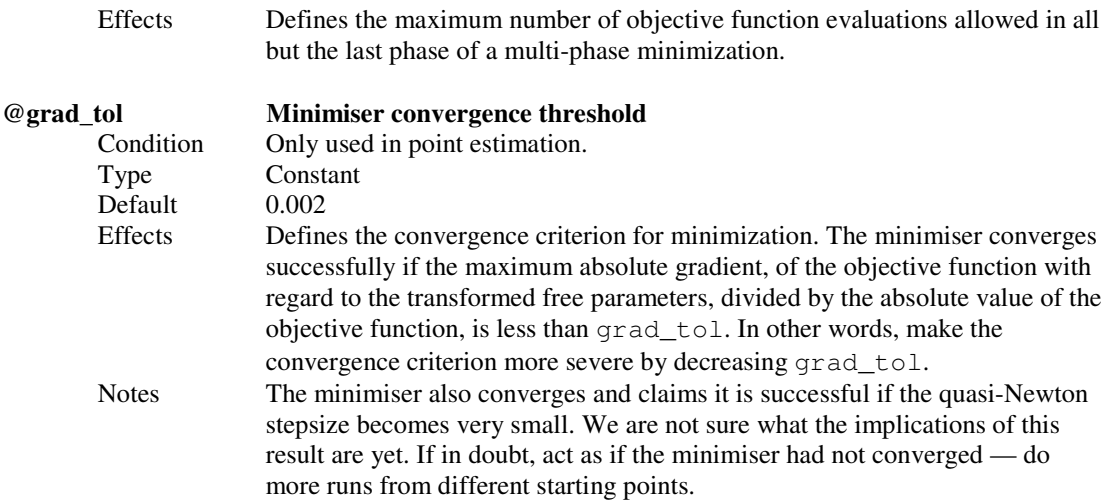

## 9.3 Defining likelihood or posterior profiling

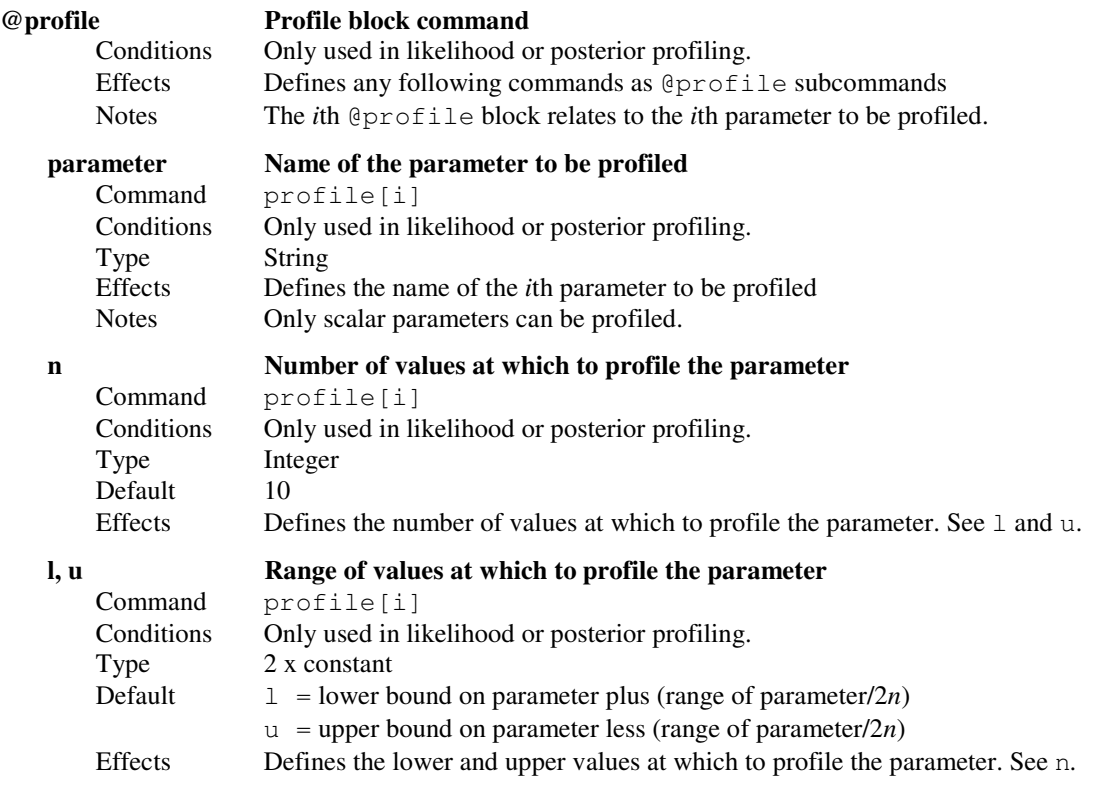

## 9.4 Defining MCMC

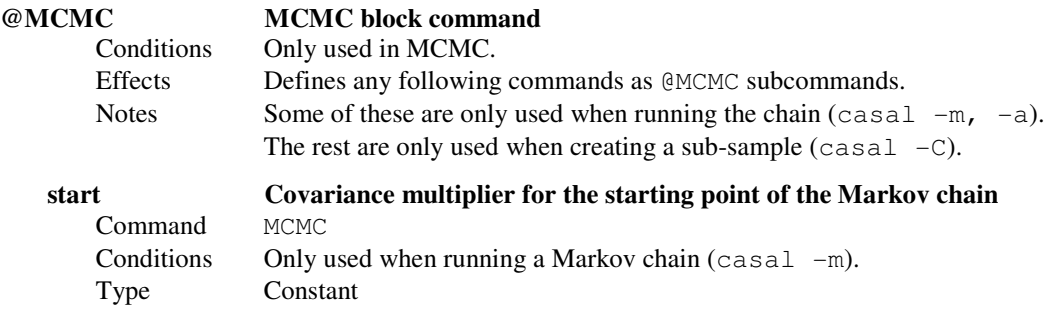

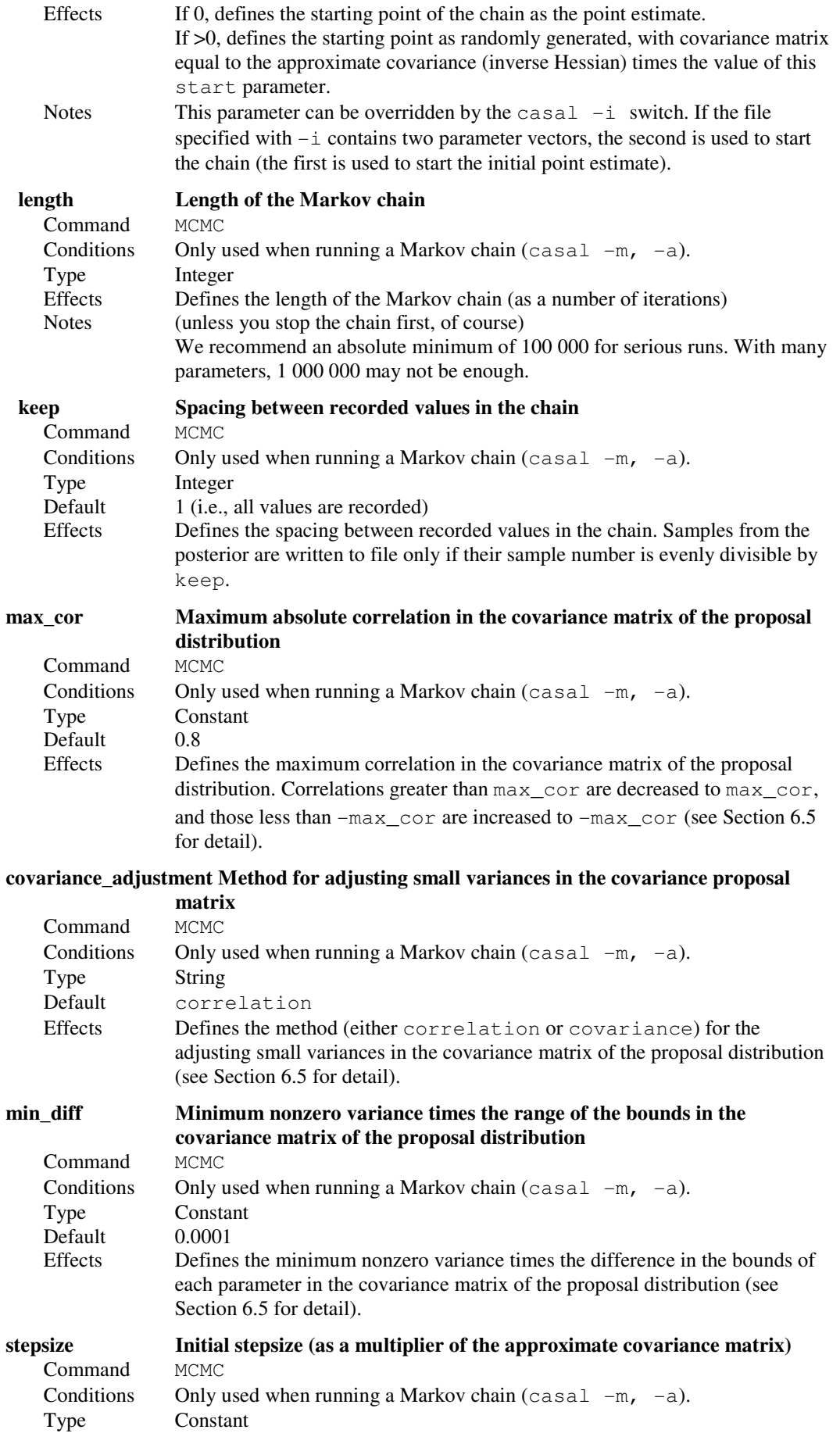

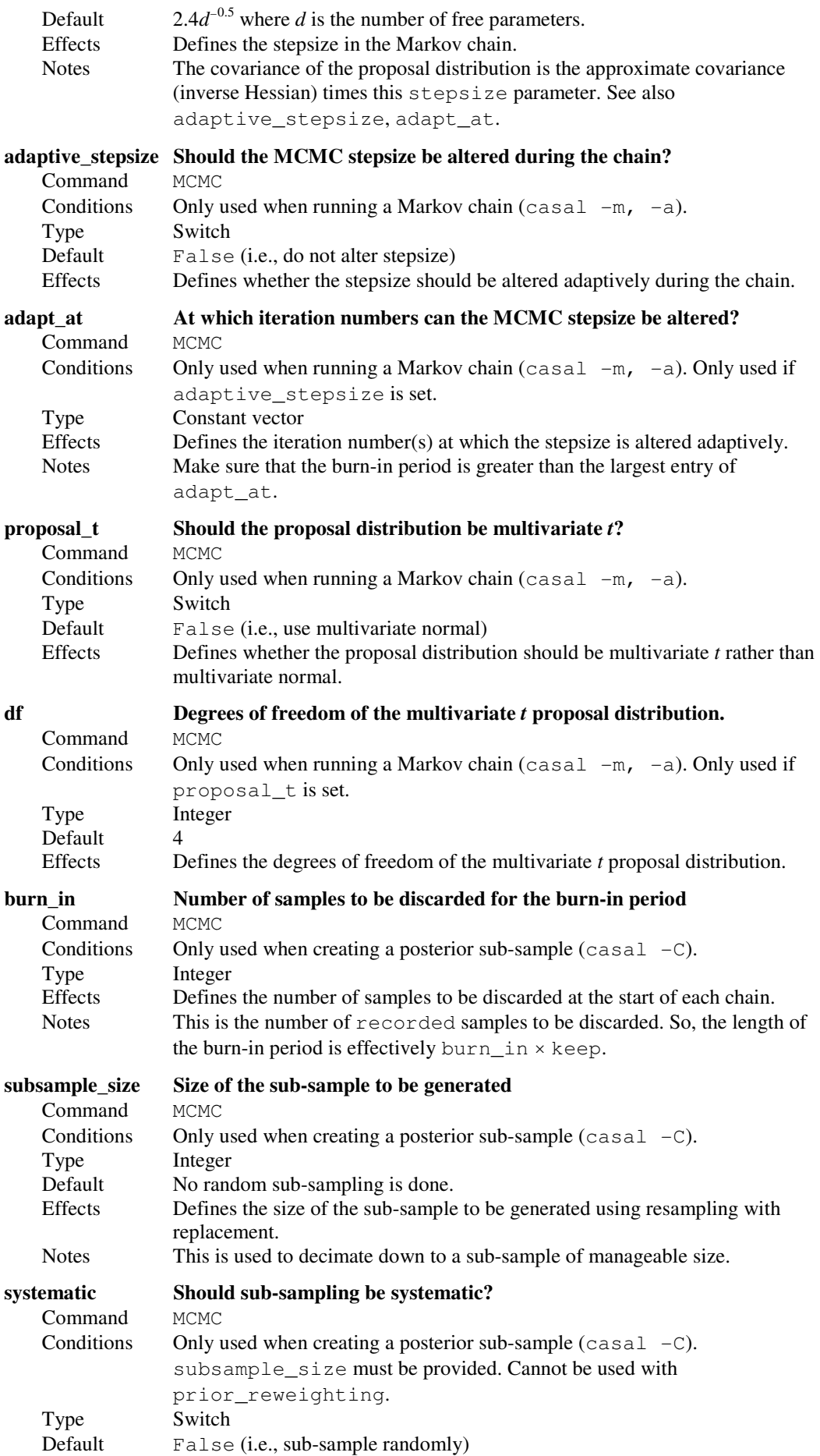
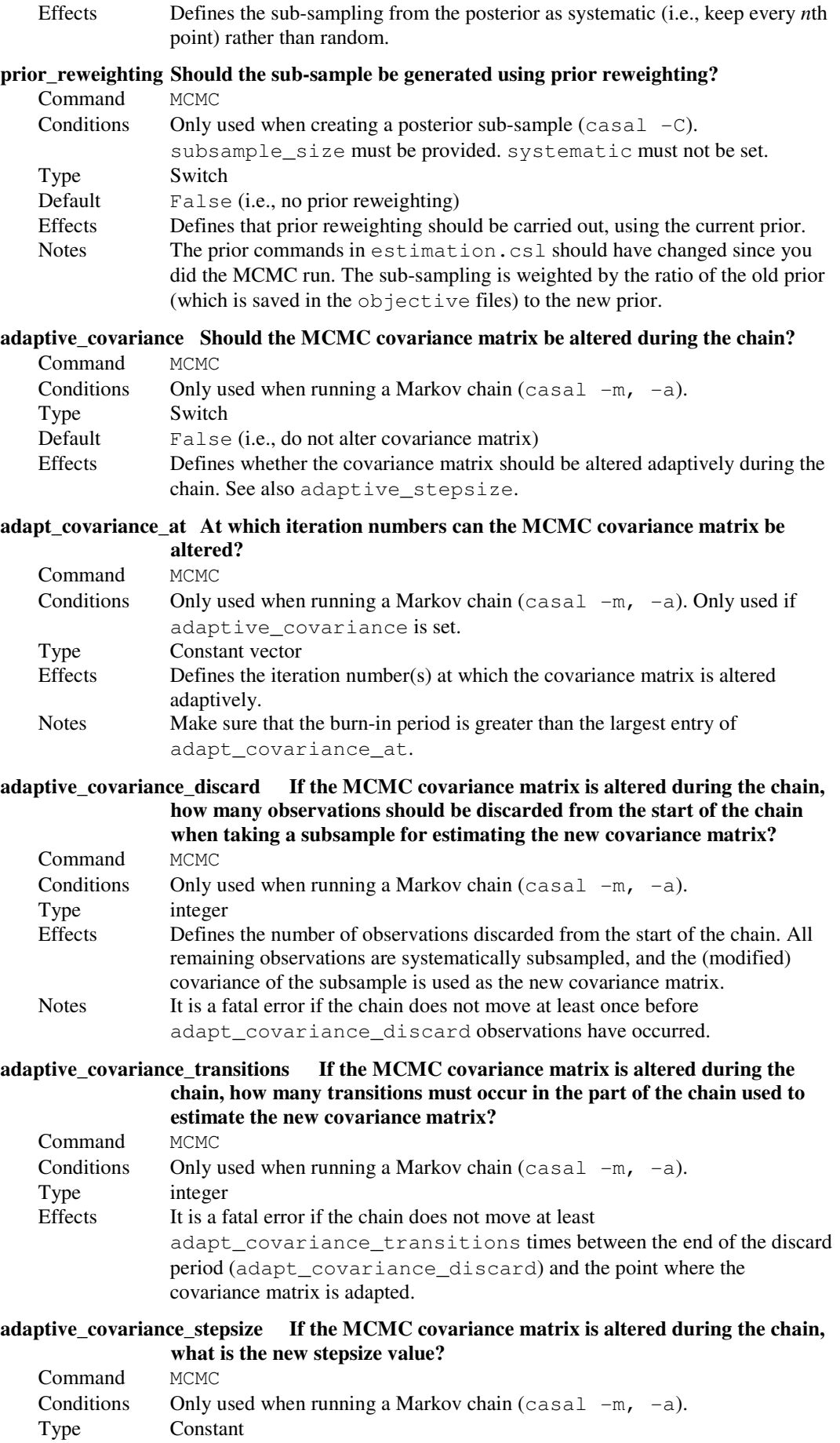

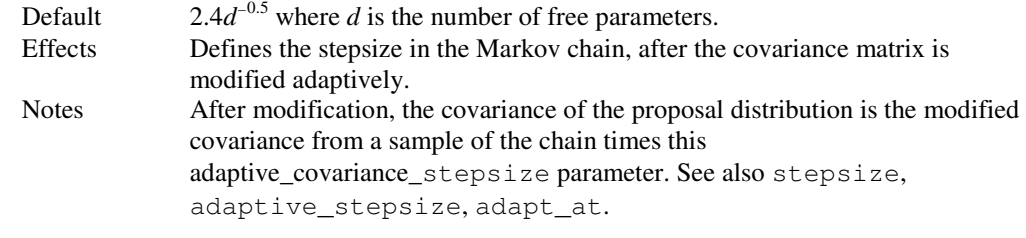

#### @trivariate\_normal\_test Test MCMC algorithm with a simple trivariate normal example

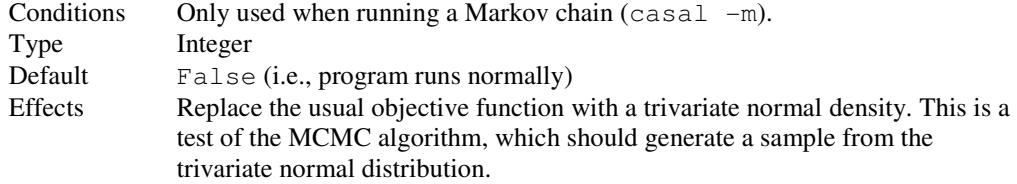

### 9.5 Defining the free parameters and priors

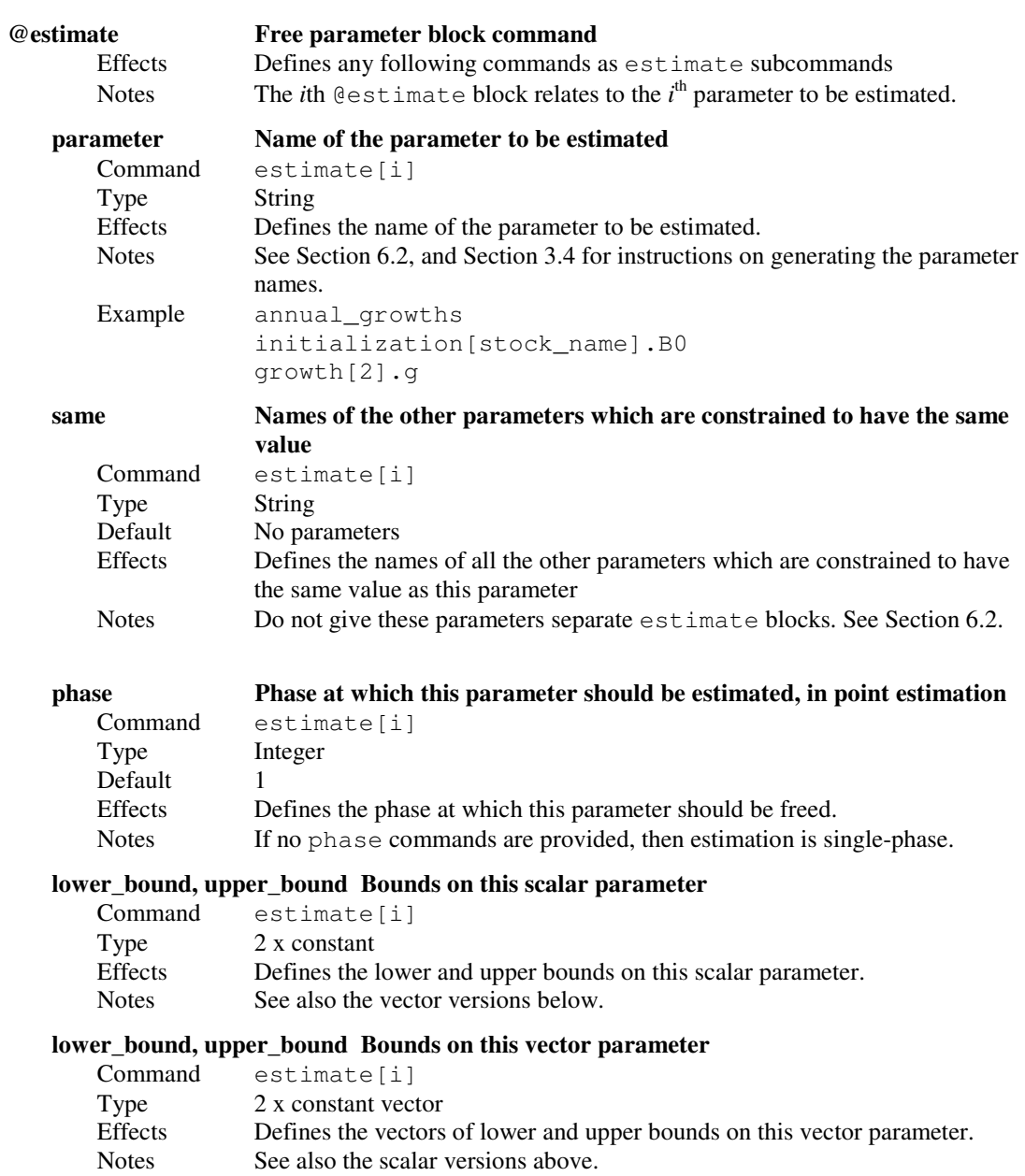

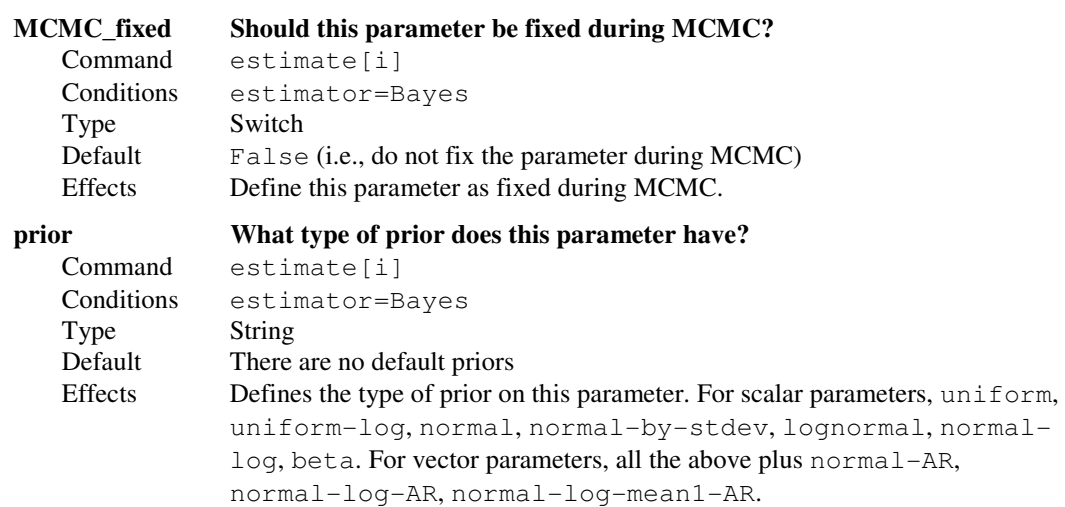

### (Parameters of the prior follow)

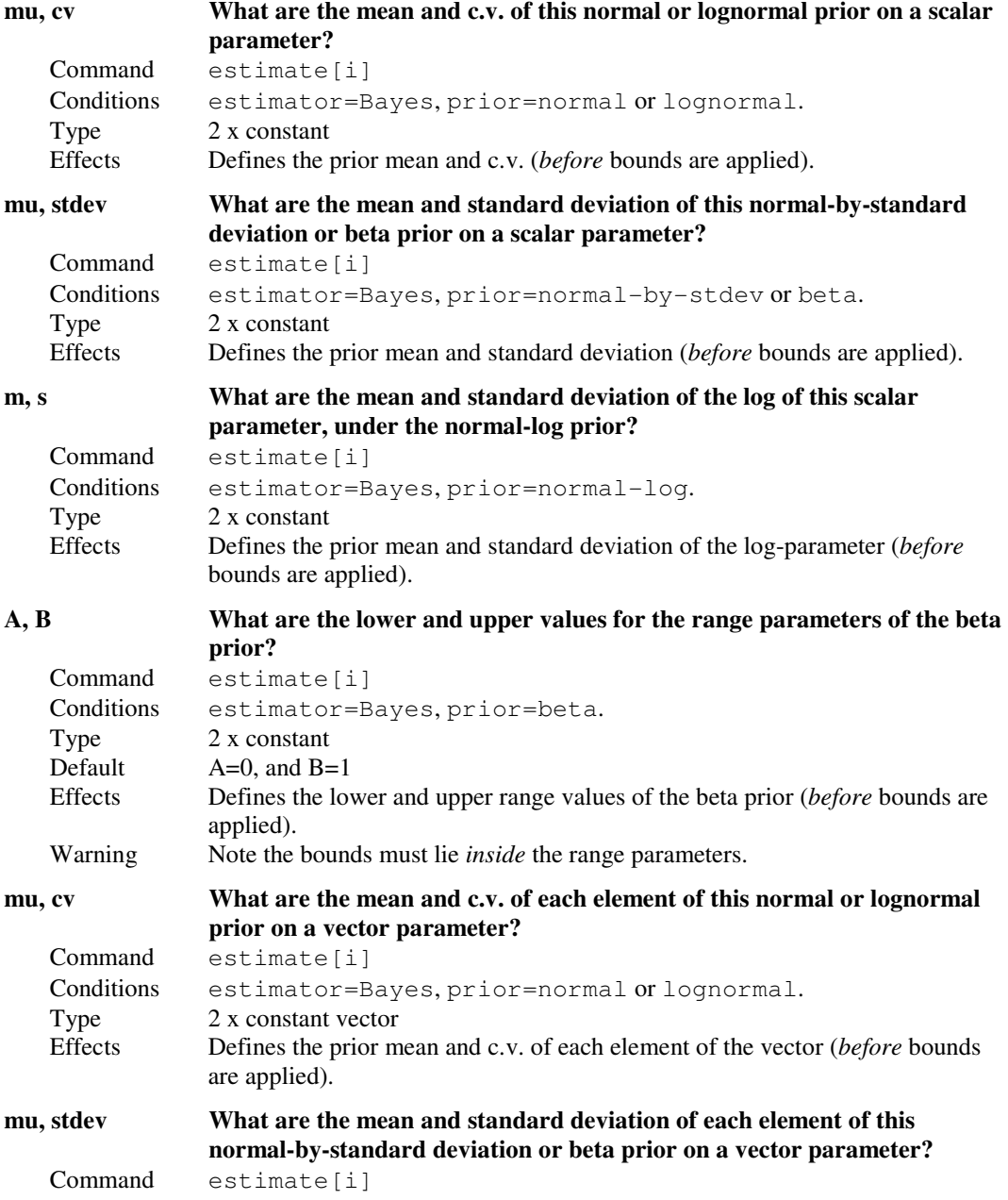

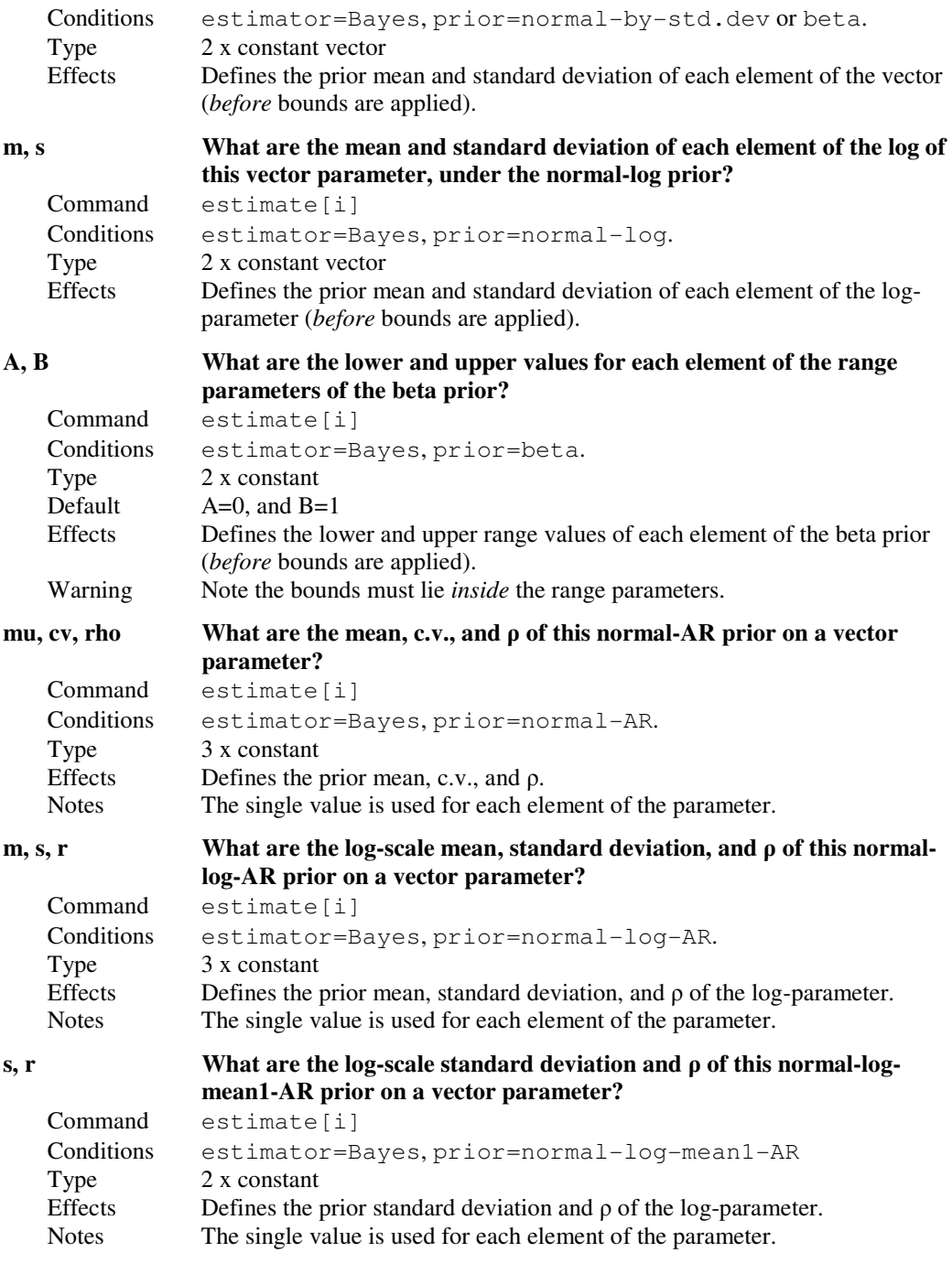

# 9.6 Defining the relativity constants  $q$

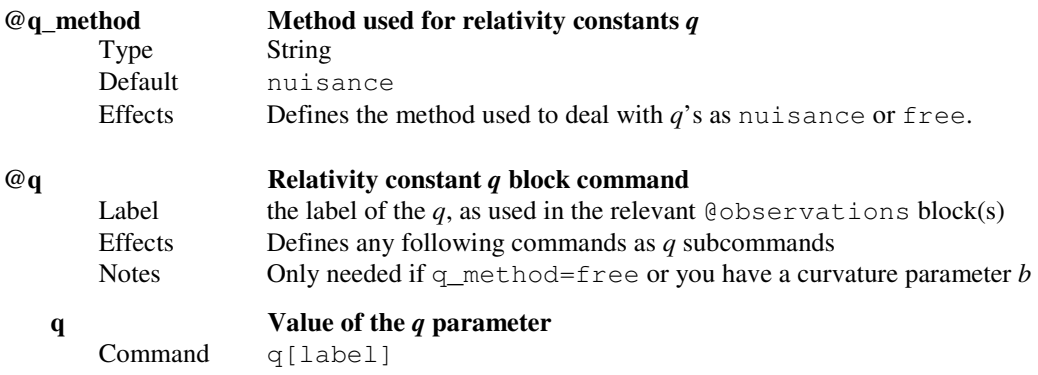

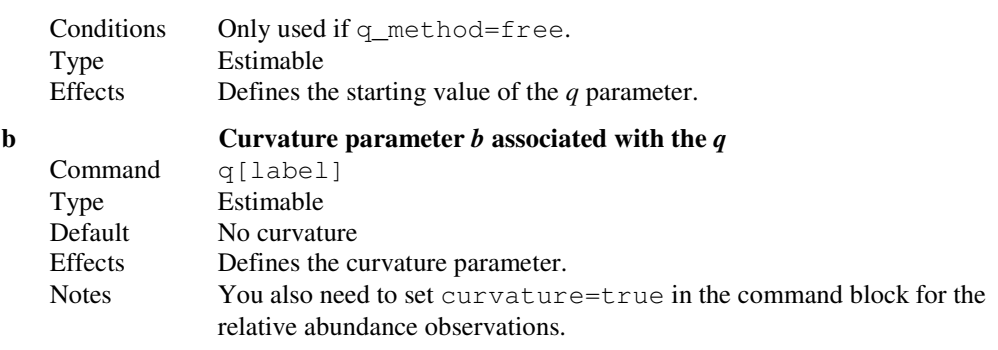

# 9.7 Defining the observations

### 9.7.1 Abundance and relative abundance observations

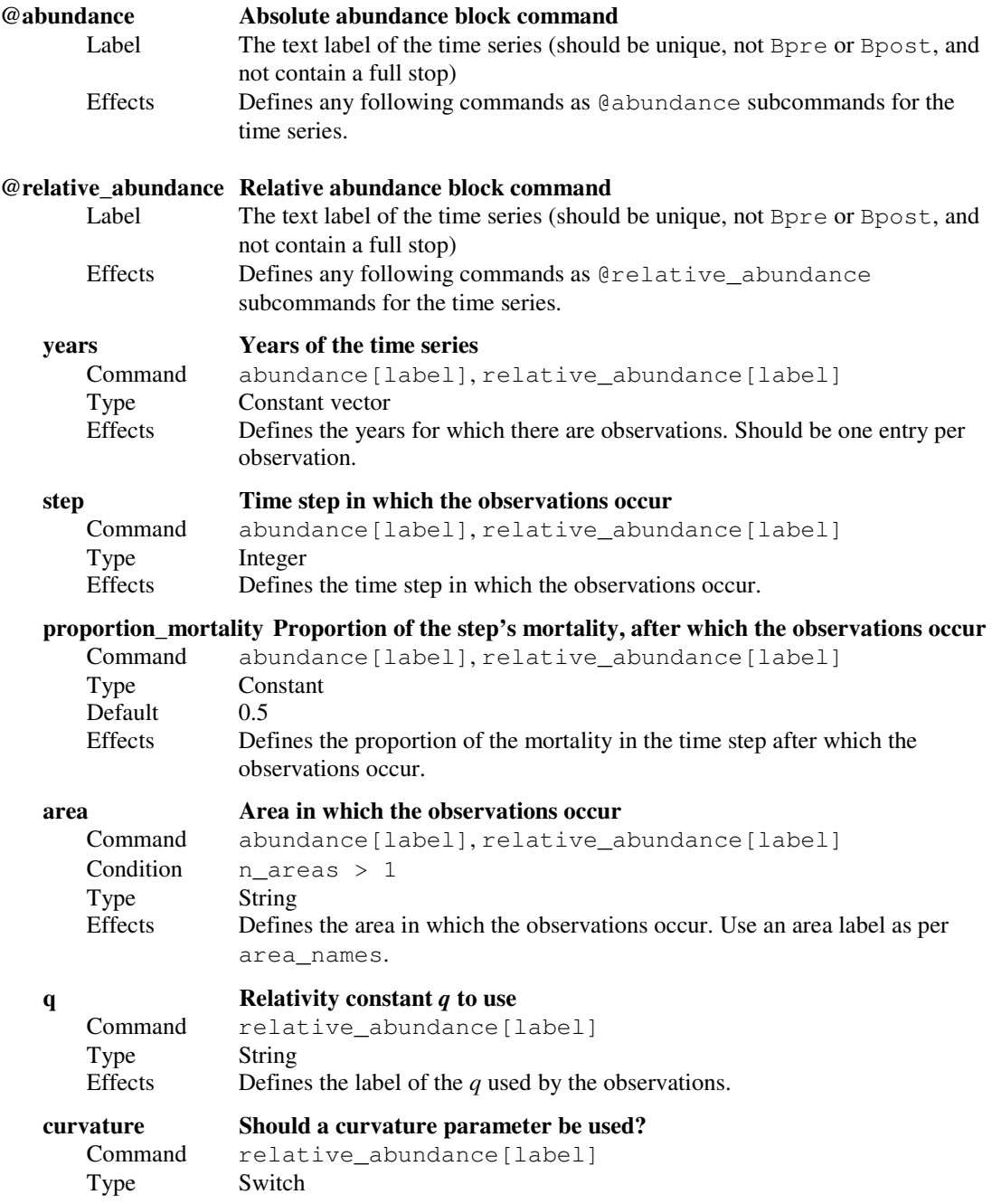

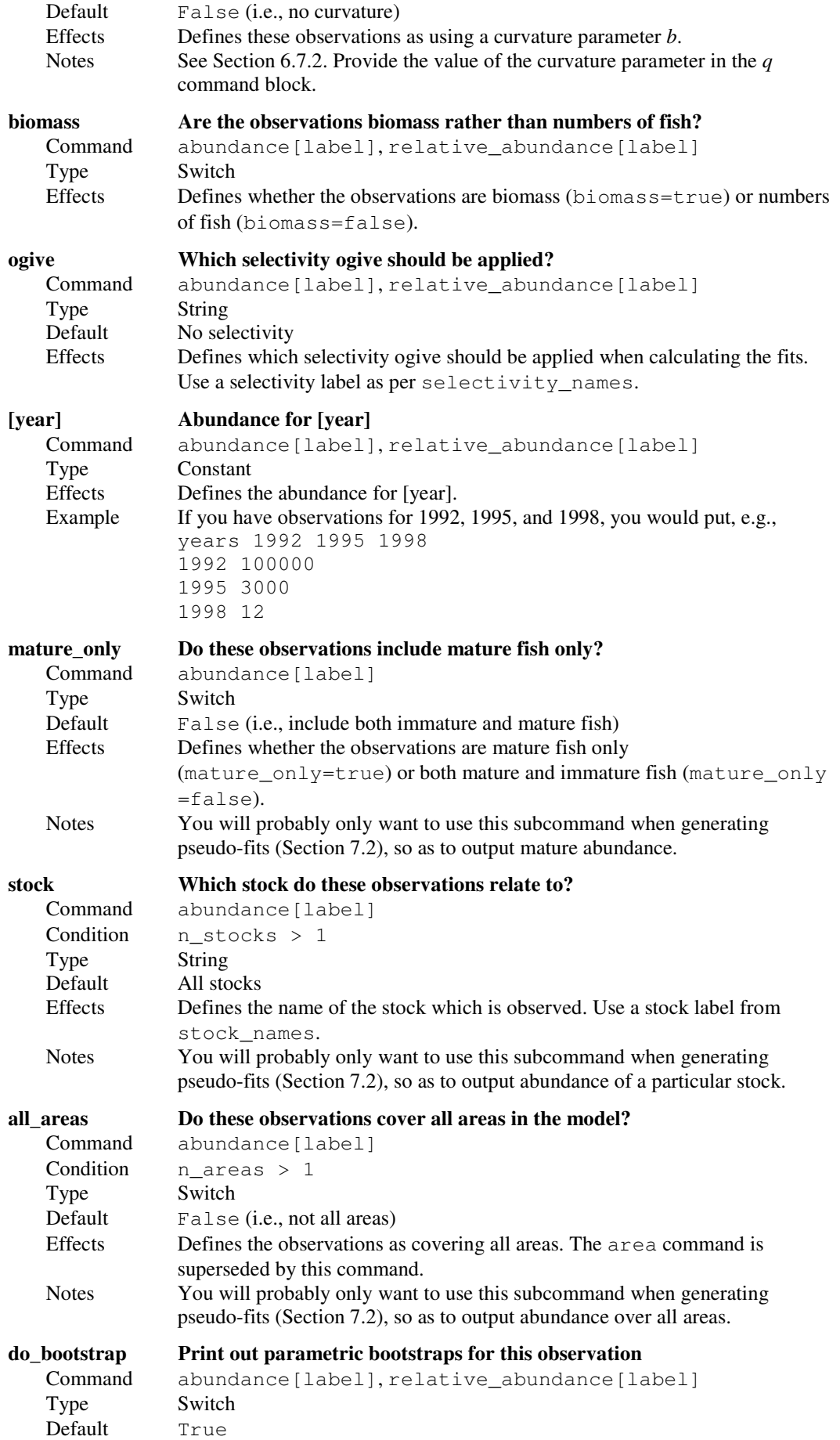

Effects Defines whether the parametric bootstrap observations should be generated for this observation if doing parametric bootstraps.

(See Section 9.8 for parameters relating to the likelihood or least-squares weights.)

#### 9.7.2 Numbers-at, relative numbers-at, and proportions-at observations

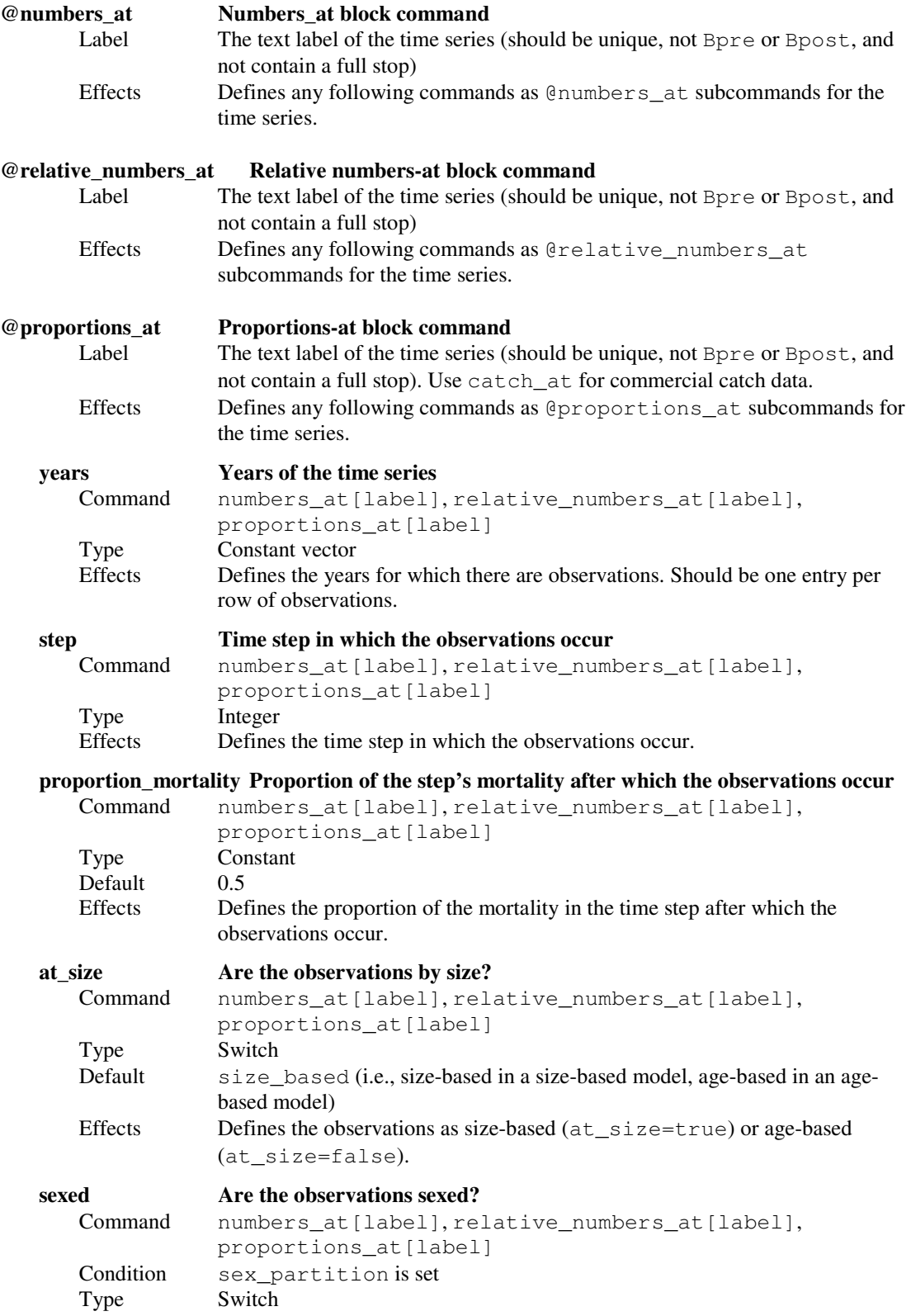

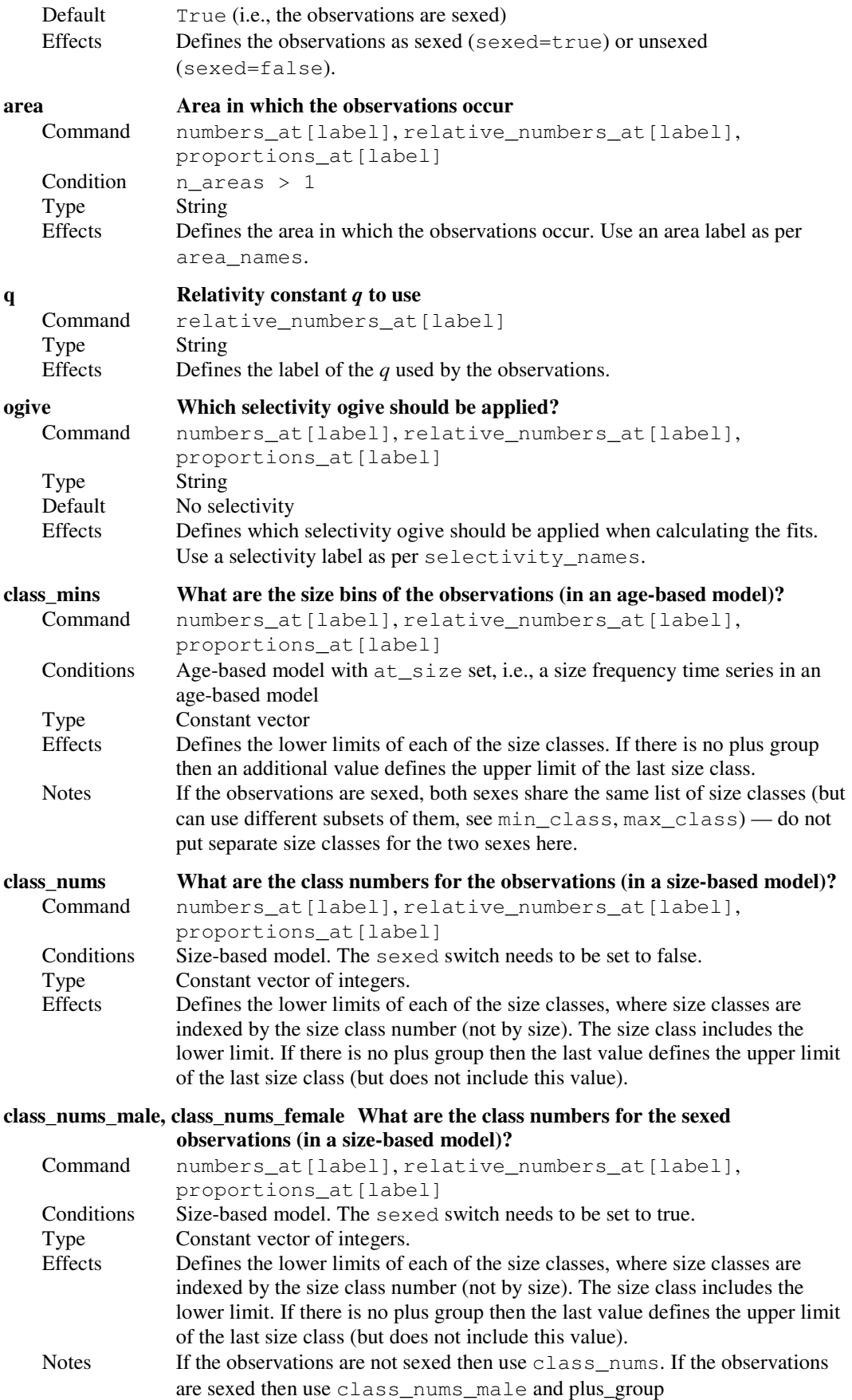

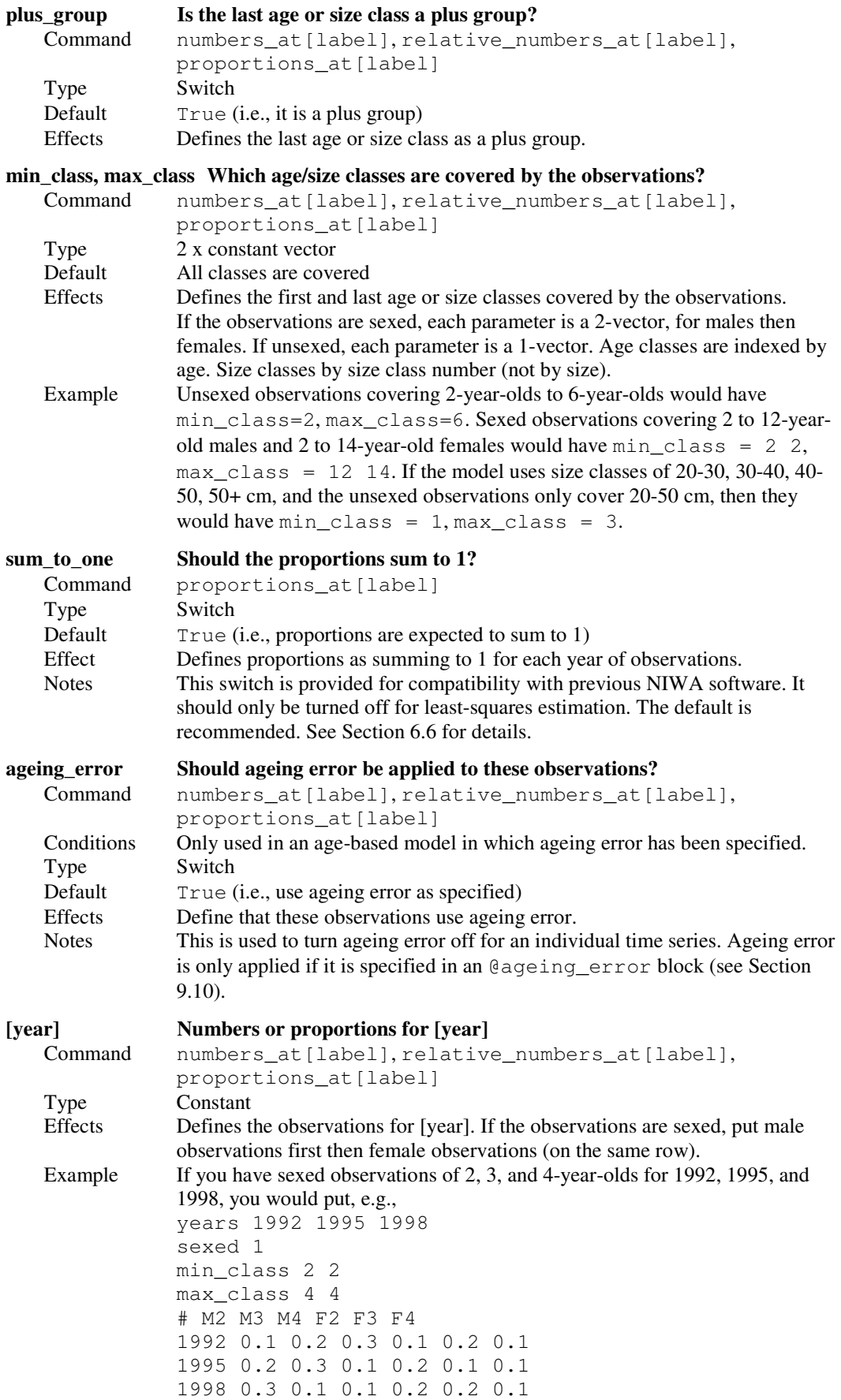

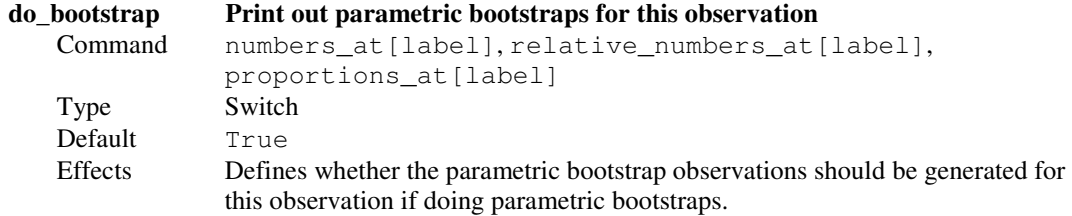

## 9.7.3 Catch-at observations

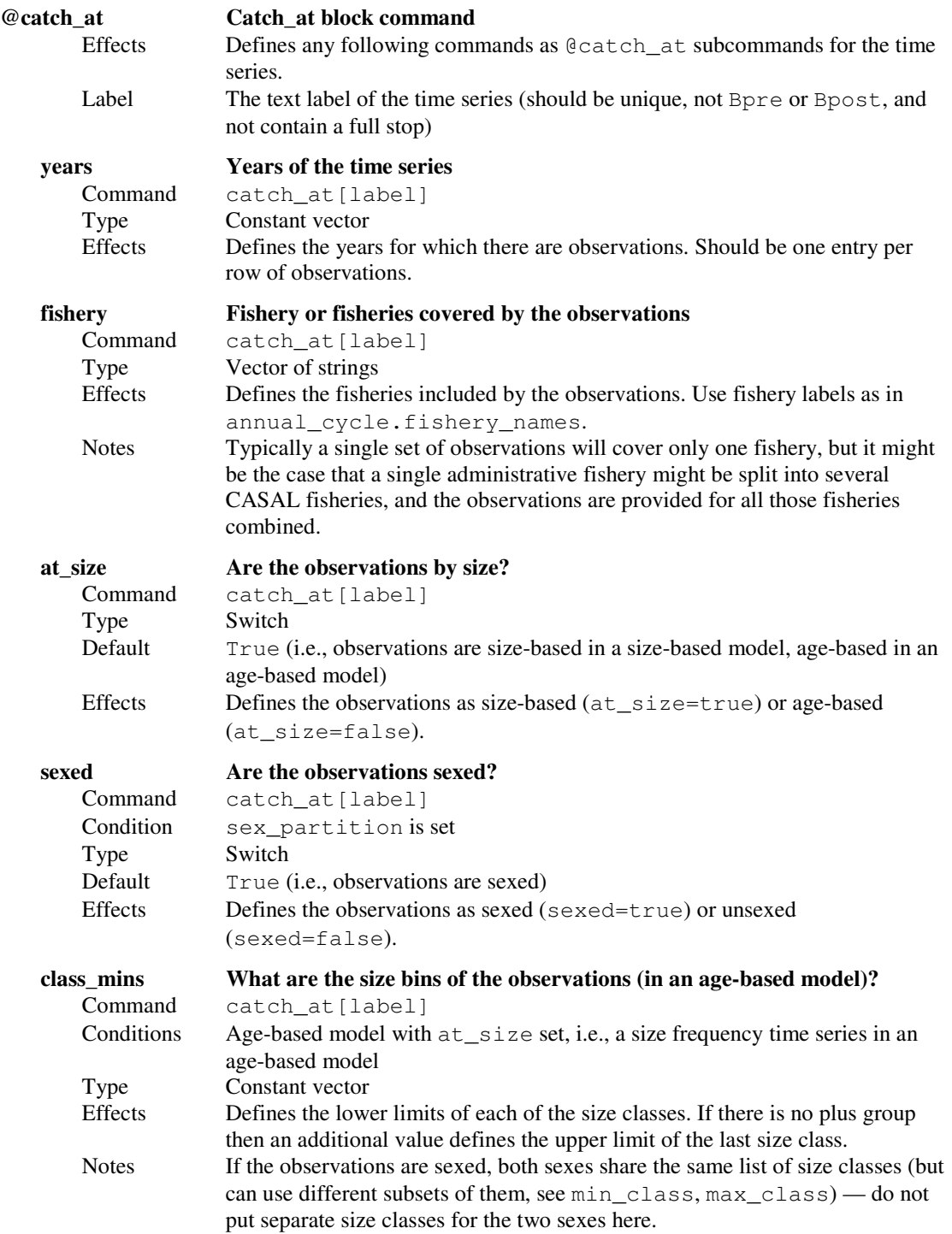

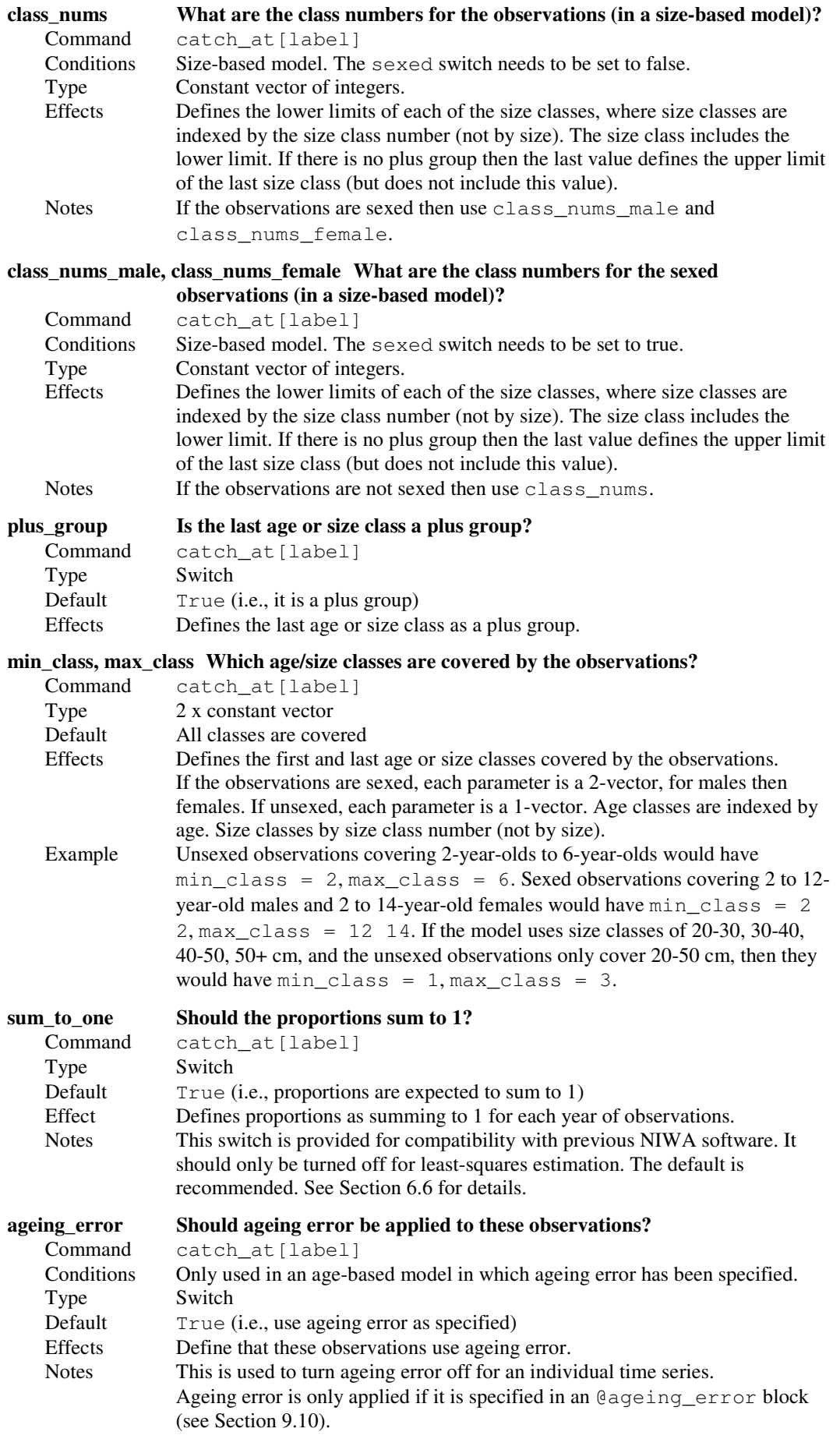

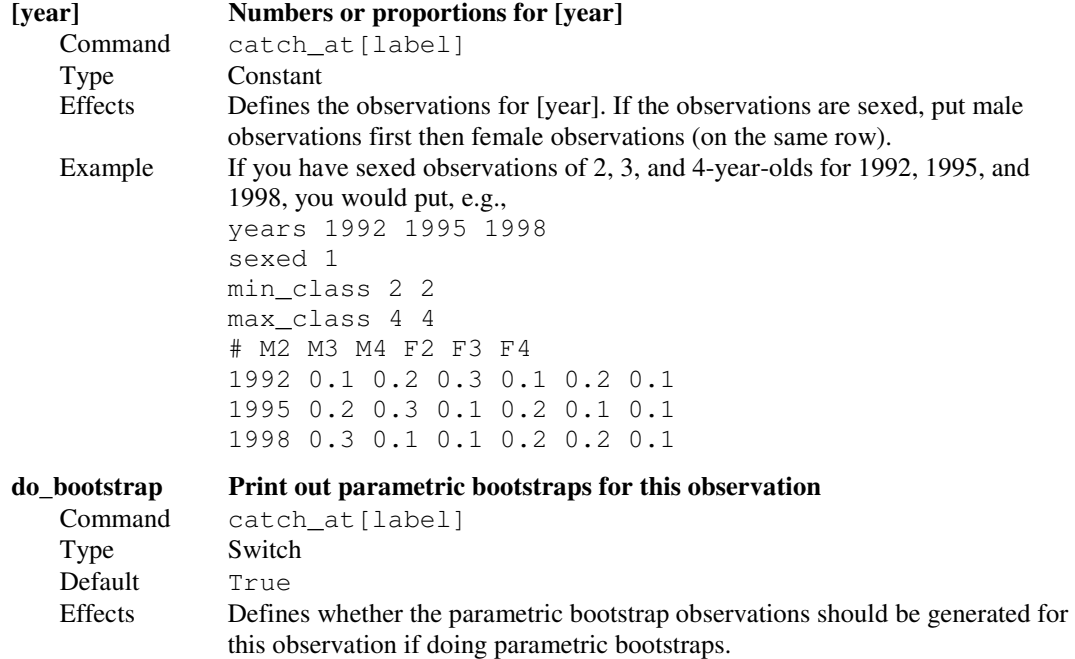

### 9.7.4 Proportions mature observations

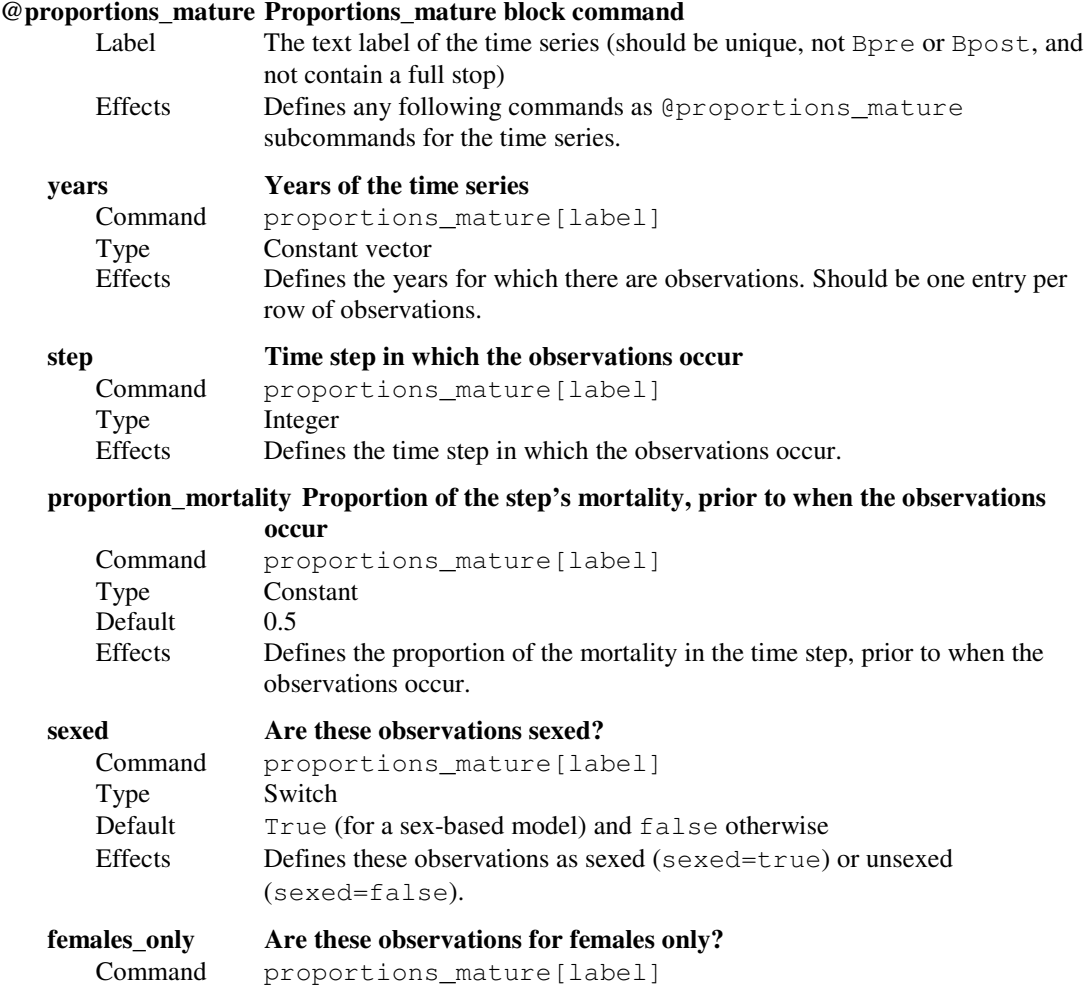

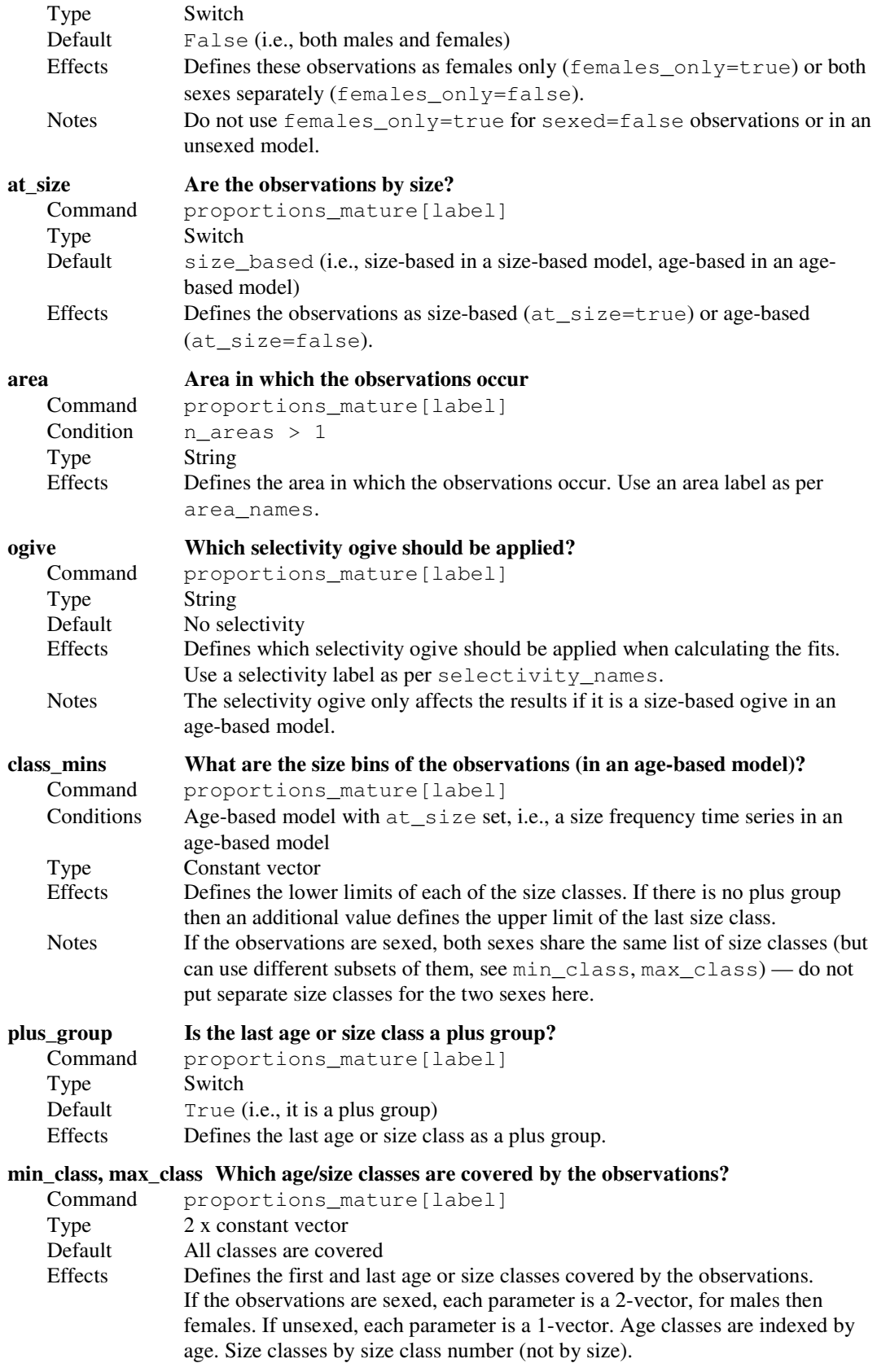

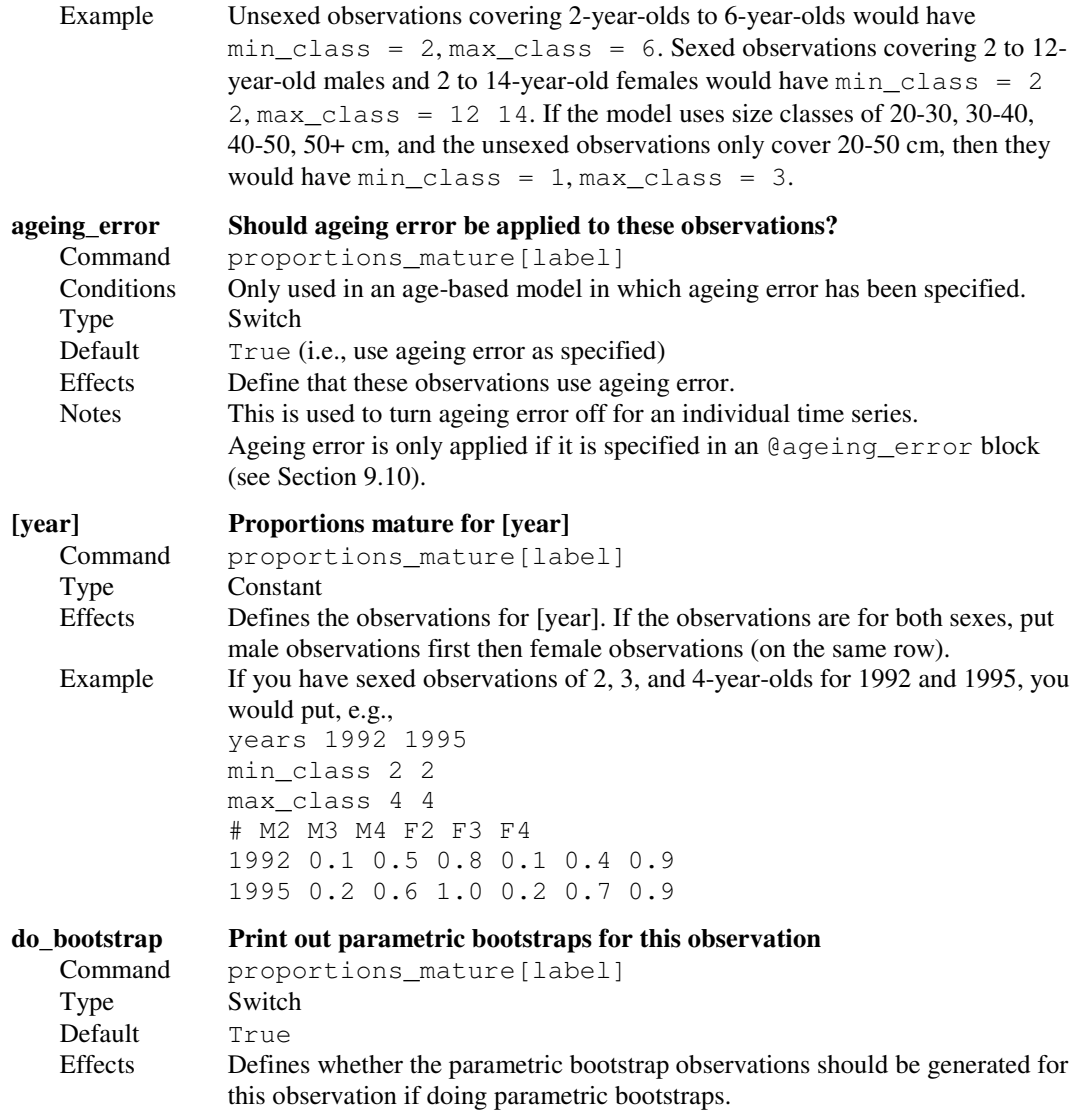

## 9.7.5 Proportions migrating observations

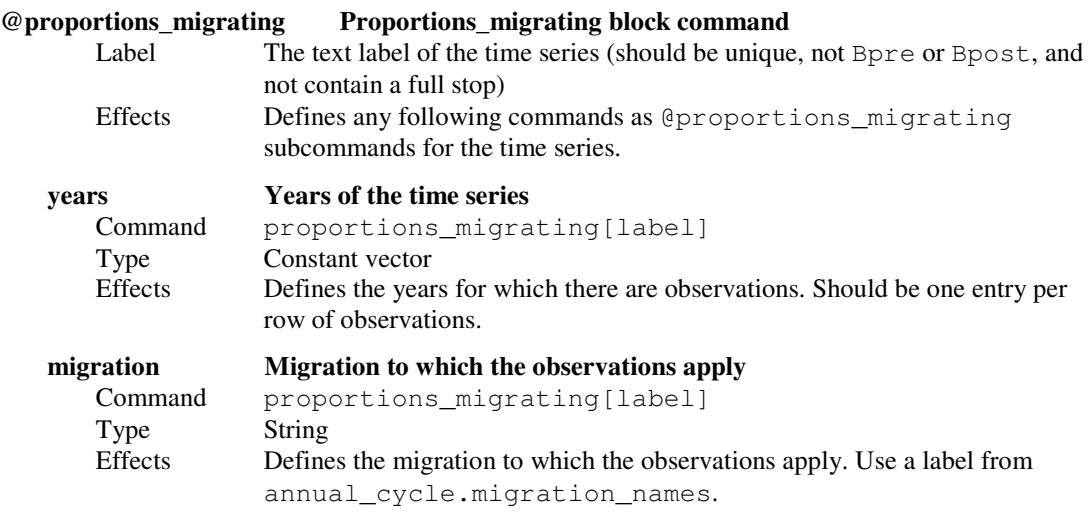

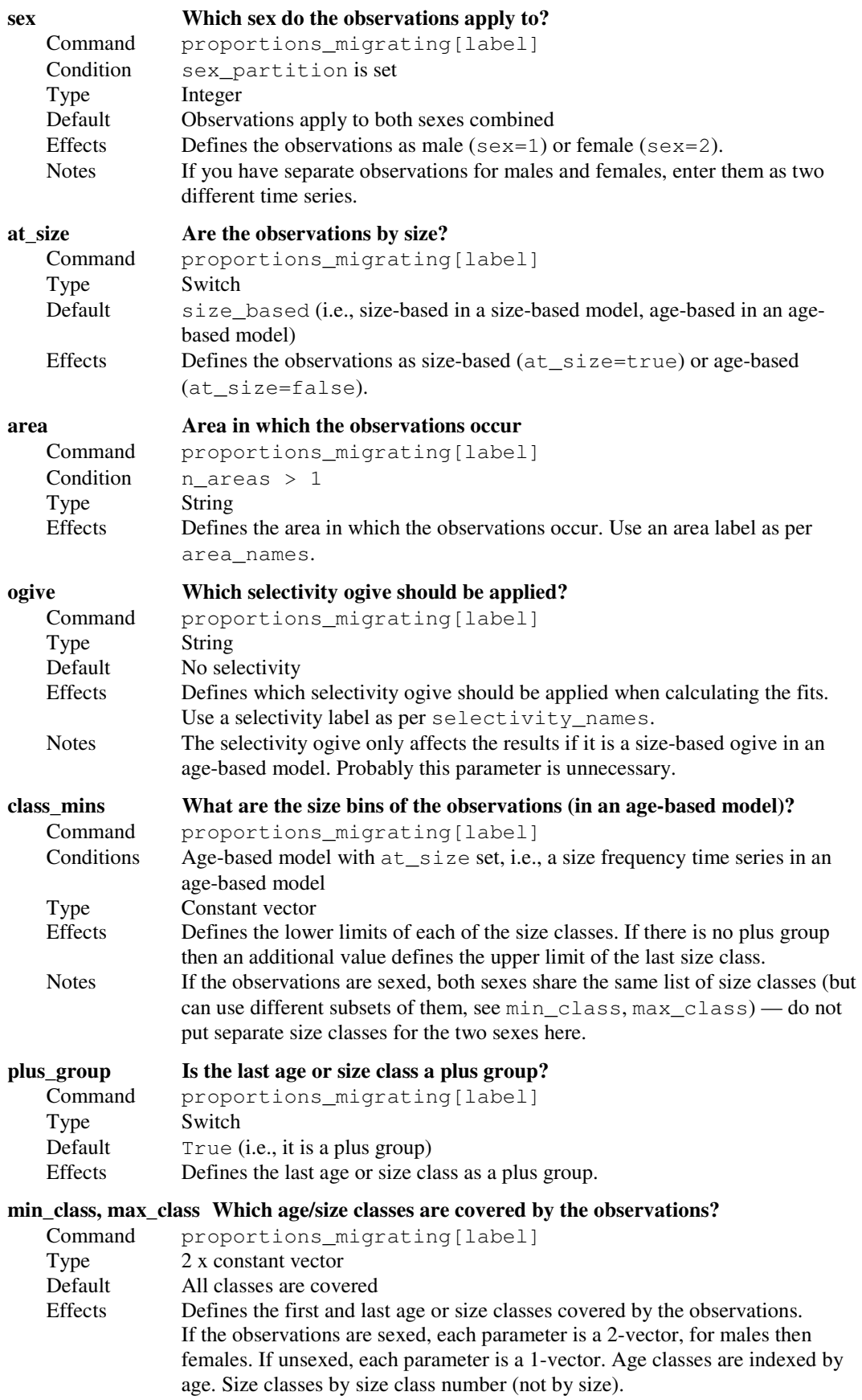

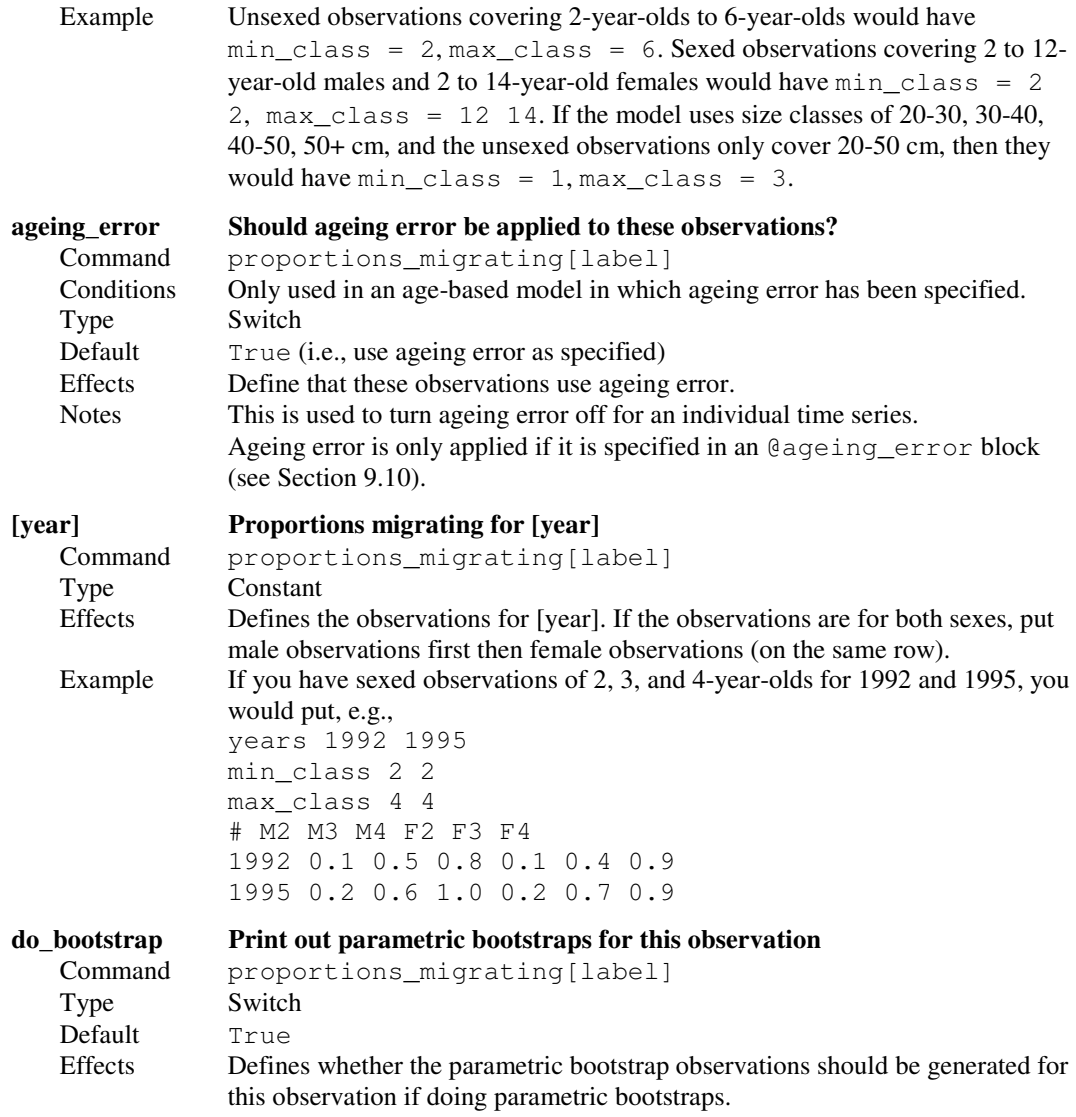

### 9.7.6 Age-size observations

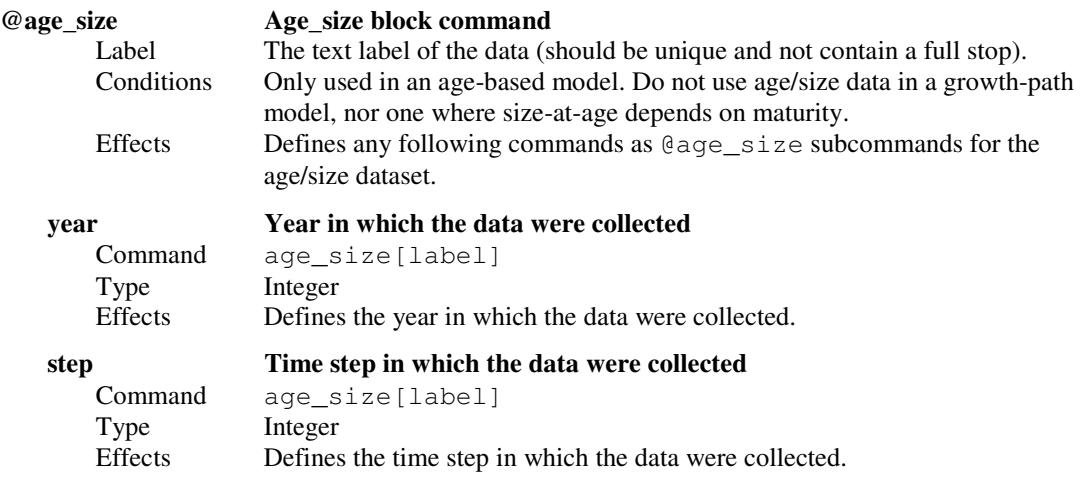

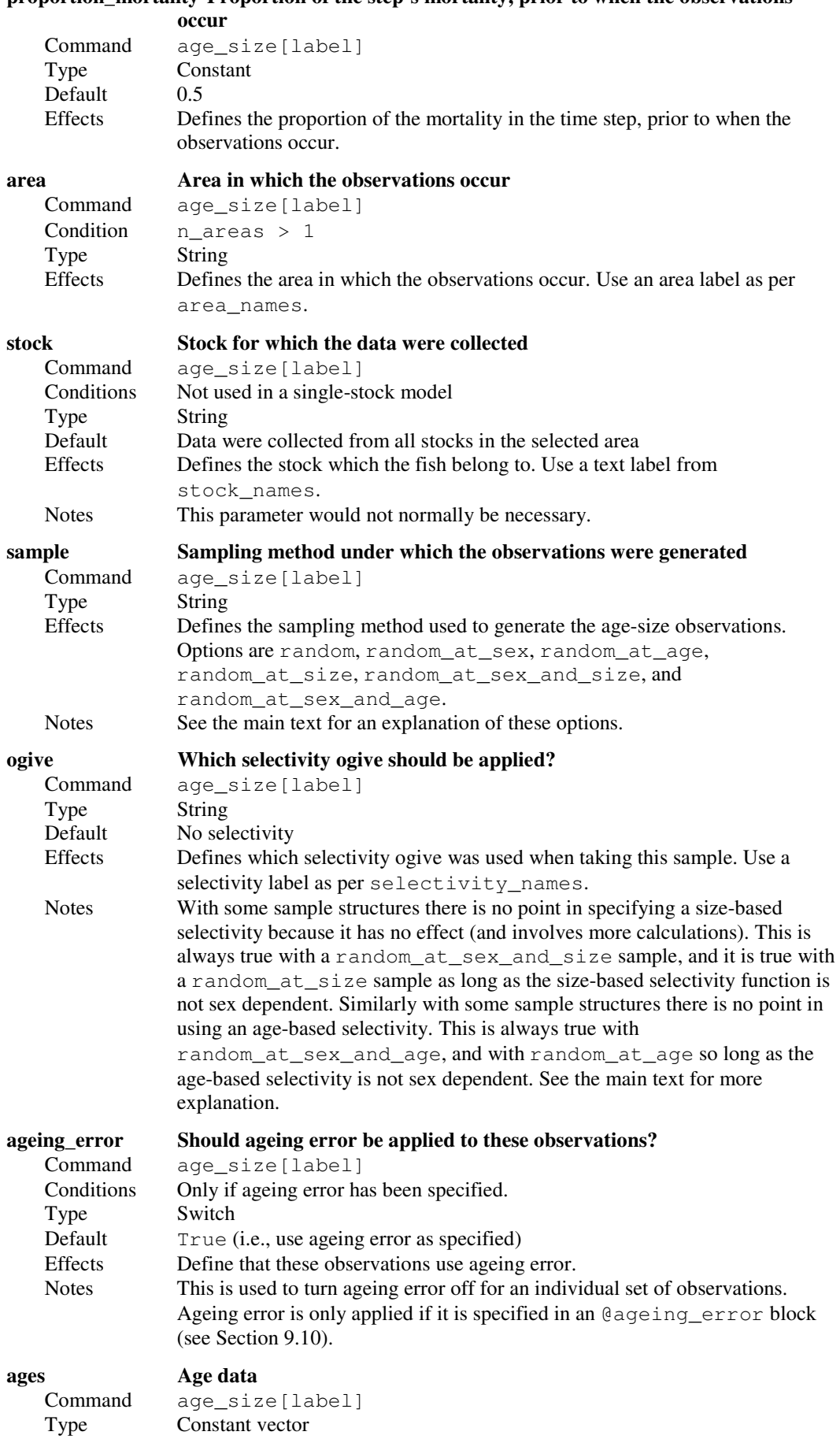

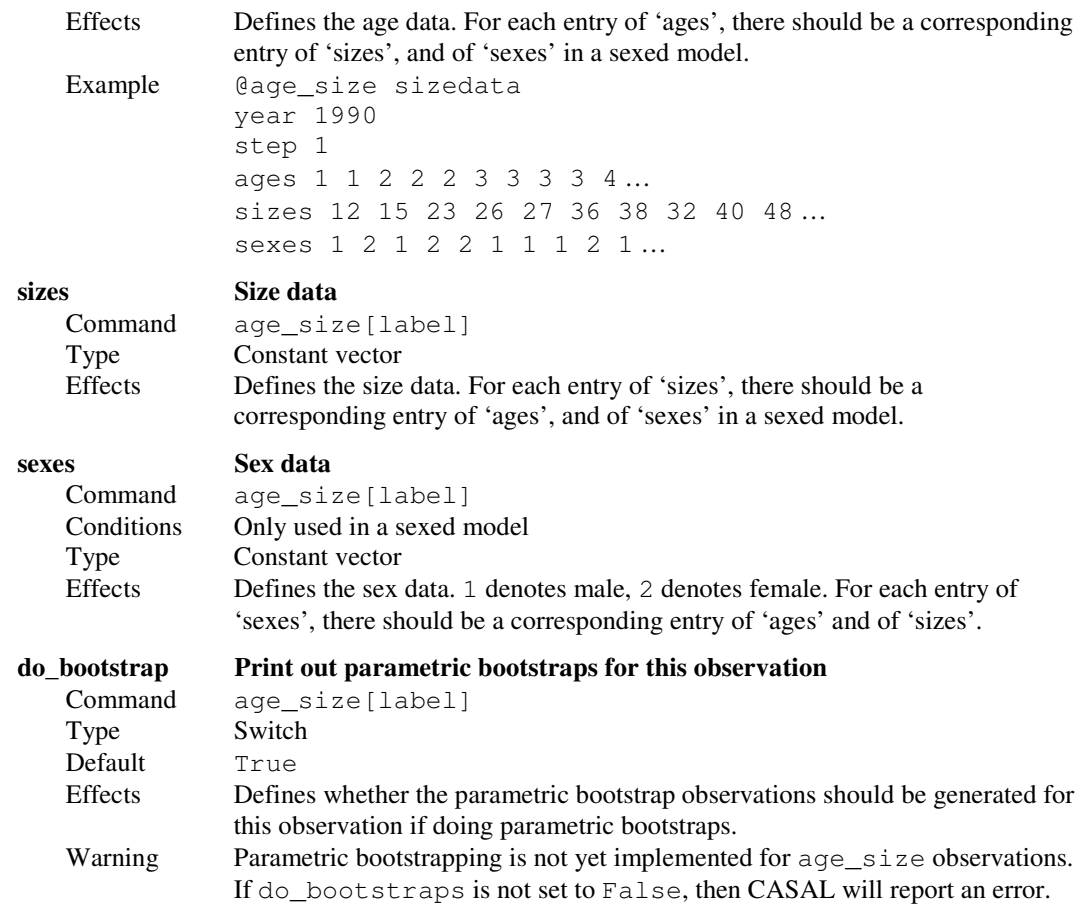

## 9.7.7 Age at maturation observations

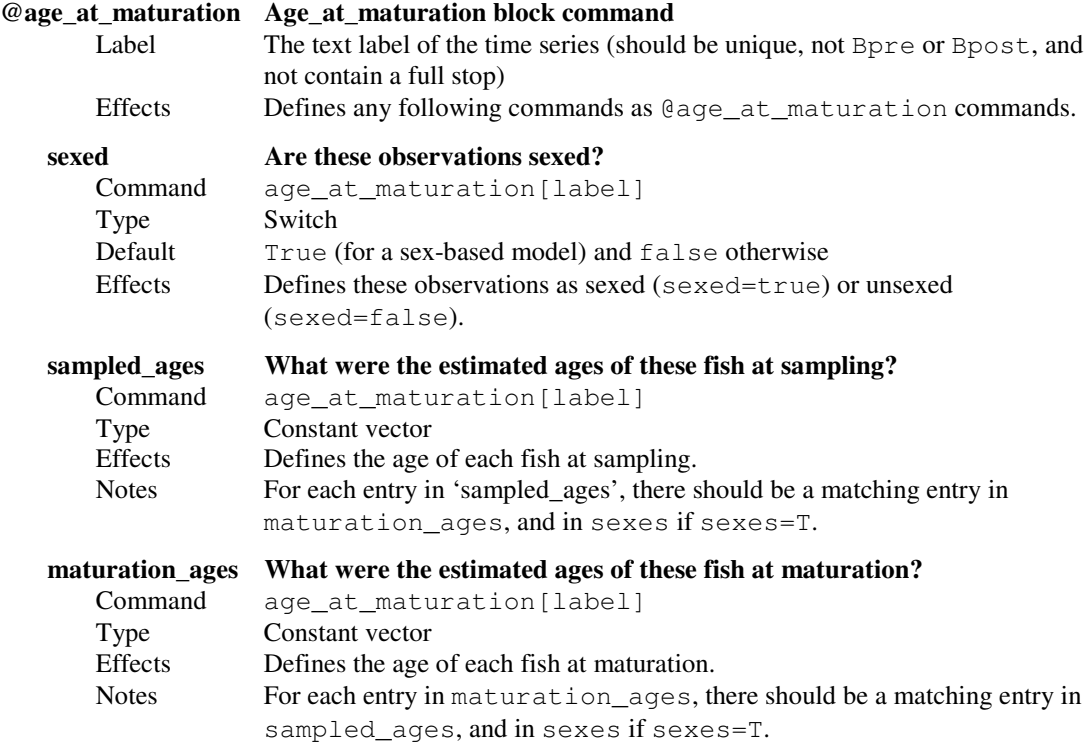

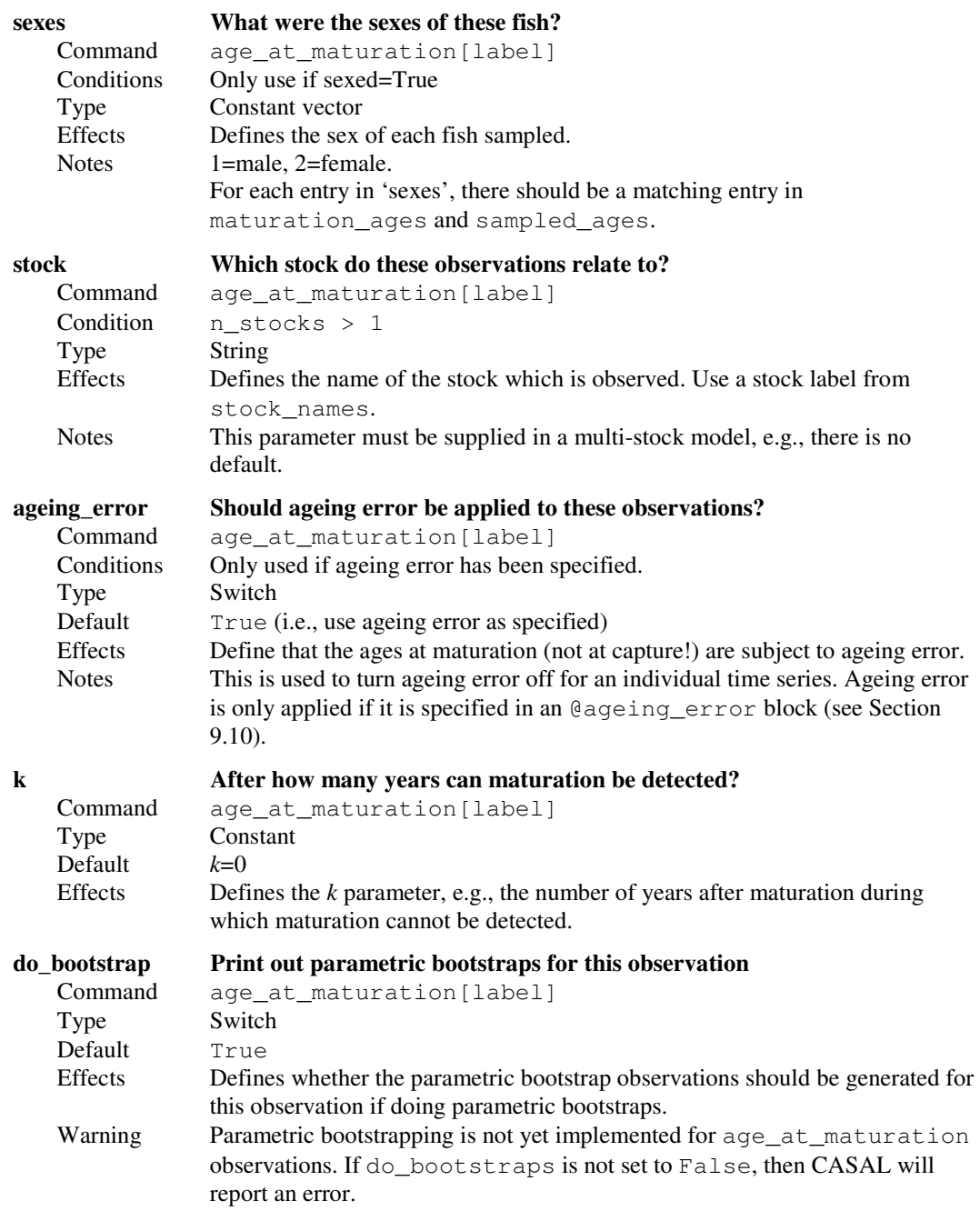

### 9.7.8 Selectivity at observations

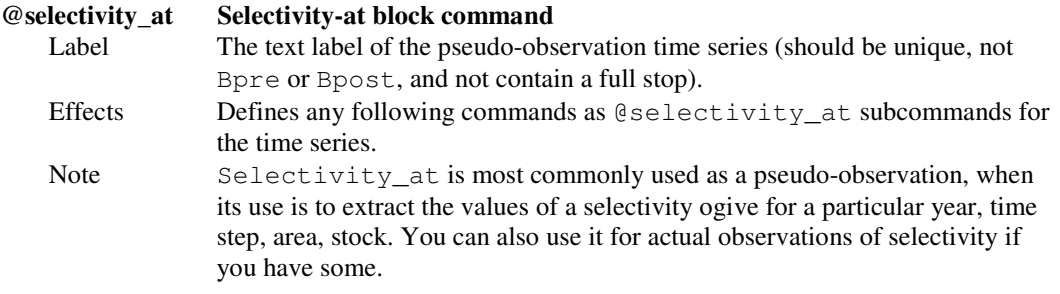

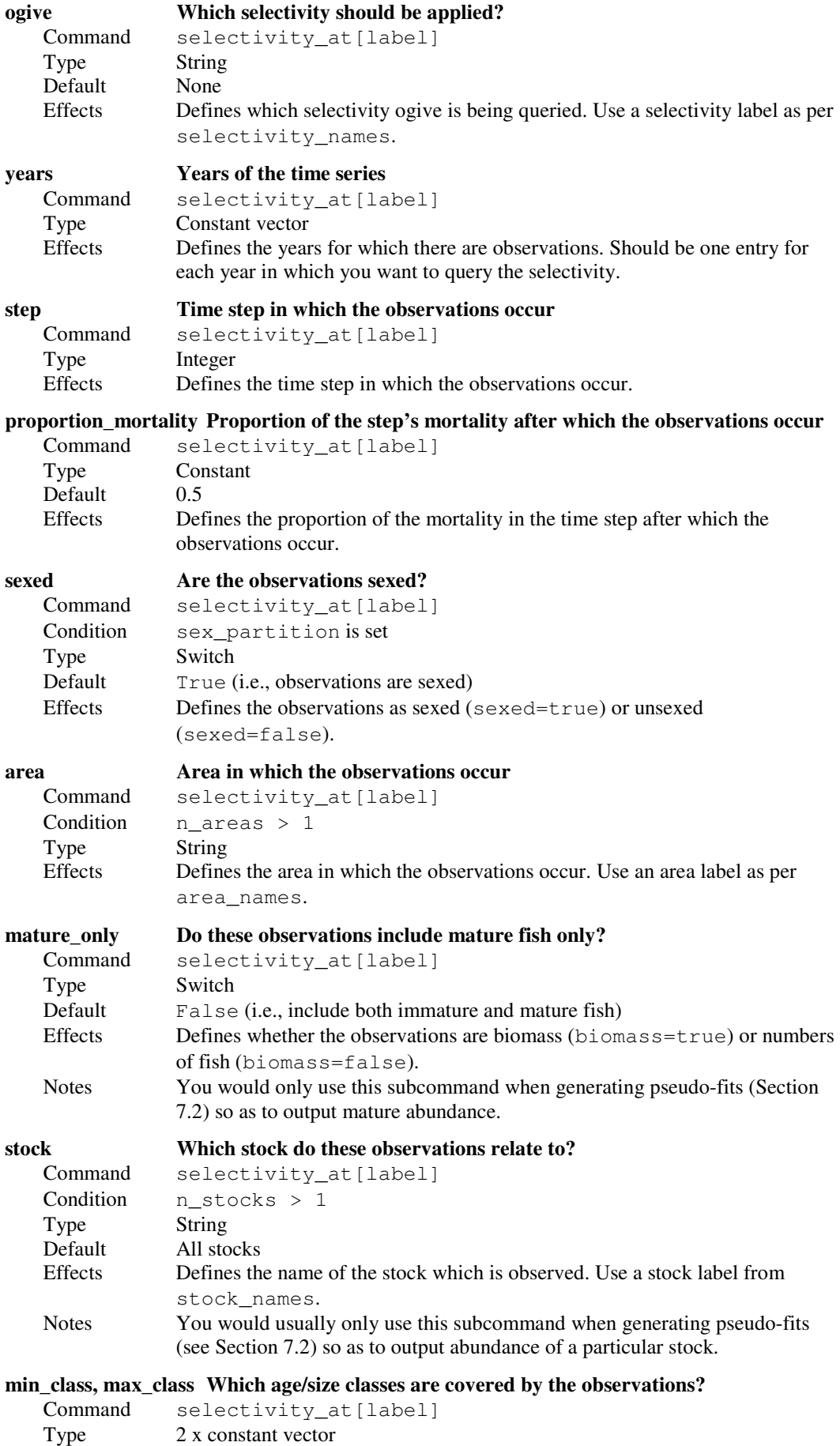

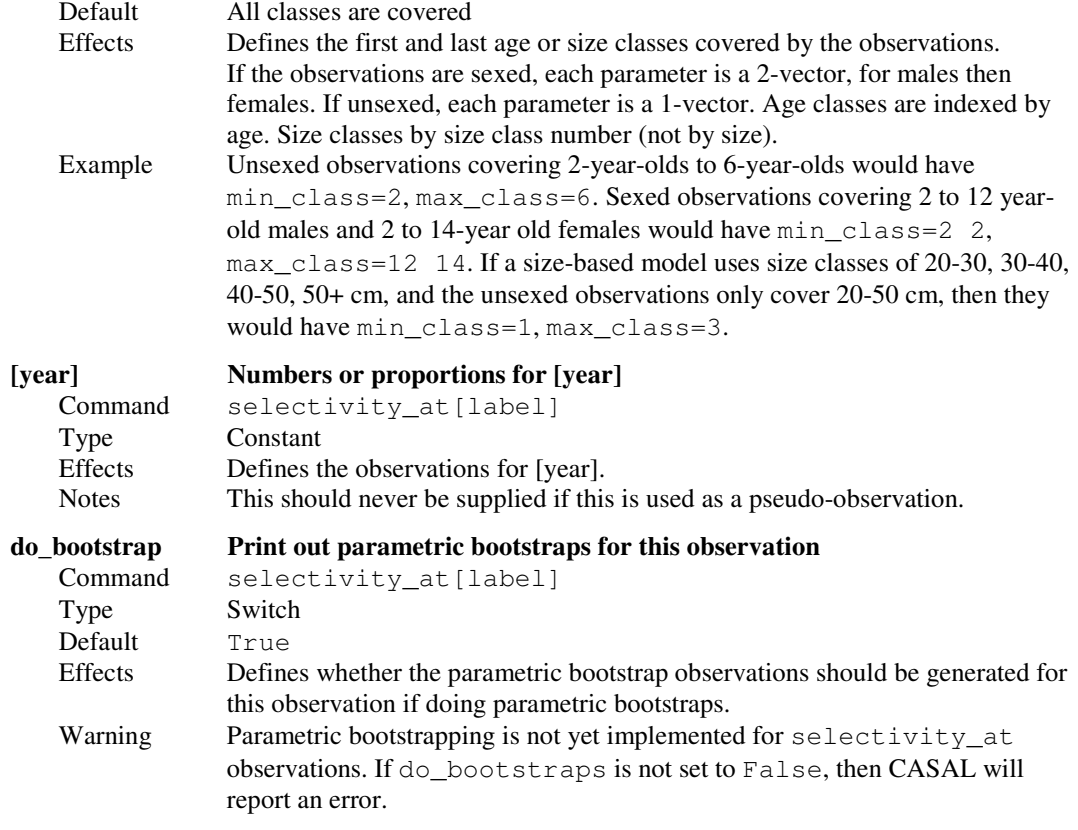

### 9.7.9 Tag release observations

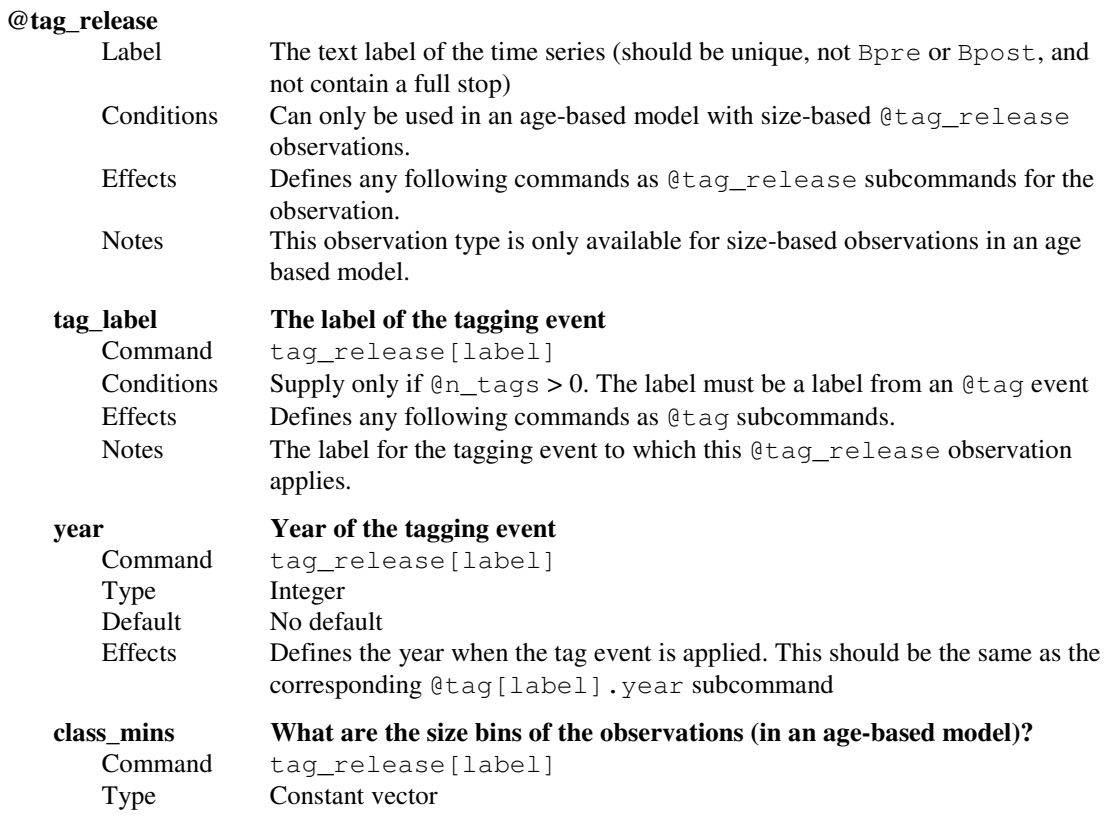

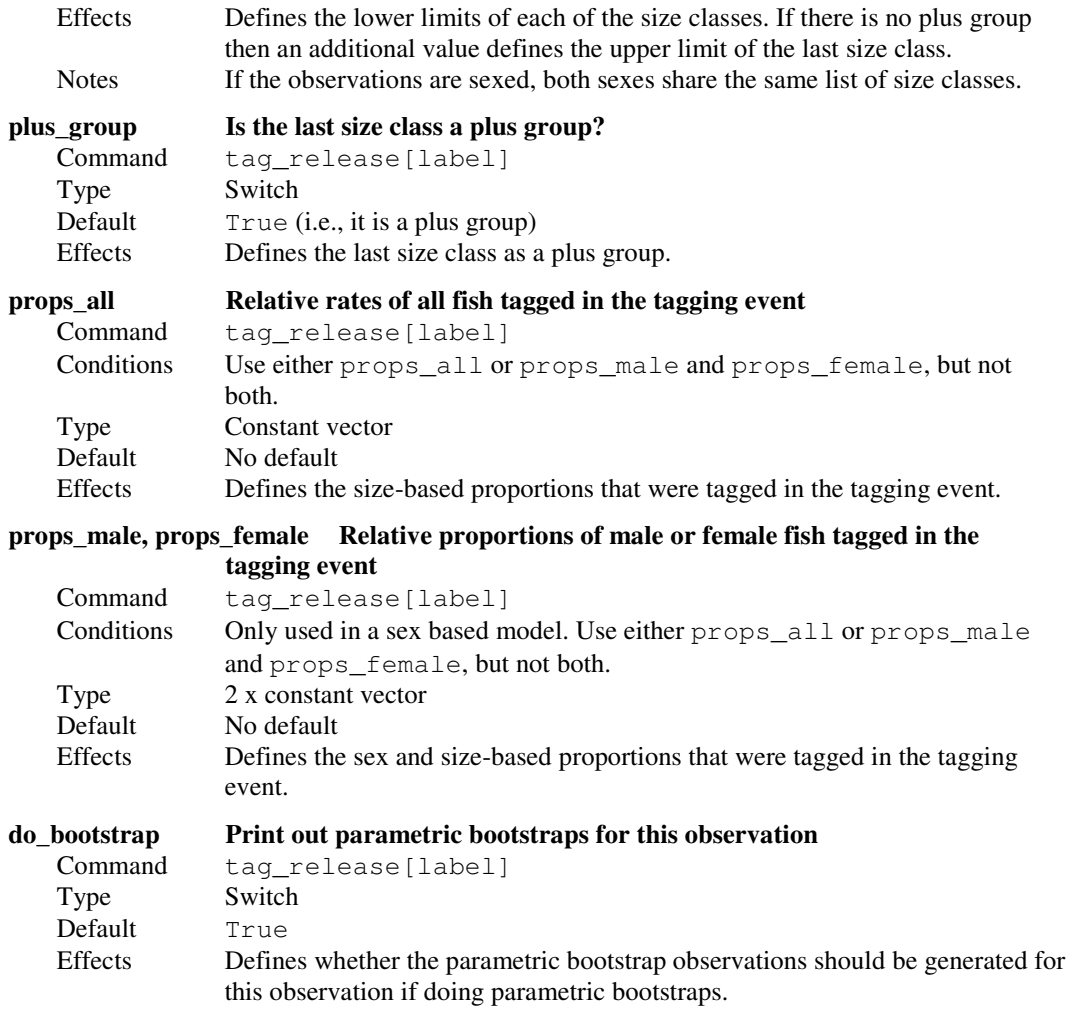

## 9.7.10 Tag recapture observations

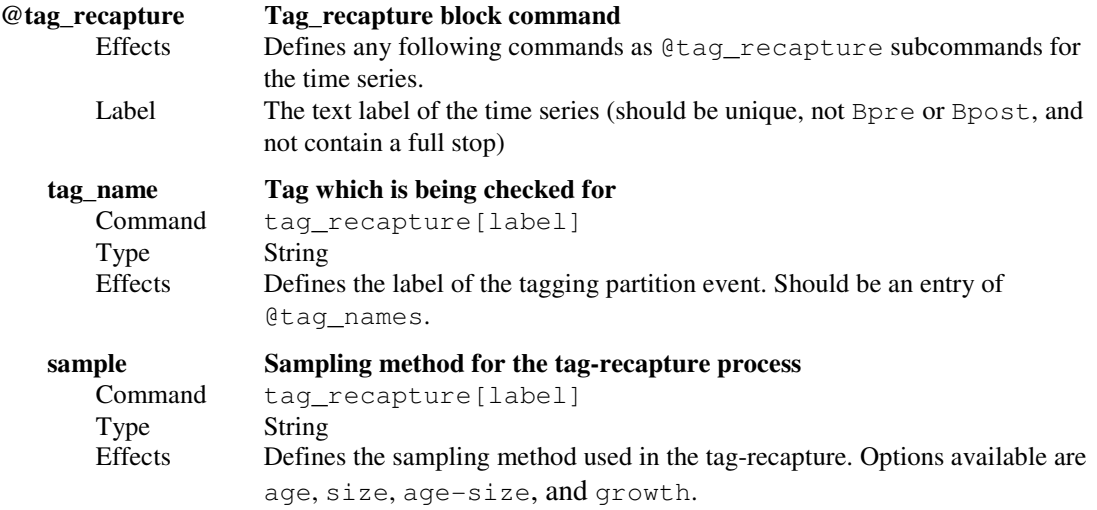

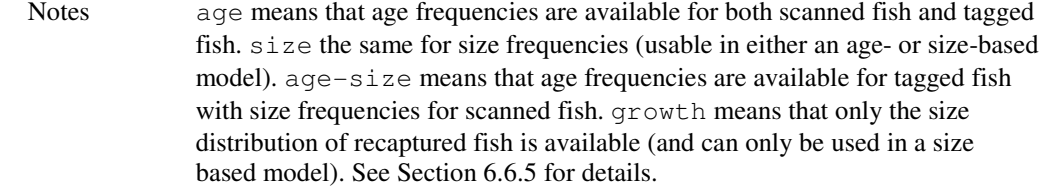

#### detection\_probability What proportion of tags are detected in the recapture process?

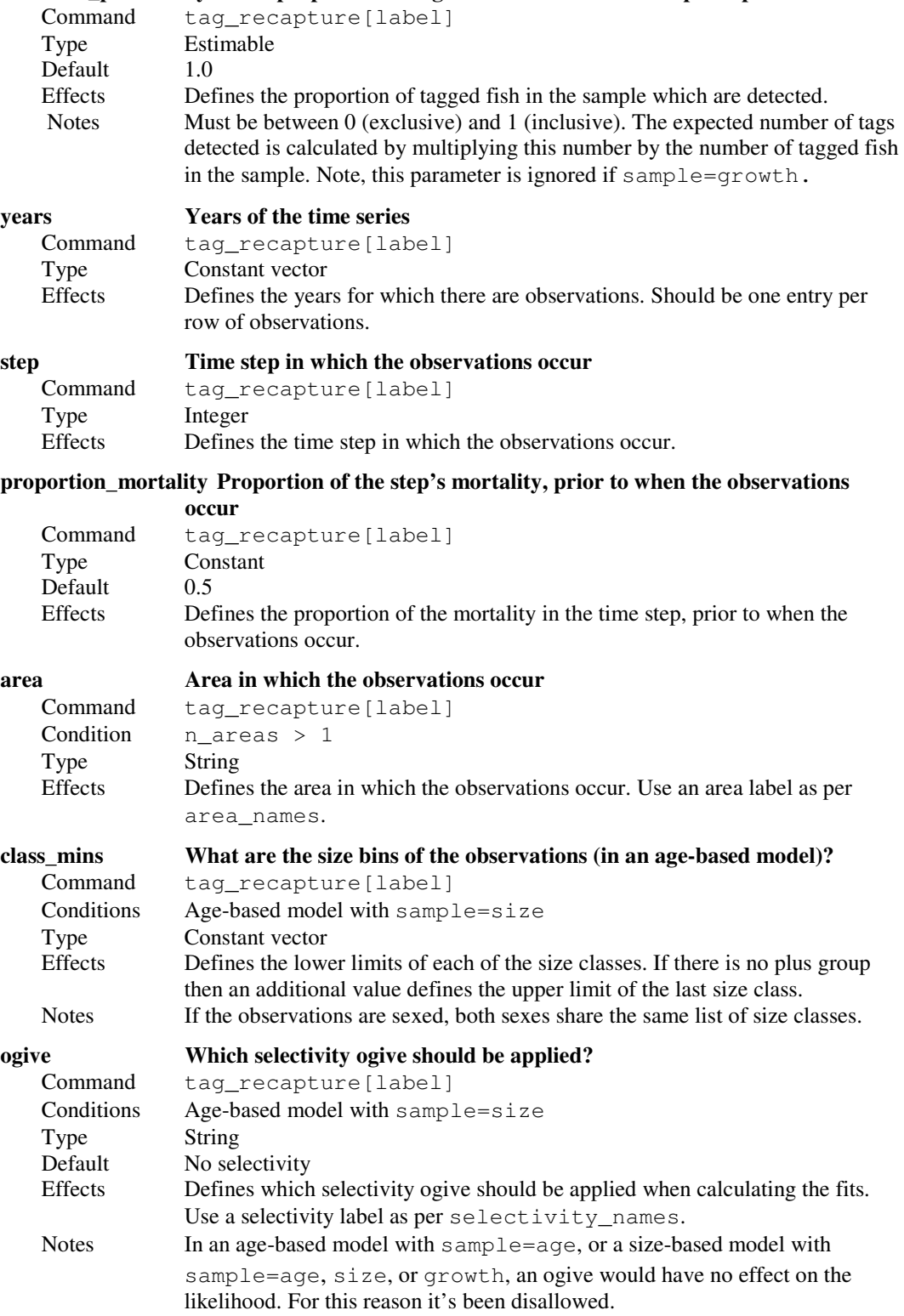

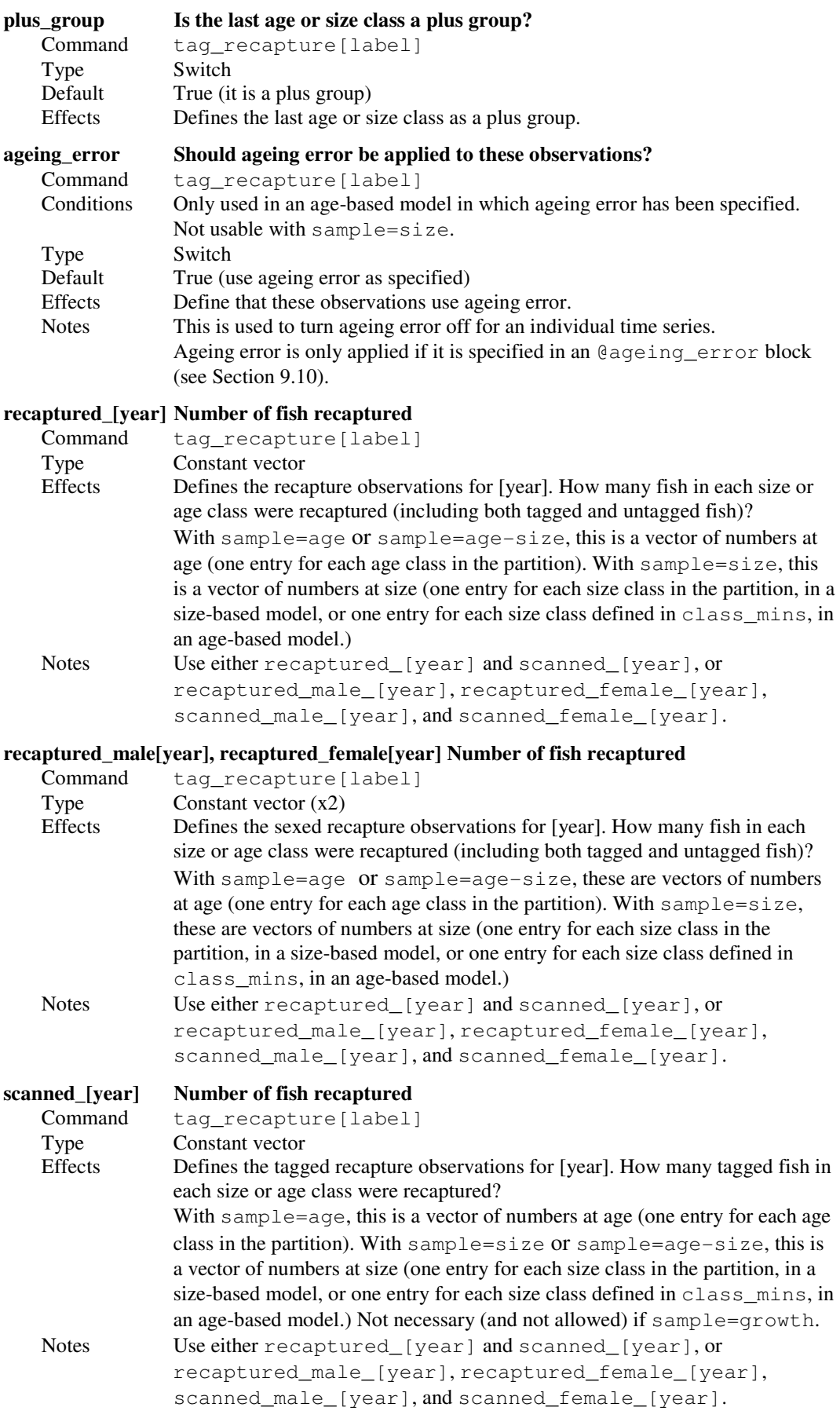

#### scanned\_male[year], scanned\_female[year] Number of fish recaptured

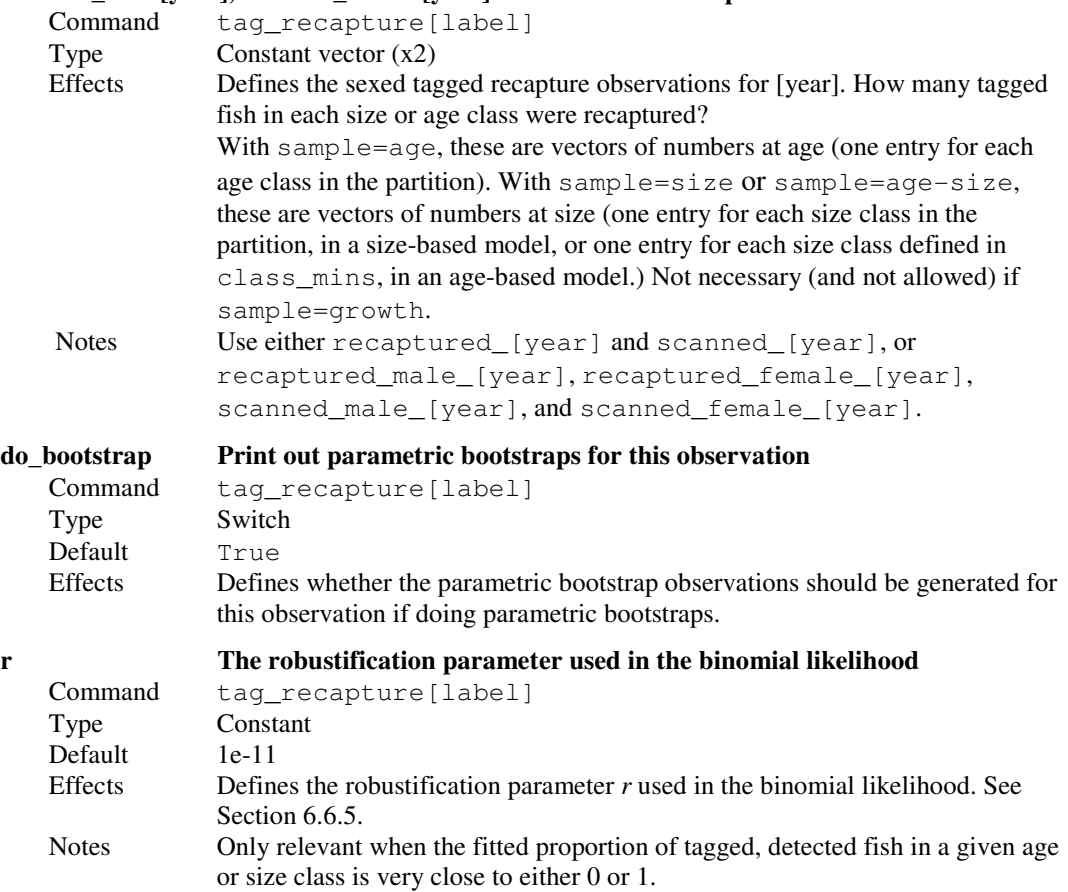

## 9.8 Defining the objective function associated with the observations

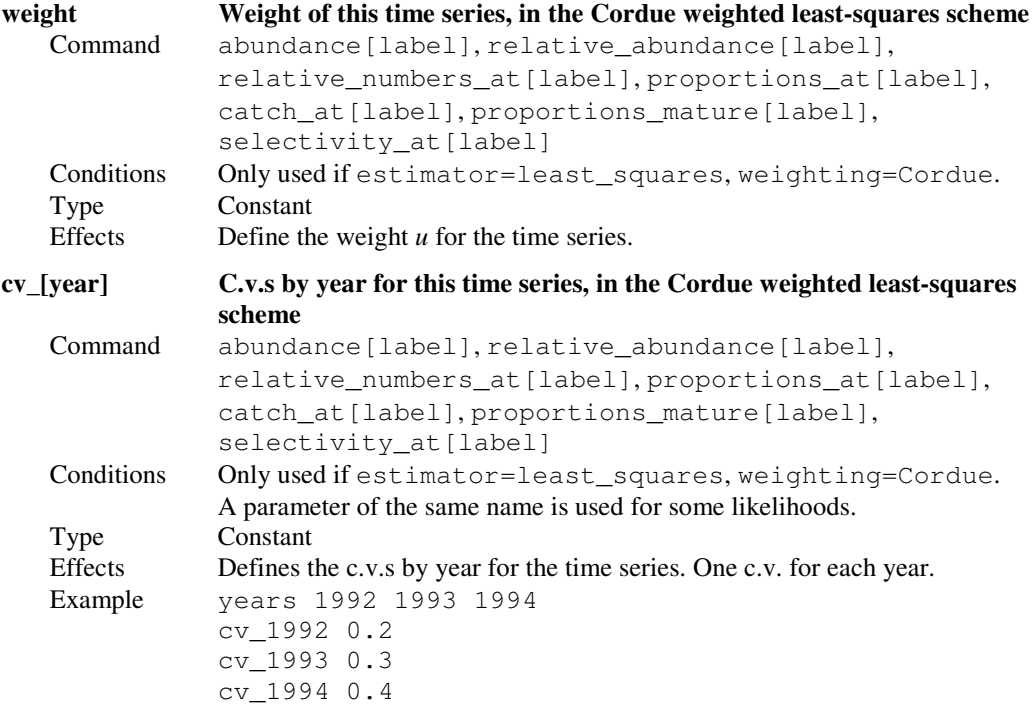

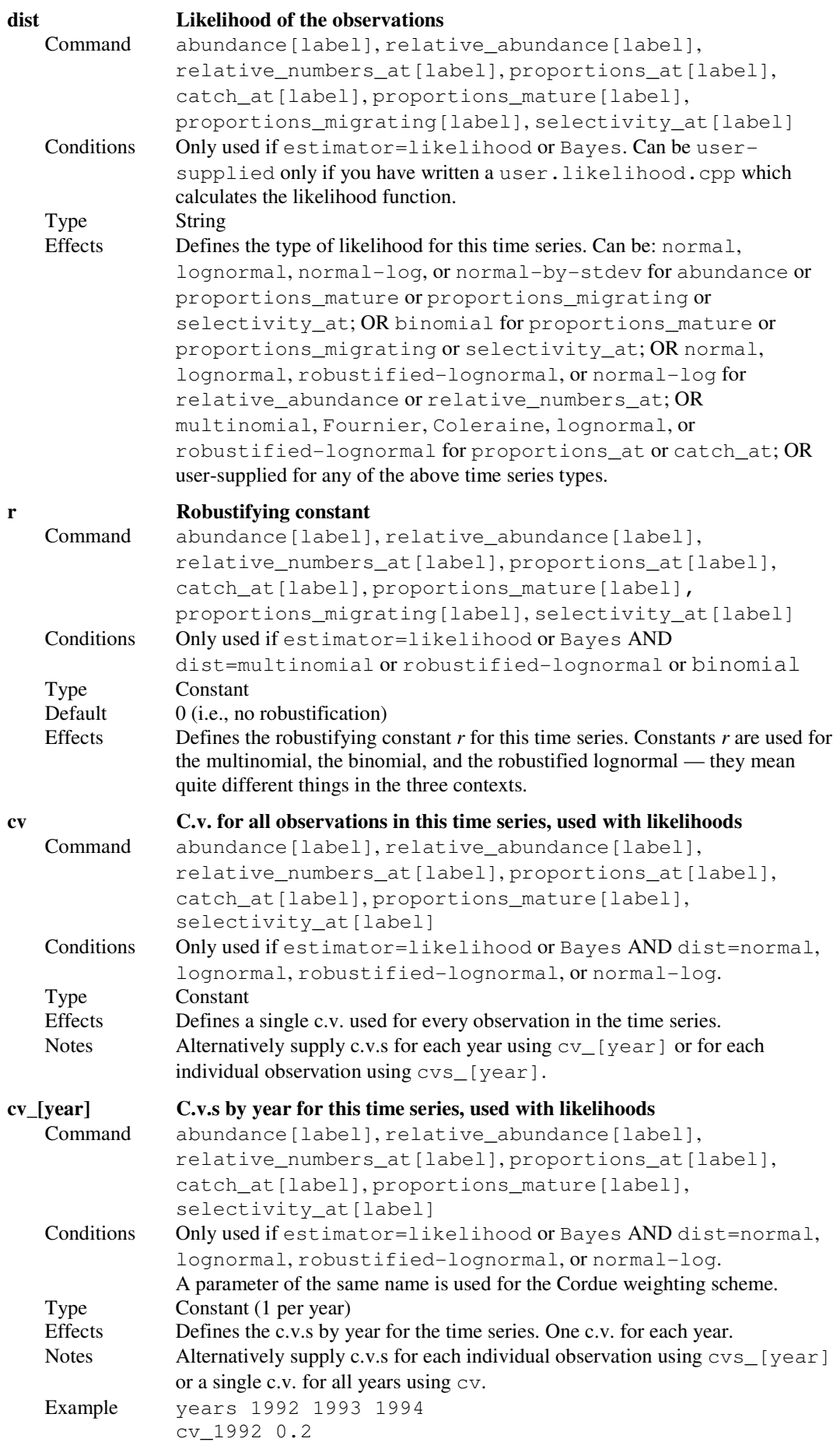

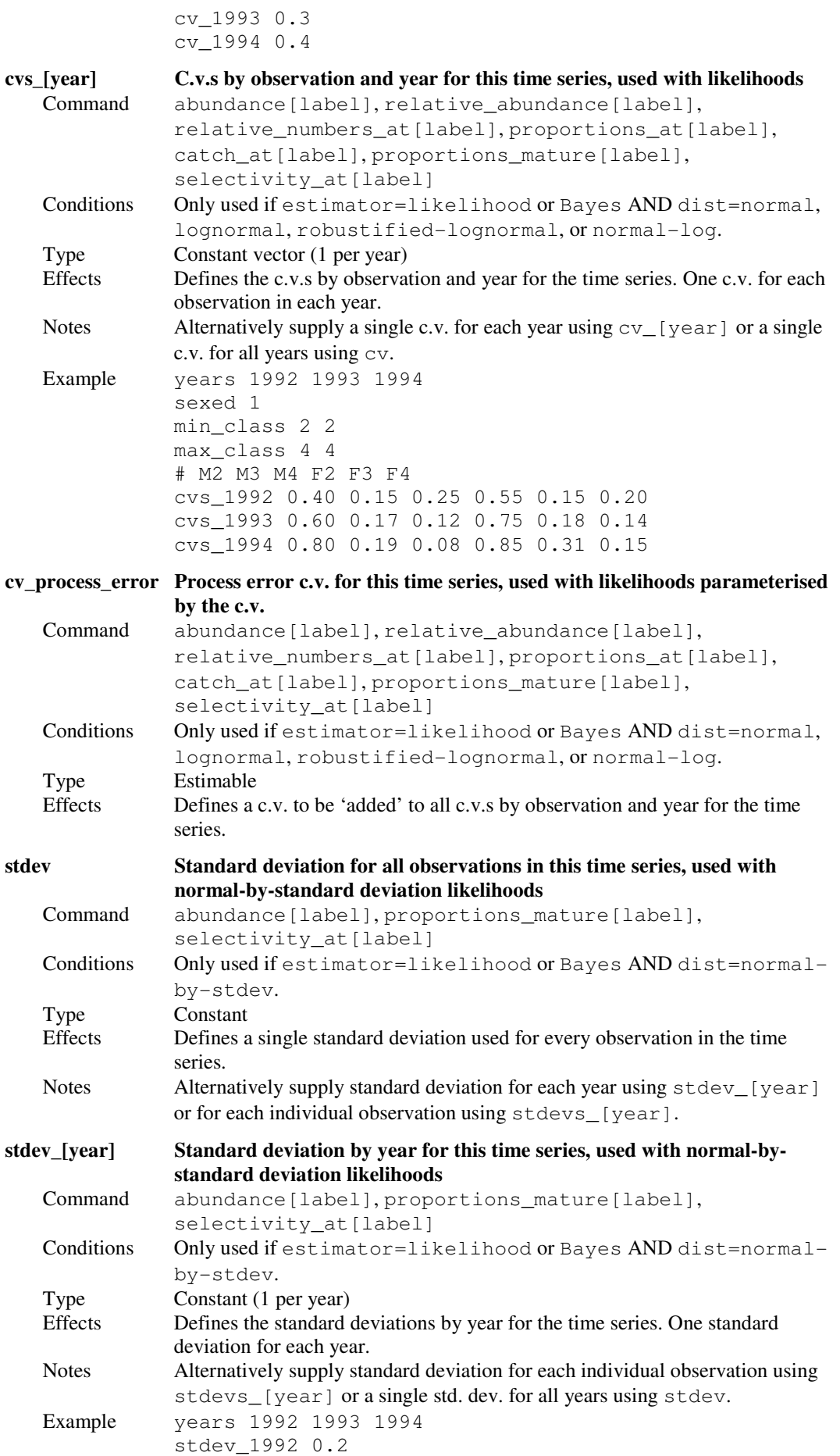

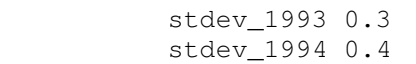

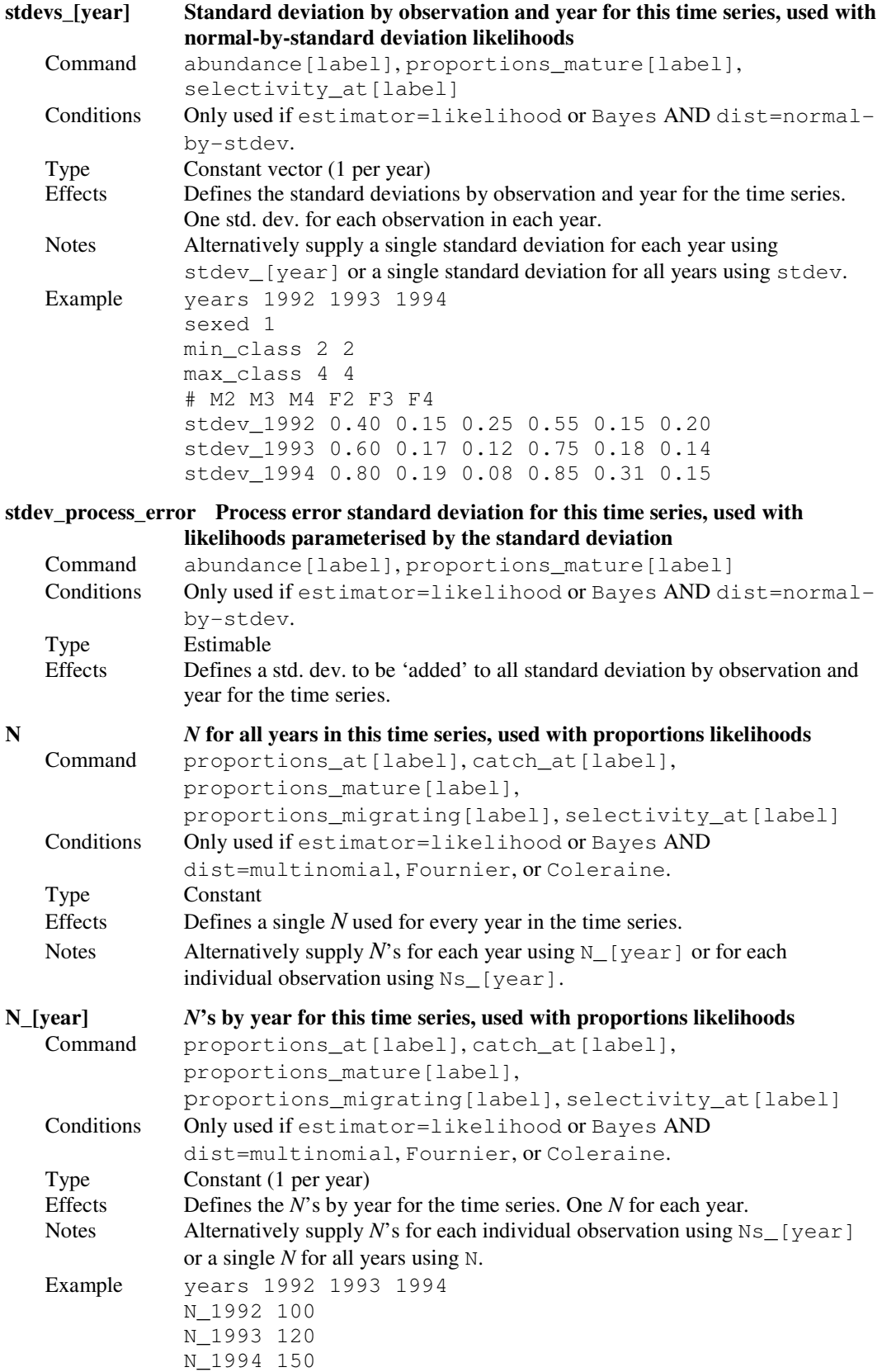

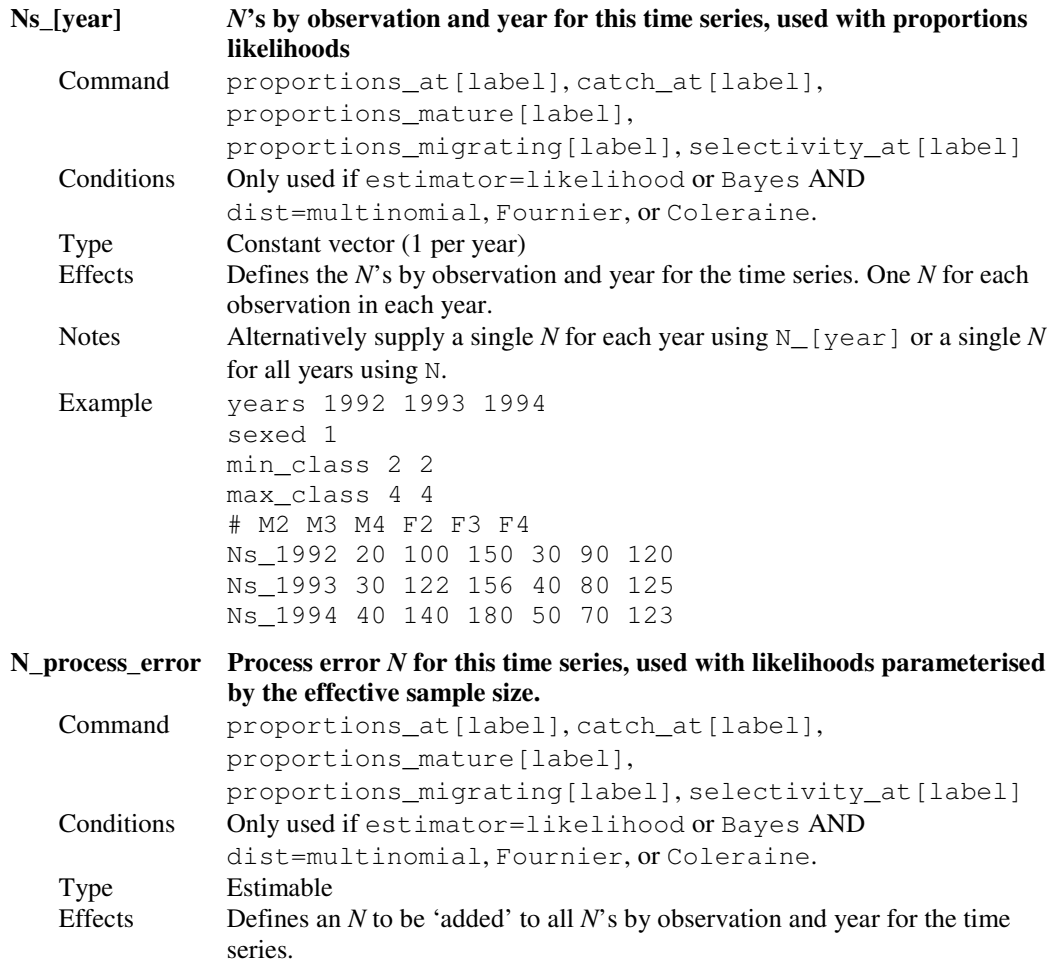

## 9.9 Defining the penalties

## 9.9.1 Ogive smoothing penalty

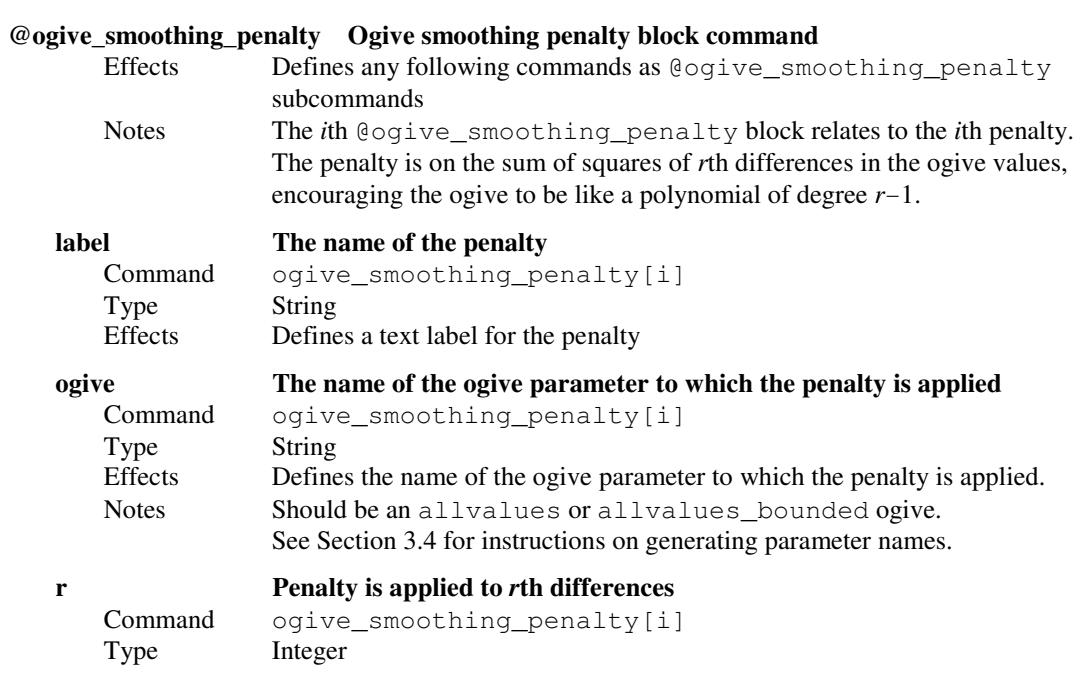

Effects Defines the effect of the penalty, which acts on the sum of squares of rth differences (and hence encourages the ogive to be like a polynomial of degree  $r-1$ ).

#### lower\_bound, upper\_bound Penalty is applied for age or size classes lower\_bound to upper\_bound

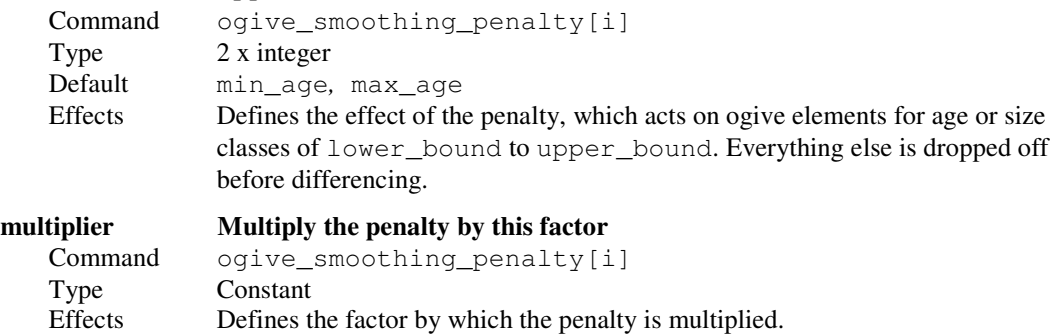

#### Notes The larger this number, the more severe the penalty.

#### 9.9.2 Catch limit penalty

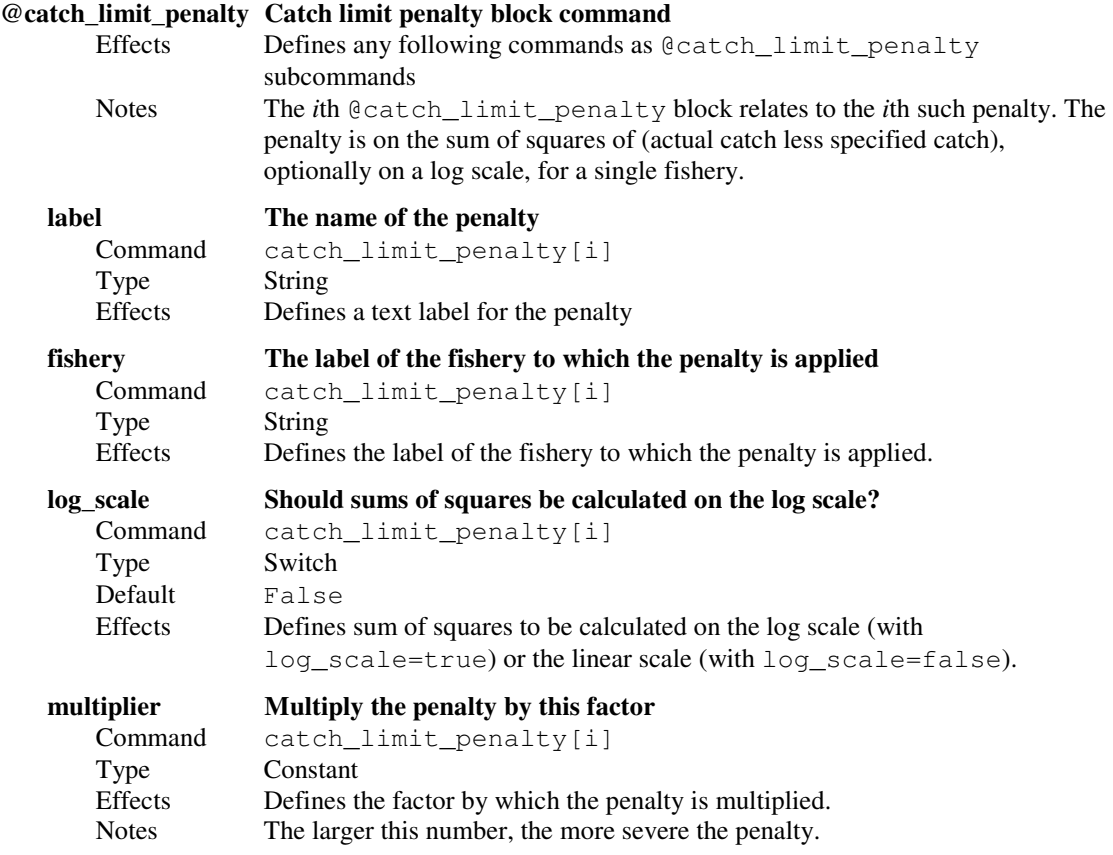

### 9.9.3 Vector average penalty

#### @vector\_average\_penalty Vector average penalty block command

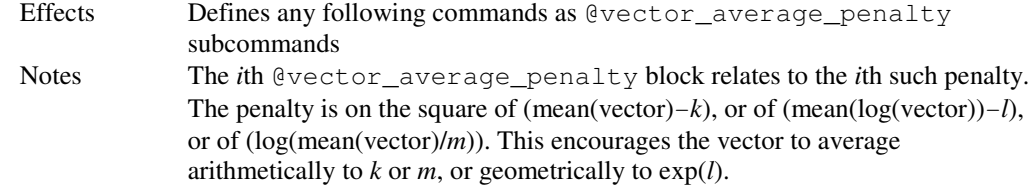

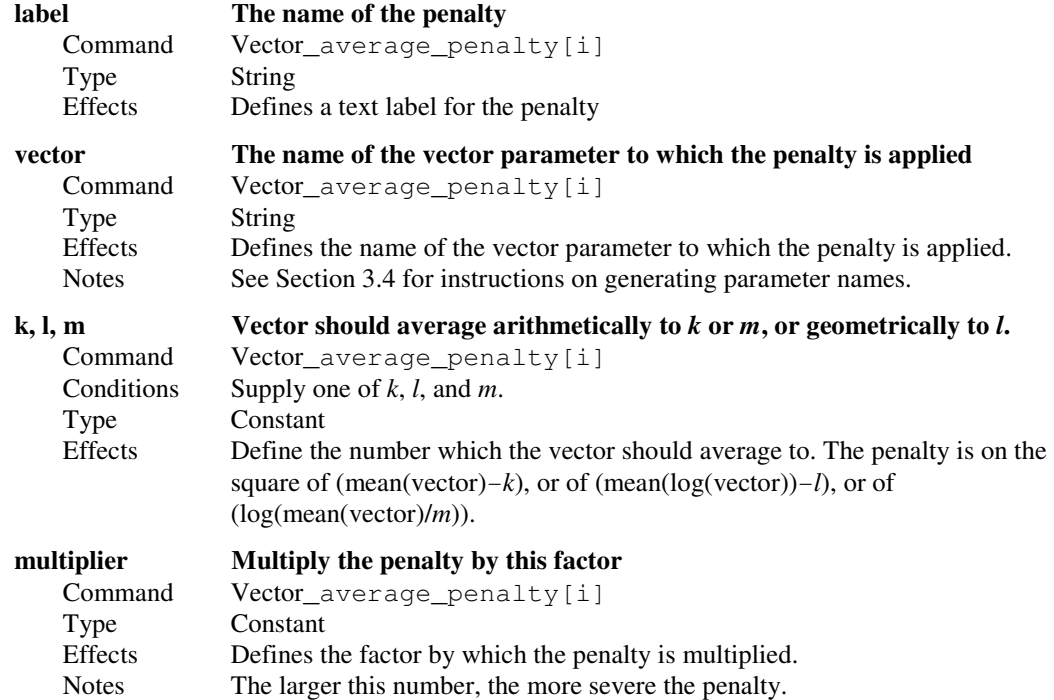

## 9.9.4 Vector smoothing penalty

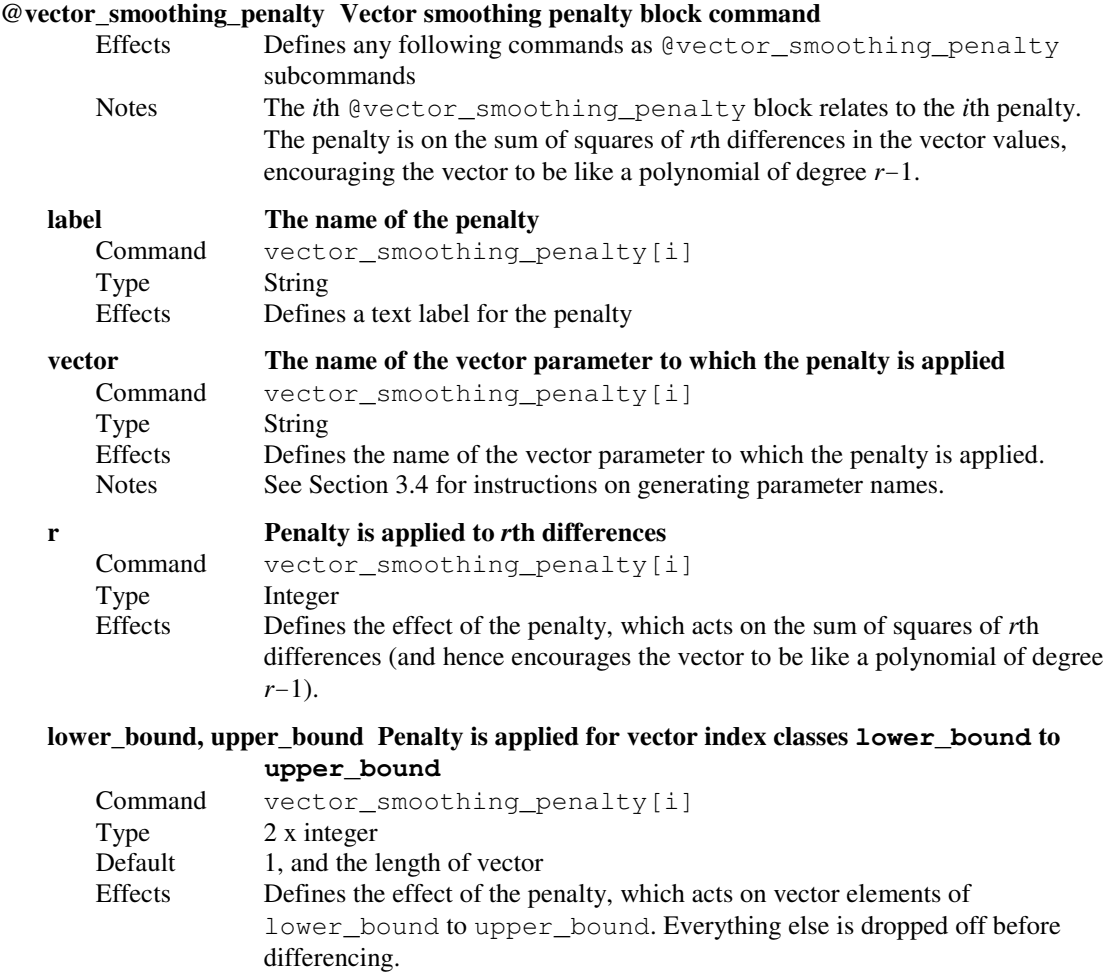

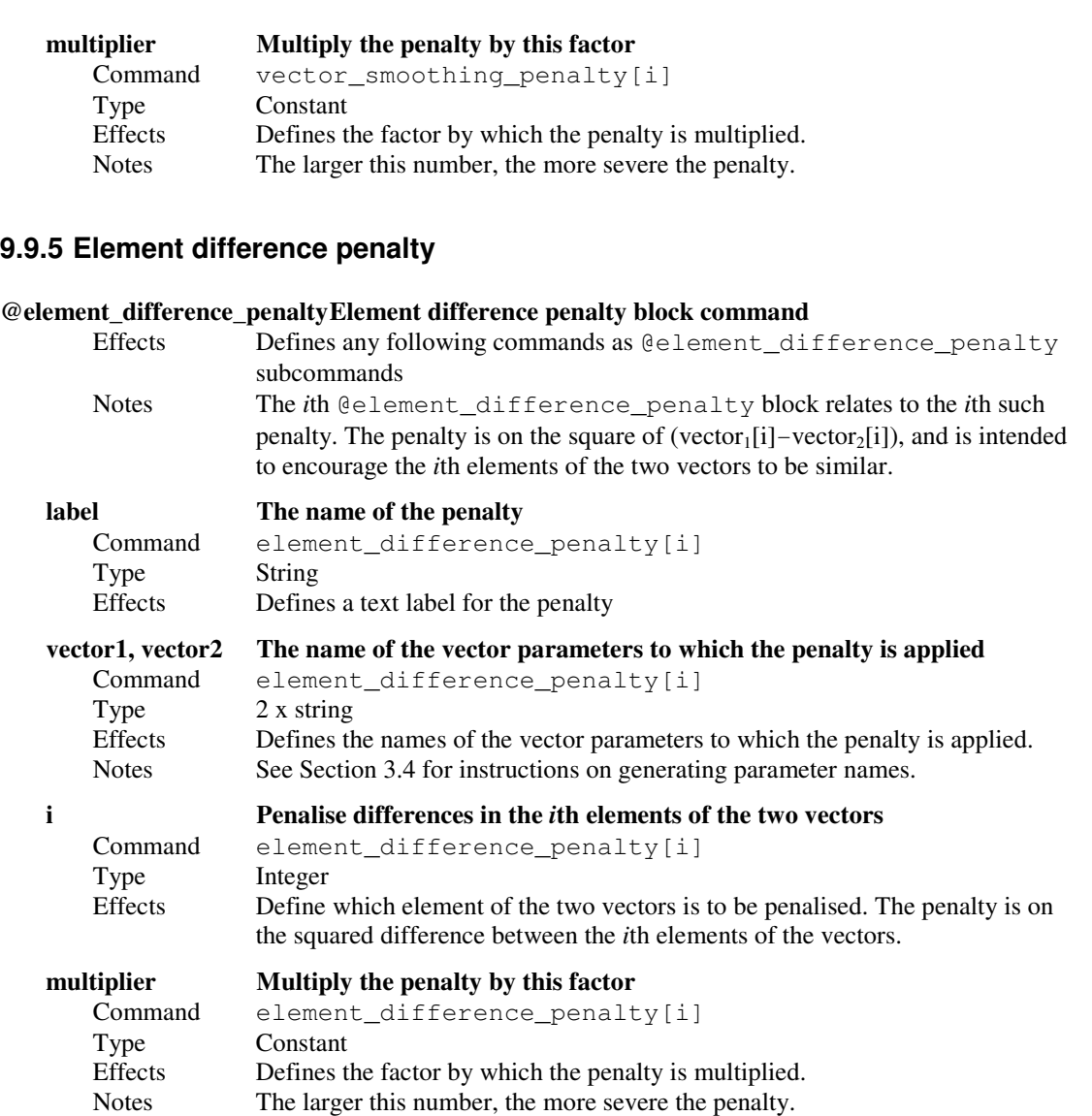

### 9.9.6 YCS difference penalty

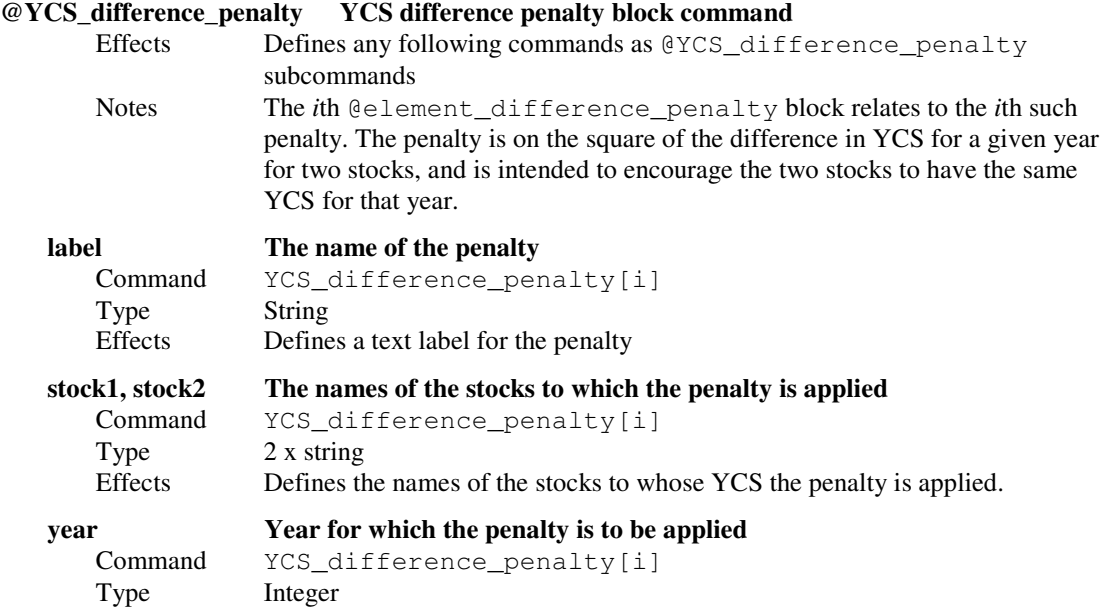

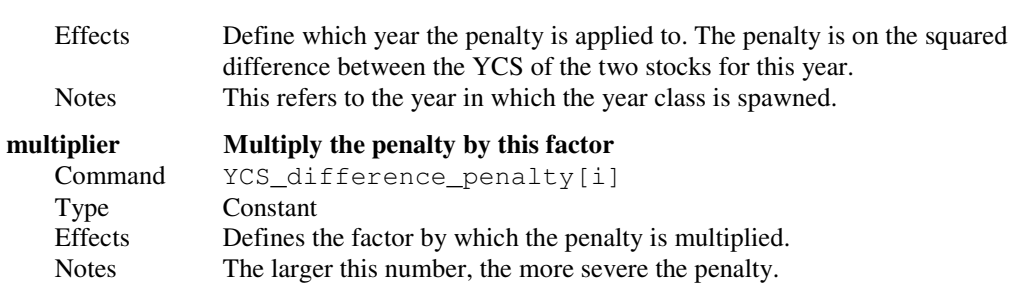

### 9.9.7 Similar qs penalty

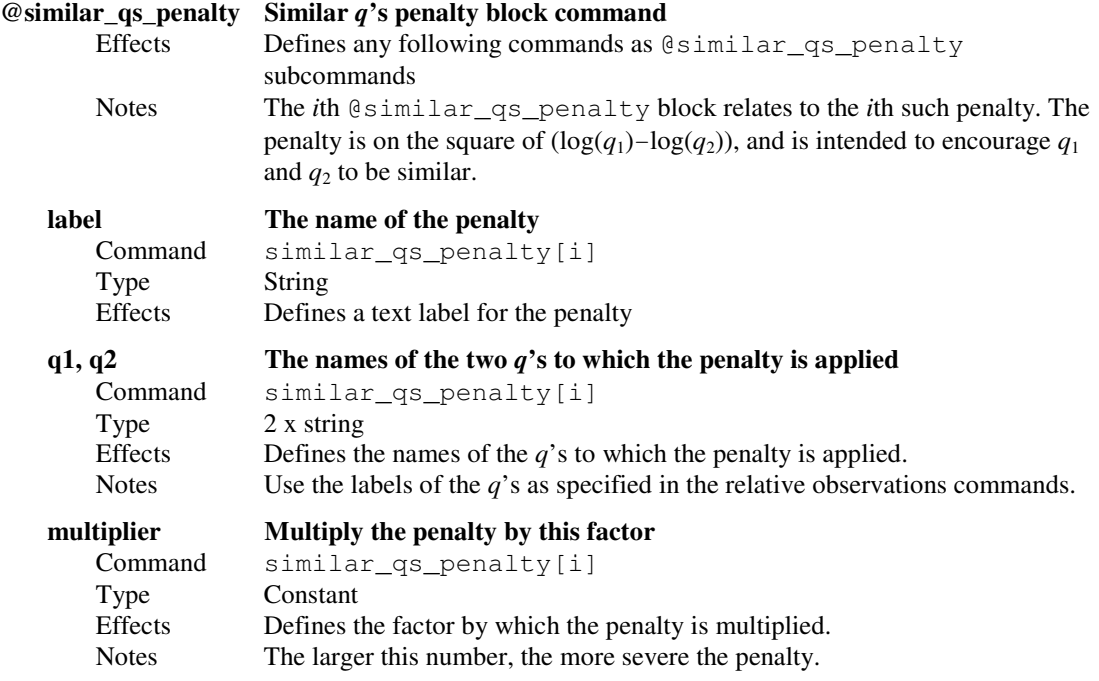

### 9.9.8 Ogive comparison penalty

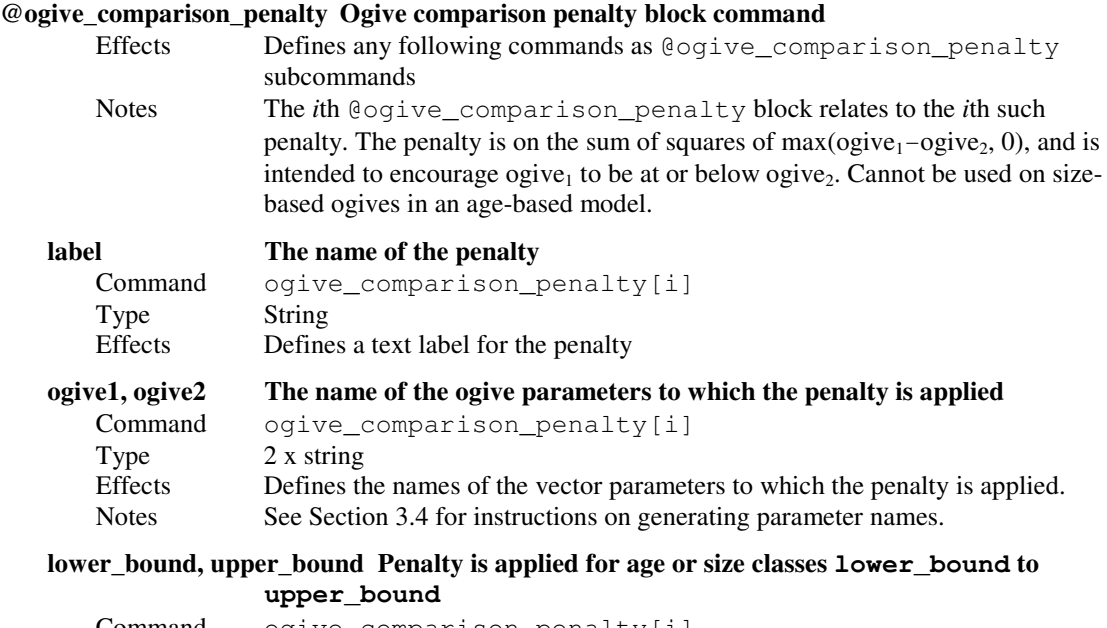

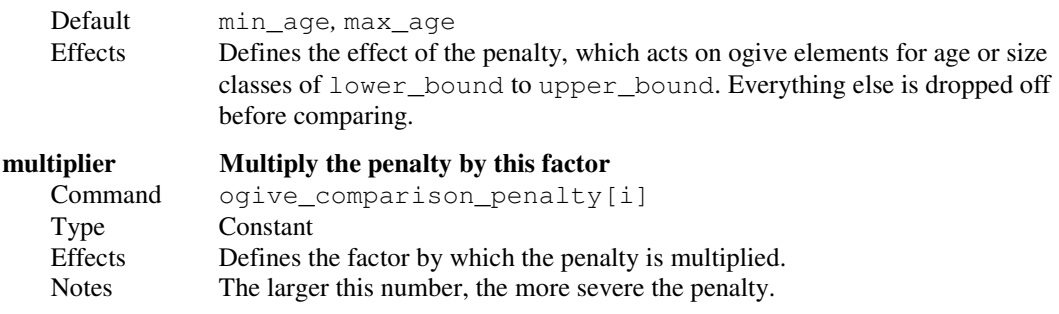

## 9.9.9 Ogive difference penalty

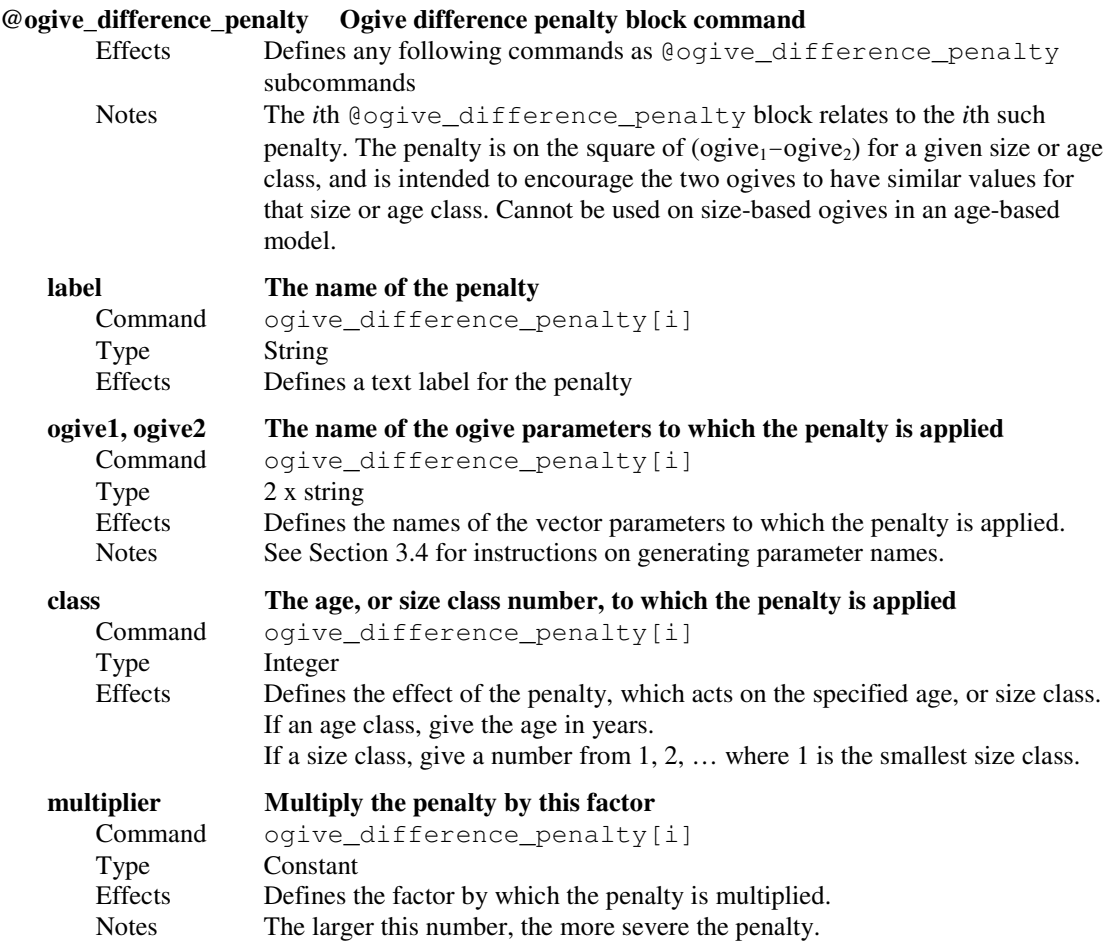

## 9.9.10 Fish tagged penalty

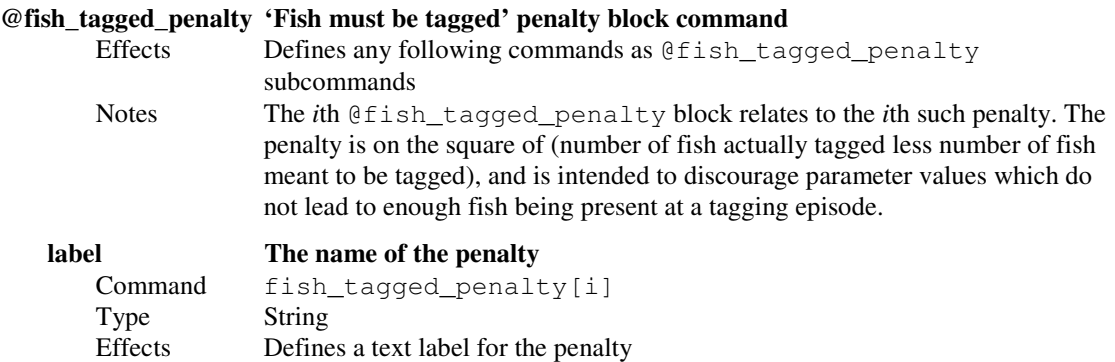

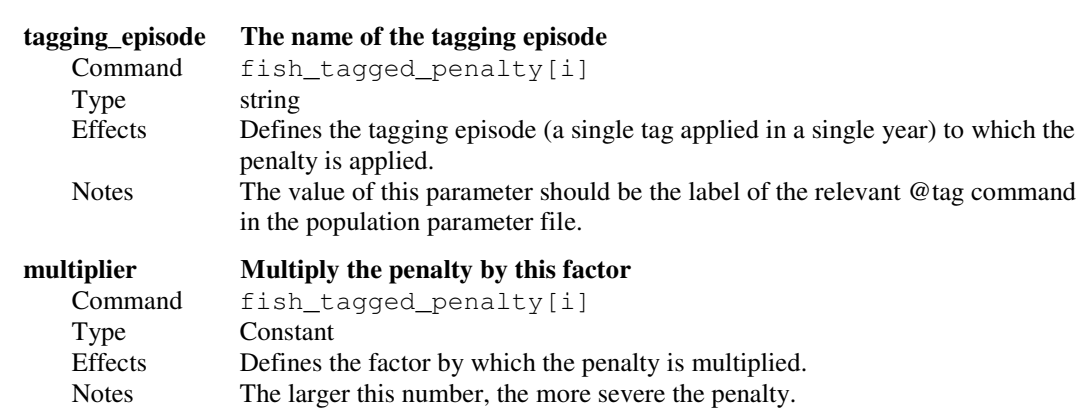

# 9.10 Defining the ageing error

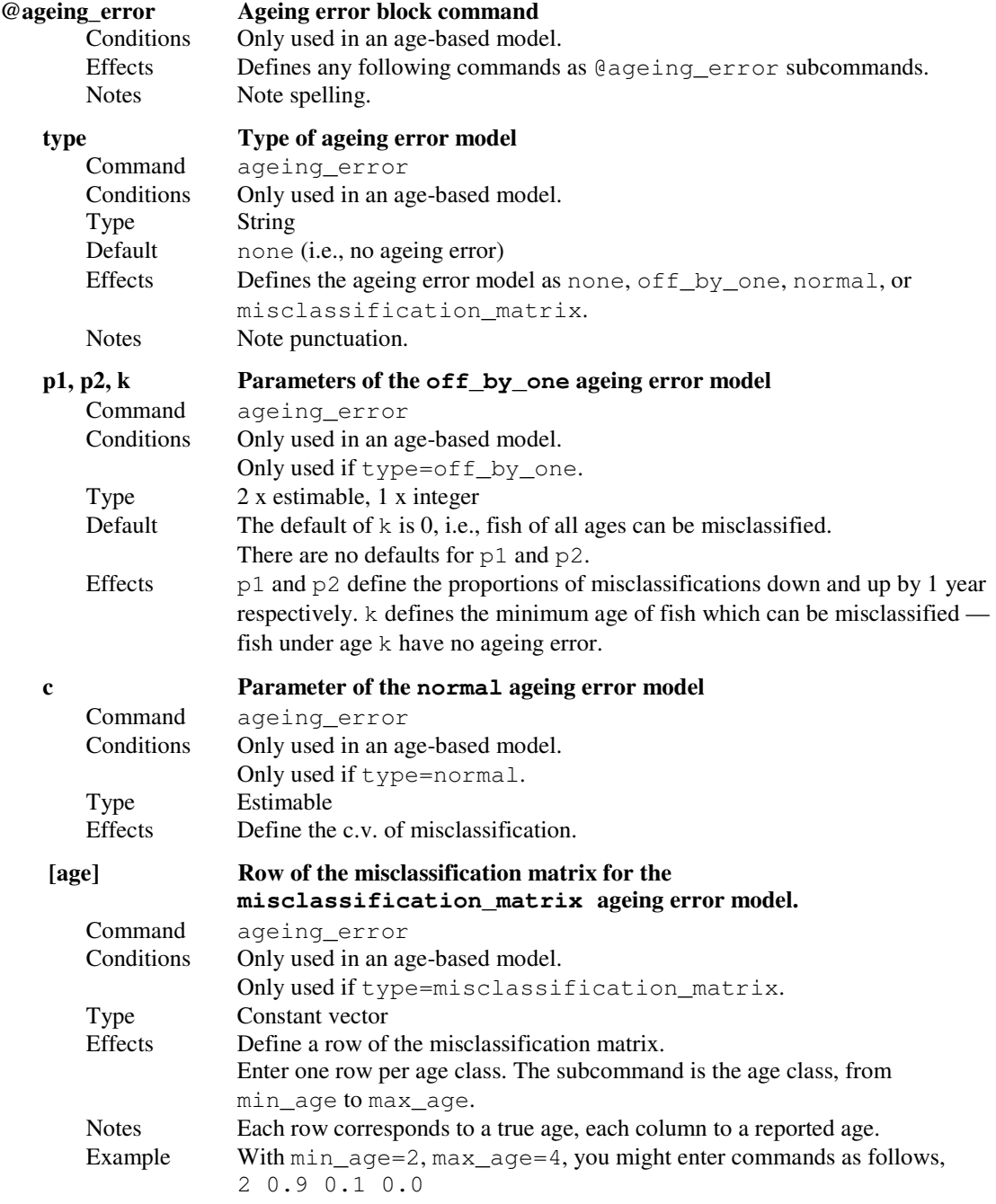

 3 0.1 0.7 0.2 4 0.0 0.2 0.8 Then, for example, 20% of 4-year-olds are misclassified as 3-year-olds.

#### 9.11 CASAL extensions

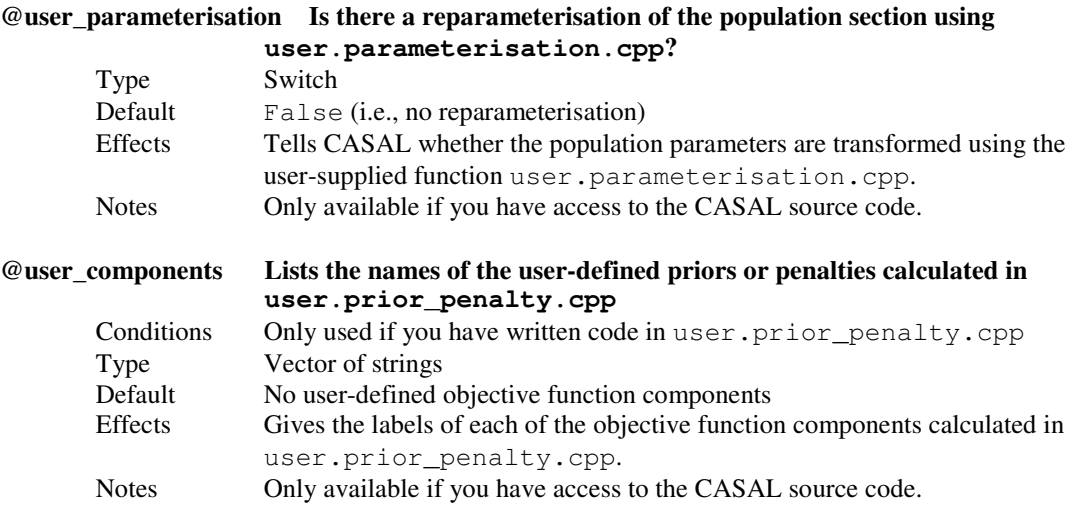

#### 9.12 Other commands

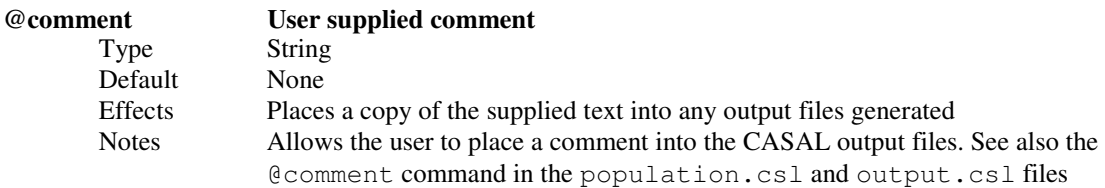
## 10. THE OUTPUT.CSL FILE

The output parameters are specified in the output.csl file. See Section 7 for information about the output section, and Section 3.4 for instructions on writing a CASAL data file.

## 10.1 Defining the printouts

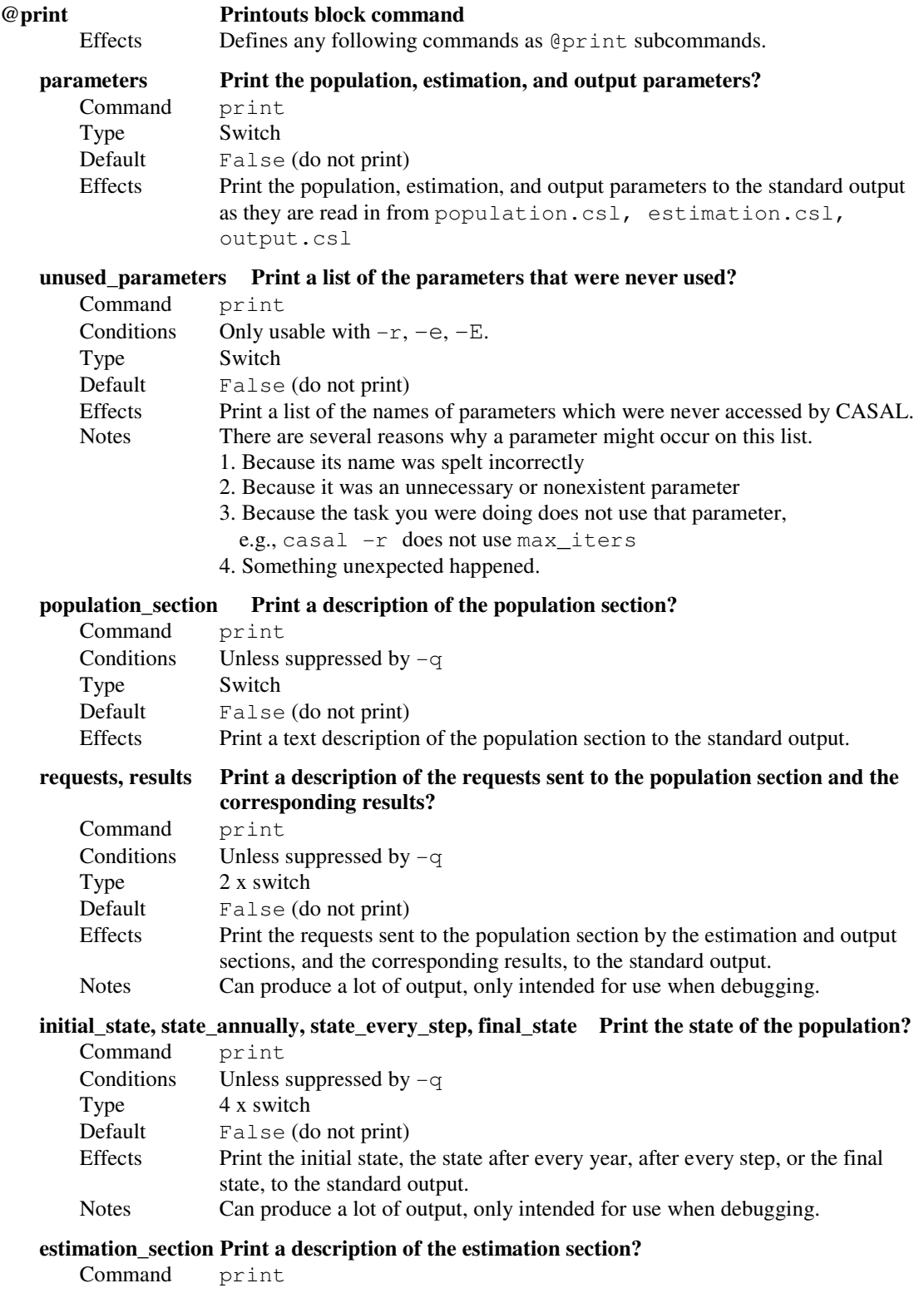

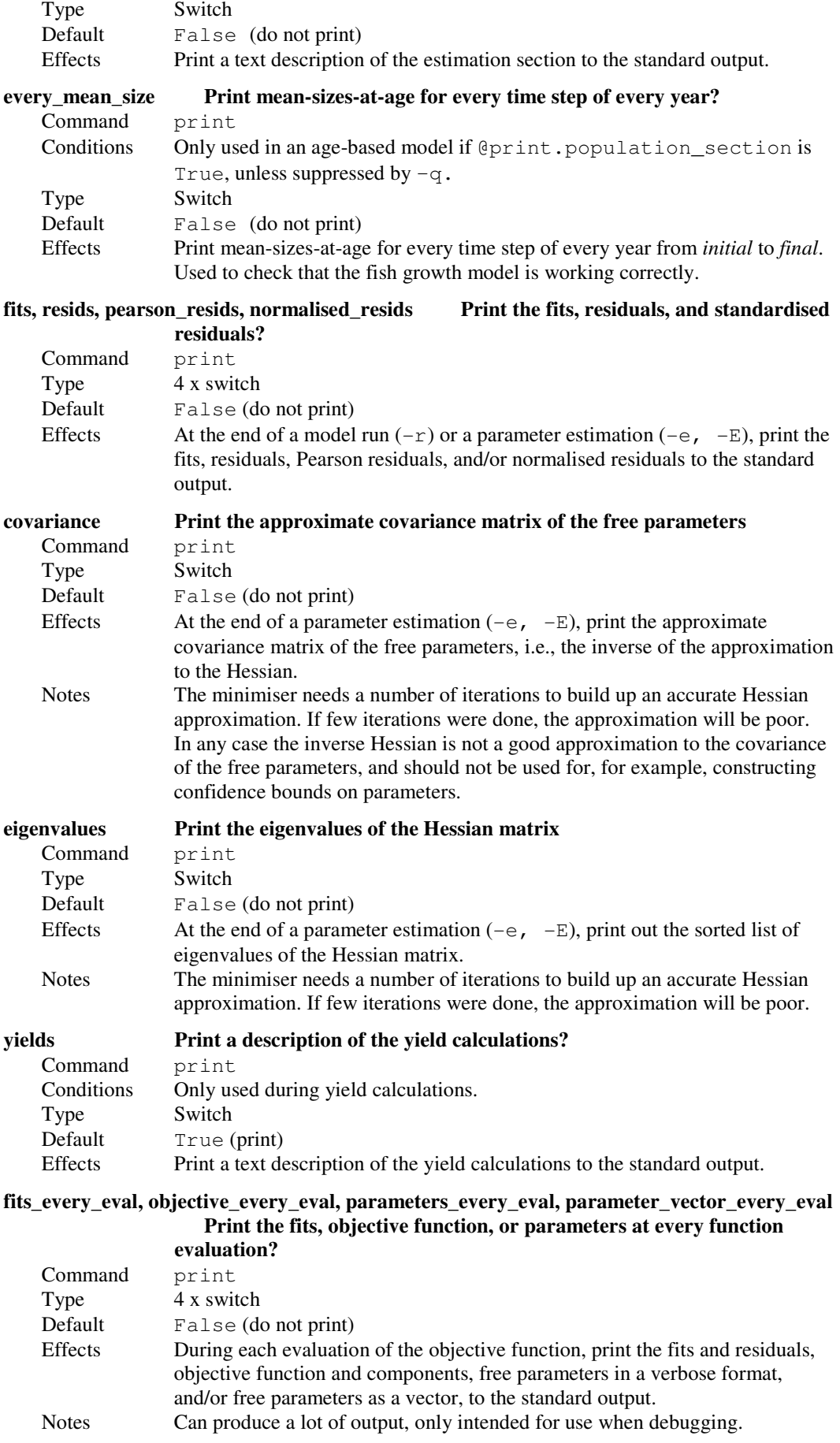

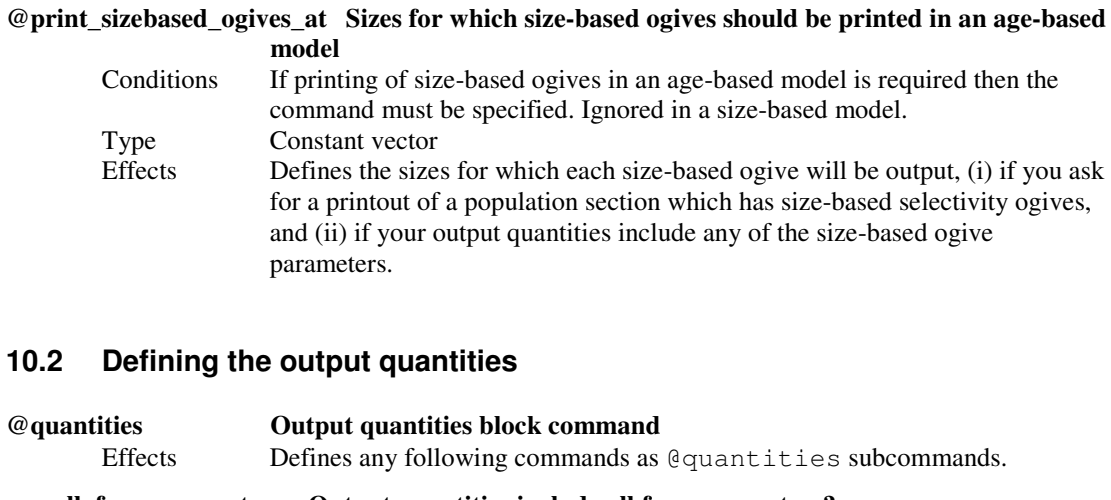

### all\_free\_parameters Output quantities include all free parameters? Command quantities Type Switch<br>Default False False (do not print) Effects Include all free parameters in the output quantities. Notes If a parameter is an ogive, then the values of the ogive are printed, not the ogive arguments.

# scalar\_parameters, vector\_parameters, ogive\_parameters Output quantities include these

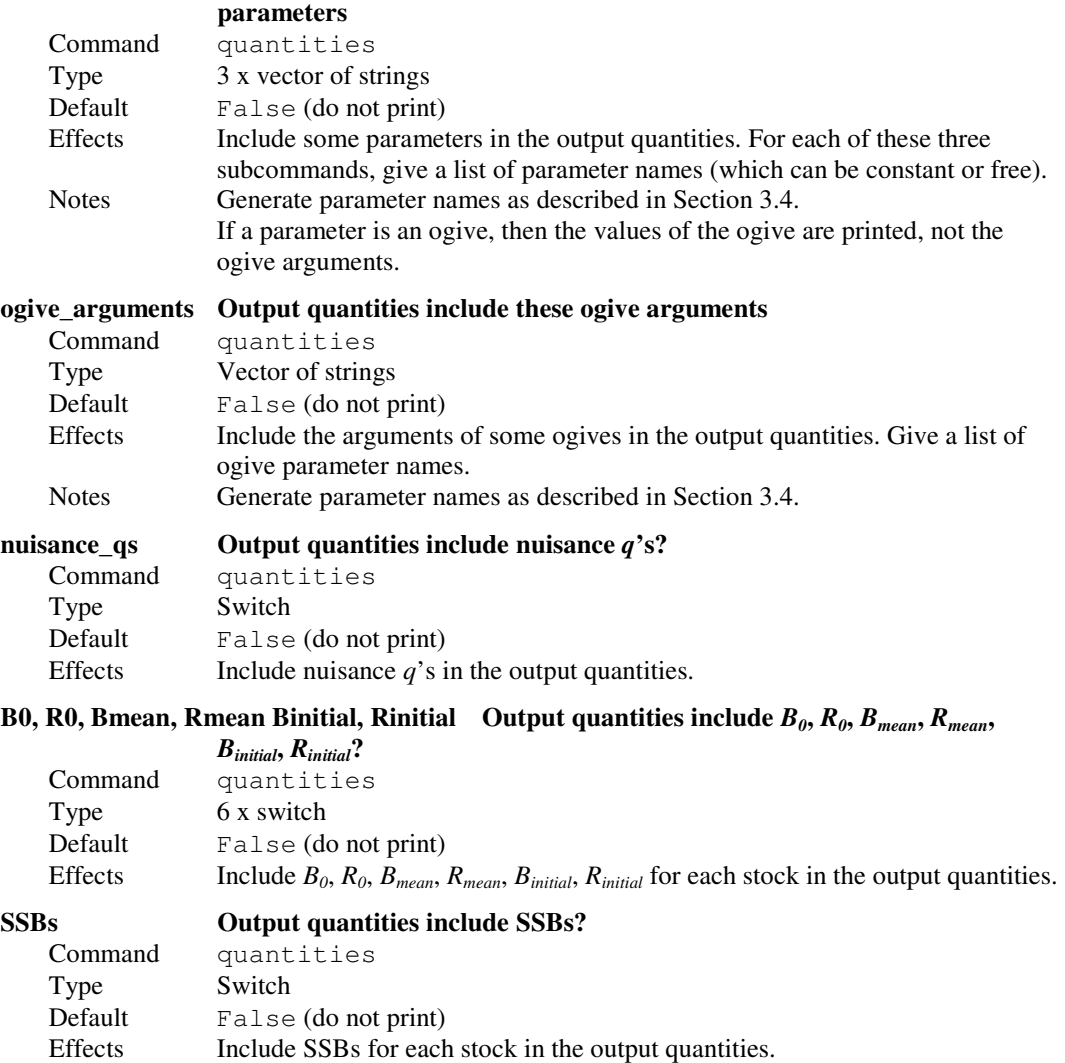

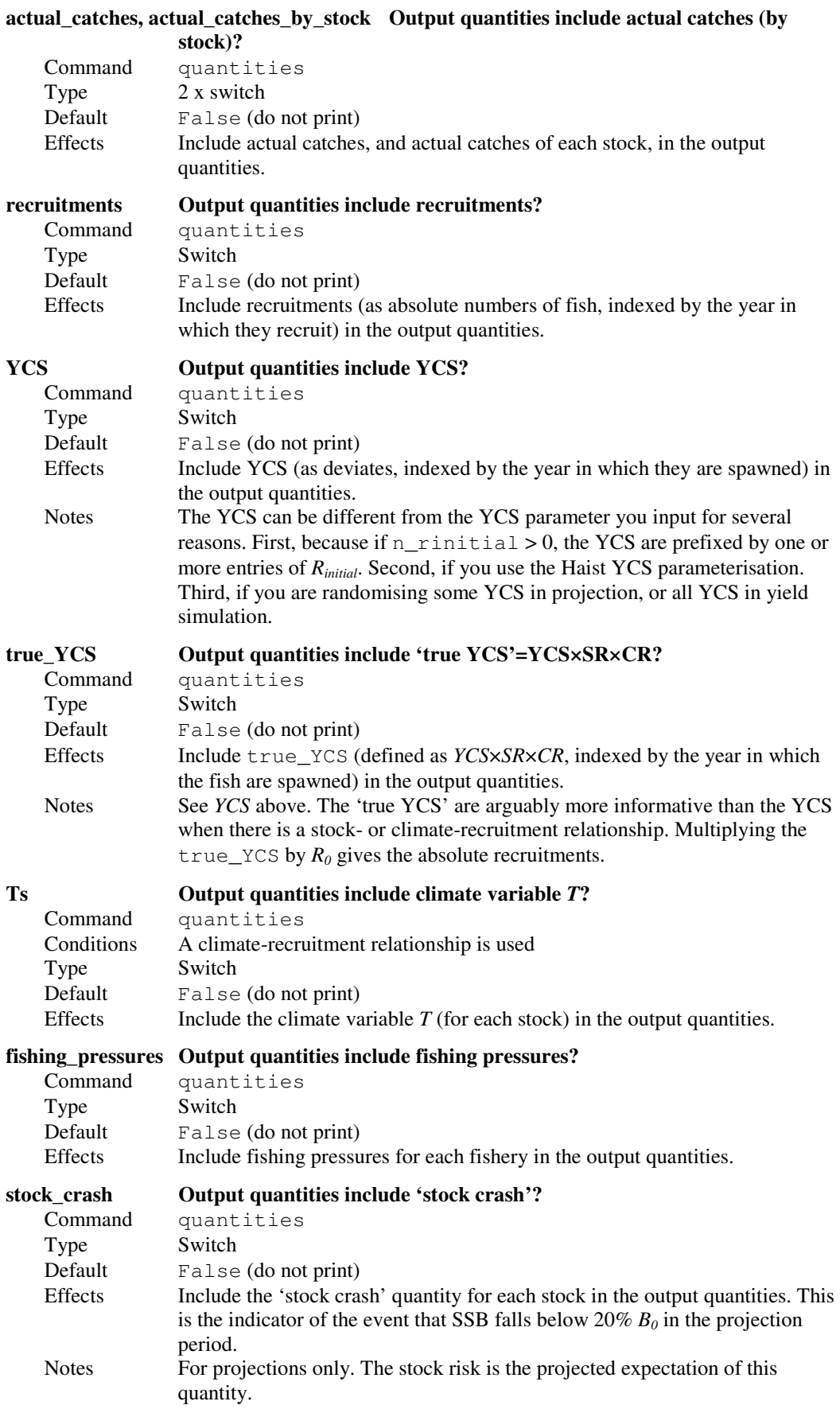

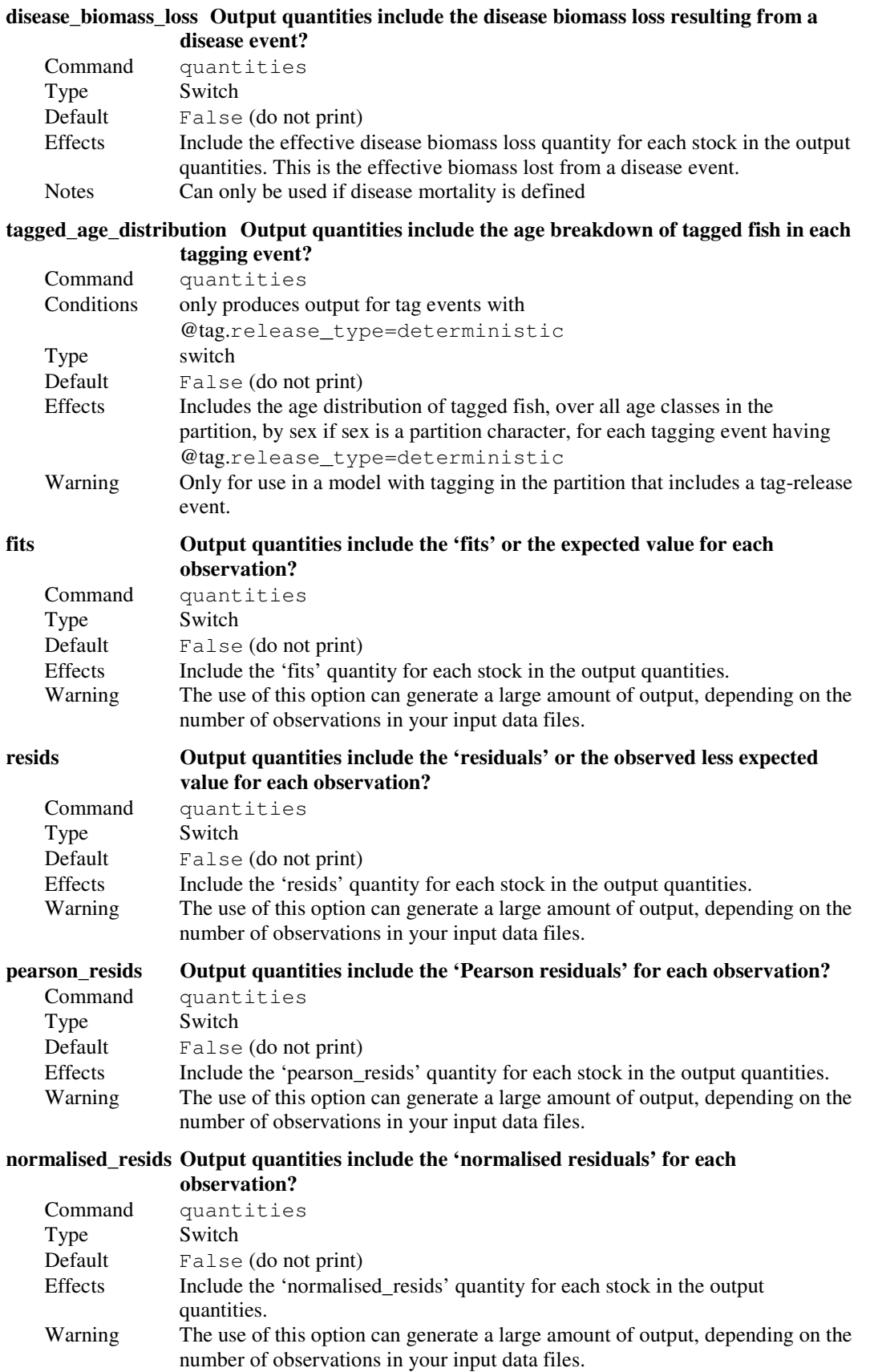

Pseudo-fits are a special case. Specify the pseudo-observations using the observations parameters in Section 9.7. Do not use relative observation types. Do not provide the observations values, or any of the commands in Section 9.8, which relate to the objective function.

## 10.3 Defining projections

Most of the projections parameters are in the population.csl file. See @final, the recruitment variability parameters in Section 8.4, and the future catch parameters in Section 8.11. There is one projections parameter in the output.csl file.

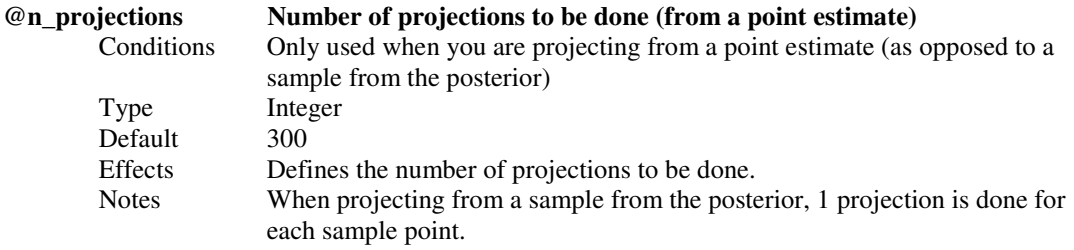

See also the output quantity commands in Section 10.2.

## 10.4 Defining yield calculations

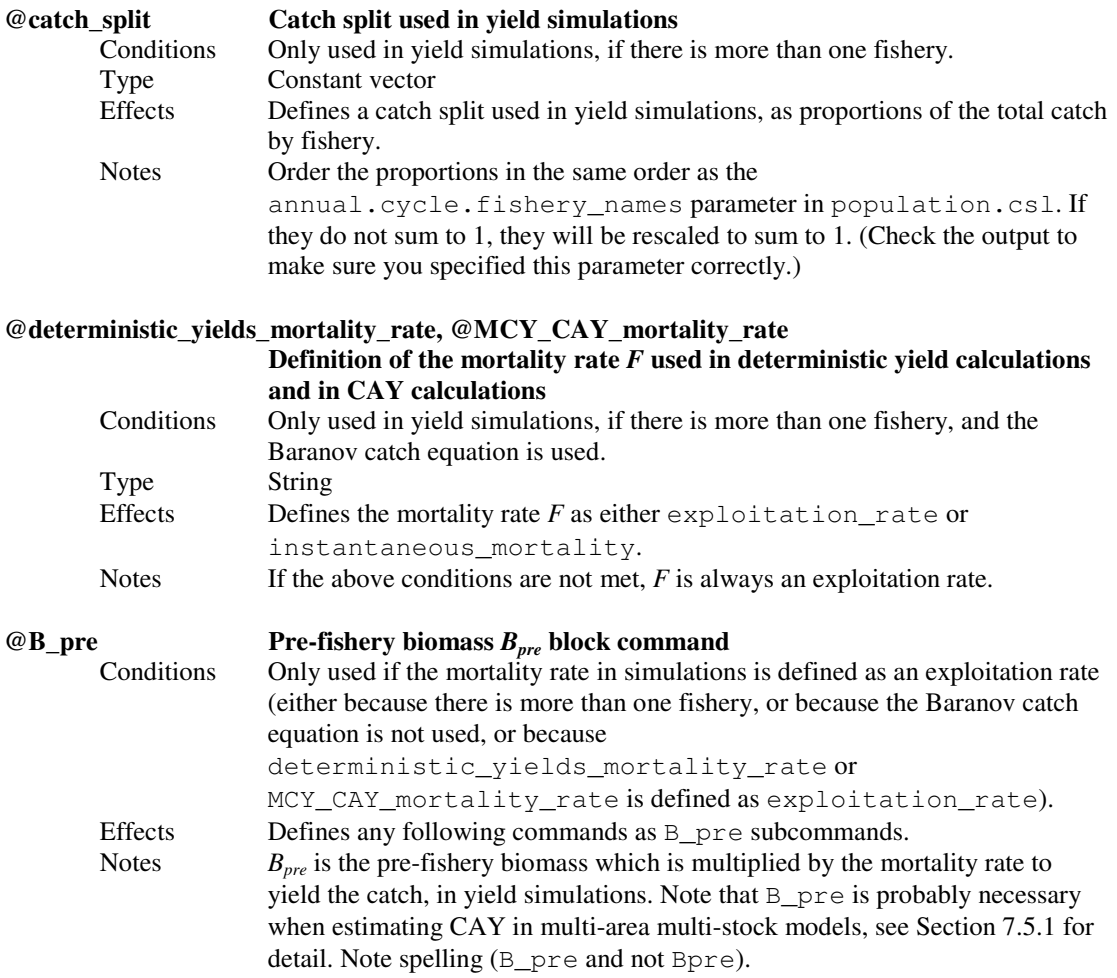

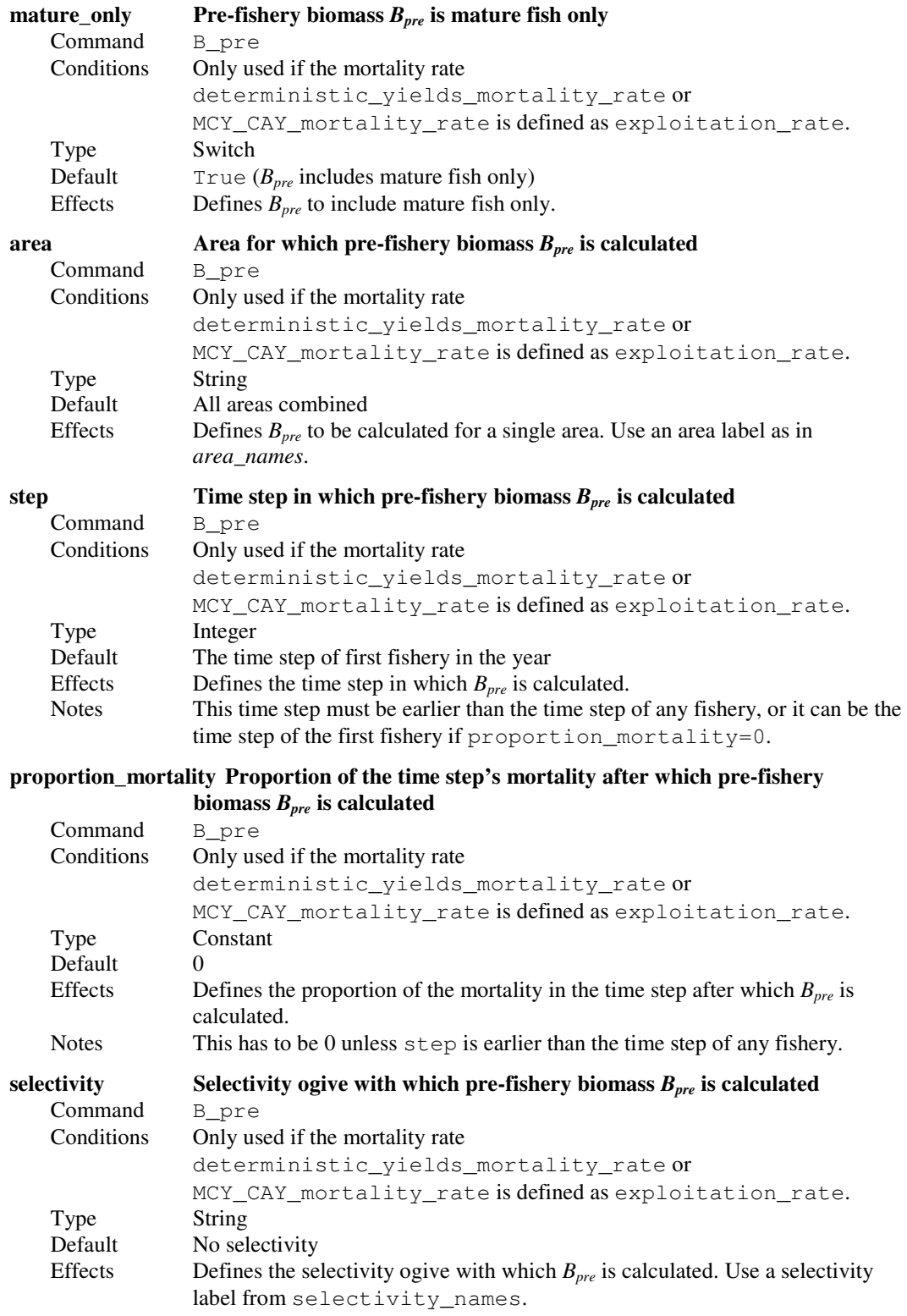

# 10.5 Defining deterministic yields

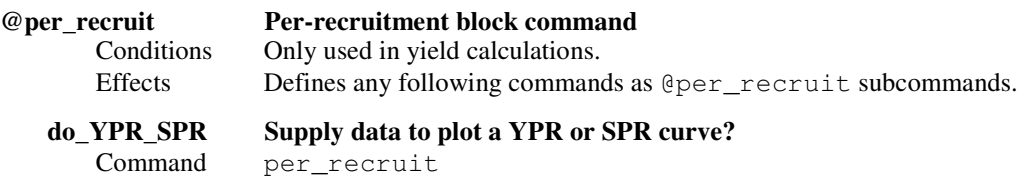

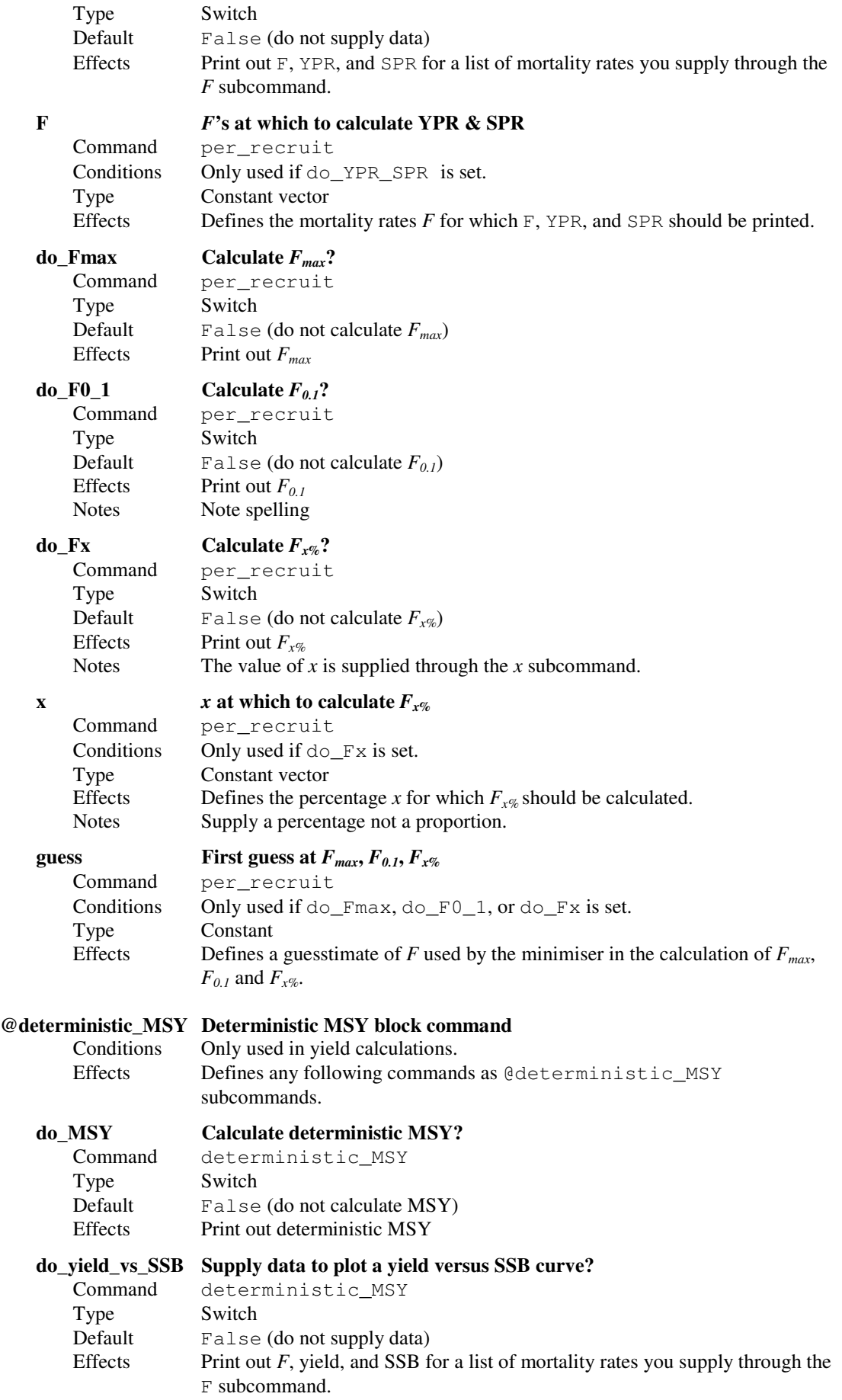

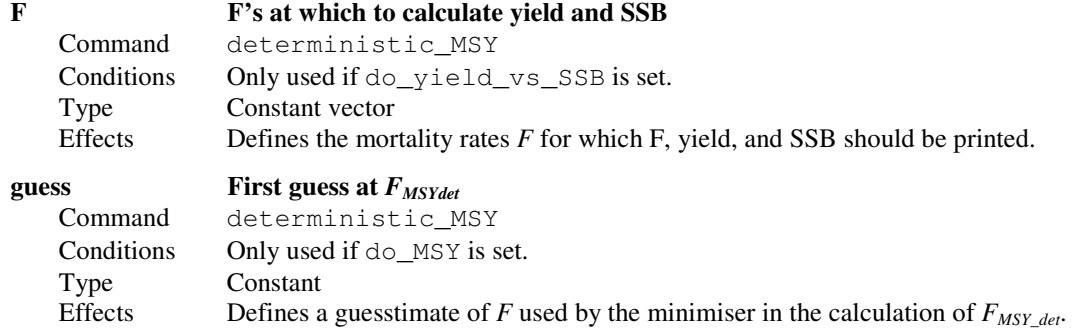

# 10.6 Defining stochastic yields

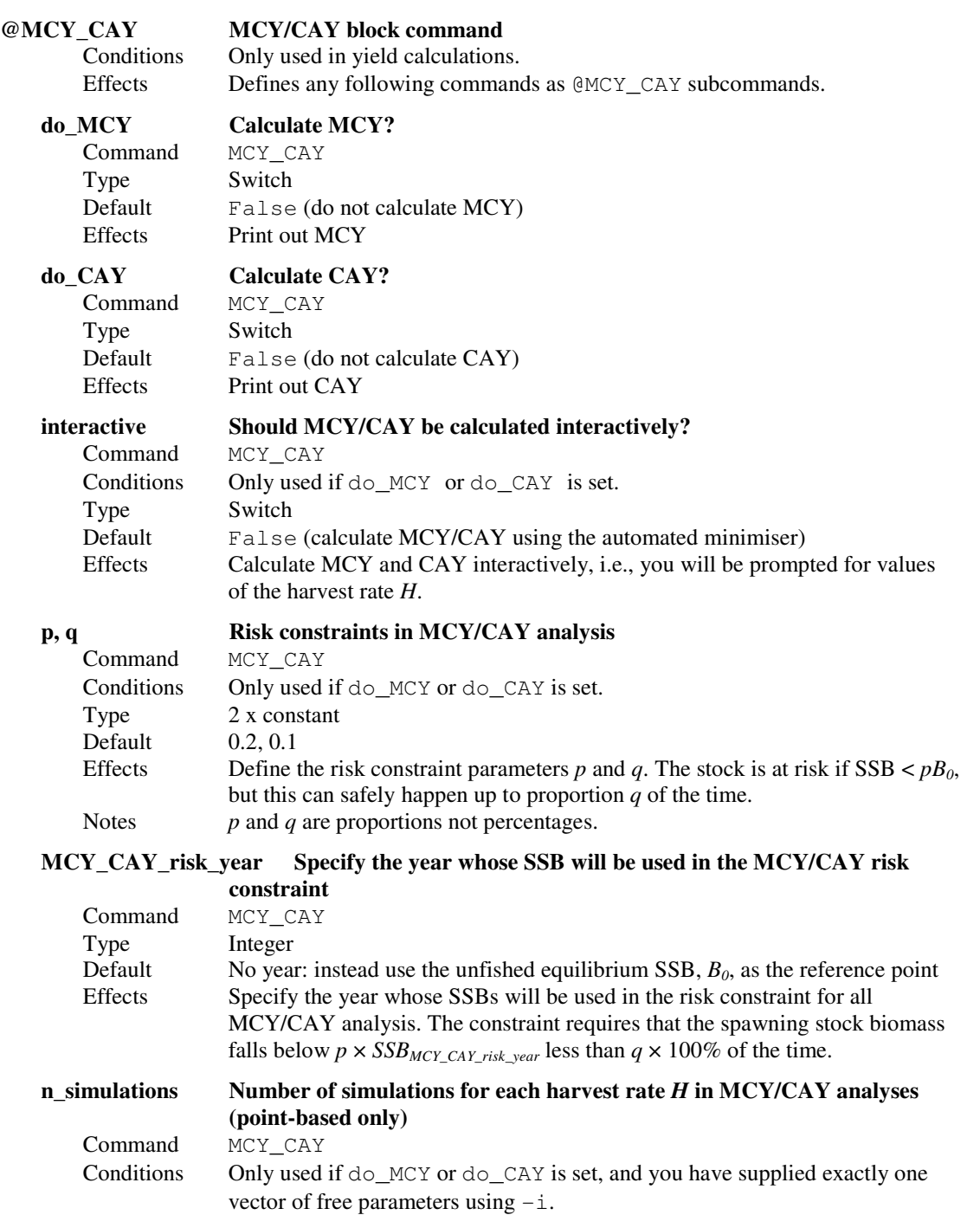

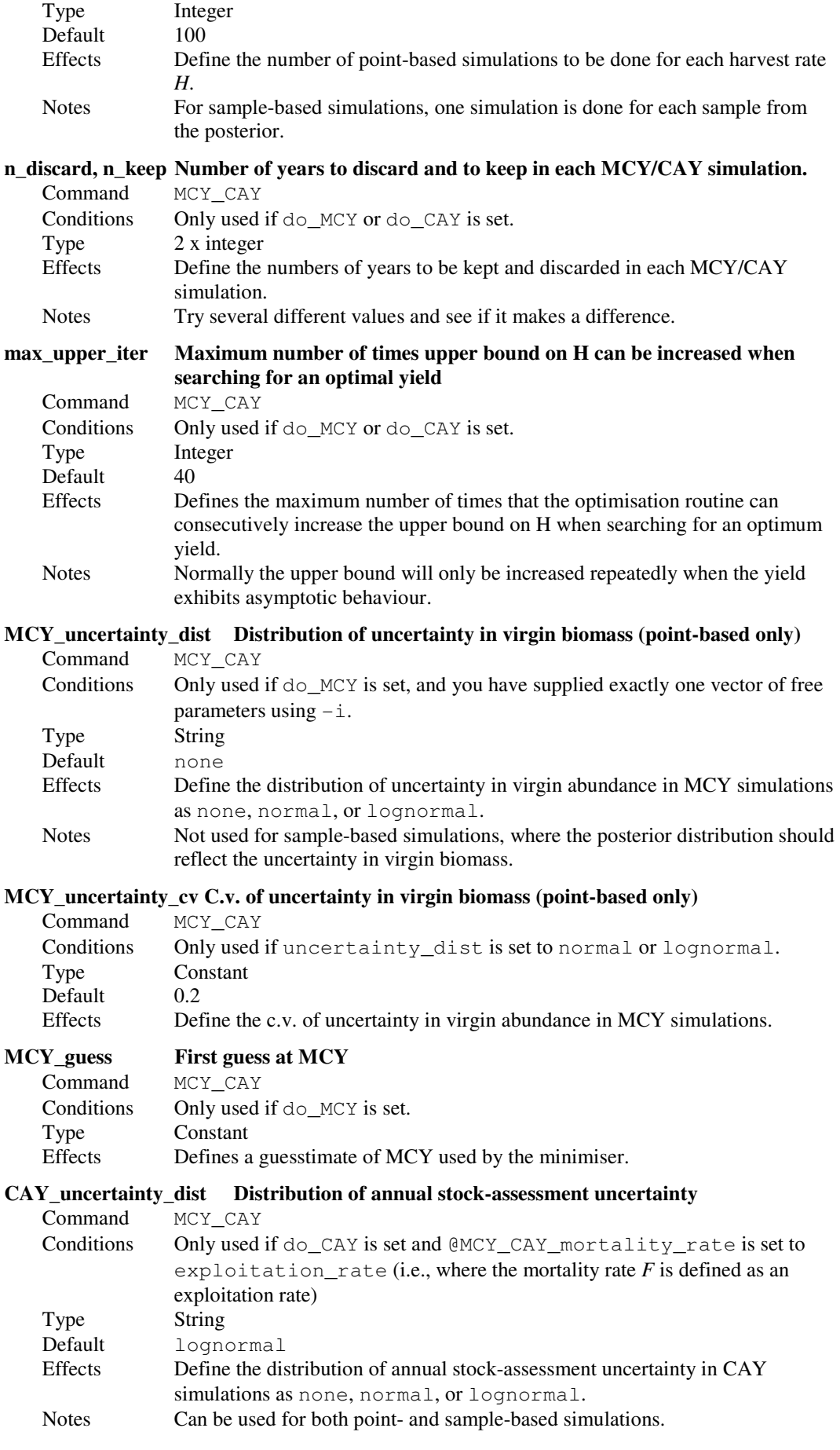

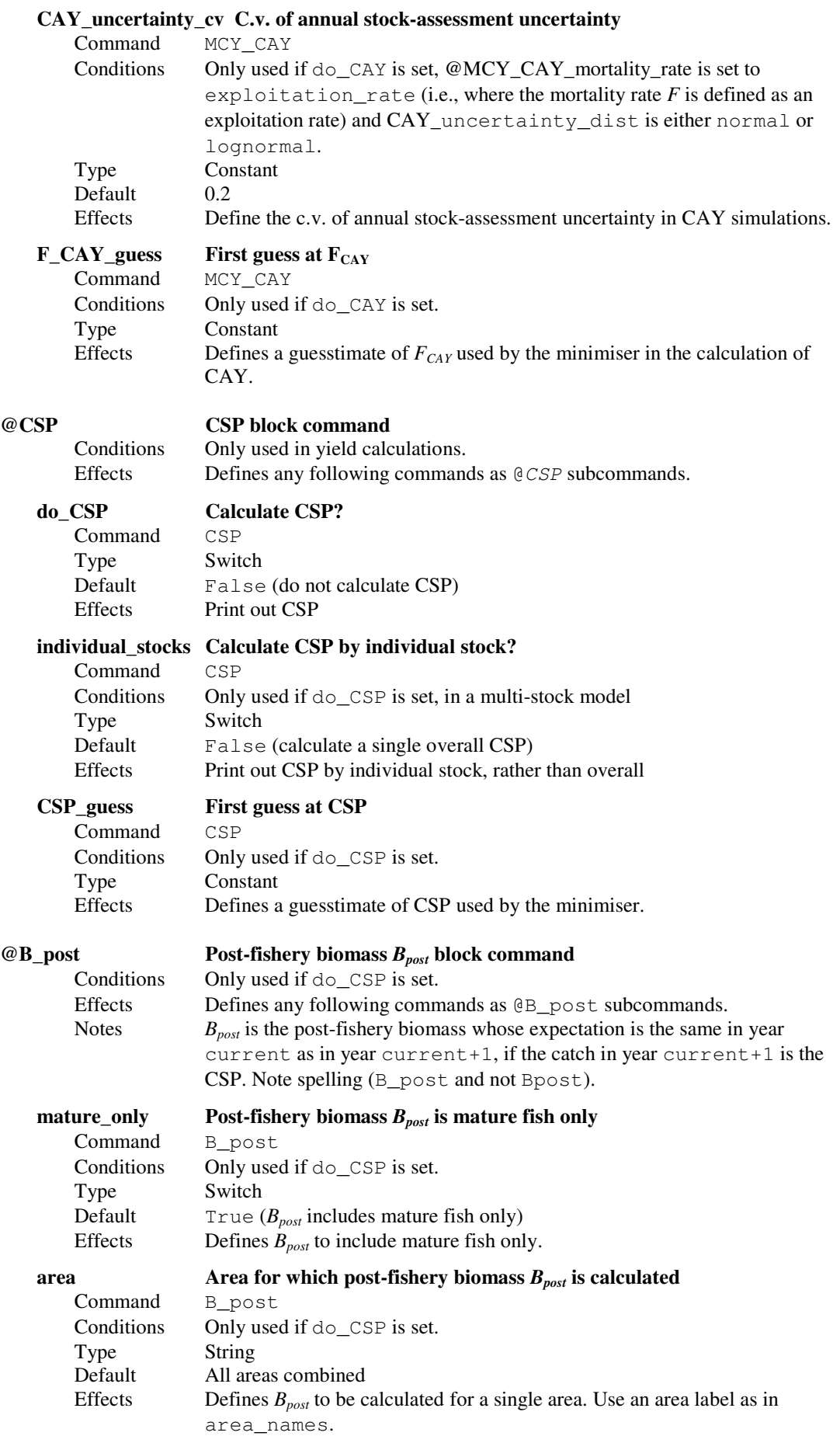

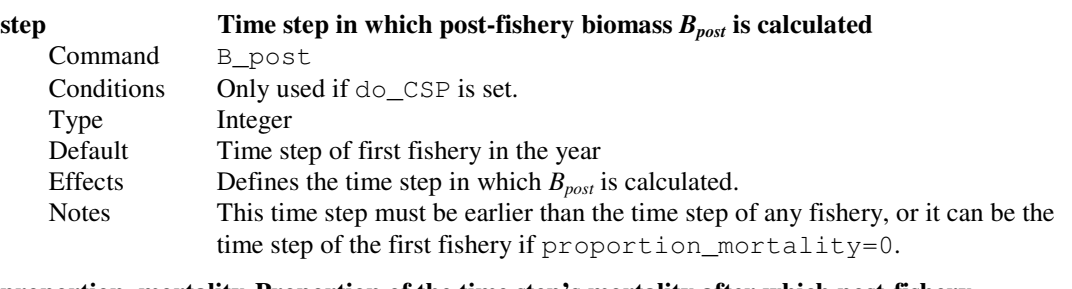

### proportion\_mortality Proportion of the time step's mortality after which post-fishery

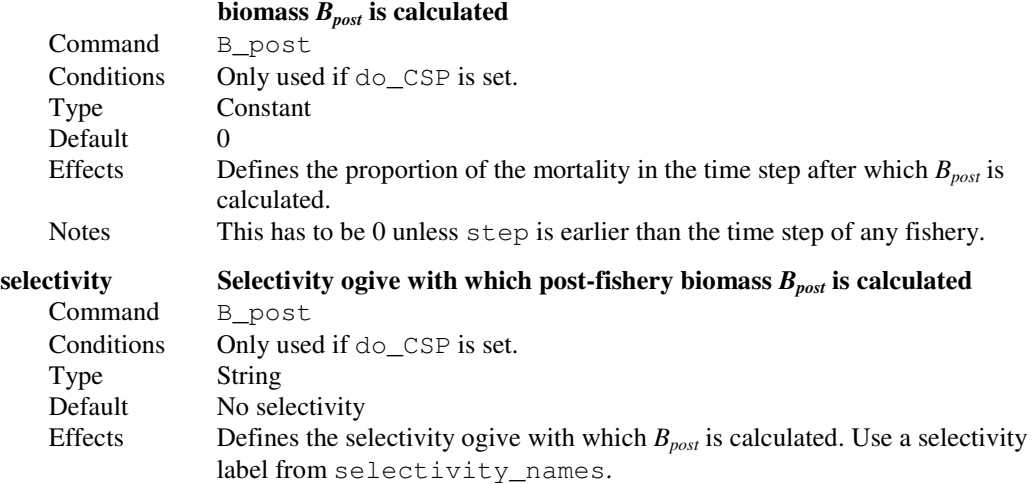

## 10.7 Other commands

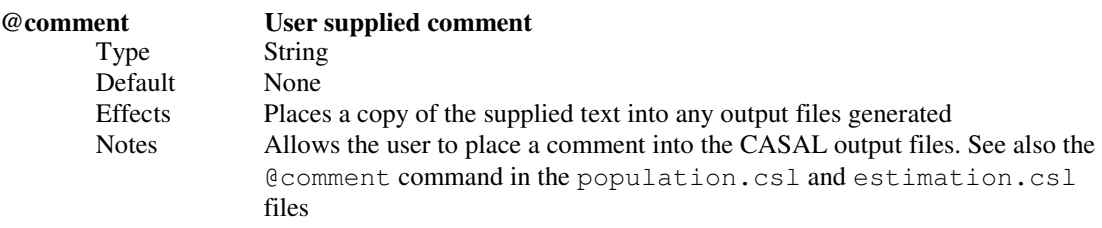

## 11. TROUBLESHOOTING

## 11.1 Typical errors

CASAL is a complex system providing many opportunities for error — either because your parameter files do not correctly specify your model, or because the model you tried to specify does not work. When in doubt, ask an experienced user. Debugging versions of CASAL can be compiled that help to track down cryptic errors.

A short list of common errors that have been seen include;

## Misspelt commands

If you misspell a command name in a parameter file, CASAL will not read it. You might just as well have commented out the line. There are two possible consequences. If the command is compulsory, CASAL will error out, complaining that it failed to find a parameter. If it is optional, CASAL may run but do the wrong thing. One way to diagnose misspelt commands is using print.unused\_parameters command in the input data file output.csl (see Section 10.1). Note that commands are case sensitive.

No carriage return at the end of a parameter file

If you don't put a carriage return after your last command, then that last command will not be read by CASAL. You might just as well have commented out the last line. See above.

## Misspelt arguments

Probably more likely to be picked up by CASAL than misspelt commands, but still a potential problem. Note that most arguments are case sensitive.

## Commented out command

If you have the following lines in an input data file, for example,

```
@size_based 0 
 @fishery trawl 
 selectivity trawl_sel 
…
```
and you comment out the @fishery line, then this will effect the @size\_based command. CASAL will think @size\_based is the beginning of a command block, because it now appears to have arguments ( $\text{selectivity}, \text{etc.}$ ). Whereas in fact it is a single standalone command and should be treated as such. So the correct value of size based will not be read. The fix for this one is to comment out or remove the entire @fishery block, and not just the first line.

## No penalty on exceeding exploitation rate limits

Unless you use penalties, there is nothing to stop CASAL from coming up with a parameter estimate under which there is not enough fish for the catches to be taken. You probably want to use a catch limit penalty for each fishery (see Section 6.7.6).

No penalty on year class strengths not averaging to 1

If you estimate recruitment with the standard or Haist YCS parameterisation, you may want to force year class strengths to average to 1. You need to use a vector average penalty (see Section 6.7.6) to do this. If you don't, you may find that all your year class strengths are much more than 1 or much less than 1.

Proportions maturing specified as proportions mature

Be clear that the maturation rates supplied to CASAL (when maturity is a partition character) are proportions of fish which become mature at each age, not proportions which are mature at each age,

## 11.2 Other errors

When CASAL generates an error and the error message makes no sense to you, please let the CASAL development team know. Even if you manage to fix the problem yourself, the development team may be able to implement a more helpful error message and make life easier for the next person to encounter the problem. Especially let them know if the message says 'Betadiff error'.

Some parameter values of functions or ogives can result in either very large or very small numbers. These can, on occasion, generate internal numeric overflow errors within CASAL. The most common cause of a "Betadiff error" (especially when accompanied by the message "Betadiff returned a NaN gradient for parameters …") is a calculation that has resulted in an overflow error.

CASAL does do some range checking of parameter values before attempting calculations, but there will be some instances where these range checks are not adequate. For example, in the logistic ogive, a very small value of  $a_{\text{to}95}$  (say, less than 0.2) can result in a very large value of  $19^{(a_{50}-x)/a_{\omega_{95}}}$  for some values of x. Without range checking, this would cause an overflow error. The solution to this type of error is to impose bounds on parameters that exclude the possibility of an overflow error.

## 11.3 Reporting errors

If you wish to report a bug or problem with CASAL, then please send a bug report to CASAL@niwa.co.nz — after reading the guidelines below.

Use the text "CASAL bug report" as the subject line in the email. Following these guidelines will assist the CASAL development team identify, reproduce, and hopefully solve any reported bugs. It is helpful to be as specific as possible when describing the problem. But before submitting a bug report, please check that you are using the most recent version of CASAL (see http://www.niwa.co.nz/ncfa/tools/casal/ for details about the current release of CASAL).

Note that CASAL is distributed as unsupported software. NIWA does not usually provide help for users of CASAL outside of NIWA. However, the CASAL development team may provide assistance to reasonable requests, but while they would appreciate being notified of any problems or errors in CASAL, they may not be able to provide timely solutions.

## 11.4 Guidelines for reporting a bug in CASAL

- 1. Detail the version of CASAL are you using? e.g., "CASAL v2.07-2005/08/21 Microsoft Windows executable"
- 2. What operating system/environment are you using? e.g., "IBM-PC intel chip running Microsoft Windows XP Release 2".
- 3. Give a brief one-line description of the problem, e.g., "a segmentation fault was reported" or "a betadiff error was reported".
- 4. If the problem is reproducible, please list the exact steps required to cause it, remembering to include the relevant CASAL input parameter files. Also specify the exact command line arguments that were used, e.g., "Using the command casal  $-e$   $-q$   $-f$  my $>$  logfile.out reports a segmentation fault. The files my-population.csl, my-estimation.csl, and my-output.csl are attached."
- 5. If the problem is not reproducible (only happened once, or occasionally for no apparent reason), please describe the circumstances in which it occurred and the symptoms observed (but note it is much harder to reproduce and hence fix non-reproducible bugs, but if several reports are made over time that relate to the same thing, then this may help to track down the problem), e.g., "CASAL crashed, but I cannot reproduce how I did it. It seemed to be related to a local network crash but I cannot be sure.<sup>5</sup>
- 6. If the problem causes any error messages to appear, please give the exact text displayed, e.g., "Segmentation fault (core dumped)"
- 7. Remember to attach all relevant input and output files so that the problem can be reproduced (it can helpful to compress these into a single file). Without these, it may not be possible to determine the cause of the problem.

## 12. CASAL EXTENSIONS

## 12.1 Bootstrap simulations with simCASAL

SimCASAL is a small utility program designed to assist in running operating model/simulation model experiments with CASAL. The program replicates a simple shell scripting process for undertaking operating model/simulation model experiments. Here, the idea is that a number of data sets of observations are simulated from an operating model. Then, either MPD or MLE fits are evaluated for these observations sets in an estimation model. Note that simCASAL can only conduct MPD or MLE estimation. It cannot be used for MCMC based estimation.

In order to run simCASAL, you must have the CASAL executable file available either within the same directory as simCASAL or in your system path — simCASAL just calls on CASAL to do the actual work.

SimCASAL requires that you specify the operating model (using the usual three parameter input files population.csl, estimation.csl, and output.csl), a free parameter file (i.e., like that as described in Section 3.3), and an estimation model (again with usual three input parameter files). Typically, the estimation.csl file of the estimation model would contain no observations — these are generated from the operating model — but it will contain the usual estimator commands, parameters to estimate, and the definitions of bounds and penalties. SimCASAL simply calls CASAL to generate a number of observation data sets from the operating model (with "true" values as defined in the associated free parameter file), and then, one at a time, pastes these onto the estimation.csl file from the estimation model. For each iteration, CASAL undertakes an estimation run (i.e., using casal  $-e$ ), and appends the output to a user-defined file. See Section 6.6 for details about simulating observations from within CASAL.

In order for simCASAL to differentiate between the operating model input files and the estimation model input files, you will need to use a file prefix or file suffix on the estimation model CASAL input parameter files. Optionally, you can also use a file prefix or file suffix on the operating model CASAL input parameter files.

SimCASAL, like CASAL, is controlled by command line arguments which are used to tell it what task you want to do.

The call to simCASAL is of the following form.

```
simCASAL [-i filename] [-s number] [-o outfile] [-e estimation 
      model prefix] [-E estimation model suffix] 
      [-f operating model prefix] [-F operating model suffix] 
      [-l license] [-g RNG_seed] [-q quiet mode] [-Q very 
      quiet mode] [-k keep failures] [-c continue previous 
      run] [-t temporary filename prefix] [-v alternative 
      executable name] [-V]
```
The call should include the following arguments:

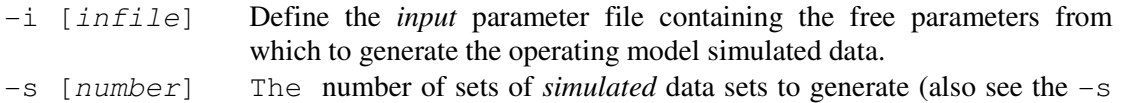

call to CASAL in Section 3.1).

 $\sim$  [out file] Output file containing free parameter values from the estimation model fits to the simulated data (see the  $-\circ$  call to CASAL in Section 3.1).

And at least one of the  $-e/-E$  command line arguments for the estimation model definition:

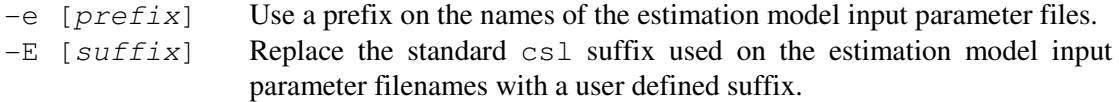

Optional command line arguments for the operating model definition:

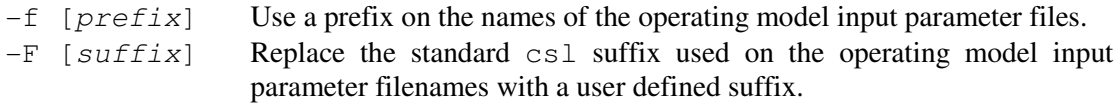

In addition, you can use any of the following arguments:

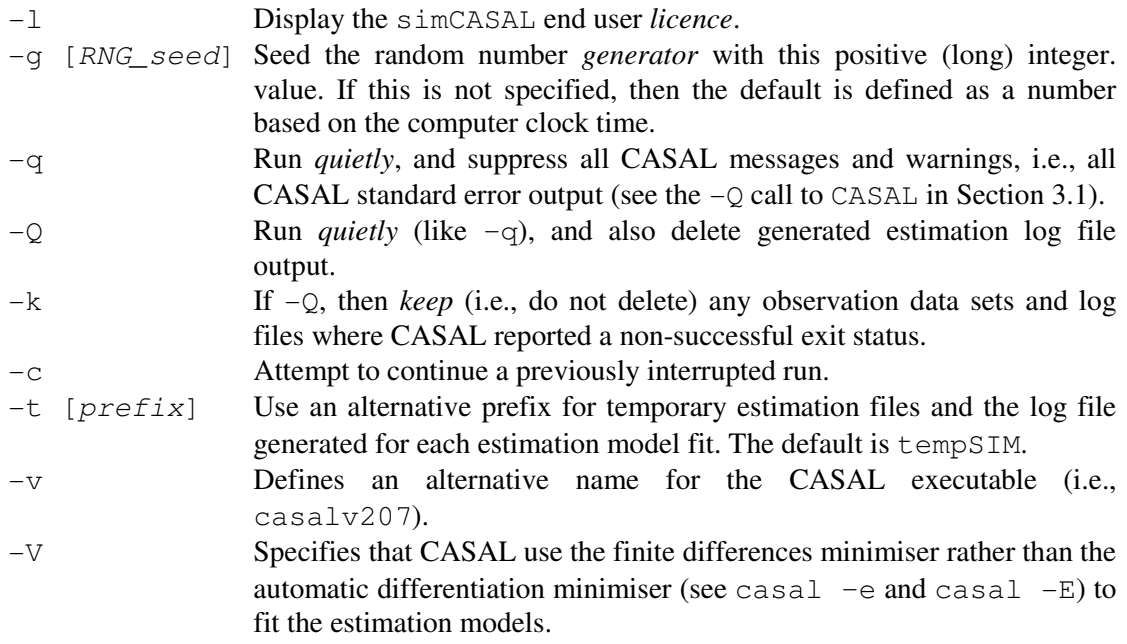

## 12.2 Programmable extensions

Note: this section only applies if you have access to the casal source code. Source code, and hence CASAL programmable extensions, are not available outside NIWA.

It may happen that you want to make a small change to CASAL, but don't want to have to delve into the source code. This section describes relatively simple ways of making the following common changes:

- 1. Changing the parameterisation used by the CASAL population section.
- 2. Applying new priors, or new penalties which depend only on the free parameters.
- 3. Applying new likelihoods.

These changes are implemented by writing snippets of C++ code, using templates supplied with CASAL (files user.parameterisation.cpp, user.prior\_penalty.cpp, user.likelihood.cpp respectively). The source code is set up to make this as

straightforward as possible. The CASAL source code is required to add such snippets, so that when you recompile CASAL, the new version will incorporate your changes.

To do this, you will need:

- 1. Access to the CASAL source code.
- 2. To be able to compile CASAL.
- 3. The ability to write a (simple) C++ program, with some basic use of Betadiff and of the Standard Template Library (STL) container classes.

If you use these CASAL extensions, remember that for someone else to replicate your results, they need your C++ code as well as your CASAL data files. Also, if you find yourself using a particular CASAL extension frequently, we recommend that you have it implemented and documented in CASAL (or at least document it separately).

## 12.2.1 New parameterisations (via user.parameterisation.cpp)

This section explains how to write your user.parameterisation.cpp to implement a different parameterisation in CASAL.

Why use a different parameterisation? It may turn out that the population parameters implemented in CASAL are not suited to the objective function minimisation or MCMC algorithms, and lead to poor convergence. For example, when fitting a von Bertalanffy curve to data, the standard parameterisation of k,  $t_0$ , and  $L_{inf}$  is not ideal, because of the high correlations between the parameters. You can get better results by changing the parameterisation to  $t_0$ ,  $L_1$ , and  $L_2$ , where  $L_1$  and  $L_2$  are the sizes at two reference ages (see Smith et al. 2002). Similarly, the 2002 hoki assessment parameterised initial abundance in terms of  $log_B_0$  total (the log of the sum of the  $B_0$  values for the two stocks) and B0 prop stock1 (the ratio of  $B_0$  for the first of the two stocks, to the sum of the  $B_0$  values for the two stocks), on the basis that this may lead to better convergence in the minimiser and MCMC.

To deal with this situation, we need to make a distinction between the original parameterisation used by the population section, and the new parameterisation which you want to use in the estimation section (and hence in the minimisation and MCMC algorithms). You can do this by writing your data files in terms of the new parameterisation and providing a snippet of code which converts the new parameters back to the original parameters. The CASAL estimation section works with the new parameters, but calls your code whenever it invokes the population section, to translate your parameters back to the original parameterisation. In the first example above, we want the estimation section to work with the new parameterisation of  $t_0$ ,  $L_1$ , and  $L_2$ , while leaving the population section in terms of the familiar k,  $t_0$ , and  $L_{inf}$ . We can do this by writing our data files in terms of  $t_0$ ,  $L_1$ , and  $L_2$  and providing a snippet of code which converts these parameters back to  $k$ ,  $t_0$ , and  $L_{inf}$ .

Unfortunately, you cannot use this method to reparameterise ogives. In CASAL, ogives are quite complicated objects (once you take ogive shifts and size-based ogives in age-based models into account): they are too complex to manipulate with this simple technique.

So, your population.csl file should include your new parameters, using the standard CASAL parameter syntax. For example,

```
@initialization 
log_B0 11
```
The @estimate blocks in your estimation.csl file should also be in terms of the new parameters,

```
@estimate 
parameter initialization.log_B0 
lower_bound 8 
upper_bound 16 
prior uniform
```
You then need to write a user.parameterisation.cpp file which converts the new parameters to the old parameters. So, in the example above, you need to convert initialization.log\_B0 to initialization.B0. Write the program using the template provided.

- 1. The inputs are the names and values of the free parameters (under the new parameterisation). Scalar and vector parameters are supplied separately: ogive parameters are not supplied. Bear in mind that parameters which are not free, i.e., not currently being estimated, are not supplied.
- 2. The outputs are the names and values of the free population parameters (under the old parameterisation). You need to return scalars and vectors separately: you cannot return ogives. Be careful to check the type of each parameter (a 1-vector is different from a scalar).
- 3. Everything in between is up to you.

More detail is provided in the template file user.parameterisation.cpp.

Finally, you need to set @user\_parameterisation T in your estimation.csl file. This lets CASAL know that it should call your user\_parameterisation() function.

Here is a version of the code to do the  $log(B_0)-B_0$  conversion for a single-stock model (see user.parameterisation.example.cpp).

```
######################################################## 
template<CDVM> 
void user_parameterisation( 
       std::vector<std::string>& new_scalar_names, 
       std::vector<DOUBLE>& new_scalar_vals, 
       std::vector<std::string>& new_vector_names, 
       std::vector<VECTOR>& new_vector_vals, 
       std::vector<std::string>& old_scalar_names, 
       std::vector<DOUBLE>& old_scalar_vals, 
       std::vector<std::string>& old_vector_names, 
       std::vector<VECTOR>& old_vector_vals){ 
/* 
 *** TEMPLATE - BRIAN BULL, 23/5/02 ***
```
Use this function to implement a new parameterisation in the CASAL population section.

The function should convert the values of the 'new' parameters (i.e., those in your \*.csl files) back to the 'old' parameters (i.e., those in the CASAL manual).

The inputs to this function are the names and values of the new scalar and vector parameters, the outputs are the names and values of the old scalar and vector parameters.

You cannot reparameterise ogives.

You need to use the std::vector and std::string classes(these are in the STL, see any good C++ book e.g., Stroustrup (2000) The C++ Programming Language, 3rd edition) and DOUBLE and VECTOR, which are templates either for double and dvector or for dvariable and dvv (apart from double, these are Betadiff classes: see betadiff.h)

Note that the indices of these VECTORs should always start at 1 (in this particular function) but the indices of the std::vectors always start at 0. So, the name of the first new vector parameter is new\_vector\_names[0], and its values are new\_vector\_vals[0][1], new vector vals[0][2]. The output arguments are passed as vectors of length 0: you need to grow them and fill them in. \*/

/\* \*\*\* Brian Bull,  $24/5/02$ . Converts  $log(B0)$  to B0 \*\*\* Converts initialization.log\_B0 to initialization.B0. Need to insert the following in estimation.csl: @user\_parameterisation T \*/ DEBUG1("user\_parameterisation"); if(!in<std::string>(new\_scalar\_names,"initialization.log\_B0") {fatal("You need to estimate initialization.log\_B0");} DOUBLE log\_B0 = new\_scalar\_vals[pos<std::string> (new\_scalar\_names,"initialization.log\_B0")]; old\_scalar\_names.push\_back("initialization.B0"); old\_scalar\_vals.push\_back(exp(log\_B0)); } ########################################################

### 12.2.2 New priors and penalties (via user.prior\_penalty.cpp)

This section explains how to write your user.prior\_penalty.cpp to add new priors, and new penalty functions on the free parameters, to CASAL.

Why would you want to add new priors and penalties on the free parameters? There are several possible reasons:

- You want to use some kind of penalty which is not allowed for in CASAL. For example, you want to use a penalty to encourage the value of  $q$  for one set of observations to be twice the value of  $q$  for another set of observations.
- You want to use some kind of prior which is not allowed for in CASAL. For example, you want a Student's t prior on M.
- You are using a user-defined parameterisation as per Section 12.2.1, and you want to apply a prior or penalty to the parameters using the old parameterisation. For example, you have reparameterised from  $B_0$  to  $log(B_0)$ , but you still want to apply the prior to  $B_0$ .

The first two situations could be dealt with by changing the CASAL code, but you may not want to do this, for various reasons, because for example, (i) it would be difficult, (ii) because you think your changes would not be useful to other users, or (iii) because you just want to do a quick fix rather than a proper documented change. (The third would, in general, be genuinely hard to do by changing the main CASAL code.)

To add these objective function components, you need to do two things. First, add the @user\_components command to your estimation.csl: the arguments are the text labels of the priors and penalties that you are going to supply. Second, write a user.prior\_penalty.cpp which takes the free parameter values and calculates and returns the components. Write the program using the template provided.

- The inputs are:
	- (a) the names and values of the free parameters (i.e., those listed in your estimation.csl). Scalar, vector, and ogive parameters are supplied separately. (For ogives, only the estimable parameters are supplied, not the non-estimable parameters, like  $L$  and  $H$  in an allvalues\_bounded ogive, and not the ogive values.)
	- (b) the names and values of the scalar and vector parameters calculated by user.parameterisation.cpp (if any).
- The outputs are the values of the new objective function components, and their labels, which should match those given in the @user\_components command.
- Everything in between is up to you.

More detail is provided in the template file user.prior\_penalty.cpp.

Here is a version of the code to implement the three examples above (see user.prior\_penalty.example.cpp):

```
######################################################## 
template<CDVM> 
void user_prior_penalty( 
       std::vector<std::string>& free_scalar_names, 
       std::vector<DOUBLE>& free_scalar_vals, 
       std::vector<std::string>& free_vector_names, 
       std::vector<VECTOR>& free_vector_vals, 
       std::vector<std::string>& free_ogive_names, 
       std::vector<VECTOR>& free_ogive_arguments, 
       std::vector<std::string>& user_scalar_names, 
       std::vector<DOUBLE>& user_scalar_vals, 
       std::vector<std::string>& user_vector_names, 
       std::vector<VECTOR>& user_vector_vals, 
       std::vector<std::string>& objective_component_names, 
       std::vector<DOUBLE>& objective_component_vals){ 
/* 
*** TEMPLATE - BRIAN BULL, 23/5/02 ***
```
Use this function to implement new priors, and new penalties on the free parameters.

This function takes the names and values of the free parameters, and returns user-defined objective components (i.e., priors and penalties).

The inputs to this function are (a) the names and values of the free parameters (i.e., those in @estimate blocks in your estimation.csl). If there are free ogive parameters, only their estimable arguments are supplied - like a1, sL and sR for a double-normal ogive - not the actual values of the ogives, and (b) the names and values of the user-defined parameters calculated by user.parameterisation.cpp (if any) The outputs are the names and values of the user-defined objective components.

You need to use the std:: vector and std:: string classes (these are in the STL, see any good C++ book) and DOUBLE and VECTOR, which are templates either for double and dvector or for dvariable and dvv (apart from double, these are Betadiff classes: see betadiff.h)

Note that the indices of these VECTORs should always start at 1 (in this particular function) but the indices of the std::vectors always start at 0. So, the name of the first free vector parameter is free vector names[0], and its values are free vector vals[0][1], free\_vector\_vals[0][2] …

The output arguments are passed as vectors of length 0: you need to grow them and fill them in. \*/

/\* \*\*\* Brian Bull, 24/5/02. \*\*\*

(1) Applies a penalty to encourage q[AEX].q to be approximately 2 x q[TAN].q. (2) Applies a t prior to natural\_mortality.all (3) Applies a Cauchy prior to initialization.B0 (which has been reparameterised as initialization.log\_B0).

```
Notes: 
- Both the above q's must be ordinary free parameters (not nuisance 
parameters) 
- natural_mortality.all must be free 
- user.parameterisation.cpp converts initialization.log_B0 to 
initialization.B0 
- Need to insert the following in estimation.csl: 
- @user_components AEX_TAN_penalty prior_on_M prior_on_B0 
*/
```

```
DEBUG1("user_prior_penalty");
```

```
if (!in<std::string>(free_scalar_names,"q[AEX].q")){ 
      fatal("You need to estimate q[AEX].q");} 
if (!in<std::string>(free_scalar_names,"q[TAN].q")){ 
      fatal("You need to estimate q[TAN].q");} 
DOUBLE qAEX = free_scalar_vals[pos<std::string> 
      (free_scalar_names,"q[AEX].q")]; 
DOUBLE qTAN = free_scalar_vals[pos<std::string> 
      (free_scalar_names,"q[TAN].q")]; 
objective_component_vals.push_back(5 * pow(qAEX-2*qTAN, 2)); 
objective_component_names.push_back("AEX_TAN_penalty"); 
if (!in<std::string>(free_scalar_names, 
  "natural_mortality.all")){
```

```
fatal("You need to estimate natural_mortality.all");} 
DOUBLE M = free_scalar_vals[pos<std::string> 
      (free_scalar_names,"natural_mortality.all")];
```

```
objective_component_vals.push_back(2.5 * log(1+0.25* 
      pow((M-0.25)/0.05,2))); 
objective_component_names.push_back("prior_on_M"); 
if (!in<std::string>(user_scalar_names,"initialization.B0")){ 
      fatal("You need to estimate initialization.B0 through 
      reparameterisation from initialization.log_B0");} 
DOUBLE B0 = user_scalar_vals[pos<std::string> 
      (user_scalar_names,"initialization.B0")]; 
objective component vals.push back(log(1+B0*B0));
objective_component_names.push_back("prior_on_B0");
} 
########################################################
```
## 12.2.3 New likelihoods (via user.likelihood.cpp)

This section explains how to write your user.likelihood.cpp to add new likelihood functions to CASAL.

Why add new likelihoods? You may want to use some kind of likelihood which is not allowed for in CASAL. For example, you might want a Student's t likelihood for an abundance series. This could be done by changing the CASAL code, but you may not want to do this, for various reasons (because it would be difficult, because you think your change would not be useful to other users, because you just want to do a quick fix rather than a proper documented change).

Note that you cannot use nuisance q's for relative time series with user-defined likelihoods. Also, process error is ignored for user-defined likelihoods.

CASAL will not be able to calculate Pearson or normalised residuals for time series for which the likelihood is user-defined (they will be reported as zeros).

To add likelihoods, you need to do two things. First, put user-supplied as the argument to the dist subcommand in each observations block in estimation.csl for which you want to add a new likelihood. This means that CASAL will expect your user.likelihood.cpp file to provide a likelihood for that set of observations. Second, write a user.likelihood.cpp file which calculates and returns the components. Use the template provided.

- The inputs are the observations and fits (each as a matrix) and the text label of the time series for which the likelihood is to be calculated.
- The output is a negative-log-likelihood for the time series.
- Everything in between is up to you.

More detail is provided in the template file user.likelihood.cpp. In particular, the format of the observations and fits matrices is described.

Here is a version of the code to calculate a Student's  $t$  likelihood for a relative abundance series (see user.likelihood.example.cpp).

```
######################################################## 
template<CDVM> 
DOUBLE user_likelihood(std:: string& label, const MATRIX& fits, const 
MATRIX& observations){
```
/\* \*\*\* TEMPLATE - BRIAN BULL,  $23/5/02$  \*\*\*

Use this function to implement new likelihood functions.

This function takes the observations and fits, and returns the negative-log-likelihoods.

You need to set the 'dist' argument for each set of observations for which you are supplying a likelihood to 'user supplied'.

You cannot use nuisance q's for relative time series with userdefined likelihoods (use free q's instead).

The inputs to this function are the text label of a time series and the observations and fits.

The obs and fits are stored as matrices. There is one row per year. For abundance data, there is one column. For all other data, there is one column per age or size class, per sex if they are sexed observations, with males before females. This is exactly the same as the format used by CASAL to print the data. The output is the corresponding negative-log-likelihood. If you want to use userdefined likelihoods for more than one time series, then you may need to put in an if-statement based on the 'label' argument, which tells you which time series is currently being dealt with.

You need to use the DOUBLE, VECTOR, and MATRIX classes which are templates either for double, dvector and dmatrix or for dvariable, dvv, and dvm (apart from double, these are Betadiff classes: see betadiff.h) Note that the indices of these VECTORs and MATRIXs should always start at 1 (in this particular function) \*/

/\*

```
 *** Brian Bull, 24/5/02. Calculates a Student's T likelihood for a 
relative abundance index. ***
```

```
Notes: We use a t-likelihood with 4 degrees of freedom and a scale 
parameter of 20% of the mean (which means the c.v. is over 20%). The 
q for this abundance index must be an ordinary free parameter, not a 
nuisance parameter.
```

```
*/
```
DEBUG1("user\_likelihood");

if  $(label! = "acoustics")$  fatal("user.likelihood.cpp doesn't know how to calculate a likelihood for " + label); }

```
DOUBLE result = 0;
for (int i = 1; i< = observations.rowmax(); i++){
      result += log(fits[i][1])+ 2.5*log(1+0.25*pow((observations[i][1]- 
      fits[i][1])/(0.2*fits[i][1]),2)); 
  } 
 return result; 
} 
########################################################
```
## 13. POST-PROCESSING OF CASAL OUTPUT

## 13.1 Introduction

A set of S-Plus/R functions are available for reading CASAL output. These are contained in the file extract\_CASAL.v2.07.s (for S-Plus/R) or as the R library casal (as the precompiled package casal\_2.07-2004-11-16.zip (for Microsoft Windows) or casal\_2.07-2004-11-16.tar.gz (linux)).

Key functions include extract.header, extract.objective.function, extract.fits, extract.free.parameters, extract.quantities, and read.files.for.BOA. These functions allow the importation of standard output from casal  $-r$ ,  $-e$  or  $-E$  into S-Plus for post-processing. When running CASAL, redirect the standard output into a text file and pass the name of the text file to the S-Plus/R functions.

Two other functions may be useful. These are extract.free.parameters. from.table, and extract.quantities.from.table. The former is used to extract free parameters from files in the flat format described in Section 3.3 (this is the format used to pass free parameters to CASAL with  $-i$ , and is also the output format for samples from a posterior using  $-m$  or  $-C$ ). The latter is used to extract output quantities from files in tabular format (this is the output format of  $-v$  and  $-P$ ).

All these functions are documented below.

## 13.2 extract.header

Extracts the header file information from a CASAL standard output file.

### DESCRIPTION

Creates an S-Plus/R object representing header file information contained in a CASAL standard output file.

USAGE

extract.header(file)

### REQUIRED ARGUMENTS

file character string giving the file name where the data is to be retrieved.

### VALUE

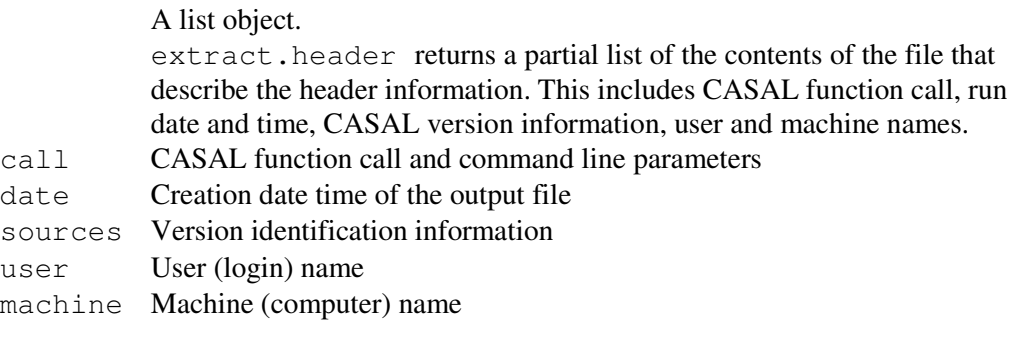

## WARNING

The exact format of the object on the file is subject to change. No error checking is undertaken to ensure that the data in the object accurately

represents the data in the CASAL file. Note also that exact equality of read-in numeric data is machine specific.

### SEE ALSO

```
extract.objective.function, 
extract.free.parameters, extract.fits, 
extract.quantities, 
extract.free.parameters.from.table, 
extract.quantities.from.table
```
#### EXAMPLES

a<-extract.header("abc") # store header information from the CASAL output file "abc" # as the object a

## 13.3 extract.objective.function

Extracts the objective function information from a CASAL standard output file

#### **DESCRIPTION**

Creates an S-Plus/R object representing objective function information contained in a CASAL standard output file.

#### USAGE

extract.objective.function(file)

#### REQUIRED ARGUMENTS

file character string giving the file name where the data is to be retrieved.

#### VALUE

A list object. extract.objective.function returns a partial list of the contents of the file that describe the objective function information. This includes objective function value and components.

- value Objective function value
- components data.frame of the objective function component labels and the component values

#### WARNING

The exact format of the object on the file is subject to change. No error checking is undertaken to ensure that the data in the object accurately represents the data in the CASAL file. Note also that exact equality of read-in numeric data is machine specific.

#### SEE ALSO

extract.header, extract.free.parameters, extract.fits, extract.quantities, extract.free.parameters.from.table, extract.quantities.from.table

#### EXAMPLES

a<-extract.objective.function("abc") # store objective function information from the CASAL output file "abc" # as the object a

### 13.4 extract.free.parameters

Extracts free parameters information from a CASAL standard output file

#### DESCRIPTION

Creates an S-Plus/R object representing free parameter information contained in a CASAL standard output file.

#### USAGE

extract.free.parameters(file)

#### REQUIRED ARGUMENTS

file character string giving the file name where the data is to be retrieved.

#### VALUE

A list object.

extract.free.parameters returns a partial list of the contents of the file that describe the free parameter information. This would typically include the initialization.B0 value, selectivity estimates, and year class strength estimates. List elements are named by the text string used to define each free parameter in CASAL.

#### WARNING

Illegal names can be used to name free parameters in CASAL. Such names are converted to legal names by enclosing the string in quotes. The exact format of the object on the file is subject to change. No error checking is undertaken to ensure that the data in the object accurately represents the data in the CASAL file. Note also that exact equality of read-in numeric data is machine specific.

#### SEE ALSO

extract.header, extract.objective.function, extract.fits, extract.quantities, extract.free.parameters.from.table, extract.quantities.from.table

#### EXAMPLES

a<-extract.free.parameters("abc")

# store free parameter information from the CASAL output file "abc" # as the object a

## 13.5 extract.fits

Extracts the observation and associated fit & residual information from a CASAL standard output file

#### DESCRIPTION

Creates an S-Plus/R object representing the observations, fits, and residual information contained in a CASAL standard output file.

USAGE

extract.fits(file)

#### REQUIRED ARGUMENTS

file character string giving the file name where the data is to be retrieved.

VALUE

#### A list object.

extract.fits returns a partial list of the contents of the file that describe the observation, fit, and residual information. Each element of the object represents a single time series of observations from the CASAL input files. List elements are named by the text string used to define time series in CASAL. Each element has sub-elements as follows: year Vector of years that identify the years of each of the observations

- obs Vector or matrix of observation data
- fits Vector or matrix of associated fitted value for each observation
- resids Vector or matrix of associated residuals for each observation
- "pearson\_resids" Vector or matrix of associated Pearson residuals for each observation
- "normalised\_resids" Vector or matrix of associated normalised residuals for each observation

#### WARNING

Illegal names can be used to name quantities in CASAL. Such names are converted to legal names by enclosing the string in quotes. The exact format of the object on the file is subject to change. No error checking is undertaken to ensure that the data in the object accurately represents the data in the CASAL file. Note also that exact equality of read-in numeric data is machine specific.

#### SEE ALSO

extract.header, extract.objective.function, extract.free.parameters, extract.quantities, extract.free.parameters.from.table, extract.quantities.from.table

#### EXAMPLES

a<-extract.fits("abc") # store time series observations, fits & residuals from the CASAL # output file "abc" as the object a

### 13.6 extract.quantities

Extracts the estimated quantities from a CASAL standard output file

### DESCRIPTION

Creates an S-Plus/R object representing the estimated quantities contained in a CASAL standard output file.

#### USAGE

extract.quantities(file)

### REQUIRED ARGUMENTS

file character string giving the file name where the data is to be retrieved.

#### VALUE

A list object.

extract.quantities returns a partial list of the contents of the file that describe the estimated free quantities. This would typically include scalar and vector parameter values, ogives,  $q$ 's,  $B_0$ ,  $R_0$ , and spawning stock biomass estimates. Each element of the object represents a single quantity from the CASAL output files. These elements can include, but are not limited to, the following:

- "Scalar parameter values" List object describing the values of each of the scalar parameter values.
- "Vector parameter values" List object describing the values of each of the vector parameter values.
- "Vector ogive arguments" List object describing the values of each of the vector ogive values.
- "Nuisance q's" List object describing the values of each of the nuisance q values.
- $B_0$  Estimated value of  $B_0$
- $R_0$  Estimated value of  $R_0$
- SSBs List object with vector elements
- SSBs\$SSB Vector of spawning stock biomass estimates

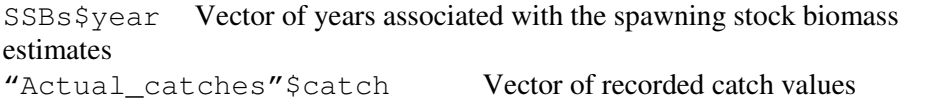

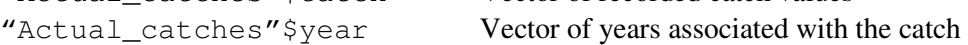

### WARNING

Illegal names can be used to name free parameters in CASAL. Such names are converted to legal names by enclosing the string in quotes. The exact format of the object on the file is subject to change. No error checking is undertaken to ensure that the data in the object accurately represents the data in the CASAL file. Note also that exact equality of read-in numeric data is machine specific.

#### SEE ALSO

extract.header, extract.objective.function, extract.free.parameters, extract.fits, extract.free.parameters.from.table, extract.quantities.from.table

#### EXAMPLES

a<-extract.fits("abc") # store time series observations, fits, and residuals from the CASAL # output file "abc" as the object a

## 13.7 extract.free.parameters.from.table

Extracts the free parameters from a CASAL free parameter flat file

### DESCRIPTION

Creates an S-Plus/R object representing the output quantities contained in a CASAL free parameter flat file.

### USAGE

extract.free.parameters.from.table(file)

## REQUIRED ARGUMENTS

file character string giving the file name where the data is to be retrieved.

### VALUE

A data.frame object, with one column per free parameter.

### WARNING

Illegal names can be used to name output quantities in CASAL. Such names are converted to legal names by enclosing the string in quotes. The exact format of the object on the file is subject to change. No error checking is undertaken to ensure that the data in the object accurately represents the data in the CASAL file. Note also that exact equality of read-in numeric data is machine specific.

### SEE ALSO

extract.header, extract.objective.function, extract.free.parameters, extract.fits, extract.quantities.from.table

## EXAMPLES

a<-extract.free.parameters.from.table("abc") # store free parameters from the CASAL output file "abc" as the # object a

## 13.8 extract.quantities.from.table

Extracts the output quantities from a CASAL output file in tabular format.

### **DESCRIPTION**

Creates an S-Plus/R object representing the output quantities contained in a CASAL tabular format file.

### USAGE

extract.quantities.from.table(file)

## REQUIRED ARGUMENTS

file character string giving the file name where the data is to be retrieved.

## VALUE

A data.frame object, with one column per output quantity.

### WARNING

Illegal names can be used to name output quantities in CASAL. Such names are converted to legal names by enclosing the string in quotes. The exact format of the object on the file is subject to change. No error checking is undertaken to ensure that the data in the object accurately represents the data in the CASAL file. Note also that exact equality of read-in numeric data is machine specific.

### SEE ALSO

extract.header, extract.objective.function, extract.free.parameters, extract.fits, extract.free.parameters.from.table

### EXAMPLES

a<-extract.quantities.from.table("abc") # store output quantities from the CASAL output file "abc" as the # object a

## 13.9 read.files.for.BOA

Extracts the output quantities from a CASAL MCMC output file in a format suitable for use with the S-Plus/R library BOA (Bayesian Output Analysis program, version 1.0)

### DESCRIPTION

Creates an S-Plus/R object representing the output quantities contained in the CASAL MCMC output file. Use  $casal$   $-m$  to generate the MCMC output file suitable for use with read.files.for.BOA

### USAGE

read.files.for.BOA(samples.file,objectives.file, burn.in  $= 0$ )

### REQUIRED ARGUMENTS

samples.file character string giving the file name where the MCMC chain data is to be retrieved.

objectives.file character string giving the file name where the objective function data is to be retrieved.

burn.in number specifying the number of samples at the beginning of the samples.file that should be considered to be samples from the "burn-in" phase of the MCMC run.

### VALUE

A data.frame object, with one row per output quantity.

## WARNING

Illegal names can be used to name output quantities in CASAL. Such names are converted to legal names by enclosing the string in quotes. The exact format of the object on the file is subject to change. No error checking is undertaken to ensure that the data in the object accurately represents the data in the CASAL file. Note also that exact equality of read-in numeric data is machine specific.

### SEE ALSO

The add-on library/package BOA

### EXAMPLES

```
a<-read.files.for.BOA("samples.1", 
"objectives.1", burn.in = 0)
# store MCMC chain quantities from the CASAL output file "samples.1"
# as the object a
```
## 14. EXAMPLES

## 14.1 A Bayesian two-sex age-based model

## 14.1.1 Introduction

The example provided here is a simple Bayesian two-sex age-based model, loosely based on the Chatham Rise hake fishery in New Zealand. (Note that we do not suggest that this is a good model, but rather it is provided as an example of how CASAL may be used.) The biomass observations consist of a CPUE series and a trawl survey biomass series. In addition, the trawl survey series has a series of associated proportions-at-age data. Proportions-at-age data are also available from the commercial catch.

The partition is defined to allow for age-classes in the model from 2–25. Note that there is no plus group, so the model assumes that there are no fish older than 25 in the population. The partition is defined for males and females, but does not include maturity.

The annual cycle is described in the R1-population.csl file, and consists of a year round fishery (time step 1), followed by an instantaneous spawning period (time step 2), and then an age increment (time step 3).

An example of the partition at time step 1 (i.e., before the arrival of new recruits) as printed by CASAL is,

Partition: Sex 2 3 4 5 … 23 24 25 Male 0 915.9 676.2 246.53 … 0.5768 0.4575 0.3662 Female 0 915.9 700.7 250.03 … 1.981 1.618 1.331

The remainder of the population.csl file defines the recruitment processes, maturation, natural mortality, fishing mortality (and catches), selectivities to be applied to the fishing and trawl surveys, size-at-age, and size-weight relationships. Note that your results may look slightly different, depending on the computer and platform used to run CASAL.

## 14.1.2 The input parameter files

The input parameter files (named with a prefix of  $R1 -$  to identify them as the first 'run') are;

## R1-population.csl

```
#INITIALSATION (the starting value for B0 is set as 45000 t) 
@initialization 
B0 45000 
# PARTITION 
@size_based false # Define the model as age-based
@min_age 2 
@max_age 25 # The partition keeps account of fish aged 2-25 
@plus_group false # and excludes all fish over the age of 25 
@sex_partition true # The model is sex-based 
@mature_partition false # Maturity is excluded from the partition 
@n_areas 1 # Only a single fishing area is defined 
@area_names chat # with the (optional in a single area model) label 
     \overline{\mathbf{r}}chat"
@n_stocks 1 # This is a single stock model 
@stock_names HAK4 # and the stock has the (optional in a single 
                     # stock model) name "HAK4"
```
# TIME SEQUENCE @initial 1975 # The model is defined to run from 1975 ecurrent 2002 # to the current year, 2002<br>
@final 2007 # Projections are run up to # Projections are run up to the year 2007 @annual\_cycle time\_steps 3 # There are three time steps: Oct-Aug, Sep, Sep recruitment\_time 2 # Recruitment occurs in time step 2 recruitment\_areas chat # in the area "chat" (the only area defined) spawning\_time 2 # Spawning occurs in time step 2 spawning\_part\_mort 0.5 # and SSBs are calculated after spawning fish have undergone 0.5 of the mortality assigned to this time step spawning\_areas chat # Spawning occurs in the area "chat"<br>spawning\_ps 1 # and all mature fish spawn # and all mature fish spawn aging time 3  $\#$  Age incrementation occurs in time step 3 growth\_props 1.00 1.00 0.00 # All fish growth occurs in time step 1 M\_props 1.00 0.00 0.00 # All natural mortality occurs in time step 1  $baranov false$  # The baranov equation is not used midmortality\_partition weighted\_sum fishery\_names chatFishery  $\frac{4}{7}$  The fishery has the label "chatFishery fishery times  $1 +$  and occurs in the first time step fishery\_areas chat # in the area labelled "chat" n\_migrations 0 # No migrations are defined # RECRUITMENT @y\_enter 2 # Recruits enter at age 2 @standardise\_YCS true # Use the "Haist" parameterisation of YCS @recruitment # the two following lines define the starting values for recruitment for the years 1973-2000 YCS\_years 1973 1974 1975 1976 1977 1978 1979 1980 1981 1982 1983 1984 1985 1986 1987 1988 1989 1990 1991 1992 1993 1994 1995 1996 1997 1998 1999 2000 YCS 1.00 1.00 1.00 1.00 1.00 1.00 1.00 1.04 1.21 0.85 1.38 1.03 1.25 0.89 1.47 1.40 1.84 2.66 2.28 2.17 1.70 1.59 0.71 1.00 1.00 1.00 1.00  $1.00$ <br>first\_free 1979 # with standardisation occurring over the years last\_free 1998 # 1979-1998 p\_male 0.5 # 50% of 'recruits' are males sigma\_r 0.6 # Standard deviation of YCS for projections SR BH  $\#$  Use the Beverton-Holt stock-recruit relationship steepness 0.9 # with a steepness parameter of 0.9 # RECRUITMENT VARIABILITY @randomisation\_method lognormal # Use the lognormal distribution when assigning YCS to unknown years during projections @first\_random\_year 1999 # Defines the first unknown YCS as 1999 #MATURATION @maturity\_props # Define the maturity ogive for males and females male allvalues\_bounded 2 10 0.00 0.00 0.02 0.07 0.31 0.78 1.00 1.00 1.00 female allvalues\_bounded 2 10 0.00 0.00 0.02 0.04 0.07 0.45 0.86 1.00 1.00 # NATURAL MORTALITY @natural\_mortality avg 0.20 # Define the average natural mortality of males & females as 0.20 diff 0.02 # and define the difference (male-female) as 0.02, i.e., male\_M=0.21 and female\_M=0.19 # FISHING @fishery chatFishery # Define the catch from the chatFishery for years 1975- 2002 years 1975 1976 1977 1978 1979 1980 1981 1982 1983 1984 1985 1986 1987 1988 1989 1990 1991 1992 1993 1994 1995 1996 1997 1998 1999 2000 2001 2002 catches 191 488 1288 34 609 750 997 596 302 344 544 362 509 574 804 977 991 2454 2775 2898 4094 3760 3761 3673 3524 3700 3700 3700 selectivity chatFsel # Defines that the catch is removed from the population using the selectivity defined by the label "chatFsel" U\_max 0.4 # with a maximum possible exploitation rate of 0.4
```
future years 2003 2004 2005 2006 2007 # Defines the future years and
future_catches 3700 3700 3700 3700 3700 # catches for use in projections 
# SELECTIVITIES 
@selectivity_names chatTANsel chatFsel # Define the two selectivities used 
@selectivity chatFsel # Fishing selectivity is a logistic 
male logistic 9 4 \# curve for males and females, with<br>female logistic_capped 9 4 0.7 \# the female rates relative to males
female logistic_capped 9 4 0.7 # the female rates relative to males<br>@selectivity chatTANsel # And similarly for trawl survey
                                             # And similarly for trawl survey
male logistic 9 4 \qquad # selectivity
female logistic_capped 9 4 0.7 
# SIZE AT AGE 
@size_at_age_type von_Bert # Defines that the age-length relationship is 
<pre>\n@size\_at\_age\_dist \normalsize\n  m = \normalsize\n  # von-Bertalanffy \normalsize\n  (defined separately for males) \normalsize\n  # and females), with a distribution defined\n</pre># and females), with a distribution defined
k_male 0.277 \qquad # as normal with c.v.=0.1t0 male -0.11Linf_male 90.3 
cv_male 0.1 
k_female 0.202 
t0_female -0.20 
Linf_female 113.4 
cv_female 0.1 
# SIZE-WEIGHT 
@size_weight # Defines the length-weight relationship 
a_male 2.49e-9 
b_male 3.234 
a_female 1.70e-9 
b_female 3.328 
verify_size_weight 50 0.5 1.5 # Check that these values are correct, by 
      confirming that a 50 cm fish has a weight between 0.5 and 1.5 kgs
```
#### R1-estimation.csl

```
# ESTIMATION 
@estimator Bayes # Use the Bayes estimation method 
@max_iters 300 # With maximum of 300 iterations for the point estimates 
@max_evals 1000 # and 1000 function evaluations 
@grad_tol 0.002 # Set the tolerance for the convergence test at 0.002 
@MCMC<br>start 0
                # Start the MCMC at 0
length 110000 # and evaluate for 110000 steps 
keep 100 # keeping every 100th sample 
stepsize 0.02 # with the stepsize for the MCMC set at 0.02 
adaptive_stepsize true # but adapt the stepsize during the evaluation 
adapt_at 5000 # after the 5000th step 
burn_in 100 # The MCMC has a burn-in period of 100*100=10000 steps 
# OBSERVATIONS Chatham Rise 
@relative_abundance chatCPUE # Define a relative abundance series "chatCPUE" 
biomass true # This time series is an abundance index<br>q chatCPUEq # and has a relativity constant called "
                # and has a relativity constant called "chatCPUEq"
years 1992 1993 1994 1995 1996 1997 1998 1999 2000 2001 # index years 
step 1 # Occurs in time step 1
proportion_mortality 0.5 # after 0.5 of mortality has been recorded in that 
    time step 
area chat # Occurs in the area called "chat"ogive chatFsel # and is applied with the selectivity "chatFsel" 
1992 1.50 # The values of the index are ...
1993 1.10 
1994 0.93 
1995 1.33 
1996 1.53 
1997 0.90
```
1998 0.68 1999 0.75 2000 0.57 2001 1.23<br>cv\_1992 0.35 # and each point has the c.v.s ... cv\_1993 0.35 cv\_1994 0.35 cv\_1995 0.35 cv\_1996 0.35 cv\_1997 0.35 cv\_1998 0.35 cv\_1999 0.35 cv\_2000 0.35 cv\_2001 0.35 dist lognormal  $#$  where the c.v.s have lognormal distribution cv\_process\_error 0.0 # and there is no process error applied @relative\_abundance chatTANbiomass # Define a relative abundance series "chatTANbiomass" biomass true # This time series is an abundance index q chatTANq # and has a relativity constant called "chatTANq" years 1992 1993 1994 1995 1996 1997 1998 1999 2000 2001 2002 # index years step 1 # Occurs in time step 1 proportion\_mortality 1 # after all mortality has been recorded in that time step area chat # Occurs in the area "chat" ogive chatTANsel # and is applied with the selectivity "chatTANsel"<br>1992 4180  $\#$  the values of the index are ...  $#$  the values of the index are ... 1993 2950 1994 3353 1995 3303 1996 2457 1997 2811 1998 2873 1999 2302 2000 2090 2001 1589 2002 1567<br>cv\_1992 0.15 # and each point has the c.v.s ... cv\_1993 0.17 cv\_1994 0.10 cv\_1995 0.23 cv\_1996 0.13 cv\_1997 0.17 cv\_1998 0.18 cv\_1999 0.12 cv\_2000 0.09 cv\_2001 0.13 cv\_2002 0.15 dist lognormal # where the c.v.s have lognormal distribution cv process error 0.0 # and there is no process error applied @proportions\_at chatTANage # Define a series of relative proportions-at-age years 1992 1993 1994 1995 1996 1997 1998 1999 2000 2001 2002 # index years step 1 # Occurs in time step 1 proportion\_mortality 1 # after all mortality has been recorded in that time step area chat  $\qquad$  # in area "chat" sexed true  $\#$  The observations are recorded by sex plus\_group true # The oldest age group is a 'plus-group' sum\_to\_one true # and the proportions sum to one over each year min\_class 3 3 # The minimum age class is 3 for males and 3 for females max\_class 15 15 # The maximum/plus-group age class is 15 for males and 15 for females ogive chatTANsel # And is applied with the selectivity "chatTANsel" # The proportions-at-age in each column are ...

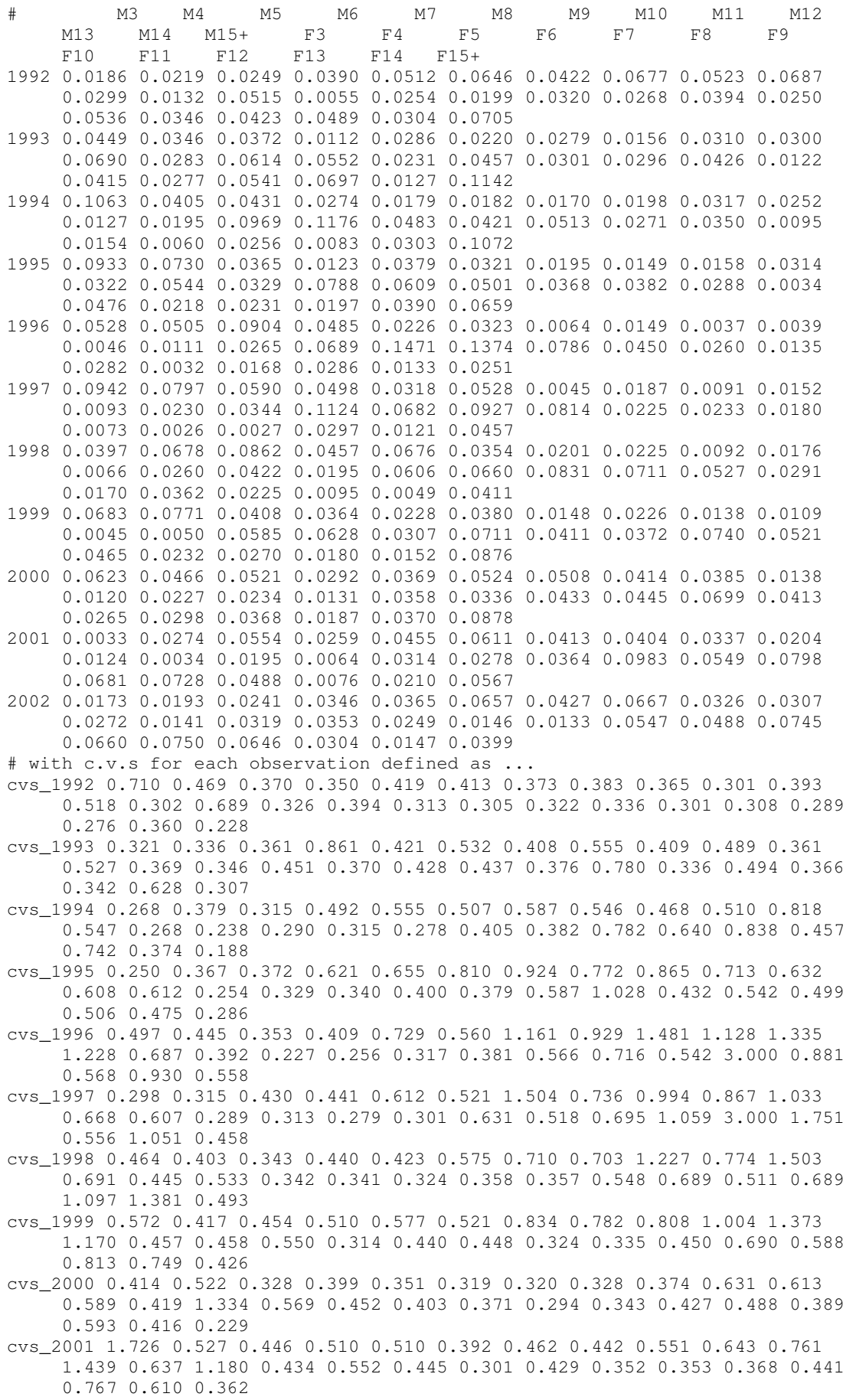

cvs\_2002 1.091 0.770 0.539 0.421 0.412 0.297 0.367 0.322 0.391 0.510 0.523 0.734 0.481 0.612 0.643 0.756 0.772 0.399 0.369 0.331 0.306 0.304 0.309  $0.461$   $0.752$   $0.423$ <br>dist lognormal # # where the c.v.s have lognormal distribution cv\_process\_error 0.0 # and there is no additional process error applied ageing\_error true # apply an ageing error model to the observations @catch\_at chatOBS # Define a series of proportions-at-age from the catch years 1998 1999 2000 2001 # for the years 1998-2001 fishery chatFishery # that occur in the fishery "chatFishery" sexed true # The observations are recorded by sex plus\_group true # The oldest age group is a 'plus-group' sum\_to\_one true # and the proportions sum to one over each year min\_class 3 3 # The minimum age class is 3 for males and 3 for females max\_class 15 15 # The maximim/plus-group age class is 15 for males and 15 for females # The proportions-at-age in each column are ... # M3 M4 M5 M6 M7 M8 M9 M10 M11 M12 M13 M14 M15+ F3 F4 F5 F6 F7 F8 F9 F10 F11 F12 F13 F14 F15+ 1998 0.1079 0.0696 0.0580 0.0607 0.0865 0.0706 0.0288 0.0247 0.0062 0.0077 0.0076 0.0070 0.0115 0.0905 0.0581 0.0608 0.0373 0.0427 0.0548 0.0241 0.0247 0.0245 0.0105 0.0063 0.0036 0.0152 1999 0.0264 0.0641 0.0445 0.0714 0.0413 0.0516 0.0329 0.0271 0.0270 0.0117 0.0023 0.0021 0.0209 0.0229 0.0690 0.0485 0.0913 0.0563 0.0537 0.0594 0.0517 0.0412 0.0133 0.0157 0.0137 0.0401 2000 0.0161 0.0441 0.0605 0.0509 0.0658 0.0590 0.0715 0.0432 0.0291 0.0154 0.0116 0.0051 0.0180 0.0129 0.0405 0.0315 0.0428 0.0766 0.1011 0.0573 0.0309 0.0436 0.0248 0.0071 0.0060 0.0346 2001 0.0087 0.0280 0.0422 0.0427 0.0849 0.0887 0.0788 0.0711 0.0566 0.0275 0.0162 0.0166 0.0507 0.0019 0.0383 0.0246 0.0332 0.0786 0.0594 0.0345 0.0295 0.0240 0.0219 0.0120 0.0062 0.0233 # with c.v.s for each observation defined as ... cvs\_1998 0.175 0.232 0.227 0.207 0.173 0.172 0.278 0.299 0.515 0.487 0.440 0.494 0.307 0.183 0.209 0.228 0.269 0.234 0.184 0.296 0.282 0.295 0.459 0.402 0.746 0.275 cvs\_1999 0.328 0.221 0.313 0.250 0.269 0.283 0.270 0.361 0.380 0.481 1.162 1.189 0.409 0.332 0.217 0.329 0.196 0.257 0.235 0.222 0.244 0.250 0.421 0.583 0.512 0.259 cvs\_2000 0.495 0.264 0.237 0.233 0.196 0.219 0.203 0.238 0.349 0.426 0.458 0.714 0.343 0.424 0.299 0.404 0.252 0.188 0.146 0.208 0.275 0.217 0.294 0.424 0.514 0.184 cvs\_2001 0.383 0.332 0.311 0.300 0.192 0.200 0.227 0.245 0.268 0.372 0.551 0.602 0.257 1.445 0.257 0.333 0.305 0.191 0.195 0.211 0.255 0.265 0.295 0.356 0.481 0.239 dist lognormal # where the c.v.s have lognormal distribution cv\_process\_error 0.2 # and there is c.v.=0.2 process error applied ageing error true # Apply an ageing error model to the observations # RELATIVITY CONSTANTS @q\_method nuisance # Use the "nuisance" method for estimating q @estimate parameter q[chatCPUEq].q # Estimate the parameter q[chatCPUEq].q when fitting the model lower\_bound 1e-6 # with a lower bound upper\_bound 10 # and upper bound prior uniform-log # and use a uniform-log prior @estimate parameter q[chatTANq].q # Estimate the parameter q[chatTANq].q when fitting the model lower\_bound 1e-8 upper\_bound 1 prior uniform-log #FREE PARAMETERS @estimate

```
parameter initialization.B0 # Estimate B0 
phase 2 # Use two-phase estimation, and only try to
    "fit" this parameter after fitting all other parameters first<br>- bound 2500 # Define the lower bound
lower_bound 2500
upper_bound 150000 # Define the upper bound 
prior uniform-log # and use a uniform-log prior
@estimate 
parameter recruitment.YCS # Estimate YCS when fitting the model 
#the YCSyears are 1973 1974 1975 1976 1977 1978 1979 1980 1981 1982 1983 
    1984 1985 1986 1987 1988 1989 1990 1991 1992 1993 1994 1995 1996 1997 
    1998 1999 2000 
lower_bound 1 1 1 1 1 1 0.01 0.01 0.01 0.01 0.01 
    0.01 0.01 0.01 0.01 0.01 0.01 0.01 0.01 0.01 0.01 0.01 0.01 0.01 0.01 
     0.01   1   1   # lower bounds
upper_bound 1 1 1 1 1 1 1 1 100 100 100 100 100
    100 100 100 100 100 100 100 100 100 100 100 100 100 100 
    100 1 1 # upper bounds. Note that some YCS are constrained to be 
    equal to one 
prior lognormal # Use a lognormal prior, with parameters 
mu 1 1 1 1 1 1 1 1 1 1 1 
     1 1 1 1 1 1 1 1 1 1 1 1 1 1 1 
    1 1 # with \mu = 1, and c.v.=1.1cv 1.1 1.1 1.1 1.1 1.1 1.1 1.1 1.1 1.1 1.1 1.1 
    1.1 1.1 1.1 1.1 1.1 1.1 1.1 1.1 1.1 1.1 1.1 1.1 1.1 1.1 
    1.1 1.1 1.1 
@estimate 
parameter selectivity[chatTANsel].male # Estimate the "chatTANsel.male" 
    ogive. 
lower_bound 0 0 # the two logistic parameters have lower and 
upper_bound 30 30 # upper bounds 
prior uniform \# and they have uniform priors
@estimate 
parameter selectivity[chatTANsel].female # Estimate the "chatTANsel.female" 
    ogive. 
lower bound 0 0 0.2 # The three logistic parameters have lower and
upper_bound 30 30 5 # upper bounds 
prior uniform # And they have uniform priors
@estimate 
parameter selectivity[chatFsel].male # Estimate the "chatFsel.male" ogive. 
lower_bound 0 0 # The two logistic parameters have lower and 
upper_bound 30 30 # upper bounds 
prior uniform # And they have uniform priors
@estimate 
parameter selectivity[chatFsel].female # Estimate the "chatFsel.female" 
    ogive. 
lower bound 0 0 0.2 # The three logistic parameters have lower and
upper_bound 30 30 5 # upper bounds 
prior uniform # And they have uniform priors
{ 
# This is a comment block, commenting out the request to estimate the two 
# parameters natural_mortality.avg and natural_mortality.diff 
@estimate 
parameter natural_mortality.avg 
phase 3 
prior lognormal 
mu 0.20 
cv 0.20 
lower_bound 0.10 
upper_bound 0.30 
@estimate 
parameter natural_mortality.diff
```

```
phase 3 
prior normal-by-stdev 
mu 0 
stdev 0.05 
lower_bound -0.20 
upper_bound 0.20 
} 
# PENALTIES 
@catch_limit_penalty # This specifies that the model must attempt to have a 
     biomass large enough so that the catch is takable from the population 
label chatCatchMustBeTaken 
fishery chatFishery 
log_scale true 
multiplier 1000 # The penalty has a high "multiplier" 
@ageing_error # Specify the ageing error model used 
type normal \# Ageing error is of type "normal"<br>c 0.08 \# with a c.v.=0.08
                       # with a c.v.=0.08
@vector_average_penalty 
label meanYCS_1 
vector recruitment.YCS 
k 1 
multiplier 6
```
#### R1-output.csl

```
@print # Specifies the outputs that CASAL should generate 
# estimation section 
parameters false 
fits_every_eval false 
objective_every_eval false 
parameters_every_eval false 
parameter_vector_every_eval false 
fits true 
resids false 
pearson_resids false 
normalised_resids true 
estimation_section false 
# population section 
requests true 
initial_state false 
state_annually false 
state_every_step false 
final_state true 
results false 
#output section 
yields true 
unused_parameters true 
@quantities 
all_free_parameters true 
fishing_pressures true 
nuisance_qs true 
true_YCS true 
B0 true 
R0 true 
SSBs true 
YCS true 
actual_catches false 
ogive_parameters selectivity[chatTANsel].male selectivity[chatTANsel].female 
     selectivity[chatFsel].male selectivity[chatFsel].female 
@MCY_CAY 
do_MCY true 
MCY_guess 10000
```
n\_discard 100 n\_keep 100 n\_simulations 100 do\_CAY true F\_CAY\_guess 0.2 interactive false

#### 14.1.3 CASAL output

The call casal  $-e$   $-q$   $-g$  0  $-f$  R1- > R1-estimate.log with the above parameter files generates an output file. The first few lines of the output file, R1-estimate.log, are;

CASAL (C++ algorithmic stock assessment laboratory) Call: c:\winnt\batch\casal.exe -e -q -g 0 -O MPD.dat -f R1- Date: Thu Sep 15 17:13:03 2005 v2.07-2005/08/21 23:31:28 (c) Copyright NIWA 2002-2005 User name: dunn Machine name: Alistair

Prefix for the input parameter filenames : R1-

Random number seed : 0

- A male fish of size 50 cm has a weight of 0.777443 kg in your model. This size-weight scale check assumes that the growth curve is in centimetres, and that the catch is in tonnes.
- A female fish of size 50 cm has a weight of 0.766692 kg in your model. This size-weight scale check assumes that the growth curve is in centimetres, and that the catch is in tonnes.
- In phase 1 Minimiser achieved convergence after 66 quasi-Newton iterations using 99 objective function evaluations
- In phase 2 Minimiser achieved convergence after 39 quasi-Newton iterations using 100 objective function evaluations

These lines give information on the CASAL version that was run, the date, and machine, file prefix, random number generator seed, length weight validation output, and the convergence summary from the mininiser. Note that the estimation carried out here is two phase estimation, with the first phase holding  $B_0$  constant.

The remainder of the output file gives fits, residuals, and other requested output information, as defined in the R1-output.csl file. Some of this output is reproduced here.

```
Start extracting output from here 
Point estimate: 
initialization.B0 
current value: 26995.8 
recruitment.YCS 
current values: 
1 1 1 1 1 1 0.190787 0.934187 0.358172 0.436758 0.267232 0.344345 0.268101 
  0.322198 0.211428 0.423713 0.342819 0.498996 0.727882 0.575853 0.460601 
  0.441861 0.336969 0.195501 0.146909 0.0520576 1 1 
selectivity[chatTANsel].male (parameters) 
current values: 
11.8229 11.2549 
selectivity[chatTANsel].female (parameters)
current values:
```

```
9.91657 10.8508 0.690343 
selectivity[chatFsel].male (parameters) 
current values: 
8.35612 11.7906 
selectivity[chatFsel].female (parameters) 
current values: 
6.33038 10.7902 0.625639 
In a format suitable for -i: 
initialization.B0 recruitment.YCS 28 selectivity[chatTANsel].male 2 
  selectivity[chatTANsel].female 3 selectivity[chatFsel].male 2 
  selectivity[chatFsel].female 3 
26995.8 1 1 1 1 1 1 0.190787 0.934187 0.358172 0.436758 0.267232 0.344345 
  0.268101 0.322198 0.211428 0.423713 0.342819 0.498996 0.727882 0.575853 
  0.460601 0.441861 0.336969 0.195501 0.146909 0.0520576 1 1 11.8229 11.2549 
  9.91657 10.8508 0.690343 8.35612 11.7906 6.33038 10.7902 0.625639 
Objective function : -149.628 
Components : 
                                            chatCPUE -7.0263chatTANbiomass -18.4806
                                          chatTANage -74.8248
                                              chatOBS -39.6594 
                          prior_on_initialization.B0 10.2034 
                            prior_on_recruitment.YCS -10.3269 
              prior_on_selectivity[chatTANsel].male 0 
            prior_on_selectivity[chatTANsel].female 0 
                prior_on_selectivity[chatFsel].male 0 
              prior_on_selectivity[chatFsel].female 0 
                                prior_on_q_chatCPUEq -9.53363 
                                 prior_on_q_chatTANq -1.16852 
                                chatCatchMustBeTaken 0 
                                            meanYCS_1 1.18884
```
…

The output then continues with fits (if requested), other output quantities, unused parameters, and other requested quantities.

These include the following lines …

```
Output quantities start here 
* Scalar parameter values 
initialization.B0 26995.8 
* Vector parameter values 
recruitment.YCS 1 1 1 1 1 1 0.190787 0.934187 0.358172 0.436758 0.267232 
  0.344345 0.268101 0.322198 0.211428 0.423713 0.342819 0.498996 0.727882 
  0.575853 0.460601 0.441861 0.336969 0.195501 0.146909 0.0520576 1 1 
* Ogive parameter values 
selectivity[chatTANsel].male 0.0711075 0.0904472 0.114399 0.143692 0.178969 
  0.220676 0.268918 0.323331 0.382987 0.446388 0.511582 0.576385 0.638663 
  0.696604 0.748907 0.794849 0.834246 0.867339 0.89466 0.916893 0.934776 
  0.949024 0.960293 0.969151 
selectivity[chatTANsel].female 0.0721394 0.0916429 0.115435 0.143919 
  0.177264 0.215291 0.257384 0.302466 0.349078 0.395548 0.440225 0.481701 
  0.518978 0.551513 0.579195 0.602239 0.621076 0.636248 0.648321 0.657838 
  0.665282 0.671072 0.675553 0.67901 
selectivity[chatFsel].male 0.169764 0.20791 0.252025 0.301932 0.357005 
  0.416135 0.477782 0.540112 0.601213 0.659317 0.712996 0.761279 0.803676
```

```
0.840125 0.870894 0.896471 0.917461 0.934507 0.948231 0.959204 0.96793 
  0.974839 0.98029 0.984578 
selectivity[chatFsel].female 0.14687 0.179713 0.216578 0.256653 0.298728 
  0.341321 0.382873 0.421977 0.457547 0.488918 0.515839 0.538405 0.556951 
  0.571947 0.583914 0.593365 0.600766 0.606525 0.610983 0.61442 0.617063 
  0.61909 0.620641 0.621828 
* Nuisance q's 
chatCPUEq 7.23763e-005 
chatTANq 0.310827 
* B<sub>0</sub>
26995.8 
* RO
2.08087e+006 
* SSBs 
SSB 26861.2 26526.2 25652 25718.8 25391.5 25000.7 24484.2 24300 24328.9 
  24421.5 24339.4 24321.8 25991.4 27353.6 27265.7 26179.2 24897.7 22541.3 
  20215.3 18108.3 16149.4 15105.8 14812.1 15390 15811.7 15215.7 13881.4 
  11988.3 
year 1975 1976 1977 1978 1979 1980 1981 1982 1983 1984 1985 1986 1987 1988 
  1989 1990 1991 1992 1993 1994 1995 1996 1997 1998 1999 2000 2001 2002 
…
```
The file R1-estimate.log gives the estimated point estimates, in this case, for the MPD fit using Bayesian estimation. MCMC output can be generated by the call (directing the output to R1-mcmc.log). In this example, the random number seed has been specified to be zero (using the switch  $-q$  0), rather than allowing CASAL to generate it from the local computer time.

 $>$  casal -m -q -g 0 -f R1- > R1-mcmc.log.

This generates two additional output files objectives.1 and samples.1 (assuming that the directory contains no other objectives or samples output). The objectives.1 file lists the model call and header, the estimated covariance matrix from the MPD fitting, and the MCMC sampling diagnostics for each requested step (in this case, every  $100<sup>th</sup>$  step), i.e.,

```
…
Main table: 
sample posterior prior likelihood penalties stepsize acceptance_rate 
    stepsize_changes 
100 -138.932 0.791992 -140.568 0.844322 0.02 0.51 0
200 -132.888 0.996848 -134.607 0.721865 0.02 0.49 0
300 -122.835 0.833837 -124.636 0.967417 0.02 0.496667 0 
…
```
samples.1 contains the MCMC output (in a format compatible with casal -i [filename]) i.e.,

```
initialization.B0 recruitment.YCS 28 selectivity[chatTANsel].male 2 
     selectivity[chatTANsel].female 3 selectivity[chatFsel].male 2 
     selectivity[chatFsel].female 3
```
- 28705.2 1 1 1 1 1 1 0.147764 1.38236 0.438385 0.513264 0.369798 0.368626 0.362345 0.354575 0.245851 0.498513 0.398667 0.604918 0.964939 0.625335 0.619526 0.574257 0.448203 0.282258 0.212616 0.084249 1 1 10.5923 9.86096 9.64144 10.6048 0.747309 8.22604 12.2529 5.58202 6.03164 0.497365
- 30153.3 1 1 1 1 1 1 0.286334 1.21992 0.693334 0.442676 0.414737 0.475772 0.296266 0.454626 0.247276 0.514212 0.469945 0.579845 1.0755 0.611102 0.787935 0.56172 0.513348 0.300269 0.246384 0.0967612 1 1 9.14997

```
8.60436 10.1364 10.4853 0.951724 7.19788 10.736 5.68013 7.04995 
0.602774
```
…

The MCMC output contains estimates of the parameters defined in the estimation.csl file. To generate a file of quantities, CASAL must be run with the command

>casal -i samples.1 -v quantities.1 -f R1- > R1-quantities.log

R1-quantities.1 contains the MCMC quantities output. The file contains all of the estimated quantities at each point in the samples.1 output file. For example,

```
Quantity values : 
initialization.B0 recruitment.YCS[1] recruitment.YCS[2] recruitment.YCS[3] 
   recruitment.YCS[4] recruitment.YCS[5] recruitment.YCS[6] 
   recruitment.YCS[7] recruitment.YCS[8] recruitment.YCS[9] … 
28705.2 1 1 1 1 1 1 0.147764 1.38236 0.438385 0.513264 0.369798 0.368626 
   0.362345 0.354575 0.245851 0.498513 0.398667 0.604918 0.964939 0.625335 
   0.619526 0.574257 0.448203 0.282258 0.212616 0.084249 1 1 0.0713839 …
```
The output,  $R1$ -quantities. 1, is then available, in tabular format, for importing into another package (e.g., Excel, S-Plus, or R) for plotting and summarising.

The call casal  $-i$  samples.1 -Y -q -q 0 -f R1- > R1-yields.loq with the above parameter files generates an output file detailing the estimated yields. The requested results (MCY and CAY) in the output file  $R1$ -yields. log are,

```
MCY = 2553.44Avg catch under MCY = 2530.04B_MCY = 11009.2 
Prisk = 0.1'current' MCY = 2553.44
```
and

```
F CAY = 0.277835
\frac{1}{\text{MAX}} = 2919.95
B_MAY = 7718.22 
Prisk = 0.1CAY = 3694.11
```
## 14.1.4 Generating simulated output

The call casal  $-e$  -O MPD.dat  $-q$  -q 0 -f R1- with the above parameter files generates an additional output file, MPD.dat. This file contains only two lines, a header, and the free parameter values at the fitted MPD, e.g.,

```
initialization.B0 recruitment.YCS 28 selectivity[chatTANsel].male 2 
   selectivity[chatTANsel].female 3 selectivity[chatFsel].male 2
   selectivity[chatFsel].female 3 
26995.8 1 1 1 1 1 1 0.190787 0.934187 0.358172 0.436758 0.267232 0.344345 
   0.268101 0.322198 0.211428 0.423713 0.342819 0.498996 0.727882 0.575853 
   0.460601 0.441861 0.336969 0.195501 0.146909 0.0520576 1 1 11.8229 
   11.2549 9.91657 10.8508 0.690343 8.35612 11.7906 6.33038 10.7902 0.625639
```
The call casal  $-s$  10 simulated  $-i$  MPD.dat  $-q$  0  $-q$   $-f$  R1- generates 10 sets of files with simulated observations, derived from the fit specified by MPD.dat. These files are named simulated.par1.sim[n], where  $[n]$  is a number from 1 to 10.

These can be appended (one at a time) to another estimation.csl file (that has no observations) called, say, R1-estimation.stub, the result renamed to Sim-estimation.csl, and CASAL called sequentially on each of these to parametric bootstrap around the MPD, i.e., assuming that the files Sim-population.csl and Sim-ouput.csl are copies of the corresponding R1- files, then repeating the call

casal -e -i MPD.dat -o simulations.dat -f Sim-

for each set of simulated observations will generate the file simulations.dat that contains 10 bootstrap estimates around the MPD, i.e.,

```
initialization.B0 recruitment.YCS 28 selectivity[chatTANsel].male 2 
   selectivity[chatTANsel].female 3 selectivity[chatFsel].male 2 
   selectivity[chatFsel].female 3 
28228.6 1 1 1 1 1 1 0.611333 0.739115 0.358445 0.485534 0.386191 0.321851 
   0.217028 0.354237 0.14829 0.362786 0.310528 0.564826 0.673205 0.596355 
   0.349322 0.458708 0.26429 0.189915 0.116152 0.0517397 1 1 14.5276 16.0743 
   7.75703 8.71824 0.495574 7.10355 7.10666 4.87748 8.16259 0.654591 
27804.5 1 1 1 1 1 1 0.315528 1.19138 0.223632 0.245316 0.640092 0.174651 
   0.280089 0.251845 0.173601 0.449365 0.340168 0.443774 0.784343 0.556916 
   0.461287 0.410644 0.338326 0.185759 0.180794 0.0813988 1 1 7.93854 
   7.44508 10.1269 11.6522 1.09128 7.58909 10.9384 6.91617 9.14662 0.631835 
…
```
This file can then be used to generate bootstrap quantities (using casal  $-i$ simulations.dat, as earlier with the MCMC output)

## 14.2 A Bayesian single-sex size-based model

#### 14.2.1 Introduction

The example provided here is a slightly more complex Bayesian singe-sex size-based model, incorporating disease mortality and multiple fisheries. This model is loosely based on the Foveaux Strait dredge oyster fishery in southern New Zealand. The abundance data consist of observations CPUE, and absolute dredge survey estimates. In addition, the survey series has a series of associated proportions-at-size data. Proportions-at-size data are also available from the commercial catch. This model is also a "numbers" model (i.e., a weightless model), and hence the biomasses reported by CASAL should be read as numbers. CASAL warns the user about this at the beginning of each output file with the message,

```
Note, this is a weightless model. 'Biomass' and 'weight in tons' should be 
read as numbers of fish throughout.
```
The partition is defined to allow for size-classes in the model from 2–98+. Note that the last group is a plus group, and the mean size of fish in the plus group is assumed to be 100 mm. The partition ignores sex and does not include maturity.

The annual cycle is described in the R2-population.csl file, and consists of two time steps. The first represents a summer period (limited summer commercial fishing, growth, recruitment, and disease mortality). The second time step includes the main commercial fishery, along with lesser recreational, customary, and an estimate of illegal fishing.

The remainder of the population.csl file defines the recruitment processes, maturation, natural mortality, fishing mortality (and catches), selectivities to be applied to the fishing and surveys, and growth increment parameters. Note that your results may look slightly different, depending on the computer and platform used to run CASAL.

## 14.2.2 The input parameter files

#### R2-population.csl

@initialization B0 5000 # All biomass are recorded in NUMBERS (in millions) @n\_equilibrium 120 @weightless\_model True # This model reports all outputs as numbers of fish, not biomass @size\_based True # Defines the model as a size-based model @n\_classes 49 # 49 size classes (labelled 1-49), each with width 2 millimetres # class nos. 1 2 3 4 5 6 7 8 9 10 11 12 13 14 15 16 17 18 19 20 21 22 23 24 25 26 27 28 29 30 31 32 33 34 35 36 37 38 39 40 41 42 43 44 45 46 47 48 49 @class\_mins 2 4 6 8 10 12 14 16 18 20 22 24 26 28 30 32 34 36 38 40 42 44 46 48 50 52 54 56 58 60 62 64 66 68 70 72 74 76 78 80 82 84 86 88 90 92 94 96 98 @plus\_group\_size 100 # And the size of fish in the plus group is assumed to be 100 mm @plus\_group True @sex\_partition False # No sex distinction in the partition, i.e., this is a single sex model @mature\_partition False @n\_areas 1 @n\_stocks 1 @initial 1985 @current 2003 @final 2008 @annual\_cycle time\_steps 2 # 1=Summer (growth+spawn+fishery); 2=Winter (+fishery) disease\_mortality\_time 1 # This model incorporates (and estimates) disease mortality from Bonamia exitiosa recruitment\_time 2 spawning\_time 1 spawning\_part\_mort 0.5 spawning\_p 1 n\_growths 1 growth\_times 1 M\_props 0.5 0.5 baranov False fishery\_names SummerFishery WinterFishery Recreational Customary Illegal fishery\_times 1 2 2 2 2 @y\_enter 1 @standardise\_YCS True @recruitment n\_rinitial 1 YCS\_years 1985 1986 1987 1988 1989 1990 1991 1992 1993 1994 1995 1996 1997 1998 1999 2000 2001 2002 YCS 1.00 1.00 1.00 1.00 1.00 1.00 1.00 1.00 1.00 1.00 1.00 1.00 1.00 1.00 1.00 1.00 1.00 1.00 SR BH steepness 0.9 initial\_size\_mean 15.5 initial\_size\_cv 0.40 first\_free 1985 last\_free 2002

year\_range 1985 2002 @randomisation\_method lognormal-empirical @first\_random\_year 2000 @growth type basic l 30 55 g 11.91 3.61 cv 0.31 minsigma 4.45 @maturity\_props all logistic 58 18 @natural\_mortality all 0.1 @disease\_mortality years 1985 1986 1987 1988 1989 1990 1991 1992 1993 1994 1995 1996 1997 1998 1999 2000 2001 2002 2003 index 0.00 0.18 0.03 0.05 0.11 0.39 0.38 0.20 0.00 0.01 0.17 0.00 0.00 0.00 0.00 0.35 0.27 0.67 0.50 DM 1.0 selectivity DiseaseSel future\_years 2004 2005 2006 2007 2008 future\_index 0.2 0.2 0.2 0.2 0.2 @fishery SummerFishery years 1985 1986 1987 1988 1989 1990 1991 1992 1993 1994 1995 1996 1997 1998 1999 2000 2001 2002 2003 catches 0.00 0.00 0.00 0.00 0.00 0.00 0.00 0.00 2.43 3.09 3.03 0.93 0.20 0.72 0.00 1.00 0.00 0.00 0.00 selectivity FishingSel U max  $0.5$ @fishery WinterFishery years 1985 1986 1987 1988 1989 1990 1991 1992 1993 1994 1995 1996 1997 1998 1999 2000 2001 2002 2003 catches 81.79 60.22 47.64 67.81 65.81 35.69 41.80 4.51 0.00 0.00 0.00 13.41 14.82 14.85 14.94 14.43 15.11 14.45 7.40 future\_years 2004 2005 2006 2007 2008 future\_catches 15.00 15.00 15.00 15.00 15.00 selectivity FishingSel U\_max 0.5 @fishery Recreational years 1985 1986 1987 1988 1989 1990 1991 1992 1993 1994 1995 1996 1997 1998 1999 2000 2001 2002 2003 catches 0.38 0.38 0.38 0.39 0.39 0.39 0.39 0.40 0.00 0.00 0.00 0.41 0.41 0.42 0.42 0.42 0.42 0.43 0.43 future\_years 2004 2005 2006 2007 2008 future\_catches 0.43 0.43 0.43 0.43 0.43 selectivity FishingSel U\_max 0.5 @fishery Customary years 1985 1986 1987 1988 1989 1990 1991 1992 1993 1994 1995 1996 1997 1998 1999 2000 2001 2002 2003 catches 0.00 0.00 0.00 0.00 0.00 0.00 0.00 0.00 0.00 0.00 0.00 0.00 0.00 0.14 0.18 0.22 0.26 0.18 0.20 future\_years 2004 2005 2006 2007 2008 future\_catches 0.20 0.20 0.20 0.20 0.20 selectivity FishingSel U\_max 0.5 @fishery Illegal

```
years 1985 1986 1987 1988 1989 1990 1991 1992 1993 1994 1995 
    1996 1997 1998 1999 2000 2001 2002 2003 
catches 0.04 0.04 0.04 0.04 0.04 0.04 0.04 0.04 0.00 0.00 0.00 
     0.04 0.04 0.06 0.06 0.06 0.07 0.06 0.06 
future_years 2004 2005 2006 2007 2008 
future_catches 0.04 0.04 0.04 0.04 0.04 
selectivity FishingSel 
U_max 0.5 
@selectivity_names FishingSel DiseaseSel DredgeSurveySelLegal 
    DredgeSurveySelSubLegal DredgeSurveySelSmall LegalSized 
@selectivity FishingSel 
all logistic 60 3.5 
@selectivity DiseaseSel 
all logistic 58 18 
@selectivity DredgeSurveySelLegal 
all logistic 58 18 
@selectivity DredgeSurveySelSubLegal 
all double_logistic 50 5 8 5 0.8 
@selectivity DredgeSurveySelSmall 
all double_logistic 25 20 25 5 0.6 
@selectivity LegalSized 
all knife_edge 58 
R2-estimation.csl 
# ESTIMATION 
@estimator Bayes # Use the Bayes estimation method 
@max_iters 300 # With maximum of 300 iterations for the point estimates 
@max_evals 1000 # and 1000 function evaluations 
@grad_tol 0.002 # Set the tolerance for the convergence test at 0.002 
@MCMC 
start 0 # Start the MCMC at 0
length 110000 # and evaluate for 110000 steps<br>keep 100 # keeping every 100th sample
               # keeping every 100th sample
stepsize 0.02 # with the stepsize for the MCMC set at 0.02 
adaptive_stepsize true # but adapt the stepsize during the evaluation 
adapt at 5000 # after the 5000th step
burn_in 100 # The MCMC has a burn-in period of 100*100=10000 steps 
# OBSERVATIONS: Biomass CPUE (catch per hour) 
@relative_abundance CPUE-C 
years 1985 1986 1987 1988 1990 1991 1992 1996 1997 1998 1999 2000 2001 2002 
    2003 
step 2 
proportion_mortality 0.5 
q CPUE-Cq 
biomass True 
ogive FishingSel 
1985 12.13 
1986 10.51 
1987 9.13 
1988 10.00 
1990 9.65 
1991 5.82 
1992 3.16 
1996 5.16 
1997 6.43 
1998 6.27 
1999 6.37 
2000 6.56 
2001 6.50 
2002 3.18 
2003 2.32 
cv 0.25 
dist lognormal
```

```
# OBSERVATIONS: Biomass Dredge surveys (Legal Sized) 
@relative_abundance OctSurveyLegal 
years 1990 1993 1995 1997 1999 2001 2002 
step 2 
proportion_mortality 1.0 
q DredgeSurveyq 
biomass True 
ogive DredgeSurveySelLegal 
1990 623 
1993 397 
1995 782 
1997 660 
1999 1453 
2001 995 
2002 502 
cvs_1990 0.12 
cvs_1993 0.10 
cvs_1995 0.11 
cvs_1997 0.14 
cvs_1999 0.16 
cvs_2001 0.11 
cvs_2002 0.14 
dist lognormal 
@relative_abundance JulSurveyLegal 
years 1990 
step 2 
proportion_mortality 0.8 
q DredgeSurveyq 
biomass True 
ogive DredgeSurveySelLegal 
1990 707 
cvs_1990 0.11 
dist lognormal 
@relative_abundance MarSurveyLegal 
years 1992 1995 
step 2 
proportion_mortality 0.0 
q DredgeSurveyq 
biomass True 
ogive DredgeSurveySelLegal 
1992 285 
1995 576 
cvs_1992 0.11 
cvs_1995 0.25 
dist lognormal 
# OBSERVATIONS: Biomass Dredge survey (sub-legal sized) 
@relative_abundance OctSurveySubLegal 
years 1993 1995 1997 1999 2001 2002 
step 2 
proportion_mortality 1.0 
q DredgeSurveyq 
biomass True 
ogive DredgeSurveySelSubLegal 
1993 383 
1995 380 
1997 727 
1999 896 
2001 872 
2002 520 
cvs_1993 0.11 
cvs_1995 0.10 
cvs_1997 0.14 
cvs_1999 0.12 
cvs_2001 0.12
```
cvs\_2002 0.11 dist lognormal @relative\_abundance MarSurveySubLegal years 1995 step 2 proportion\_mortality 0.0 q DredgeSurveyq biomass True ogive DredgeSurveySelSubLegal 1995 401 cvs\_1995 0.28 dist lognormal # OBSERVATIONS: Biomass Dredge survey (Smalls) @relative\_abundance OctSurveySmall years 1993 1995 1997 1999 2001 2002 step 2 proportion\_mortality 1.0 q DredgeSurveyq biomass True ogive DredgeSurveySelSmall 1993 1004 1995 718 1997 918 1999 1364 2001 1410 2002 1243 cvs\_1993 0.10 cvs\_1995 0.21 cvs\_1997 0.14 cvs\_1999 0.11 cvs\_2001 0.12 cvs\_2002 0.10 dist lognormal @relative\_abundance MarSurveySmall years 1995 step 2 proportion\_mortality 0.0 q DredgeSurveyq biomass True ogive DredgeSurveySelSmall 1995 402 cvs\_1995 0.25 dist lognormal # OBSERVATIONS: proportions-at-length @proportions\_at OctSurveyLegalLength years 1999 2001 step 2 proportion\_mortality 1.0 sexed false plus\_group true sum\_to\_one true min\_class 5 max\_class 45 ogive DredgeSurveySelLegal # class 10 12 14 16 18 20 22 24 26 28 30 32 34 36 38 40 42 44 46 48 50 52 54 56 58 60 62 64 66 68 70 72 74 76 78 80 82 84 86 88 90 # class nos. 5 6 7 8 9 10 11 12 13 14 15 16 17 18 19 20 21 22 23 24 25 26 27 28 29 30 31 32 33 34 35 36 37 38 39 40 41 42 43 44 45

1999 0.0000 0.0000 0.0000 0.0000 0.0000 0.0000 0.0000 0.0000 0.0000 0.0000 0.0000 0.0000 0.0000 0.0000 0.0000 0.0000 0.0000 0.0000 0.0000 0.0000 0.0003 0.0001 0.0012 0.0043 0.0351 0.1382 0.1121 0.1338 0.0979 0.0931 0.1199 0.0598 0.0645 0.0418 0.0224 0.0285 0.0145 0.0113 0.0050 0.0059 0.0103 2001 0.0000 0.0000 0.0000 0.0000 0.0000 0.0000 0.0000 0.0000 0.0000 0.0000 0.0000 0.0000 0.0000 0.0000 0.0000 0.0000 0.0000 0.0000 0.0000 0.0005 0.0004 0.0036 0.0070 0.0139 0.0833 0.1803 0.1474 0.1637 0.1144 0.0904 0.0683 0.0446 0.0262 0.0158 0.0153 0.0091 0.0052 0.0065 0.0014 0.0014 0.0012 N\_1999 1277 N\_2001 887 dist multinomial r 0.00001 @proportions\_at OctSurveySubLegalLength years 1999 2001 step 2 proportion\_mortality 1.0 sexed false plus\_group true sum\_to\_one true min\_class 5 max\_class 45 ogive DredgeSurveySelSubLegal # class 10 12 14 16 18 20 22 24 26 28 30 32 34 36 38 40 42 44 46 48 50 52 54 56 58 60 62 64 66 68 70 72 74 76 78 80 82 84 86 88 90 # class nos. 5 6 7 8 9 10 11 12 13 14 15 16 17 18 19 20 21 22 23 24 25 26 27 28 29 30 31 32 33 34 35 36 37 38 39 40 41 42 43 44 45 1999 0.0000 0.0000 0.0000 0.0000 0.0000 0.0000 0.0000 0.0000 0.0000 0.0000 0.0000 0.0000 0.0000 0.0000 0.0000 0.0001 0.0016 0.0016 0.0024 0.0058 0.1087 0.1708 0.2673 0.2322 0.1220 0.0537 0.0142 0.0114 0.0057 0.0025 0.0000 0.0000 0.0000 0.0000 0.0000 0.0000 0.0000 0.0000 0.0000 0.0000 0.0000 2001 0.0000 0.0000 0.0000 0.0000 0.0000 0.0000 0.0000 0.0000 0.0000 0.0000 0.0000 0.0000 0.0000 0.0000 0.0000 0.0010 0.0043 0.0084 0.0099 0.0260 0.1329 0.1924 0.2075 0.2203 0.1348 0.0389 0.0129 0.0064 0.0026 0.0016 0.0000 0.0000 0.0000 0.0000 0.0000 0.0000 0.0000 0.0000 0.0000 0.0000 0.0000 N\_1999 953 N\_2001 544 dist multinomial r 0.00001 @proportions\_at OctSurveySmallLength years 1999 2001 step 2 proportion\_mortality 1.0 sexed false plus\_group true sum\_to\_one true min\_class 5 max\_class 45 ogive DredgeSurveySelSmall # class 10 12 14 16 18 20 22 24 26 28 30 32 34 36 38 40 42 44 46 48 50 52 54 56 58 60 62 64 66 68 70 72 74 76 78 80 82 84 86 88 90 # class nos. 5 6 7 8 9 10 11 12 13 14 15 16 17 18 19 20 21 22<br>
24 25 26 27 28 29 30 31 32 24 25 26 27 28 29 30 31 32 33

34 35 36 37 38 39 40 41 42 43 44 45 1999 0.0190 0.0265 0.0350 0.0301 0.0442 0.0437 0.0404 0.0492 0.0387 0.0416 0.0571 0.0504 0.0571 0.0514 0.0459 0.0598 0.0567 0.0725 0.0638 0.0749 0.0422 0.0000 0.0000 0.0000 0.0000 0.0000 0.0000 0.0000 0.0000 0.0000 0.0000 0.0000 0.0000 0.0000 0.0000 0.0000 0.0000 0.0000 0.0000 0.0000 0.0000 2001 0.0220 0.0341 0.0366 0.0355 0.0365 0.0501 0.0460 0.0429 0.0372 0.0354 0.0407 0.0335 0.0386 0.0410 0.0335 0.0652 0.0654 0.0682 0.0916 0.0756 0.0423 0.0140 0.0083 0.0047 0.0010 0.0000 0.0000 0.0000 0.0000 0.0000 0.0000 0.0000 0.0000 0.0000 0.0000 0.0000 0.0000 0.0000 0.0000 0.0000 0.0000 N\_1999 1273 N\_2001 1074 dist multinomial r 0.00001 @proportions\_at OctDive1990 years 1990 step 2 proportion mortality 1.0 sexed false plus\_group false sum\_to\_one true min\_class 5 max\_class 45 # class 10 12 14 16 18 20 22 24 26 28 30 32 34 36 38 40 42 44 46 48 50 52 54 56 58 60 62 64 66 68 70 72 74 76 78 80 82 84 86 88 90 # class nos. 5 6 7 8 9 10 11 12 13 14 15 16 17 18 19 20 21 22 23 24 25 26 27 28 29 30 31 32 33 34 35 36 37 38 39 40 41 42 43 44 45 1990 0.0437 0.0694 0.0549 0.0768 0.0297 0.0362 0.0326 0.0281 0.0190 0.0108 0.0181 0.0060 0.0131 0.0122 0.0100 0.0182 0.0226 0.0218 0.0251 0.0182 0.0307 0.0494 0.0388 0.0680 0.0340 0.0811 0.0333 0.0324 0.0299 0.0178 0.0069 0.0077 0.0013 0.0010 0.0009 0.0000 0.0004 0.0000 0.0000 0.0000 0.0000 N\_1990 461 dist multinomial r 0.00001 # OBSERVATIONS: Commercial catch-at-length @catch\_at CommercialCatchLength years 2002 2003 fishery WinterFishery sexed false plus\_group true sum\_to\_one true min\_class 5 max\_class 45 # class 10 12 14 16 18 20 22 24 26 28 30 32 34 36 38 40 42 44 46 48 50 52 54 56 58 60 62 64 66 68 70 72 74 76 78 80 82 84 86 88 90 # class nos. 5 6 7 8 9 10 11 12 13 14 15 16 17 18 19 20 21 22 23 24 25 26 27 28 29 30 31 32 33 34 35 36 37 38 39 40 41 42 43 44 45 2002 0.0000 0.0000 0.0000 0.0000 0.0000 0.0000 0.0000 0.0000 0.0000 0.0000 0.0000 0.0000 0.0000 0.0000 0.0000 0.0000 0.0000 0.0000 0.0000 0.0000 0.0002 0.0015 0.0042 0.0138 0.0436 0.1523 0.1721 0.1538 0.1336

```
0.1055 0.0768 0.0567 0.0374 0.0207 0.0137 0.0069 0.0039 0.0015 0.0010 
    0.0005 0.0000 
2003 0.0000 0.0000 0.0000 0.0000 0.0000 0.0000 0.0000 0.0000 0.0000 
    0.0000 0.0000 0.0000 0.0000 0.0000 0.0000 0.0000 0.0000 0.0000 0.0000 
    0.0000 0.0001 0.0001 0.0077 0.0255 0.0548 0.1666 0.1843 0.1699 0.1255 
    0.0965 0.0694 0.0440 0.0245 0.0131 0.0093 0.0044 0.0023 0.0011 0.0005 
    0.0001 0.0002 
N_2002 10932 
N 2003 15254
dist multinomial 
r 0.00001 
# OBSERVATIONS: Maturity observations from paper by Jeffs & Hickman (2000) 
@proportions_mature JeffsHickman 
years 2000 
step 1 
proportion_mortality 0.5 
sexed false 
plus_group false 
min_class 7 
max_class 42 
#class mins 14 16 18 20 22 24 26 28 30 32 34 36 38 
    40 42 44 46 48 50 52 54 56 58 60 62 64 66 
                     68 70 72 74 76 78 80 82 84 
#class nos 7 8 9 10 11 12 13 14 15 16 17 18 19 
     20 21 22 23 24 25 26 27 28 29 30 31 32 33 
     34 35 36 37 38 39 40 41 42 
2000 0.00 0.00 0.14 0.00 0.00 0.04 0.00 0.03 0.00 0.00 0.00 0.00 0.00 
    0.33 0.25 0.15 0.26 0.40 0.49 0.62 0.61 0.50 0.64 0.77 0.66 0.79 0.79 
    0.86 0.90 0.83 0.87 0.87 0.91 0.94 0.88 0.83 
Ns_2000 1 5 7 10 14 25 29 37 26 23 23 14 7 
     3 4 13 43 58 76 34 18 26 25 44 65 81 62 28 
     30 40 60 45 22 18 8 6 
dist binomial 
r 0.00001 
# RELATIVITY CONSTANTS 
@q_method nuisance 
@estimate 
parameter q[CPUE-Cq].q 
lower_bound 0.00000001 
upper_bound 1.0 
prior uniform-log 
@estimate 
parameter q[DredgeSurveyq].q 
lower_bound 1.00 
upper_bound 1.00 
prior lognormal 
mu 1.0 
cv 0.1 
#FREE PARAMETERS 
@estimate 
parameter initialization.B0 
lower_bound 100 
upper_bound 10000 
prior uniform 
@estimate 
parameter recruitment.YCS 
#YCS_years 1985 1986 1987 1988 1989 1990 1991 1992 1993 1994 
    1995 1996 1997 1998 1999 2000 2001 2002 
lower_bound 0.001 0.001 0.001 0.001 0.001 0.001 0.001 0.001 0.001 0.001 
   0.001 0.001 0.001 0.001 0.001 0.001 0.001 0.001 
upper_bound 100.0 100.0 100.0 100.0 100.0 100.0 100.0 100.0 100.0 100.0 
    100.0 100.0 100.0 100.0 100.0 100.0 100.0 100.0
```

```
prior lognormal 
mu 1 1 1 1 1 1 1 1 1 1 
     1 1 1 1 1 1 1 1 
cv 0.2 0.2 0.2 0.2 0.2 0.2 0.2 0.2 0.2 0.2 
    0.2 0.2 0.2 0.2 0.2 0.2 0.2 0.2 
@estimate 
parameter disease_mortality.index 
#index.years 1985 1986 1987 1988 1989 1990 1991 1992 1993 1994 1995 1996 
    1997 1998 1999 2000 2001 2002 2003 
lower_bound 0.00 0.00 0.00 0.00 0.00 0.00 0.00 0.00 0.00 0.00 0.00 0.00 
    0.00 0.00 0.00 0.00 0.00 0.00 0.00 
upper_bound 0.80 0.80 0.80 0.80 0.80 0.80 0.80 0.80 0.80 0.80 0.80 0.00 
    0.00 0.00 0.00 0.80 0.80 0.80 0.80 
prior normal-by-stdev 
mu -0.2 -0.2 -0.2 -0.2 -0.2 -0.2 -0.2 -0.2 -0.2 -0.2 -0.2 -0.2 -0.20.2 -0.2 -0.2 -0.2 -0.2 -0.2 -0.2 -0.2stdev 0.20 0.20 0.20 0.20 0.20 0.20 0.20 0.20 0.20 0.20 0.20 0.20 
    0.20 0.20 0.20 0.20 0.20 0.20 0.20 
@estimate 
parameter maturity_props.all 
same selectivity[DiseaseSel].all 
lower_bound 10 0.1 
upper_bound 100 80 
prior uniform 
@estimate 
parameter selectivity[FishingSel].all 
same selectivity[DredgeSurveySelLegal].all 
lower_bound 50 0.1 
upper_bound 75 45 
prior uniform 
@estimate 
parameter selectivity[DredgeSurveySelSubLegal].all 
lower_bound 35 1 1 1 0.2 
upper_bound 65 10 20 10 1.5 
prior uniform 
@estimate 
parameter selectivity[DredgeSurveySelSmall].all 
lower_bound 5 1 1 1 0.2 
upper_bound 55 50 50 50 1.5 
prior uniform 
# PENALTIES 
@catch_limit_penalty 
# Penalise model fits that do not allow the Commercial Fishing catch to be 
    taken 
label WinterCatchMustBeTaken 
fishery WinterFishery 
log_scale true 
multiplier 1000 
@catch_limit_penalty 
# Penalise model fits that do not allow the Summer special permit catch to 
    be taken 
label SummerCatchMustBeTaken 
fishery SummerFishery 
log_scale true 
multiplier 1000 
@catch_limit_penalty 
# Penalise model fits that do not allow the Recreational catch to be taken 
label RecreationalCatchMustBeTaken 
fishery Recreational 
log_scale true
```

```
multiplier 1000
```
@catch\_limit\_penalty # Penalise model fits that do not allow the Customary catch to be taken label CustomaryCatchMustBeTaken fishery Customary log\_scale true multiplier 1000

@catch\_limit\_penalty # Penalise model fits that do not allow the Illegal catch to be taken label IllegalCatchMustBeTaken fishery Illegal log\_scale true multiplier 1000 @vector\_average\_penalty

label meanYCS\_1 vector recruitment.YCS k 1 multiplier 6

#### R2-output.csl

@print parameters False unused\_parameters True population\_section True requests True results False initial\_state False state\_annually False state\_every\_step False final\_state True estimation\_section True fits True resids True pearson\_resids False normalised\_resids True covariance False yields True fits every eval False objective\_every\_eval False parameters\_every\_eval False parameter\_vector\_every\_eval False **@quantities** all\_free\_parameters True fishing\_pressures True nuisance\_qs True true\_YCS True B0 True R0 True SSBs True YCS True actual\_catches False ogive\_parameters selectivity[FishingSel].all selectivity[DiseaseSel].all selectivity[DredgeSurveySelLegal].all selectivity[DredgeSurveySelSubLegal].all selectivity[DredgeSurveySelSmall].all @catch\_split 1 1 1 1 1 @MCY\_CAY do\_MCY True MCY quess 500 n\_discard 100

```
n_keep 100 
n_simulations 100 
do_CAY True 
F_CAY_guess 0.2 
interactive False 
@abundance FishingVulnerableBiomass 
biomass true 
step 2 
proportion_mortality 0.5 
ogive FishingSel 
years 1985 1986 1987 1988 1989 1990 1991 1992 1993 1994 1995 1996 1997 1998 
     1999 2000 2001 2002 2003 2004 2005 2006 2007 2008 
@abundance LegalSizedBiomass 
biomass true 
step 2 
proportion mortality 0.0
ogive LegalSized 
years 1985 1986 1987 1988 1989 1990 1991 1992 1993 1994 1995 1996 1997 1998 
     1999 2000 2001 2002 2003 2004 2005 2006 2007 2008
```
#### 14.2.3 CASAL output

The call casal  $-e$   $-q$   $-g$  0  $-f$  R2- > R2-estimate.log with the above parameter files generates an output file. The first few lines of the output file, R2-estimate.log, are;

```
CASAL (C++ algorithmic stock assessment laboratory)
Call: c:\winnt\batch\casal.exe -e -q -g 0 -O MPD.dat -f R2- 
Date: Thu Sep 15 17:20:32 2005 
v2.07-2005/08/21 23:31:28 (c) Copyright NIWA 2002-2005 
User name: dunn 
Machine name: Alistair 
Prefix for the input parameter filenames : R2- 
Random number seed : 0 
Note, this is a weightless model. 'Biomass' and 'weight in tons' should be 
   read as numbers of fish throughout. 
Estimation section : 
Objective function: Bayes 
Observations: 
The observations are: 
CPUE-C 
JulSurveyLegal 
MarSurveyLegal 
MarSurveySmall 
MarSurveySubLegal 
OctSurveyLegal 
OctSurveySmall 
OctSurveySubLegal 
OctDive1990 
OctSurveyLegalLength 
OctSurveySmallLength 
OctSurveySubLegalLength
CommercialCatchLength 
JeffsHickman 
…
```
Minimiser achieved convergence after 74 quasi-Newton iterations using 117 objective function evaluations

…

These lines give information on the CASAL version that was run, the date, and machine, file prefix, random number generator seed, and the convergence summary from the mininiser.

The remainder of the output file gives fits, residuals, and other requested output information, as defined in the R2-output.csl file. Some of this output is reproduced here.

```
Start extracting output from here 
Point estimate: 
initialization.B0 
current value: 5003.3 
recruitment.YCS 
current values: 
0.842139 0.620656 0.470037 0.443903 1.23306 0.604053 0.667887 0.790149 
0.804799 1.09531 2.18669 1.17794 1.96644 1.41552 1.01876 1.41475 0.981823 
0.889131 
disease_mortality.index 
current values: 
9.57954e-008 0.560928 0.145464 0.0449698 0.0940256 0.484967 0.28497 0.207733 
1.77539e-010 3.65729e-006 0.211501 0 0 0 0 0.720868 2.5918e-006 0.636595 
0.699337 
maturity_props.all (parameters) 
current values: 
56.7198 23.1345 
selectivity[FishingSel].all (parameters) 
current values: 
60.5598 3.7443 
selectivity[DredgeSurveySelSubLegal].all (parameters) 
current values: 
52.5115 4.65798 6.07433 5.51786 1.02564 
selectivity[DredgeSurveySelSmall].all (parameters) 
current values: 
10.4203 10.3425 40.5668 3.60959 0.521079 
In a format suitable for -i: 
initialization.B0 recruitment.YCS 18 disease_mortality.index 19 
maturity_props.all 2 selectivity[FishingSel].all 2
selectivity[DredgeSurveySelSubLegal].all 5
selectivity[DredgeSurveySelSmall].all 5 
5003.3 0.842139 0.620656 0.470037 0.443903 1.23306 0.604053 0.667887 
0.790149 0.804799 1.09531 2.18669 1.17794 1.96644 1.41552 1.01876 1.41475 
0.981823 0.889131 9.57954e-008 0.560928 0.145464 0.0449698 0.0940256 
0.484967 0.28497 0.207733 1.77539e-010 3.65729e-006 0.211501 0 0 0 0 
0.720868 2.5918e-006 0.636595 0.699337 56.7198 23.1345 60.5598 3.7443 
52.5115 4.65798 6.07433 5.51786 1.02564 10.4203 10.3425 40.5668 3.60959 
0.521079 
Objective function : 995.643 
Components : 
                                           CPUE-C -4.59804 
                                  JulSurveyLegal -2.09795
                                   MarSurveyLegal 6.69786 
                                   MarSurveySmall 2.99077 
                                MarSurveySubLegal -1.01242
                                   OctSurveyLegal 0.139132 
                                  OctSurveySmall -0.537178
                                 OctSurveySubLegal -8.50333
```
OctDive1990 125.741

```
 OctSurveyLegalLength 211.905 
                                OctSurveySmallLength 183.532 
                             OctSurveySubLegalLength 99.5975 
                               CommercialCatchLength 219.106 
                                         JeffsHickman 68.6688 
                         prior_on_initialization.B0 0 
                           prior_on_recruitment.YCS 41.9491 
                   prior_on_disease_mortality.index 57.0184 
                        prior_on_maturity_props.all 0 
               prior_on_selectivity[FishingSel].all 0 
 prior_on_selectivity[DredgeSurveySelSubLegal].all 0 
    prior_on_selectivity[DredgeSurveySelSmall].all 0 
                                  prior_on_q_CPUE-Cq -4.96185 
                            prior_on_q_DredgeSurveyq 0.00124379 
                              WinterCatchMustBeTaken 0 
                              SummerCatchMustBeTaken 0 
                       RecreationalCatchMustBeTaken 0 
                          CustomaryCatchMustBeTaken 0 
                             IllegalCatchMustBeTaken 0 
                                            meanYCS_1 0.00718855
```
…

The output then continues with fits (if requested), other output quantities, unused parameters, and other requested quantities.

These include the following lines …

```
Output quantities start here 
* Scalar parameter values 
initialization.B0 5003.3 
* Vector parameter values 
recruitment.YCS 0.842139 0.620656 0.470037 0.443903 1.23306 0.604053 
   0.667887 0.790149 0.804799 1.09531 2.18669 1.17794 1.96644 1.41552 
   1.01876 1.41475 0.981823 0.889131 
disease_mortality.index 9.57954e-008 0.560928 0.145464 0.0449698 0.0940256 
   0.484967 0.28497 0.207733 1.77539e-010 3.65729e-006 0.211501 0 0 0 0 
   0.720868 2.5918e-006 0.636595 0.699337 
* Ogive parameter values 
maturity_props.all 0.00107196 0.00138228 0.00178226 0.00229772 0.00296181 
   0.0038171 0.00491817 0.00633482 0.00815619 0.0104957 0.0134971 0.0173419 
   0.022257 0.0285249 0.036492 0.0465776 0.0592792 0.0751714 0.0948943 
   0.119125 0.148529 0.183676 0.224943 0.272389 0.325637 0.383803 0.445496 
   0.508915 0.572048 0.63292 0.689828 0.741516 0.787248 0.826778 0.860268 
   0.888158 0.911057 0.929639 0.944576 0.956489 0.965935 0.973387 0.979243 
   0.983833 0.98742 0.99022 0.992401 0.994099 0.995964 
selectivity[FishingSel].all 0 0 0 0 0 0 0 0 0 0 0 0 0 0 0 0 0 0 0 0 
   1.00687e-006 4.85301e-006 2.33907e-005 0.000112732 0.000543125 0.00261241 
   0.0124672 0.0573594 0.226779 0.585689 0.872019 0.97045 0.993722 0.998691 
   0.999728 0.999944 0.999988 0.999998 0.999999 1 1 1 1 1 1 1 1 1 1 
selectivity[DredgeSurveySelSubLegal].all 3.0741e-014 1.08837e-013 3.85333e-
   013 1.36425e-012 4.83007e-012 1.71006e-011 6.0544e-011 2.14353e-010 
   7.58907e-010 2.68688e-009 9.51276e-009 3.36795e-008 1.19241e-007 
   4.22166e-007 1.49466e-006 5.29174e-006 1.8735e-005 6.63276e-005 
   0.000234797 0.000830875 0.00293652 0.0103325 0.0358003 0.117837 0.334039 
   0.693354 0.995943 0.841498 0.535092 0.259927 0.104176 0.0379914 0.013344 
   0.0046234 0.00159427 0.000548837 0.000188833 6.49569e-005 2.23432e-005 
   7.68517e-006 2.64338e-006 9.09208e-007 3.12728e-007 1.07565e-007 
   3.69977e-008 1.27256e-008 4.37705e-009 1.50551e-009 3.03697e-010 
selectivity[DredgeSurveySelSmall].all 0.0562282 0.09177 0.142874 0.208611 
   0.282045 0.3522 0.409895 0.451773 0.479494 0.496742 0.507064 0.513096 
   0.516574 0.518563 0.519696 0.520339 0.520703 0.52091 0.521026 0.521028 
   0.520408 0.517264 0.50177 0.435146 0.259221 0.0845345 0.0190203 
   0.00383376 0.000754521 0.000147791 2.89211e-005 5.65853e-006 1.10707e-006
```

```
2.16594e-007 4.23756e-008 8.29059e-009 1.62201e-009 3.17339e-010 
   6.20859e-011 1.21468e-011 2.37646e-012 4.64944e-013 9.09641e-014 
   1.77967e-014 3.48184e-015 6.81204e-016 1.33274e-016 2.60745e-017 
   2.25642e - 018selectivity[DiseaseSel].all 0.00107196 0.00138228 0.00178226 0.00229772 
   0.00296181 0.0038171 0.00491817 0.00633482 0.00815619 0.0104957 0.0134971 
   0.0173419 0.022257 0.0285249 0.036492 0.0465776 0.0592792 0.0751714 
   0.0948943 0.119125 0.148529 0.183676 0.224943 0.272389 0.325637 0.383803 
   0.445496 0.508915 0.572048 0.63292 0.689828 0.741516 0.787248 0.826778 
   0.860268 0.888158 0.911057 0.929639 0.944576 0.956489 0.965935 0.973387 
   0.979243 0.983833 0.98742 0.99022 0.992401 0.994099 0.995964 
selectivity[DredgeSurveySelLegal].all 0 0 0 0 0 0 0 0 0 0 0 0 0 0 0 0 0 0 0 
   0 1.00687e-006 4.85301e-006 2.33907e-005 0.000112732 0.000543125 
   0.00261241 0.0124672 0.0573594 0.226779 0.585689 0.872019 0.97045 
   0.993722 0.998691 0.999728 0.999944 0.999988 0.999998 0.999999 1 1 1 1 1 
   1 1 1 1 1 
* Nuisance q's 
CPUE-Cq 0.00699994 
DredgeSurveyq 1 
* B0 
5003.3 
* RO
802.15 
…
```
The file R2-estimate.log gives the estimated point estimates, in this case, for the MPD fit using Bayesian estimation. MCMC output can be generated by the call (directing the output to R2-mcmc.log). In this example, the random number seed has been specified to be zero (using the switch  $-q$  0), rather than allowing CASAL to generate it from the local computer time.

 $>$  casal -m -q -q 0 -f R2-  $>$  R2-mcmc.log.

This generates two additional output files objectives.1 and samples.1 (assuming that the directory contains no other objectives or samples output). The objectives  $\overline{\phantom{a}}$  file lists the model call and header, the estimated covariance matrix from the MPD fitting, and the MCMC sampling diagnostics for each requested step (in this case, every  $100<sup>th</sup>$  step), i.e.,

```
…
Main table: 
sample posterior prior likelihood penalties stepsize acceptance_rate 
  stepsize_changes 
100 1009.06 107.394 901.645 0.0212105 0.02 0.45 0 
200 1009.67 106.965 902.639 0.0613163 0.02 0.5 0 
300 1015.1 98.9947 916.024 0.0811597 0.02 0.506667 0 
…
```
samples.1 contains the MCMC output (in a format compatible with casal -i [filename]) i.e.,

```
initialization.B0 recruitment.YCS 18 disease_mortality.index 19 
     maturity_props.all 2 selectivity[FishingSel].all 2 
     selectivity[DredgeSurveySelSubLegal].all 5
     selectivity[DredgeSurveySelSmall].all 5 
4988.03 0.8903 0.541577 0.464004 0.334931 1.15734 0.678958 0.690249 0.914572 
     0.841393 1.25355 2.03705 1.4419 2.06978 1.40167 1.05352 1.47004 1.11363 
     0.715744 0.00901196 0.545628 0.168589 0.043636 0.103411 0.478688
```

```
0.270416 0.197135 0.0213912 0.0141107 0.177349 0 0 0 0 0.667133 
0.018037 0.687701 0.675338 56.3313 21.6523 60.5883 3.78719 52.5086
```

```
4.78339 6.11415 5.20456 1.02133 9.78621 11.3041 41.3282 3.52578 
     0.499744 
5227.69 0.783381 0.599342 0.419466 0.381306 1.25542 0.672009 0.677731 
     0.961751 0.878782 1.16736 1.84341 1.82665 2.10989 1.51046 1.11757 1.435 
     1.20196 0.978154 0.00329859 0.568461 0.156018 0.0410332 0.108869 
     0.463687 0.271007 0.20154 0.0201264 0.00254885 0.181828 0 0 0 0 
     0.673671 0.0231019 0.659933 0.668149 56.3034 23.013 60.5304 3.74548 
     52.566 4.74327 6.12708 5.17516 0.966804 9.16697 12.0507 41.9043 3.23227 
     0.492871
```
…

The MCMC output contains estimates of the parameters defined in the estimation.csl file. To generate a file of quantities, CASAL must be run with the command

>casal -i samples.1 -v quantities.1 -f R2- > R2-quantities.log

R2-quantities.1 contains the MCMC quantities output. The file contains all of the estimated quantities at each point in the samples.1 output file. For example,

```
Quantity values : 
initialization.B0 recruitment.YCS[1] recruitment.YCS[2] recruitment.YCS[3] 
   recruitment.YCS[4] recruitment.YCS[5] recruitment.YCS[6] 
   recruitment.YCS[7] recruitment.YCS[8] recruitment.YCS[9] …
4988.03 0.8903 0.541577 0.464004 0.334931 1.15734 0.678958 0.690249 0.914572 
   0.841393 1.25355 2.03705 1.4419 2.06978 1.40167 1.05352 1.47004 1.11363 
   0.715744 0.00901196 0.545628 0.168589 0.043636 0.103411 0.478688 …
```
The output,  $R^2$ -quantities.1, is then available, in tabular format, for importing into another package (e.g., Excel, S-Plus, or R) for plotting and summarising.

The call casal  $-i$  samples.  $1 -Y -q -q 0 -f R2->R2-yields.$  log with the above parameter files generates an output file detailing the estimated yields. The requested results (MCY and CAY) in the output file R2-yields.log are,

```
MCY = 374.889Avg catch under MCY = 363.711 
B_MCY = 1629.62 
Prisk = 0.1'current' MCY = 332.603
```
and

```
F CAY = 0.301389
MAY = 392.55B_MAY = 1318.77 
Prisk = 0.1CAY = 187.731
```
# 15. CHANGES AND ENHANCEMENTS FROM PREVIOUS VERSIONS

## 15.1 Changes and enhancements from v1.02-2002/10/21 to v2.01-2003/08/01

- 1. A wide range of additional error checking has been implemented. CASAL now does much more extensive checks to ensure that the commands, sub-commands, and parameters for the input parameter files are valid.
- 2. In certain circumstances, simulations (i.e., MCY/CAY calculations) produced erroneous results. These calculations have been repaired.
- 3. The burn-in period specified for Bayesian models in the estimation.csl file has been repaired so that it now acts as specified in the manual.
- 4. A bug relating to the application of size-based fishery selectivity ogives in age-based models with no ogive shift has been repaired.
- 5. The application of mature and immature selectivities has been swapped, so it is now acting as it should.
- 6. Some minor bugs relating to the implementation of size based models have been repaired.
- 7. Natural mortality can now be estimated for independently for different stocks in a multistock model.
- 8. A bug in @profile has been repaired so the output when profiling more than one parameter is as expected.
- 9. If a logical (switch) argument is supplied that is not of the form true/false, CASAL will now report an error.
- 10. A bug in the output of quantities when Cinitial was specified has been corrected.
- 11. A problem with determining the initial state (Cinitial) that occurred if ageing is before recruitment in the annual cycle has been identified. CASAL now reports an error message if it cannot determine the initial state under these circumstances.
- 12. Overflow errors that resulted from some calculations are identified before being attempted. CASAL now handles most (but not all!) situations where parameter values would lead to an overflow using improved algorithms.
- 13. An error in the logistic\_producing ogive has been repaired, so it is now acting as it should.
- 14. The @estimate.same subcommand has been repaired so that it now works as it should with estimable estimation parameters (i.e., catchability constants,  $q$ ).
- 15. A small number of other problems in lesser used functions and print functions have also been corrected.
- 16. A new command line switch  $\text{casal } -1$  has been added to display the end-user licence.
- 17. New command line switches  $(-\circ$  and  $-\circ$ ) have been added that dump the free parameters (from casal  $-r$ ,  $-e$ , or  $-E$ ) to a text file, in a form suitable for use with casal  $-i$ .
- 18. An additional transition process, disease mortality, has been added to the annual cycle. See Section 5 for details.
- 19. Additional output for size based selectivities in and age-based model have been added. These allow the user to request that CASAL output size based selectivities as age based selectivities, given the partition, year, and time step.
- 20. An additional penalty, vector\_smoothing\_penalty has been introduced. This behaves in a manner similar to the ogive smoothing penalty.
- 21. Additional ogives have been added; double\_normal\_plateau, double logistic, and logistic product.
- 22. Fits, residuals, Pearson residuals, and normalised residuals can now be output as quantities.
- 23. The pseudo, vector, and ogive sub-commands have been classified as obsolete. These are no longer necessary.
- 24. The constraint that did not allow migrations to be both a source and a destination in the same time step has been removed. Migrations are now applied in the order specified in the input parameter files.
- 25. The beta prior has been enhanced to include scale and shift parameters. It is now specified in terms of a standard deviation rather than a c.v.
- 26. Multiple copies of single warning messages are now (mostly) suppressed, so that each warning message is only reported once.
- 27. The behaviour of the random number seed has been changed so that the default behaviour (when no seed is supplied) is to create a seed from the computer clock. Use the command casal  $-q$  0 option to replicate previous behaviour.
- 28. Two new command line switches allow the user to modify the names of the parameter input files (casal  $-f$  to add a prefix and casal  $-F$  to modify the csl suffix)
- 29. A new forms of parameterising YCS has been added for Bayesian estimation (the Francis parameterisation). See Section 5.4.2.
- 30. The @recruitment subcommand, standardise\_YCS, has been made a command. Now the form of YCS parameterisation must be specified for the entire model with a single command, rather than separately by stock (i.e., by using the command @standardise\_YCS true).
- 31. The @proportions mature observation type has been enhanced to allow for (a) size-based models and (b) unsexed models.
- 32. The  $\theta$  age size observation type has been rewritten and considerably enhanced. See Section 6.6 for details.
- 33. The default method for generating recruitments in MCY/CAY simulations has been changed so that there is no default. This must now be specified by the user.
- 34. Alternative reference years for defining risk in the MCY/CAY simulations can now be specified.
- 35. CASAL has been ported from gcc version 2.95/2.96 to gcc version 3.2.3. CASAL has also been implemented as a native Microsoft Windows application, removing the need for the Cygwin on Microsoft Windows platforms.
- 36. Simulations with a growth curve of type @size\_at\_age = data are now implemented for multi-stock models. The @size\_at\_age.simulation\_male, simulation\_female, and simulation\_all subcommands are now obsolete. CASAL uses the mean size of all supplied observations in simulations instead.
- 37. An additional error check on values of user supplied units of the size-weight parameters has been implemented. CASAL will now either warn if the values of the size-weight parameters supplied are not within the default range, or will error out if the size-weight parameters are outside a user supplied range.
- 38. A new observation type, @age-at-maturation has been added. See Section 6.6.3 for details.
- 39. Size based observations in a size-based model can now be integer combinations (i.e., pooled combinations) of the size-classes defined by the partition. This allows size observations with measurements made at a coarser scale that that defined by the partition to be used in the model.
- 40. CASAL can now generate simulated observations, i.e., generate observed values with random error that are based on a supplied "fit". See Section 6.9.
- 41. CASAL can now, optionally, print the eigenvalues of the Hessian.
- 42. CASAL can now, optionally, update the Hessian matrix during the burn-in phase of an MCMC.
- 43. The binomial likelihood has been added for use with proportions mature and proportions migrating observations. See Section 6.7.2.

## 15.2 Changes and enhancements from v2.01-2003/08/01 to v2.06-2004/09/26

- 1. The header lines associated with all CASAL output have been simplified, and the date associated with the CASAL version number has been supplemented with a UTC time stamp.
- 2. The .C filename suffix for user extensions has been renamed .cpp to comply with standard C++ programming practise.
- 3. The subcommands @disease\_mortality.future\_years and @disease\_mortality.future\_index have been added to allow projections to incorporate deterministic future disease mortality.
- 4. A new subcommand @print.eigenvalues has been added.
- 5. New subcommands @fishery.future\_Fs and @fishery.future\_Us of have been added to allow projections with a fishing mortality rate rather than a defined catch.
- 6. CASAL now insists that file of free parameters is supplied when requesting yields (i.e., if the option  $-Y$  is chosen on the CASAL command line, then a file of free parameters must also be supplied using  $-i$  [filename]).
- 7. A new command line switch  $(-Q)$  has been added that suppresses all error messages and warnings, i.e., all standard error output.
- 8. Additional ogives have been added; Richards and Richards\_capped.
- 9. CASAL now allows the use of the growth\_props argument with mean size at age data. If fish growth occurs between birthdays (i.e., some element of growth\_props is nonzero), then CASAL uses interpolation to fill in mean fish sizes in other time steps.
- 10. An error in CASAL that occurred when doing yield estimates with a disease mortality transition present has been repaired.
- 11. An error in combining MCMC results into a subsample with the command line –C has been repaired.
- 12. @selectivity\_at observations can now be implemented as actual observations, not just pseudo observations.
- 13. An error in generating parametric bootstrap observations for non-sequential data series has been repaired. Plus, a new subcommand (do bootstrap) has been added to each observation type, that allows the user to specify what sets of observations to include/exclude when generating bootstraps. Note that bootstrapping has not been implemented for some observation types.
- 14. Error checks to ensure that the parameters for priors have been correctly specified have been implemented.
- 15. New partition members for tagging data have been added, along with associated parameters and the observation types @tag\_release and @tag\_recapture.
- 16. Occasionally the MCMC proposal distribution fails to find an acceptable starting point after many attempts (due, mostly, to scenarios where the set of parameter estimates are very close to bounds relative to their standard deviation). In this situation CASAL would continuously generate new candidates, but without success. CASAL now only makes 1000 attempts before returning an error message that it failed to find an acceptable starting point.
- 17. An error in the calculation of the lognormal prior (when applied to vectors) has been corrected.
- 18. CASAL can now incorporate annual stock assessment uncertainly in the calculation of CAY (see @MCY\_CAY.CAY\_uncertainty\_dist\_on page 187). This is now the default behaviour.

# 15.3 Changes and enhancements from v2.06-2004/09/26 to v2.07-2005/08/21

1. An option has been introduced to choose the method of adjusting small variances in the proposal matrix for MCMCs. The new option allows changes to small variances in the covariance matrix, but without changing correlations between parameters (see Section 6.5).

- 2. The @tag-recapture observation has been modified to include the sample type growth.
- 3. Minor bug-fixes have been made to allow specification of multiple growth episodes in multi-stock size-based models.
- 4. CASAL now returns an error if you attempt to provide an observation with a size class outside the range of size classes defined in the partition.
- 5. CASAL now returns an error if you attempt to define the minimum age in the partition as age 0 and have an annual cycle that puts recruitment before spawning.
- 6. The add-on utility simCASAL has been created to assist with simple operating model/estimation model simulation experiments (but note that SimCASAL will only work with versions of CASAL later than v2.07-2004/12/06).
- 7. The methods for describing variability about the mean growth curve in an age based model has been made more flexible.
- 8. A new growth increment model has been added for the use with size-based models ('exponential'). See Section 5.4.5.
- 9. An error in the calculation of the initial biomasses when applying density dependent migrations has been repaired.
- 10. The definition of the exogenous shift parameter for selectivities has been modified so as to be estimable. In addition, migration events now allow optionally estimable annual variations.
- 11. Additional ogives have been added; Hillary and Hillary\_capped.
- 12. An option for setting constant future catches, Fs, or Us for projections has been added, allowing a single value of future catch,  $F$ , or  $U$  to be applied in all future years (i.e., current+1 to final) in the projection period.

# ACKNOWLEDGMENTS

We thank Andreas Griewank and the other creators of the ADOL-C package — the basis of the Betadiff minimisation software underlying CASAL — for freely supplying this product. Thanks also to Robert Davies for providing the newran random number generation library.

We thank Ian Doonan and Allan Hicks for help in the planning stages of the development of CASAL. Ralph Coburn, Neville Phillips, Peter Horn, and Stuart Hanchet provided helpful comments on previous drafts of this manual. We also thank Susan Kim and Paul Breen for helpful discussions and comments. Gavin Macaulay provided invaluable advice on the technical aspects of the C++ implementation and in assisting in porting CASAL to MinGW. The CASAL logo and icon were designed by Erika Mackay. The development of CASAL was funded by NIWA.

# **REFERENCES**

Bull, B.; Livingston, M.E. (2001). Links between climate variation and the year class strength of New Zealand hoki (Macruronus novaezelandiae): an update. New Zealand Journal of Marine and Freshwater Research 35(5): 871−880.

Clark, W.G. (1991). Groundfish exploitation rates based on life history parameters. Canadian Journal of Fisheries and Aquatic Sciences 48: 734−750.

Cordue, P.L. (2000). MIAEL estimation of biomass and fishery indicators for the 1999 assessment of hoki stocks. New Zealand Fisheries Assessment Report 2000/10. 69 p.

Davies, R.B. (1998). Newran02A. A random number generator library http://www.robertnz.net/index.html.

Dennis Jr, J.E.; Schnabel, R.B. (1996). Numerical methods for unconstrained optimisation and nonlinear equations. Prentice Hall. 378 p.

Fournier, D.A. (1994). AUTODIF. A C++ array language extension with automatic differentiation for use in nonlinear modeling and statistics. Otter Research Ltd., Sidney, Canada. 123 p.

Fournier, D.A.; Sibert, J.R.; Majkowski, J.; Hampton, J. (1990). MULTIFAN: a likelihoodbased method for estimating growth parameters and age composition from multiple length frequency data sets illustrated using data for southern bluefin tuna. Canadian Journal of Fisheries and Aquatic Sciences 47: 301–317.

Francis, R.I.C.C. (1988). Maximum likelihood estimation of growth and growth variability from tagging data. New Zealand Journal of Marine and Freshwater Research 22(1): 43–51.

Francis, R.I.C.C. (1992). Recommendations concerning the calculation of Maximum Constant Yield (MCY) and Current Annual Yield (CAY). New Zealand Fisheries Assessment Research Document. 92/8. 23 p. MAF (Fisheries). (Unpublished report held in NIWA library, Wellington.)

Francis, R.I.C.C.; Haist, V.; Bull, B. (2003). Assessment of hoki (Macruronus novaezelandiae) in 2002 using a new model. New Zealand Fisheries Assessment Report 2003/6. 69 p.

Francis, R.I.C.C.; Horn, P.L. (1997). Transition zone in otoliths of orange roughy (Hoplostethus atlanticus) and its relationship to the onset of maturity. Marine Biology 129: 681−687.

Gelman, A.B.; Carlin, J.S.; Stern, H.S.; Rubin, D.B. (1995). Bayesian data analysis. Chapman and Hall, London. 526 p.

Gilks, W.R.; Richardson, S.; Spiegelhalter, D.J. (eds.) (1998). Markov chain Monte Carlo in practice. Interdisciplinary statistics. 399 p. Chapman and Hall/CRC Press, Boca Raton, Florida.

Griewank, A.; Juedes, D.; Mitev, H.; Utke, J.; Vogel, O.; Walther, A. (1996). ADOL-C: A package for the automatic differentiation of algorithms written in C/C++. ACM Transactions on Mathematical Software 22(2): 131−167. Algorithm 755.

Gulland, J.A.; Boerema, L.K. (1973). Scientific advice on catch levels. Fishery Bulletin 71: 325−335.

Harley, S.J.; Myers, R.A.; Dunn, A. (2001). Is catch-per-unit-effort proportional to abundance? Canadian Journal of Fisheries and Aquatic Sciences 58(9): 1760−1772.

Hilborn, R.; Maunder, M.; Parma, A.; Ernst, B.; Payne, J.; Starr, P.J. (2001). Coleraine: A generaleralized age-structured stock assessment model users manual. Version 2.0. School of Aquatic & Fishery Sciences, University of Washington. FRI-UW Report Series 0116. 58 p. University of Washington

Ihaka, R.; Gentleman, R. (1996). R: A language for data analysis and graphics. Journal of Computational and Graphical Statistics 5(3): 299−314.

Otter Research Limited (2000). An introduction to AD model builder, version 4: For use in nonlinear modelling and statistics. 127 p. Otter Research Limited. Sydney, B.C., Canada.

Payne, A.; Kirkwood, G.P.; Hillary, R.; Agnew, D.J. (2005). Age structured production model for toothfish at South Georgia. WG-FSA-SAM-05/18. 10 p. Imperial College, London. Unpublished manuscript presented to the Stock Assessment Methods Subgroup of the Fish Stock Assessment Working Group of CCAMLR

Punt, A.E.; Hilborn, R. (2001). BAYES-SA. Bayesian stock assessment methods in fisheries. User's manual. FAO Computerized information series (fisheries) 12. Food and Agriculture Organisation of the United Nations, Rome (Italy). 56 p.

Schnute, J. (1981). A versatile growth model with statistically stable parameters. Canadian Journal of Fisheries and Aquatic Sciences 38(9): 1128−1140.

Smith, A.D.M.; Punt, A.E.; Wayte, S.E.; Starr, P.J.; Francis, R.I.C.C.; Stokes, T.K.; Hilborn, R.; Langley, A. (2002). Stock assessment of the northeast Chatham Rise orange roughy for 2001. New Zealand Fisheries Assessment Report 2002/25. 30 p.

Smith, B.J. (2001). Bayesian output analysis program. Version 1.00 user's manual. Unpublished manuscript. 45 p. University of Iowa College of Public Health. (see http://www.public-health.uiowa.edu/boa)

Starr, P.J.; Bentley, N.; Maunder, M. (1999). Assessment of the NSN and NSS stocks of red rock lobster (Jasus edwardsii) for 1998. New Zealand Fisheries Assessment Research Document. 99/34. 45 p. Ministry of Fisheries. (Unpublished report held by the Ministry of Fisheries, Wellington.)

Walters, C.J.; Ludwig, D. (1994). Calculation of Bayes posterior probability distributions for key population parameters. Canadian Journal of Fisheries and Aquatic Sciences 51: 713− 722.
# INDEX

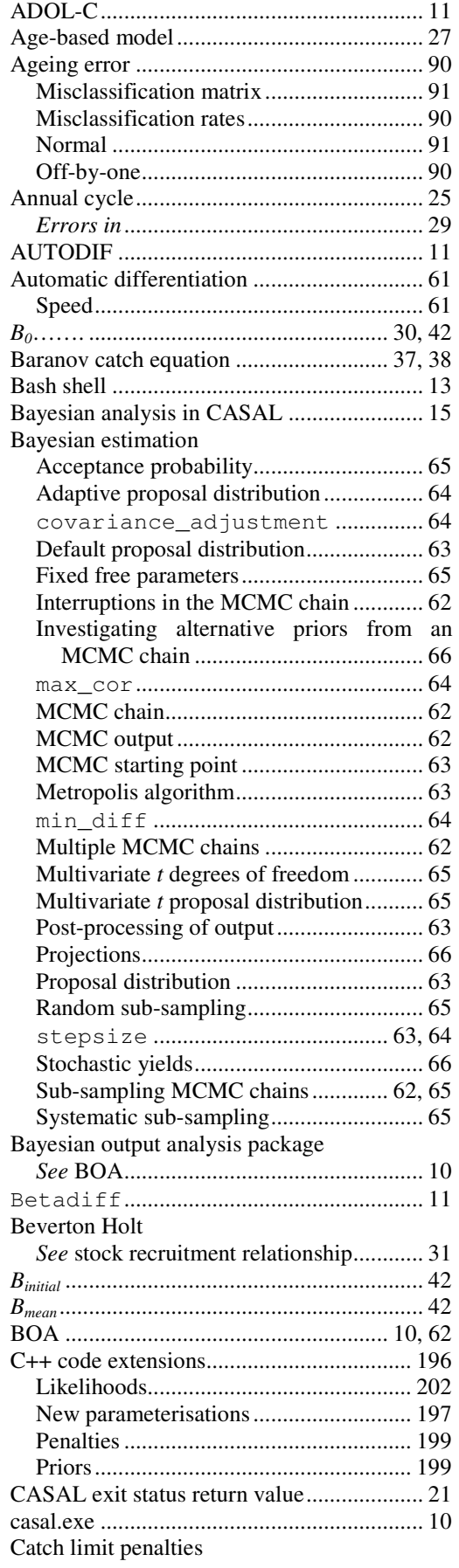

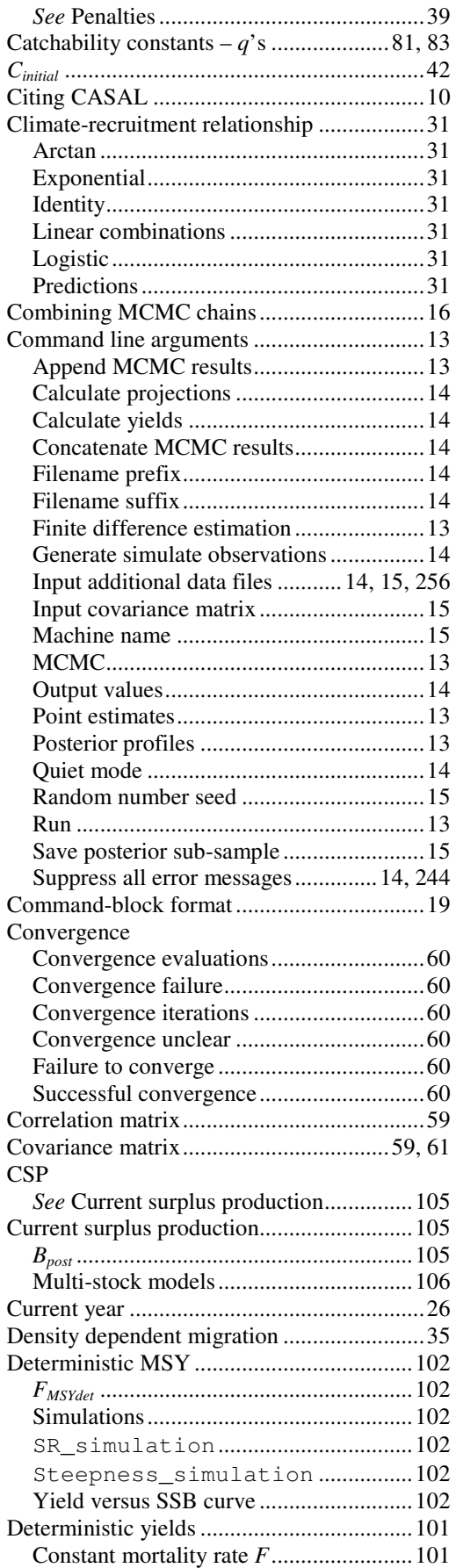

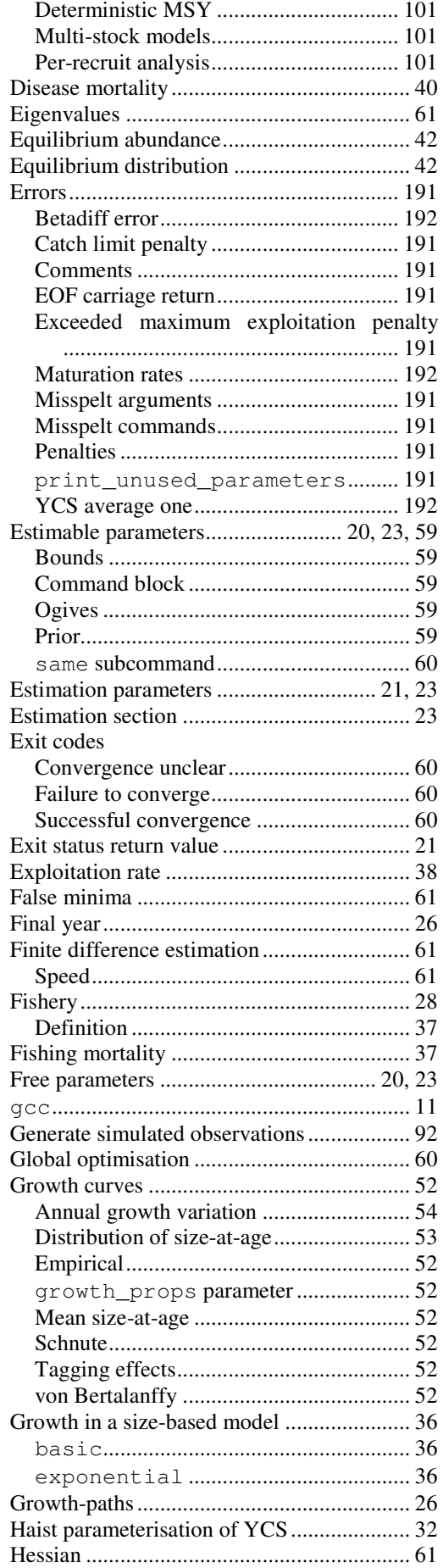

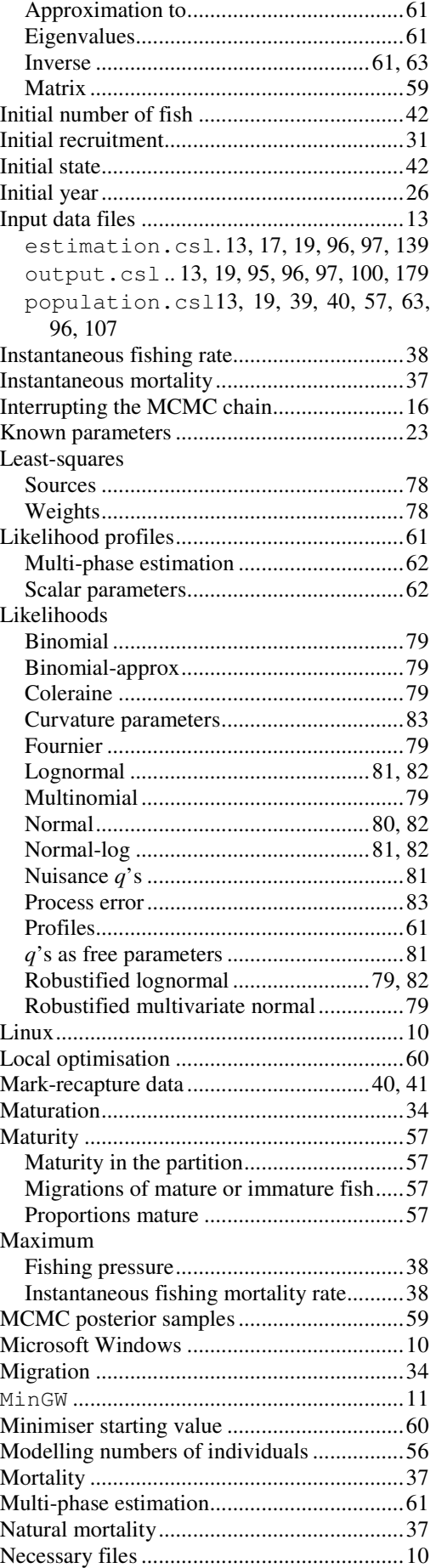

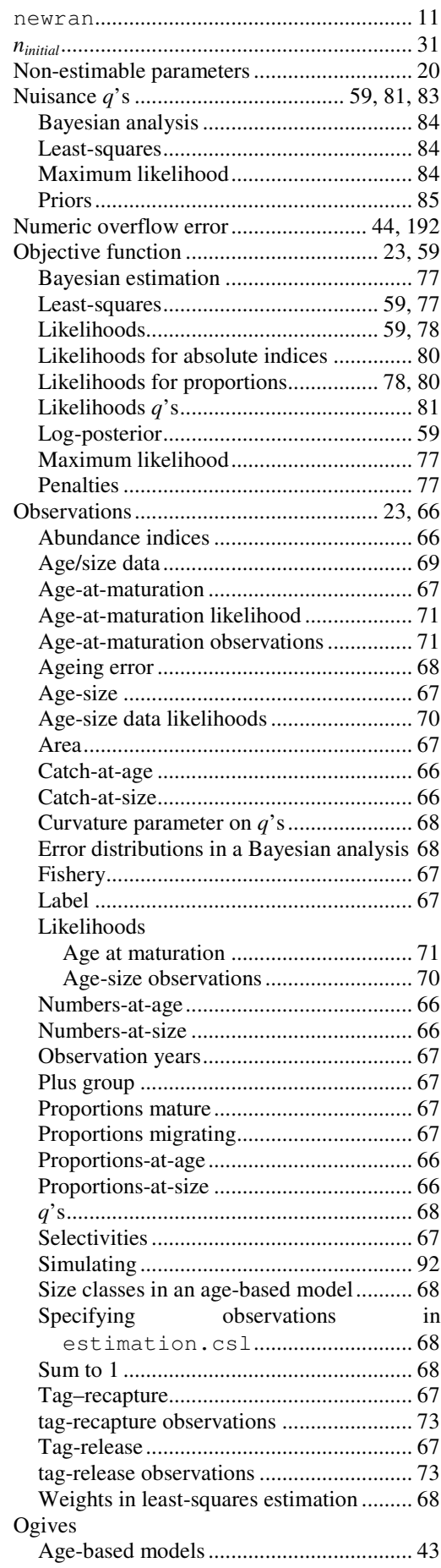

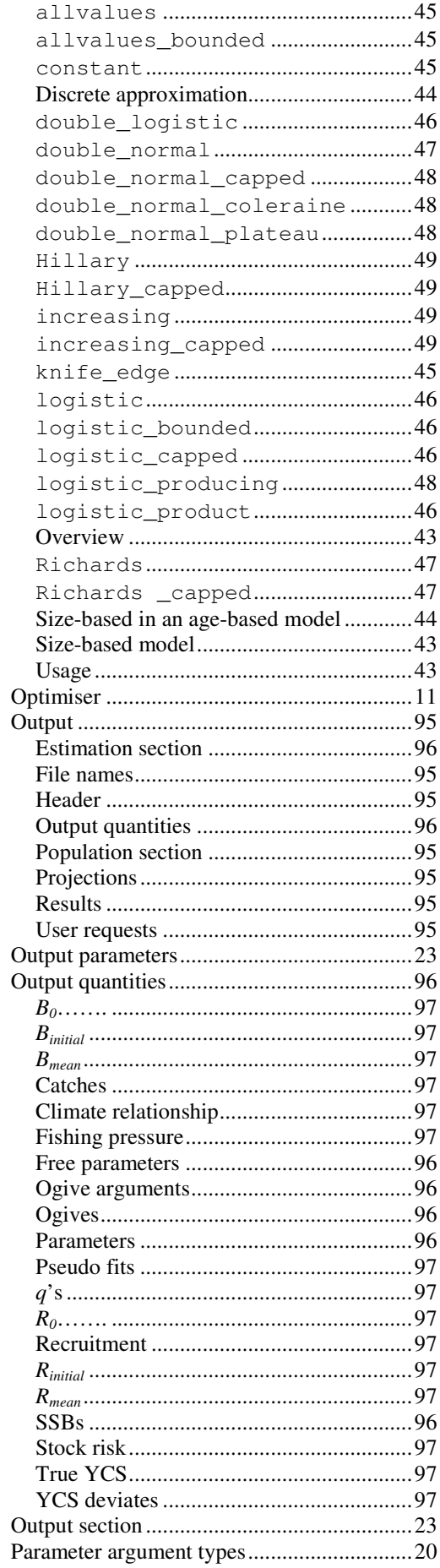

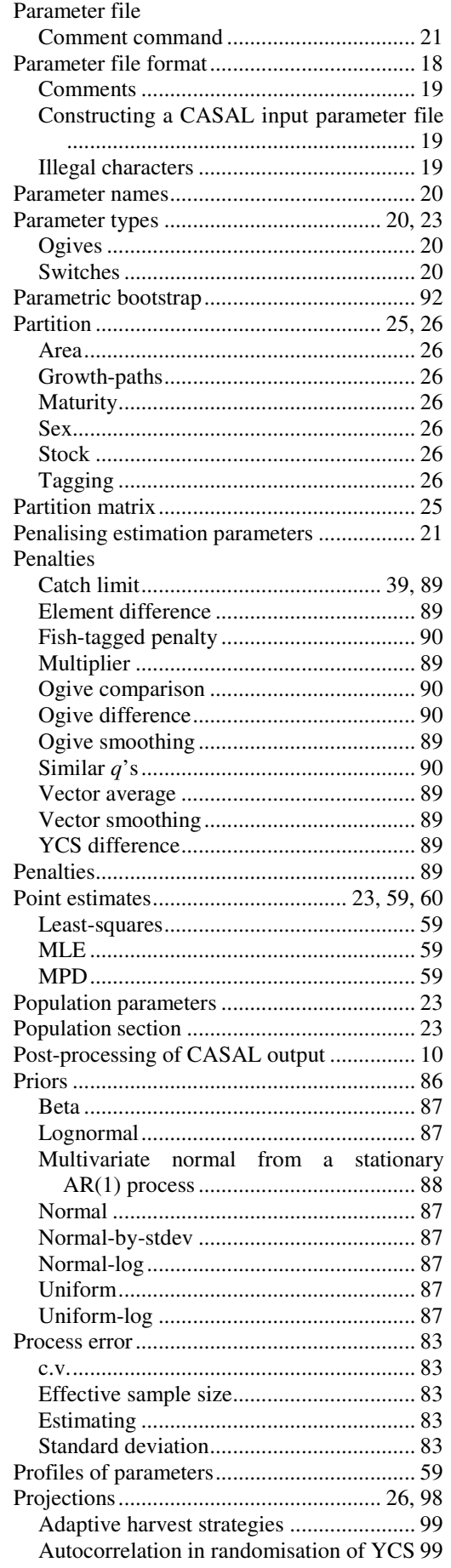

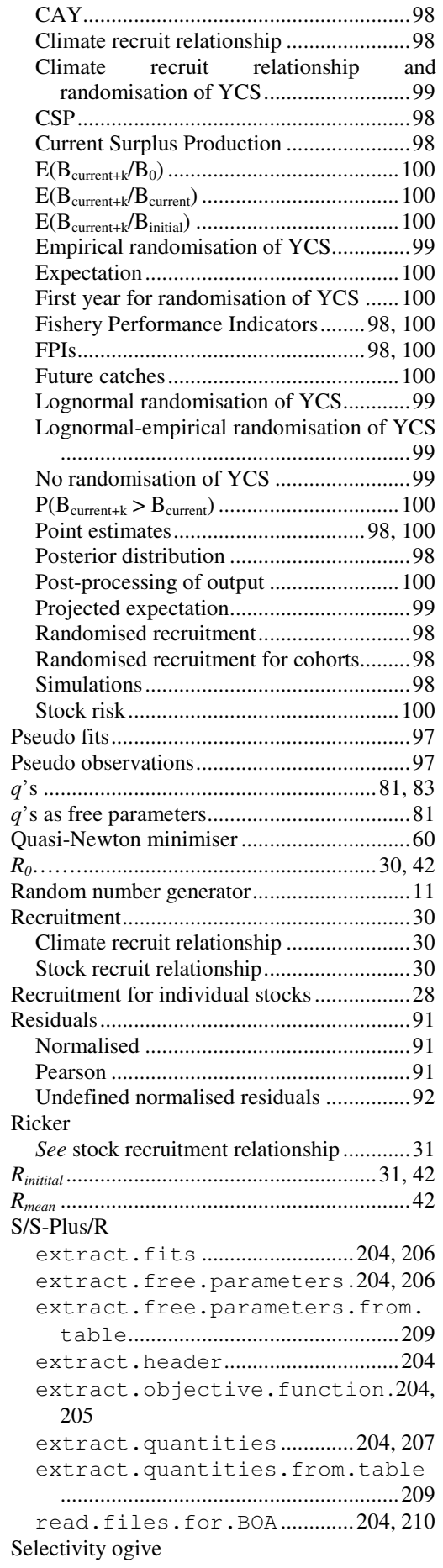

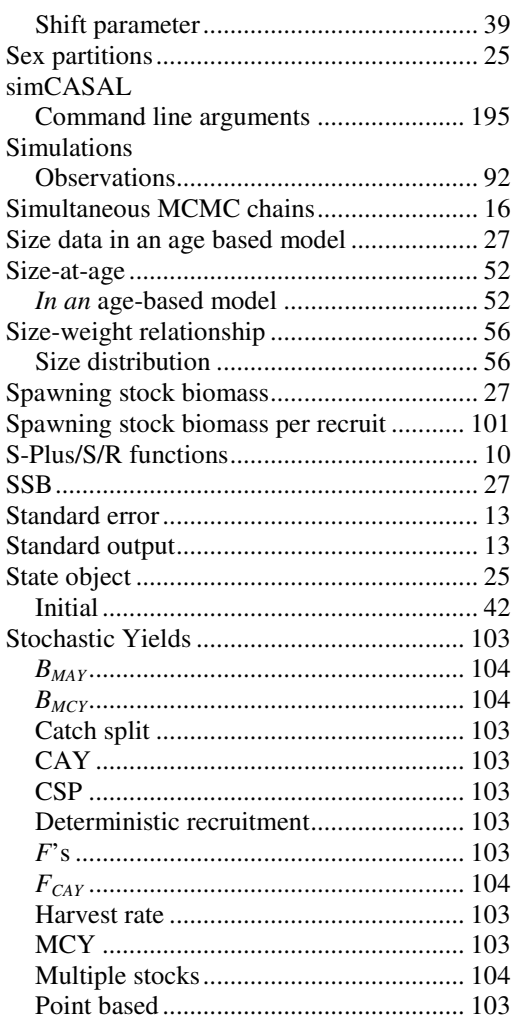

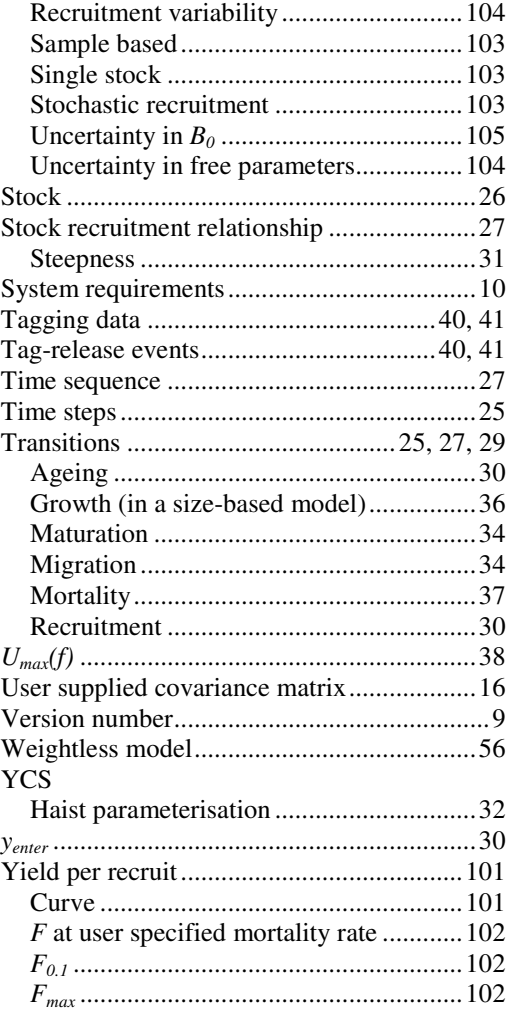

# QUICK REFERENCE

### Command line arguments

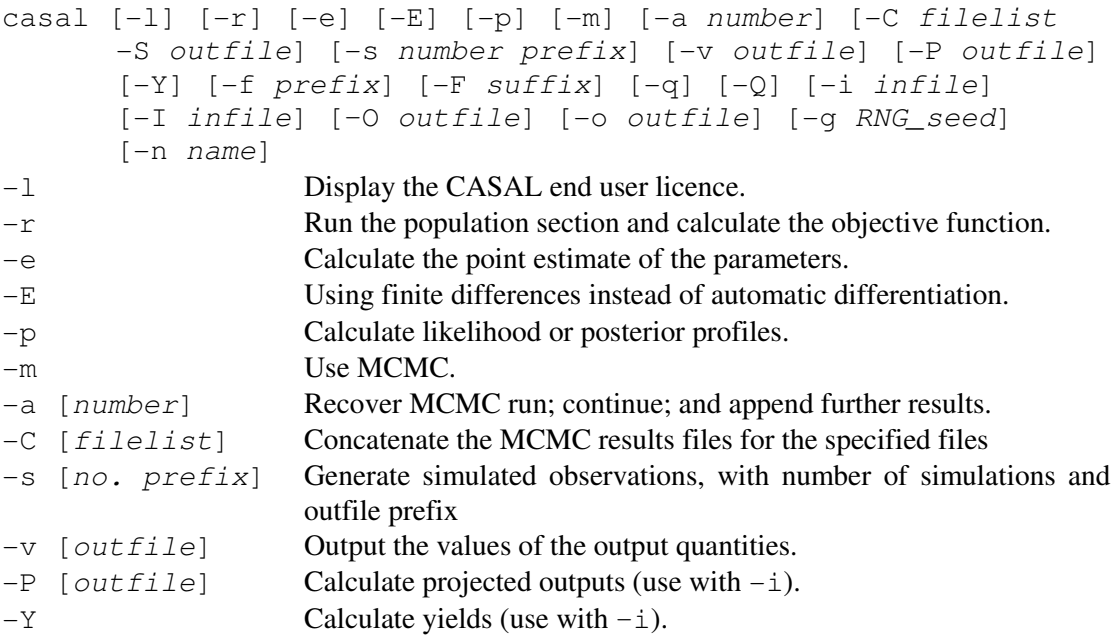

### Optional command line arguments

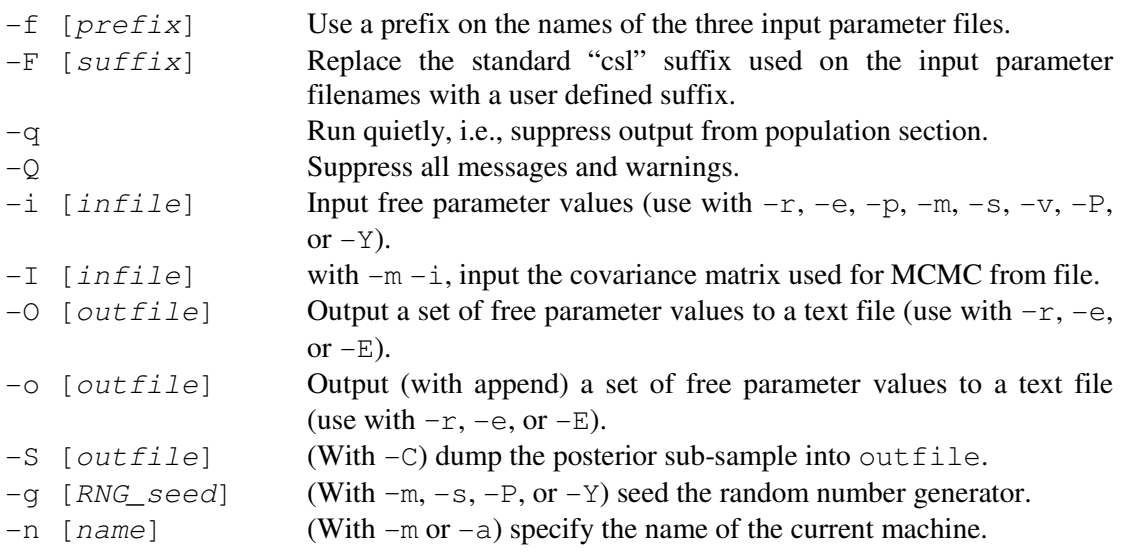

### Order of transitions within a time step

- 1. Ageing (in an age-based model)
- 2. Recruitment
- 3. Maturation
- 4. Migration
- 5. Growth
- 6. Mortality (natural and fishing)
- 7. Disease mortality
- 8. Tag release events
- 9. Tag shedding rate

### Available ogives

constant: Has the estimable parameter  $C$ ; can be shifted; and can be used as a size-based ogive in an age-based model.

knife\_edge: Has the non-estimable parameter  $E$ ; cannot be shifted; and can be used as a size-based ogive in an age-based model.

allvalues: Has estimable parameters  $V_{low} V_{low+1}$  ...  $V_{high}$ ; cannot be shifted; and cannot be used as a size-based ogive in an age-based model.

allvalues bounded: Has non-estimable parameters  $L$  and  $H$ , and estimable parameters are  $V_L$   $V_{L+1}$  ...  $V_H$ ; cannot be shifted; and cannot be used as a size-based ogive in an age-based model.

logistic: Has estimable parameters  $a_{50}$  and  $a_{\mu 95}$ ; can be shifted; and can be used as a sizebased ogive in an age-based model.

logistic\_capped: Has estimable parameters  $a_{50}$ ,  $a_{\omega 95}$ , and  $a_{\text{max}}$ ; can be shifted; and can be used as a size-based ogive in an age-based model.

logistic\_bounded: Has estimable parameters  $a_{50}$  and  $a_{\mu 95}$ ; can be shifted; and can be used as a size-based ogive in an age-based model.

double\_logistic: Has estimable parameters  $a_{50}$ ,  $a_{\text{to95}}$ ,  $b_{50}$ ,  $b_{\text{to95}}$ , and  $a_{\text{max}}$ ; can be shifted; and can be used as a size-based ogive in an age-based model.

logistic\_product: Has estimable parameters  $a_{50}$ ,  $a_{\text{to95}}$ ,  $b_{50}$ ,  $b_{\text{to95}}$ , and  $a_{\text{max}}$ ; can be shifted; and can be used as a size-based ogive in an age-based model.

Richards: Has estimable parameters  $a_{50}$ ,  $a_{\mu 95}$ , and asymmetry parameter  $\delta$ ; can be shifted; and can be used as a size-based ogive in an age-based model.

Richards\_capped: Has estimable parameters  $a_{50}$ ,  $a_{\omega 95}$ , asymmetry parameter  $\delta$ , and  $a_{\omega x}$ ; can be shifted; and can be used as a size-based ogive in an age-based model.

double\_normal: Has estimable parameters  $a_1$ ,  $s_L$ , and  $s_R$ ; can be shifted; and can be used as a size-based ogive in an age-based model.

double\_normal\_capped: Has estimable parameters  $a_1$ ,  $s_L$ ,  $s_R$ , and  $a_{\text{max}}$ ; can be shifted; and can be used as a size-based ogive in an age-based model.

double\_normal\_plateau: Has estimable parameters  $a_1$ ,  $a_2$ ,  $s_L$ ,  $s_R$ , and  $a_{max}$ ; can be shifted; and can be used as a size-based ogive in an age-based model.

double\_normal\_coleraine: Has estimable parameters  $a_1, \sigma_L^2$ , and  $\sigma_R^2$ ; can be shifted; and can be used as a size-based ogive in an age-based model

logistic\_producing: Has the non-estimable parameters  $L$  and  $H$ , and has estimable parameters  $a_{50}$  and  $a_{\mu 95}$ ; cannot be shifted; and cannot be used as a size-based ogive in an agebased model.

increasing: Has non-estimable parameters L and H, and estimable parameters  $\pi_L$ ,  $\pi_{L+1}$  ...  $\pi_H$ ; cannot be shifted; and cannot be used as a size-based ogive in an age-based model.

increasing capped: Has non-estimable parameters  $L$ ,  $H$ , and  $C$ , and estimable parameters  $\pi_L \pi_{L+1} \dots \pi_{H-1}$ ; cannot be shifted; and cannot be used as a size-based ogive in an age-based model.

Hillary: Has estimable parameters  $\alpha$ ,  $\psi$ , and  $\gamma$ ; can be shifted; and can be used as a sizebased ogive in an age-based model.

Hillary\_capped: Has estimable parameters  $\alpha$ ,  $\psi$ ,  $\gamma$ , and  $a_{\text{max}}$ ; can be shifted; and can be used as a size-based ogive in an age-based model.

#### Available penalties

ogive\_smoothing\_penalty: Sum of squares of rth differences applied to an allvalues or allvalues bounded ogive parameter.

catch limit penalty: Sum of squares of (actual catch less specified catch), optionally on a log scale, for a single fishery.

vector average penalty: Square of (mean(vector)-k), or of (mean(log(vector))-l), or of  $(log(\text{mean}(\text{vector})/m))$  applied to a vector parameter

vector\_smoothing\_penalty: Sum of squares of rth differences applied to elements of a vector.

element\_difference\_penalty: Square of (vector<sub>1</sub>[i]-vector<sub>2</sub>[i]) applied to two vector parameters.

YCS difference penalty: Squared difference between the YCS values for a given year in the two stocks (for a two stock model).

similar\_qs\_penalty: Square of  $(\log(q_i)-\log(q_i))$  applied to two relativity constants q

ogive\_comparison\_penalty: Sum of squares of  $max(ogive_1-ogive_2, 0)$  applied to two ogive parameters.

ogive\_difference\_penalty: Square of (ogive<sub>1</sub>-ogive<sub>2</sub>) for a single size or age class, applied to two ogive parameters.

fish\_tagged\_penalty: Square of (number of fish actually tagged less number of fish meant to be tagged).

# List of commands and sub-commands in the population.csl data input file

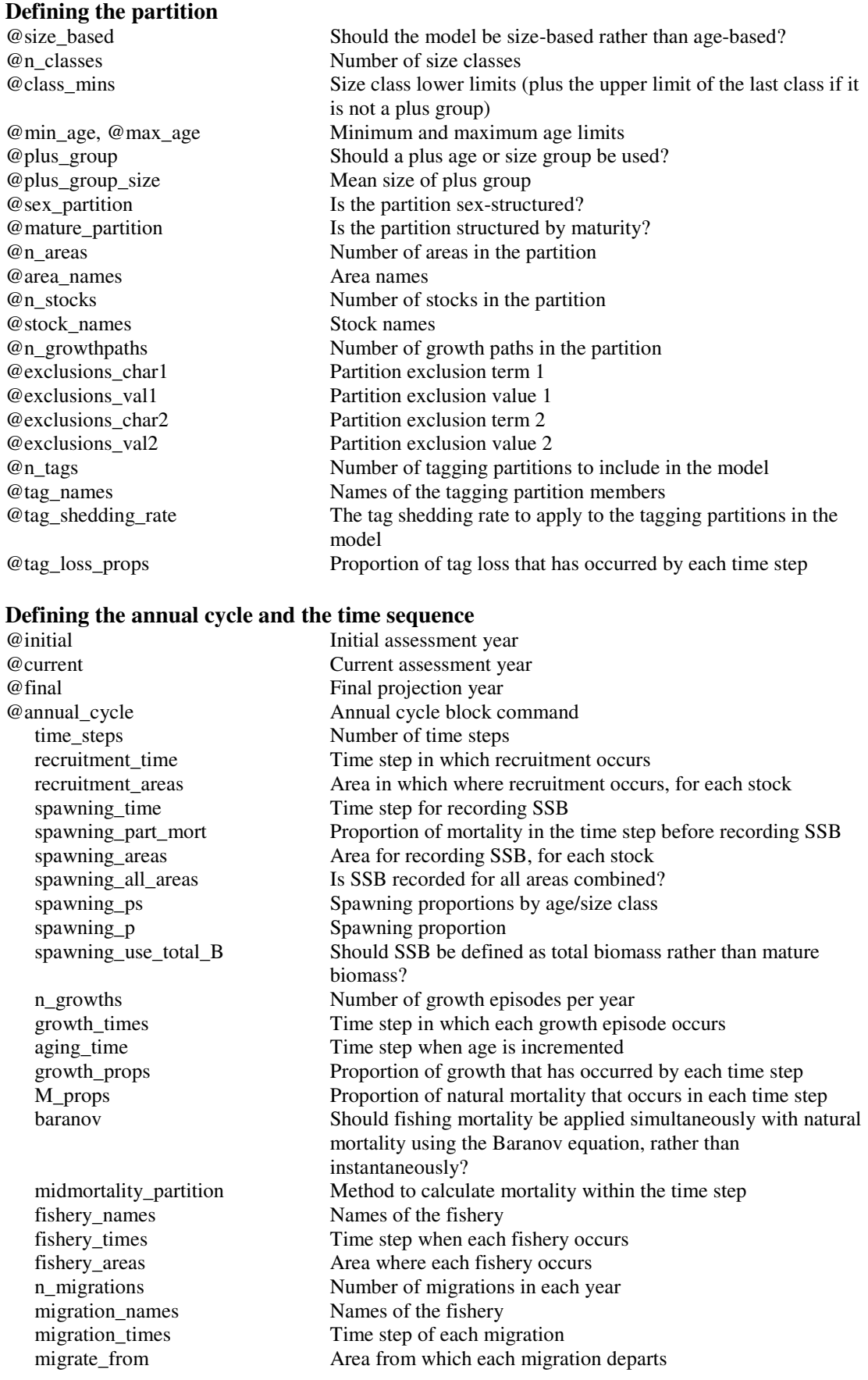

migrate\_to Area where each migration arrives n\_maturations Number of maturation episodes in each year maturation\_times Time step of each maturation episode disease\_mortality\_time Time step to apply disease mortality

# Defining recruitment  $@y$  enter

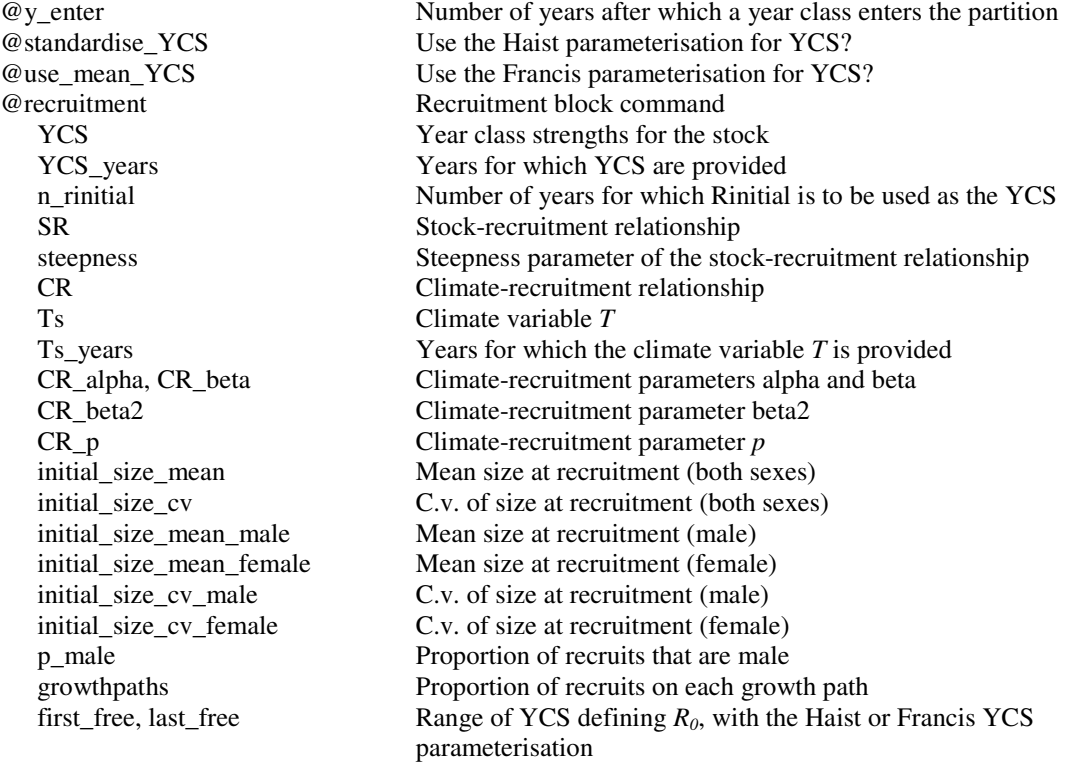

#### Defining recruitment variability

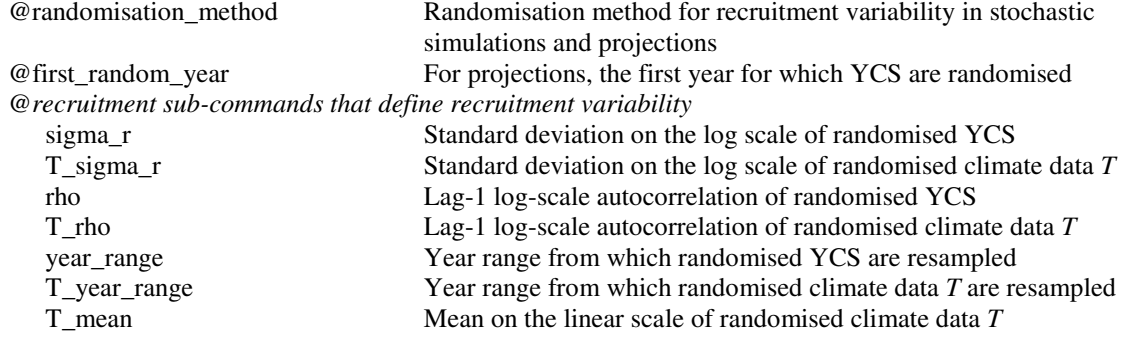

### Defining recruitment in yield simulations

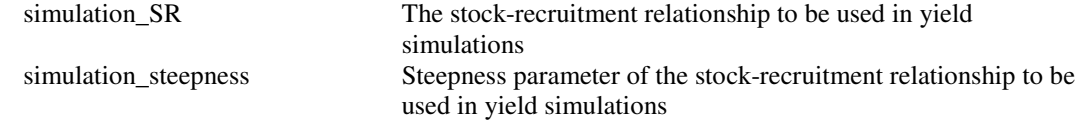

#### Defining growth (in a size based model)

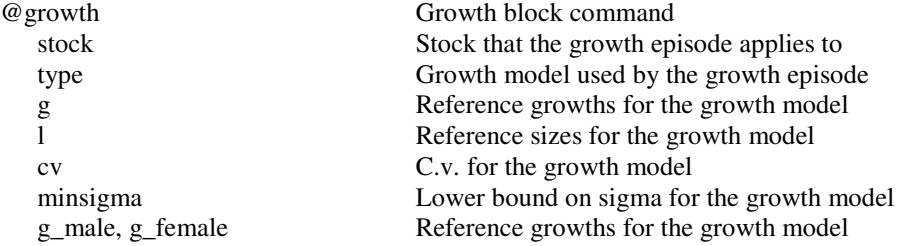

l\_male, l\_female Reference sizes for the growth model cv\_male, cv\_female C.v. for the growth model minsigma\_male, minsigma\_female Lower bound on sigma for the growth model g\_mature, g\_immature Reference growths for the growth model l\_mature, l\_immature Reference sizes for the growth model cv\_mature, cv\_immature C.v. for the growth model minsigma\_mature<br>minsigma\_immature Lower bound on sigma for mature/immature g\_male\_mature, etc. Reference growths for the growth model l\_male\_mature, etc. Reference sizes for the growth model cv\_male\_mature, etc. C.v. for the growth model minsigma\_male\_mature, etc. Lower bound on sigma

#### Defining maturation (when maturity is in the partition)

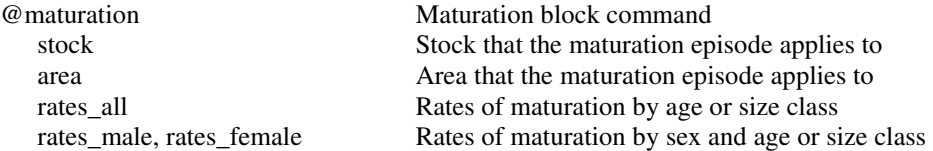

#### Defining maturity (when maturity is not in the partition)

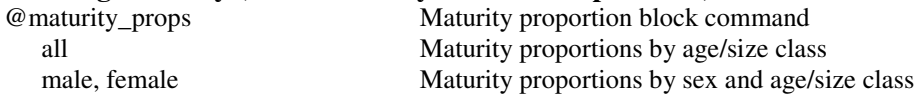

# **Defining migrations**<br> $@$  migration

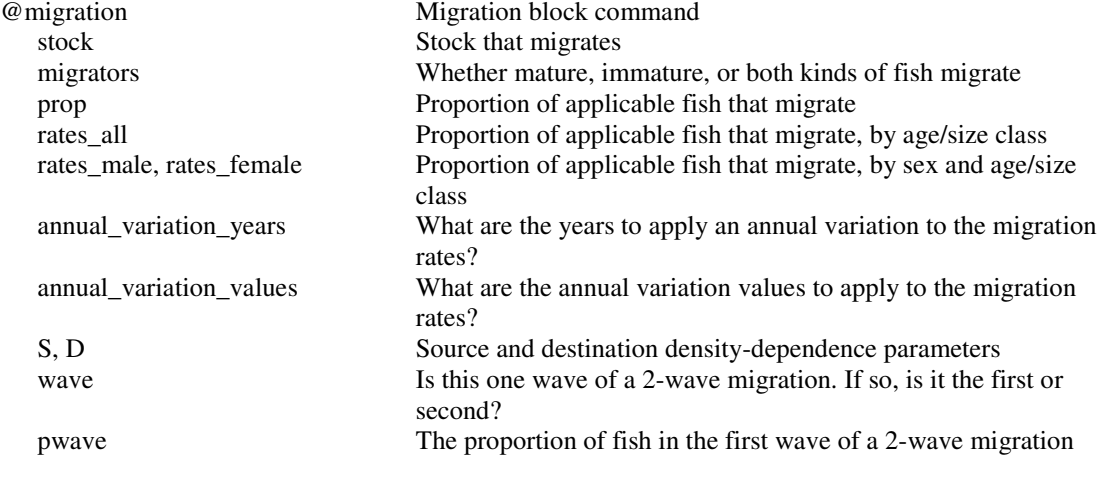

#### Defining natural mortality

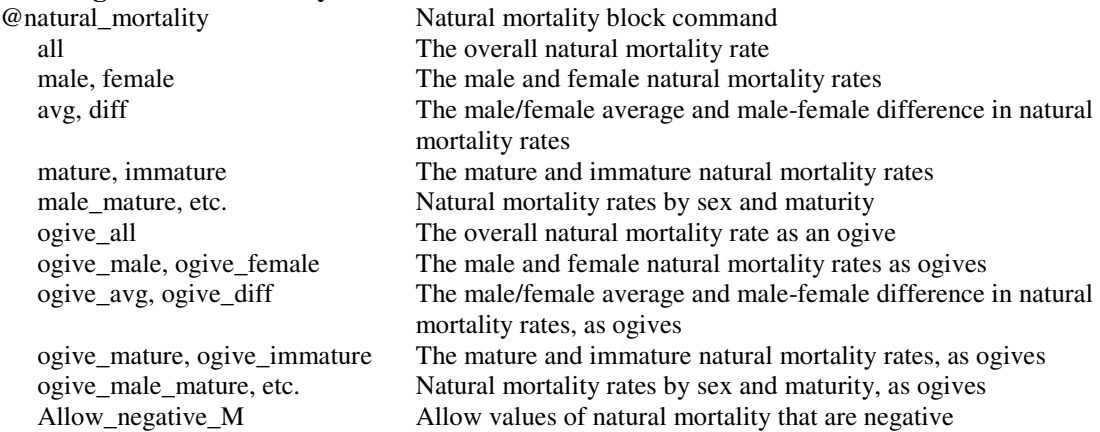

#### Defining fishing mortality

@fishery Fishery block command

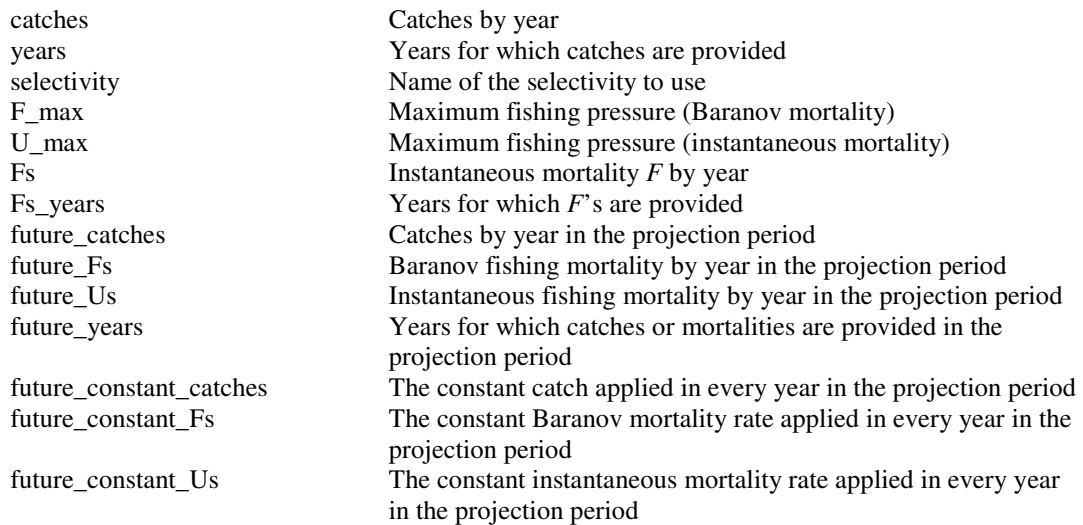

#### Defining disease mortality

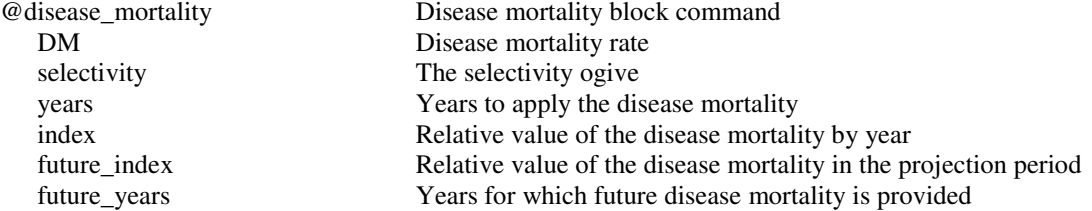

#### Defining tag-release events

@tag Label for the tagging event tag\_name The name of the tagging partition member release\_type Method for determining the proportions-at-age release in an agebased model area Area that the tagging event applies to stock Stock that the tagging event applies to sex Sex that the tagging event applies to year Year of the tagging event step Time step of the tagging event mature\_only Does the tagging event apply to mature or all fish? number The number of fish actually tagged in the tagging event props\_all Relative rates of all fish tagged in the tagging event props\_male, props\_female Relative proportions of male or female fish tagged in the tagging event mortality Proportion of tagged fish that are removed immediately after tagging

#### Defining selectivities

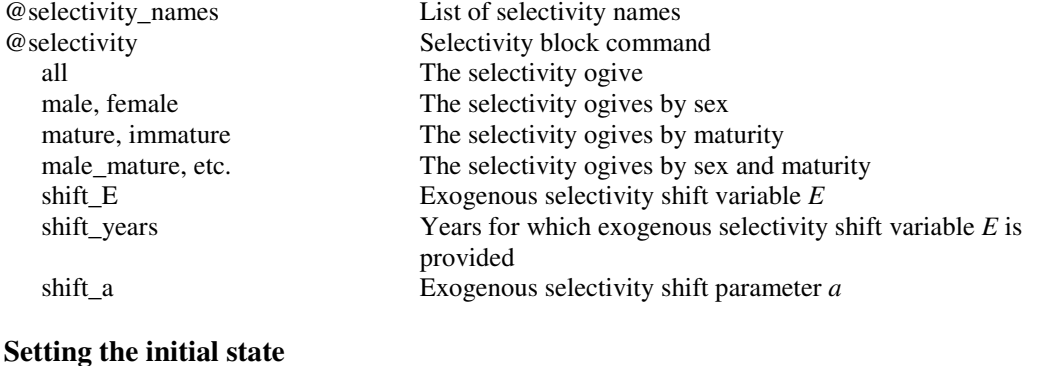

#### @n\_equilibrium Number of years of running the equilibrium model @Rinitial\_is\_deviate Is  $R_{initial}$  supplied relative to  $R_0$ ?

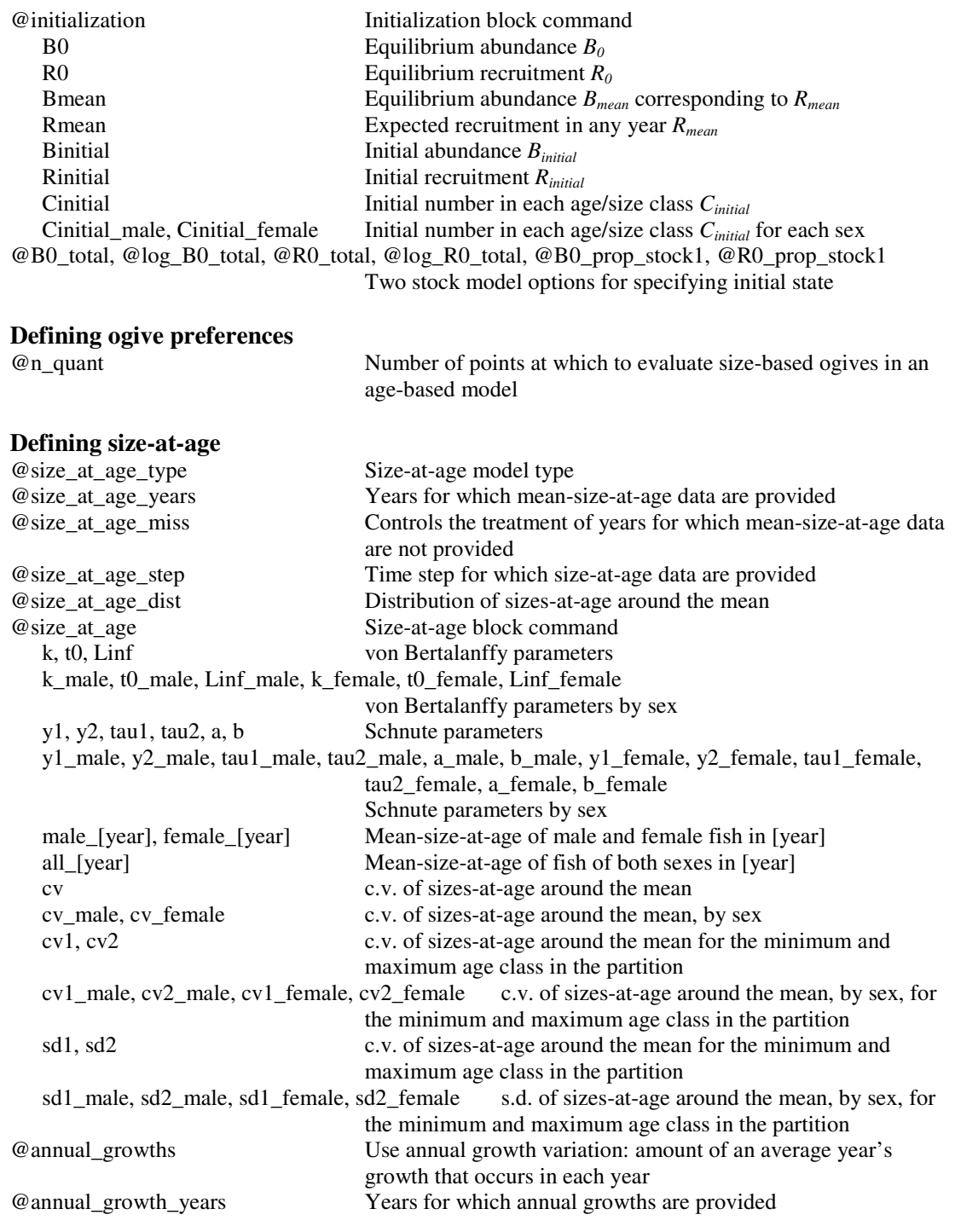

## Defining the size-weight relationship

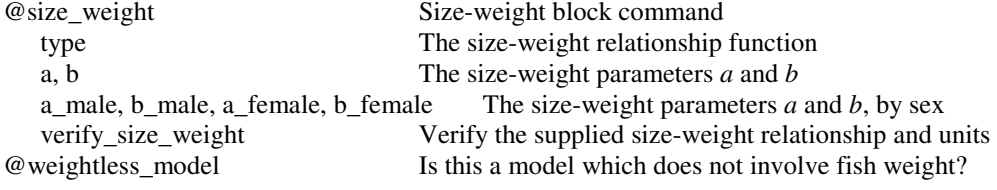

# Other commands<br>@comment

User supplied comment

#### List of commands and sub-commands in the estimation.csl data input file

#### Defining the estimation method

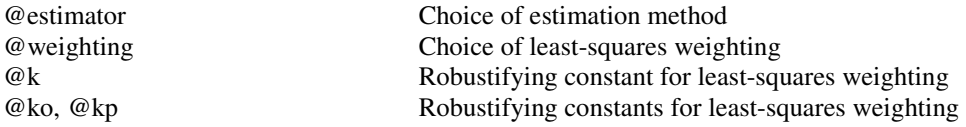

#### Defining point estimation

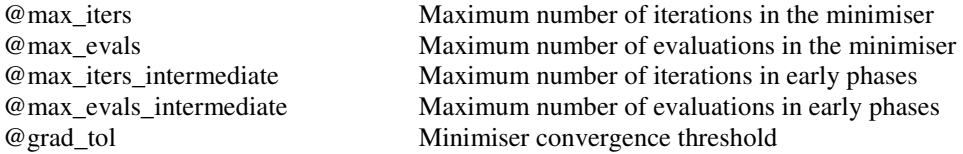

#### Defining likelihood or posterior profiling

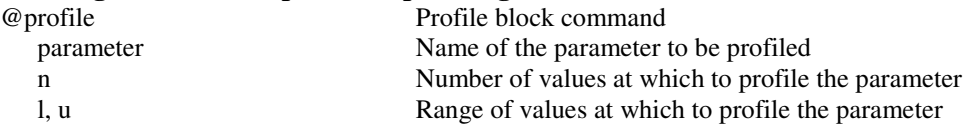

#### Defining MCMC

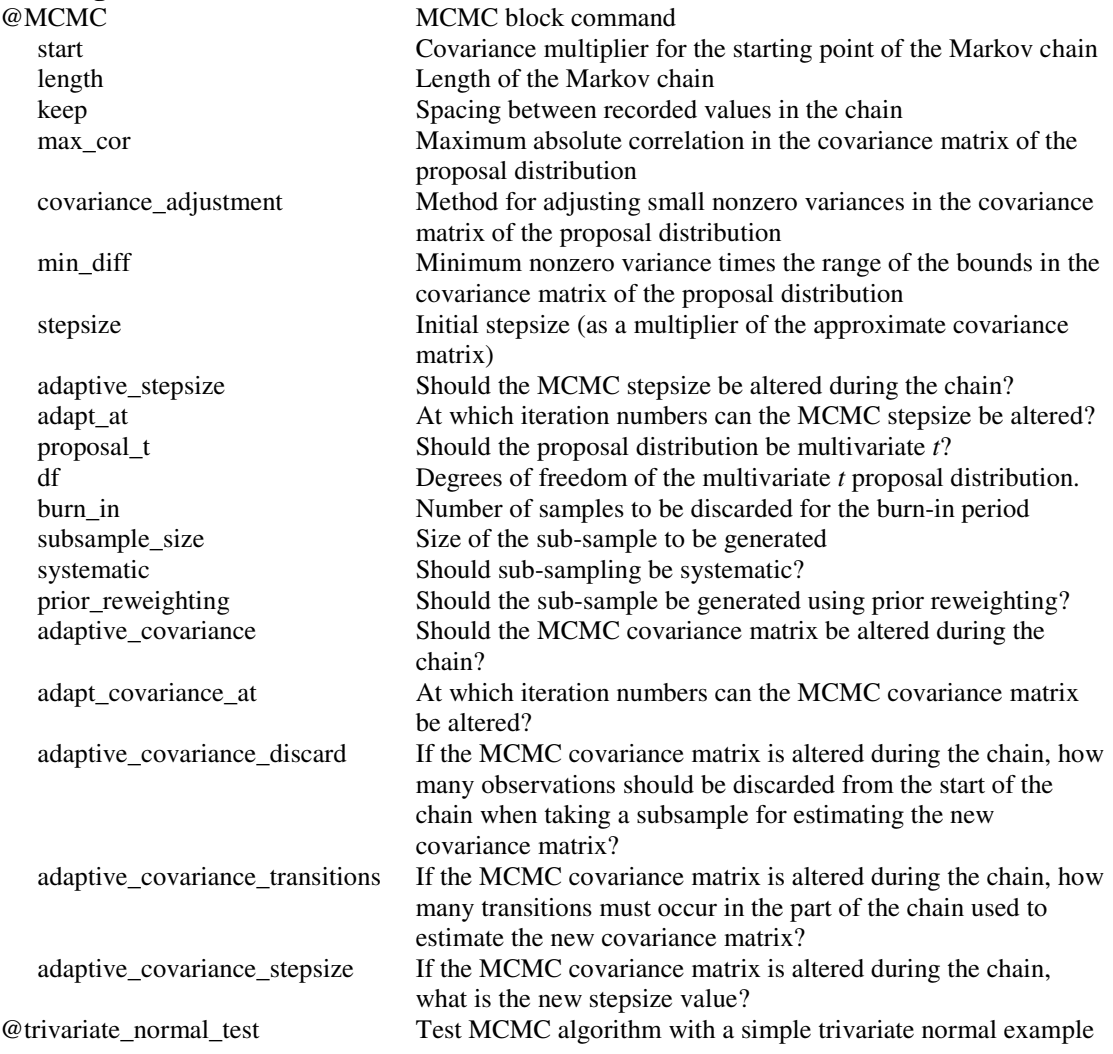

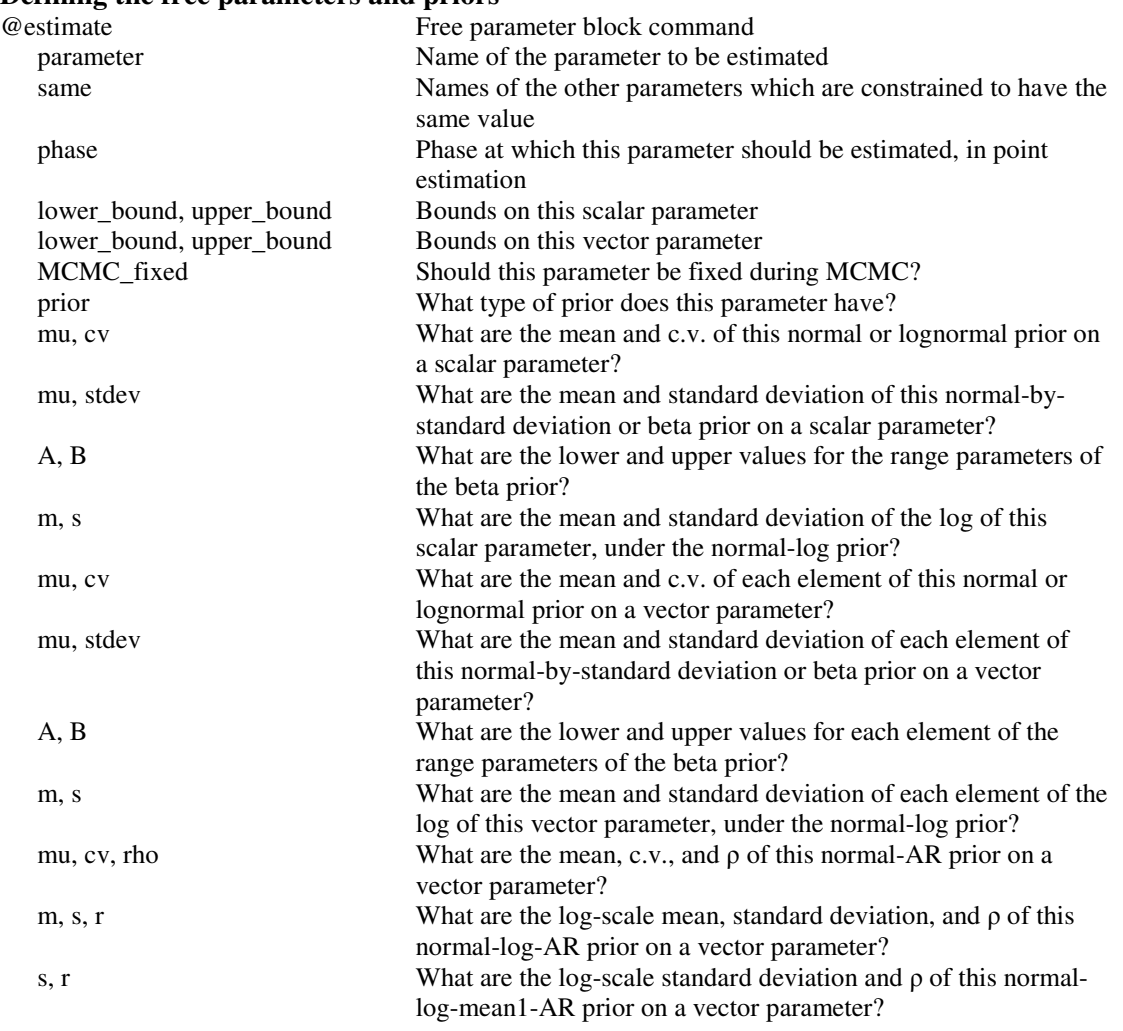

#### Defining the free parameters and priors

# Defining the relativity constants  $q$

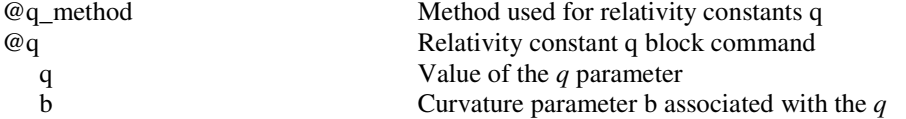

### Defining the observations

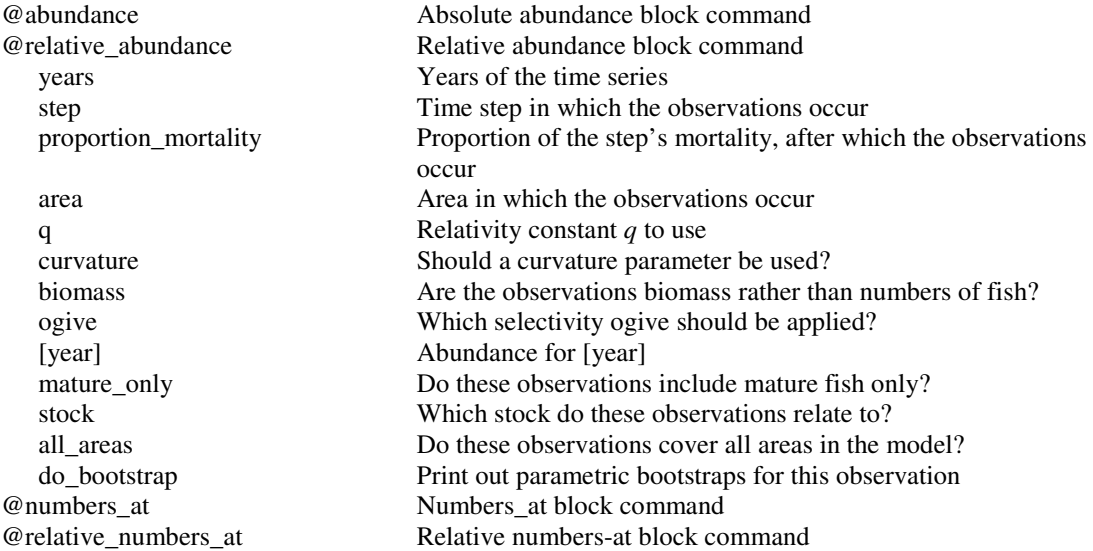

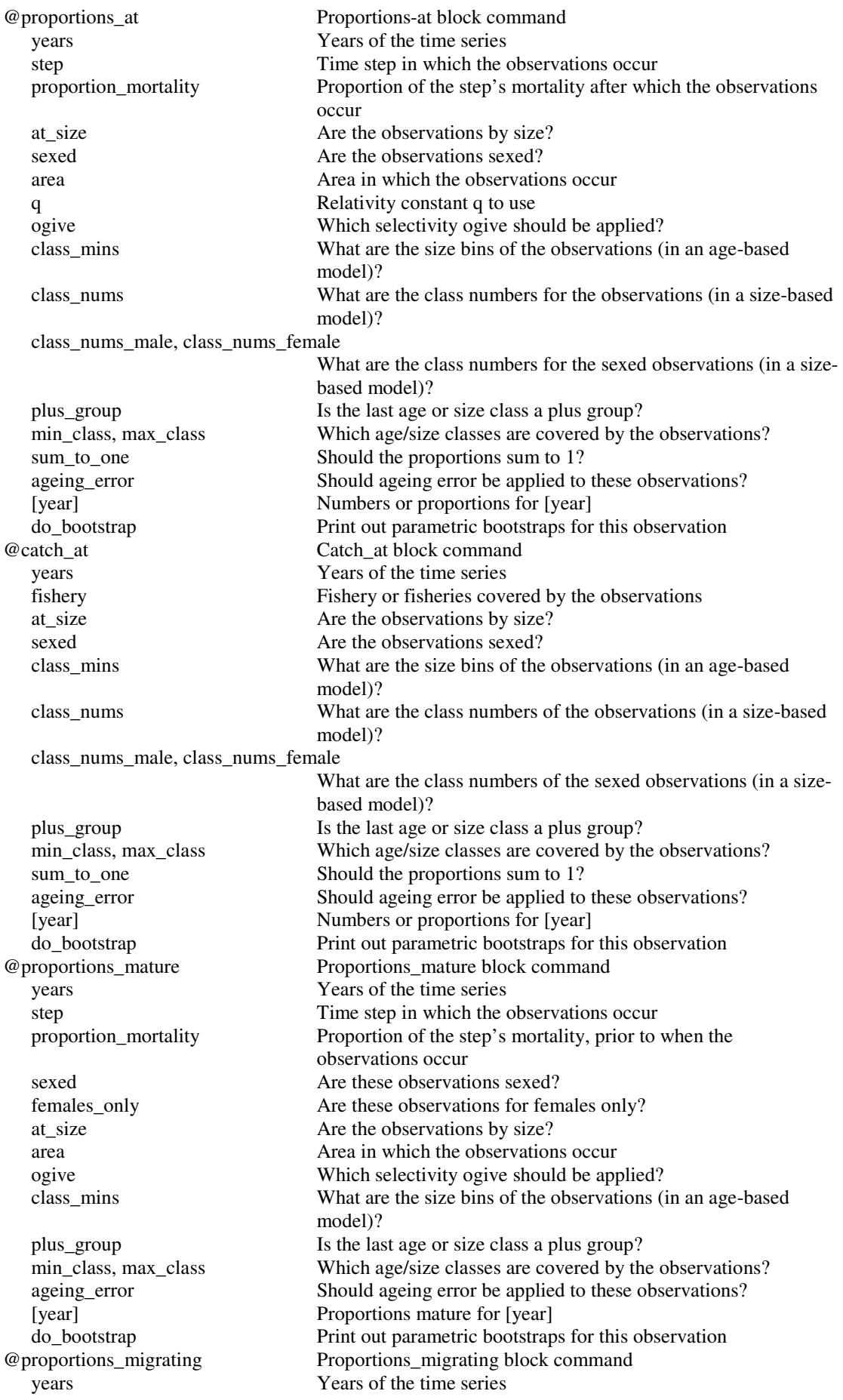

migration Migration to which the observations apply sex Which sex do the observations apply to? at size Are the observations by size? area area Area in which the observations occur ogive Which selectivity ogive should be applied? model)? plus\_group Is the last age or size class a plus group? [year] Proportions migrating for [year] @age\_size Age\_size block command year Year in which the data were collected step Time step in which the data were collected area **Area** in which the observations occur stock Stock for which the data were collected ogive Which selectivity ogive should be applied? ages Age data sizes Size data sexes Sex data @age\_at\_maturation Age\_at\_maturation block command sexed Are these observations sexed?<br>
Sampled ages What were the estimated ages sexes What were the sexes of these fish? stock Which stock do these observations relate to? @selectivity\_at Selectivity-at block command ogive Which selectivity should be applied? years Years of the time series step Time step in which the observations occur occur sexed Are the observations sexed? area area Area in which the observations occur stock Which stock do these observations relate to? [year] Numbers or proportions for [year] @tag\_release tag label The label of the tagging event year Year of the tagging event model)? plus group Is the last size class a plus group? event @tag\_recapture Tag\_recapture block command tag\_name Tag which is being checked for

class\_mins What are the size bins of the observations (in an age-based min\_class, max\_class Which age/size classes are covered by the observations? ageing\_error Should ageing error be applied to these observations? do\_bootstrap Print out parametric bootstraps for this observation proportion\_mortality Proportion of the step's mortality, prior to when the observations occur sample Sampling method under which the observations were generated ageing\_error Should ageing error be applied to these observations? do\_bootstrap Print out parametric bootstraps for this observation What were the estimated ages of these fish at sampling? maturation ages What were the estimated ages of these fish at maturation? ageing error Should ageing error be applied to these observations? k a contract After how many years can maturation be detected? do\_bootstrap Print out parametric bootstraps for this observation proportion\_mortality Proportion of the step's mortality after which the observations mature only Do these observations include mature fish only? min\_class, max\_class Which age/size classes are covered by the observations? do\_bootstrap Print out parametric bootstraps for this observation class\_mins What are the size bins of the observations (in an age-based props\_all Relative rates of all fish tagged in the tagging event props\_male, props\_female Relative proportions of male or female fish tagged in the tagging do\_bootstrap Print out parametric bootstraps for this observation

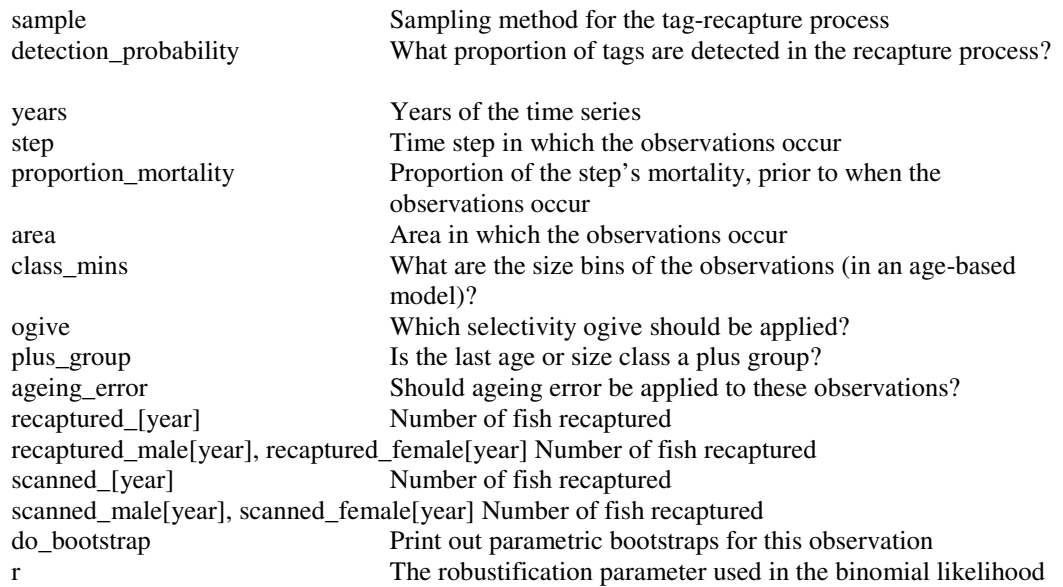

Defining the objective function associated with the observations

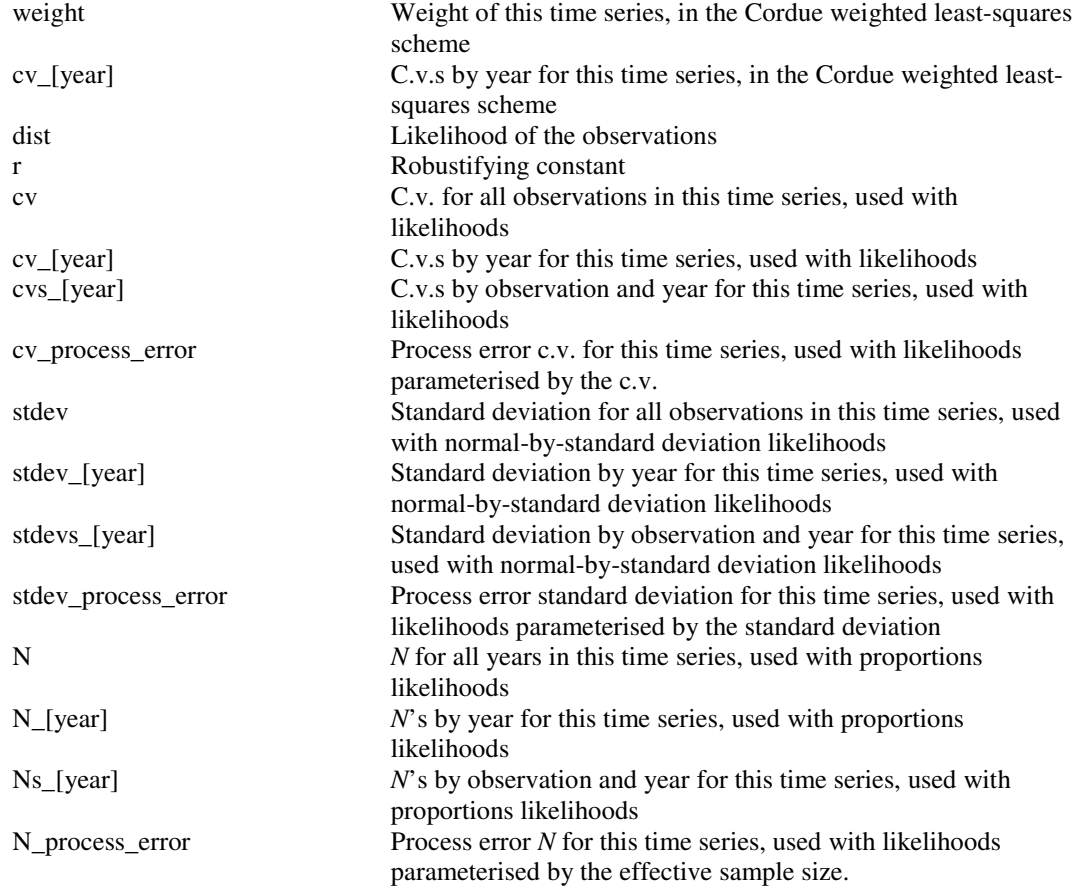

# **Defining the penalties**<br> $@o give smoothing penal$

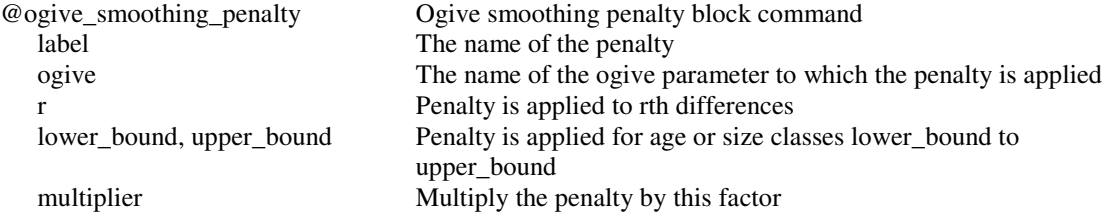

@catch\_limit\_penalty Catch limit penalty block command label The name of the penalty label The name of the penalty<br>vector The name of the vector r label The name of the penalty label The name of the penalty label The name of the penalty label The name of the penalty label The name of the penalty

label The name of the penalty

#### Defining the ageing error

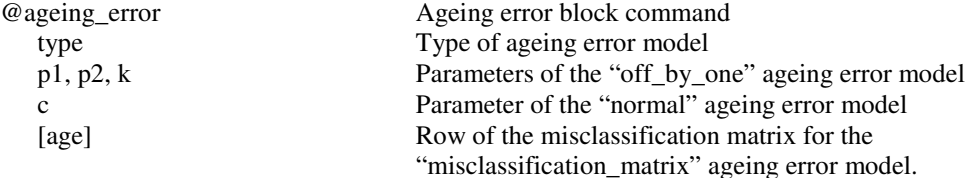

fishery The label of the fishery to which the penalty is applied log scale Should sums of squares be calculated on the log scale? multiplier Multiply the penalty by this factor @vector\_average\_penalty Vector average penalty block command The name of the vector parameter to which the penalty is applied k, l, m  $\blacksquare$  Vector should average arithmetically to k or m, or geometrically to l. multiplier Multiply the penalty by this factor @vector\_smoothing\_penalty Vector smoothing penalty block command ogive The name of the vector parameter to which the penalty is applied r Penalty is applied to rth differences<br>lower\_bound Penalty is applied for index lower\_t Penalty is applied for index lower\_bound to upper\_bound multiplier Multiply the penalty by this factor @element\_difference\_penalty Element difference penalty block command vector1, vector2 The name of the vector parameters to which the penalty is applied i Penalise differences in the ith elements of the two vectors multiplier Multiply the penalty by this factor @YCS\_difference\_penalty YCS difference penalty block command stock1, stock2 The names of the stocks to which the penalty is applied year Year for which the penalty is to be applied multiplier Multiply the penalty by this factor  $\oslash$  Similar q's penalty Similar q's penalty block command q1,  $q^2$  The names of the two q's to which the penalty is applied multiplier Multiply the penalty by this factor @ogive\_comparison\_penalty Ogive comparison penalty block command ogive1, ogive2 The name of the ogive parameters to which the penalty is applied lower\_bound, upper\_bound Penalty is applied for age or size classes lower\_bound to upper\_bound multiplier Multiply the penalty by this factor @ogive\_difference\_penalty Ogive difference penalty block command ogive1, ogive2 The name of the ogive parameters to which the penalty is applied class The age, or size class number, to which the penalty is applied multiplier Multiply the penalty by this factor @fish\_tagged\_penalty 'Fish must be tagged' penalty block command The name of the penalty tagging episode The name of the tagging episode multiplier Multiply the penalty by this factor

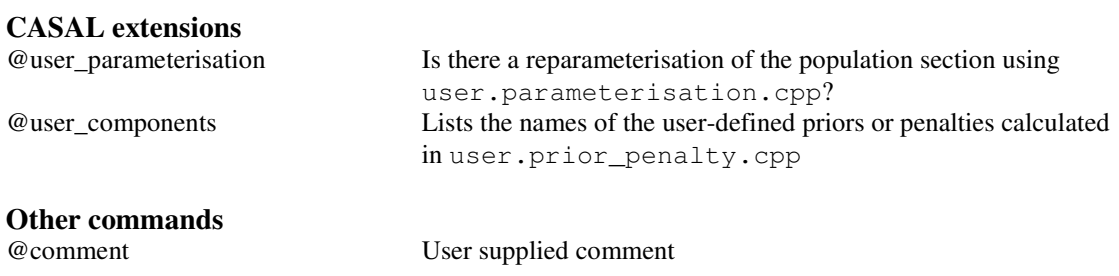

# List of commands and sub-commands in the output.csl data input file

## Defining the printouts

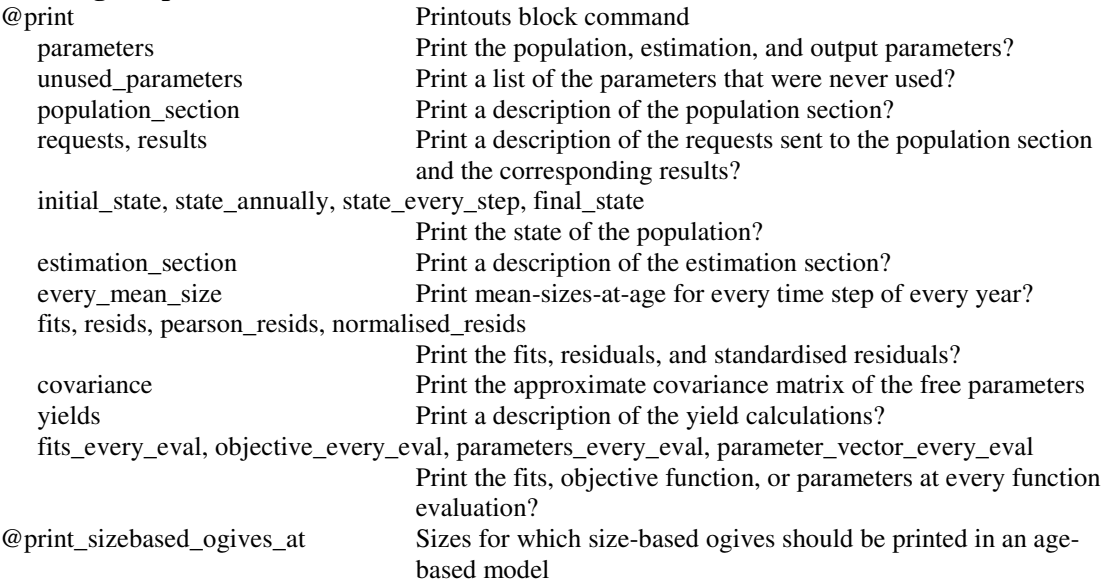

# Defining the output quantities  $\omega$  and  $\omega$

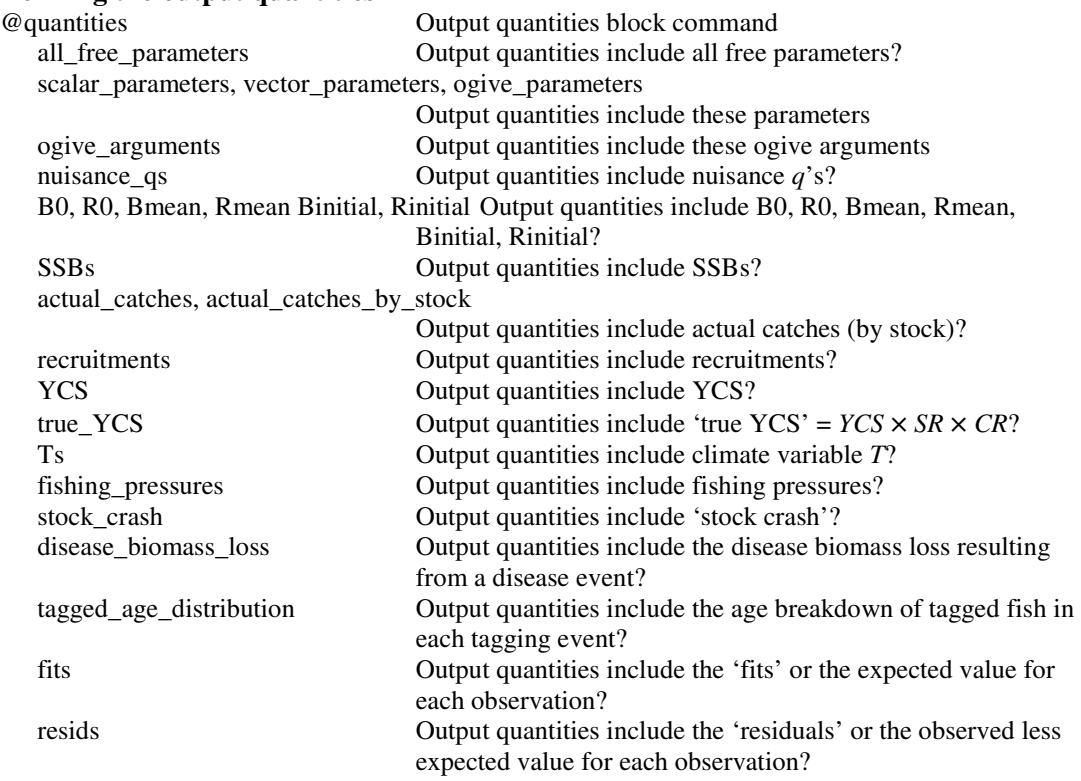

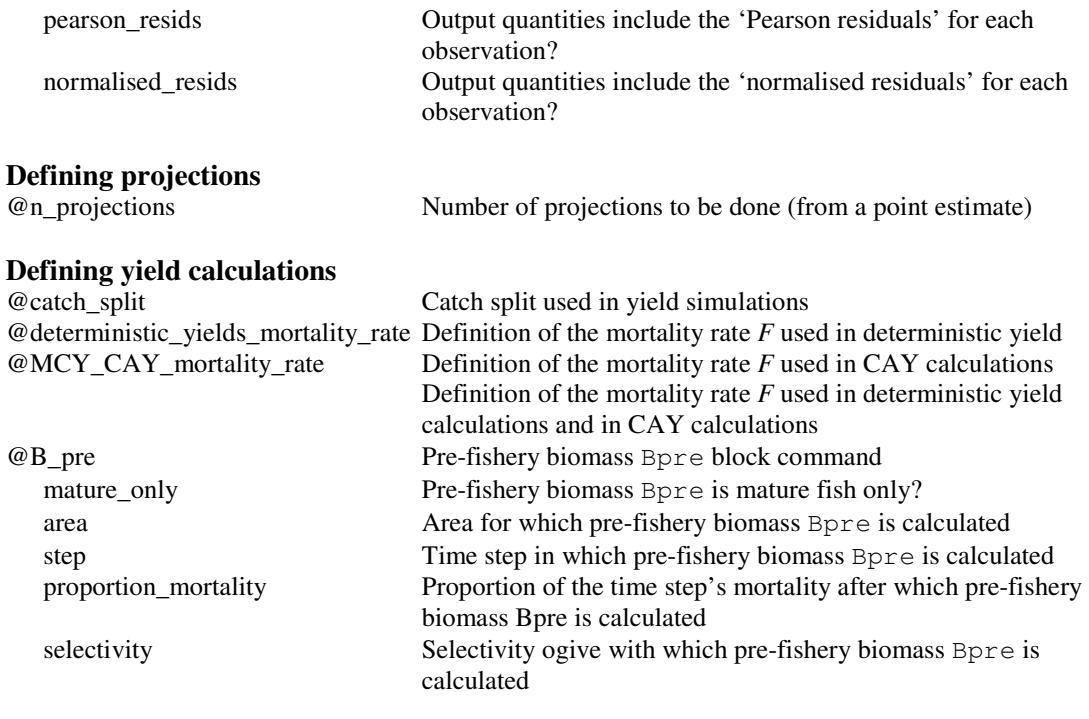

Per-recruit block command

x at which to calculate  $F_{x\%}$ 

Calculate deterministic MSY?

Calculate  $F_{max}$ ? Calculate  $F_{0.1}$ ? Calculate  $F_{x\%}$ ?

Supply data to plot a YPR or SPR curve? F's at which to calculate YPR & SPR

Supply data to plot a yield versus SSB curve?  $F$ 's at which to calculate yield and SSB

# **Defining deterministic yields**<br> **@per\_recruit**

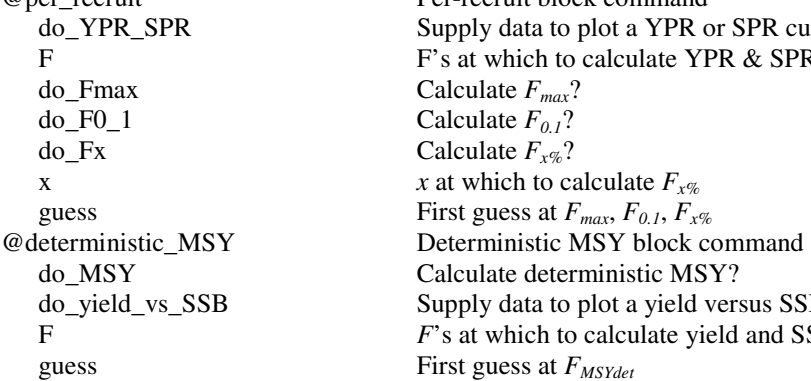

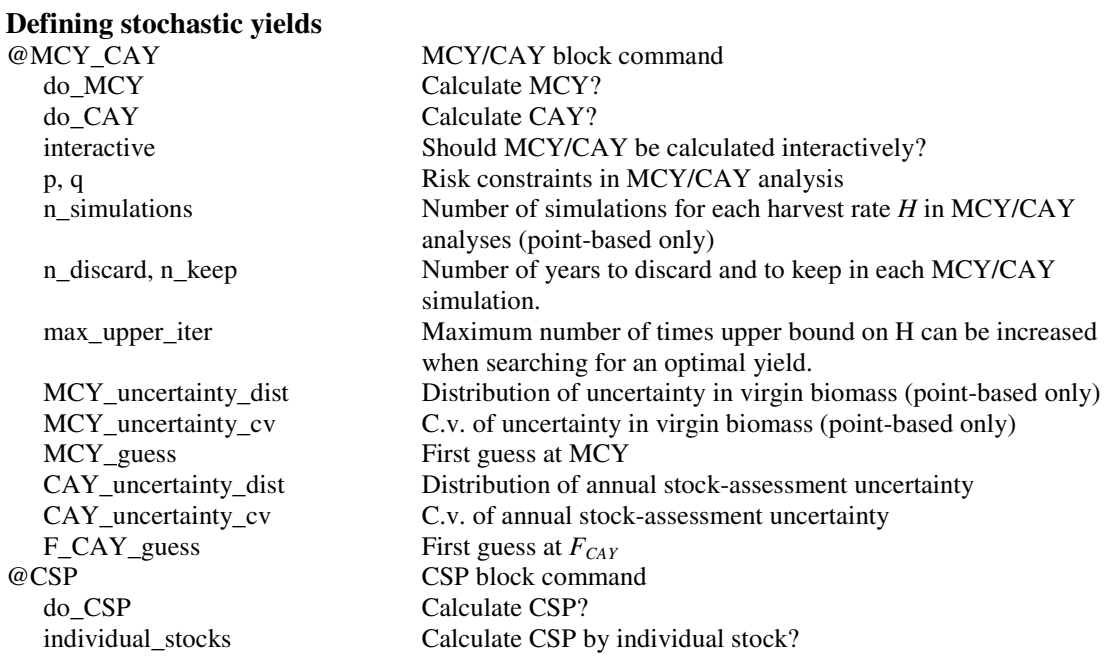

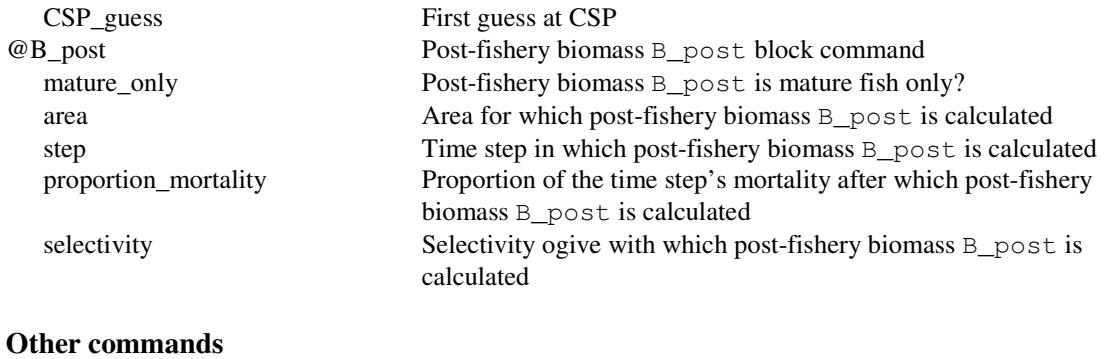

@comment User supplied comment